Утверждены распоряжением комитета общего и профессионального образования Ленинградской области от «21» апреля 2023 года № 1069-р (приложение)

# **Методические рекомендации по подготовке и проведению государственной итоговой аттестации по образовательным программам основного общего образования в форме основного государственного экзамена и государственного выпускного экзамена в Ленинградской области в 2023 году**

Методические рекомендации по подготовке и проведению государственной итоговой аттестации по образовательным программам основного общего образования в форме основного государственного экзамена и государственного выпускного экзамена в Ленинградской области в 2023 году разработаны в соответствии с приказом Министерства просвещения Российской Федерации и Федеральной службы по надзору в сфере образования и науки от 7 ноября 2018 года  $N$ <sup>0</sup>189/1513 «Об утверждении Порядка проведения государственной итоговой аттестации по образовательным программам основного общего образования», на основе методических рекомендаций по организации и проведению государственной итоговой аттестации Федеральной службы по надзору в сфере образования и науки (письмо от 01.02.2023 № 04-31):

Методические рекомендации по подготовке и проведению государственной итоговой аттестации по образовательным программам основного общего образования в 2023 году;

Методические рекомендации по организации и проведению государственной итоговой аттестации по образовательным программам основного общего и среднего общего образования в форме основного государственного экзамена и единого государственного экзамена для лиц с ограниченными возможностями здоровья, детей-инвалидов и инвалидов в 2023 году.

# **Оглавление**

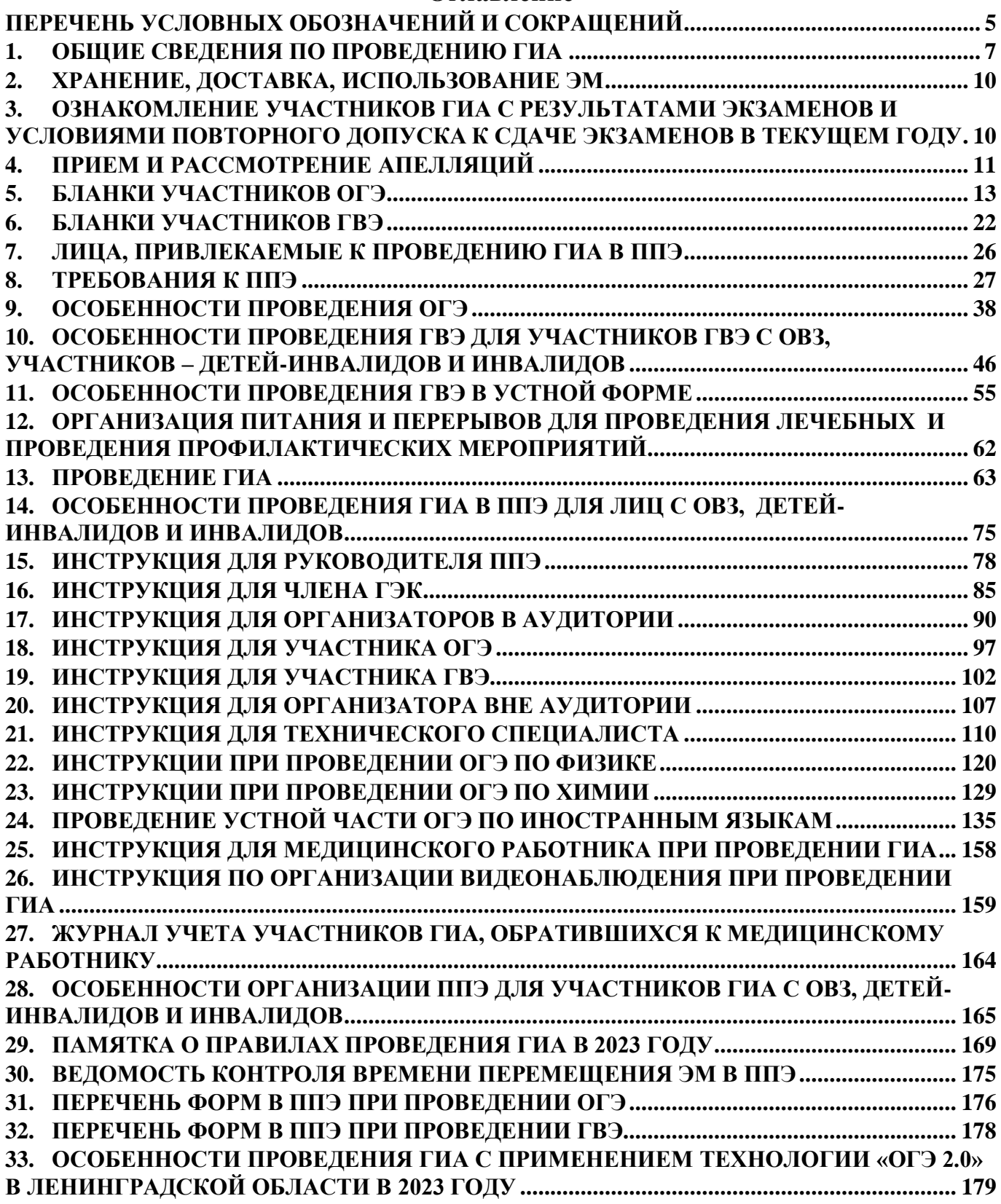

### **Нормативные правовые документы, регламентирующие проведение ГИА**

1. Федеральный закон от 29.12.2012 № 273-ФЗ «Об образовании в Российской Федерации»;

2. Постановление Правительства Российской Федерации от 29.11.2021  $N$ <sup>o</sup> 2085 «О федеральной информационной системе обеспечения проведения государственной итоговой аттестации обучающихся, освоивших основные образовательные программы основного общего и среднего общего образования, и приема граждан в образовательные организации для получения среднего профессионального и высшего образования и региональных информационных системах обеспечения проведения государственной итоговой аттестации обучающихся, освоивших основные образовательные программы основного общего и среднего общего образования»;

3. Приказ Министерства просвещения Российской Федерации и Федеральной службы по надзору в сфере образования и науки от 07.11.2018 № 189/1513 «Об утверждении Порядка проведения государственной итоговой аттестации по образовательным программам основного общего образования»;

4. Приказ Федеральной службы по надзору в сфере образования и науки от 11.08.2022 № 871 «Об утверждении Порядка разработки, использования и хранения контрольных измерительных материалов при проведении государственной итоговой аттестации по образовательным программам основного общего образования и Порядка разработки, использования и хранения контрольных измерительных материалов при проведении государственной итоговой аттестации по образовательным программам среднего общего образования».

# **Перечень условных обозначений и сокращений**

<span id="page-4-0"></span>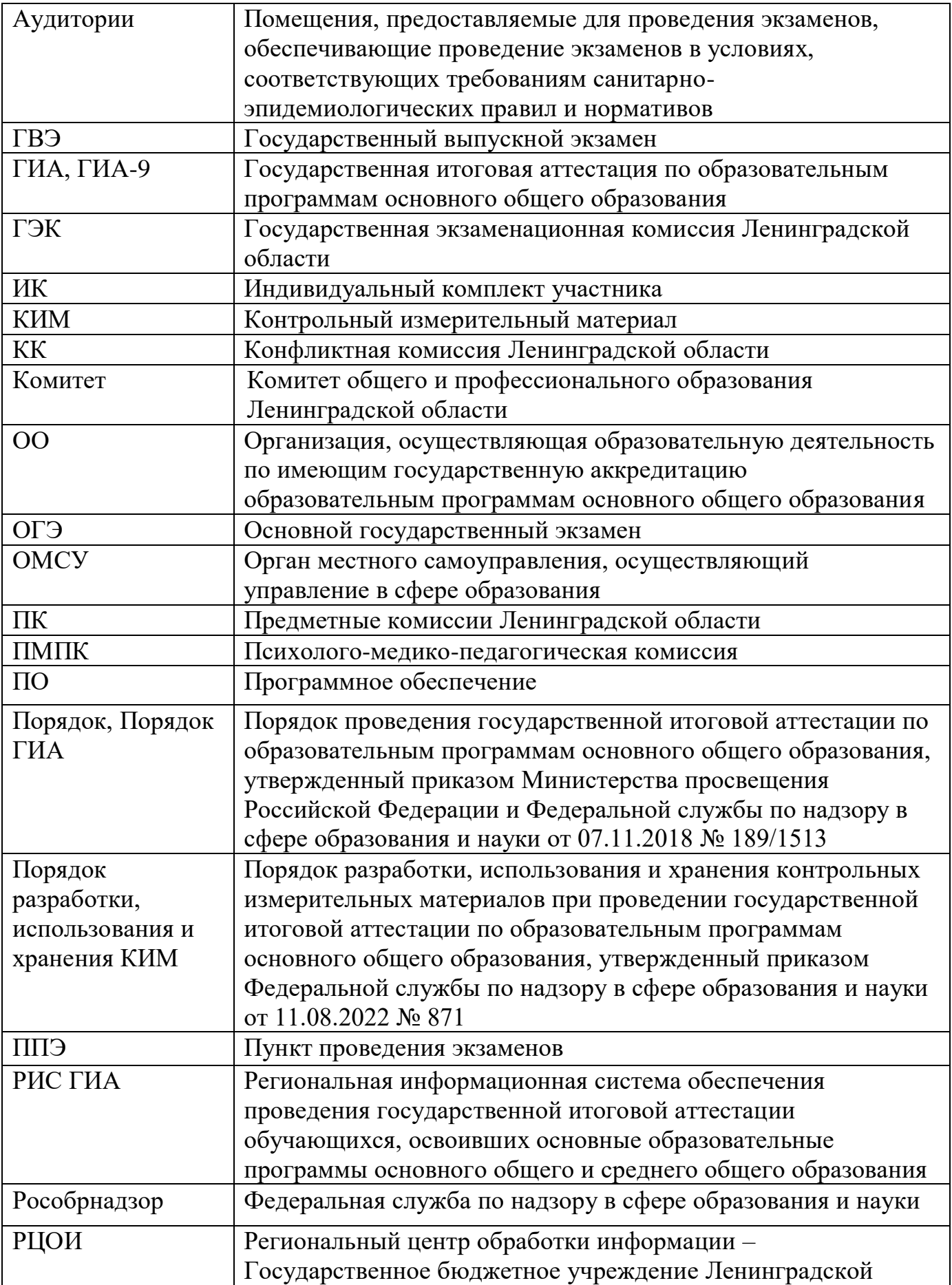

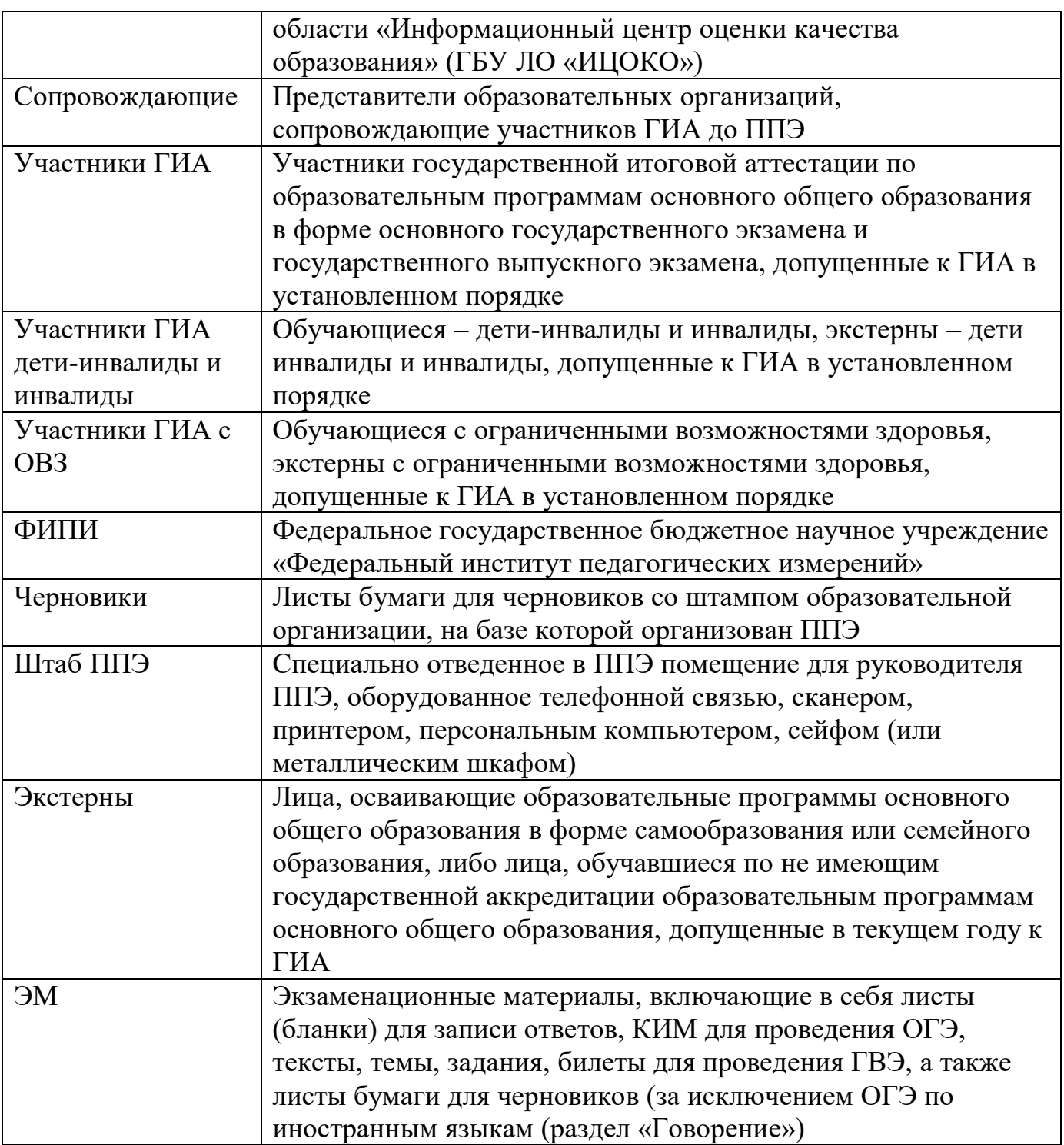

# **1. Общие сведения по проведению ГИА**

<span id="page-6-0"></span>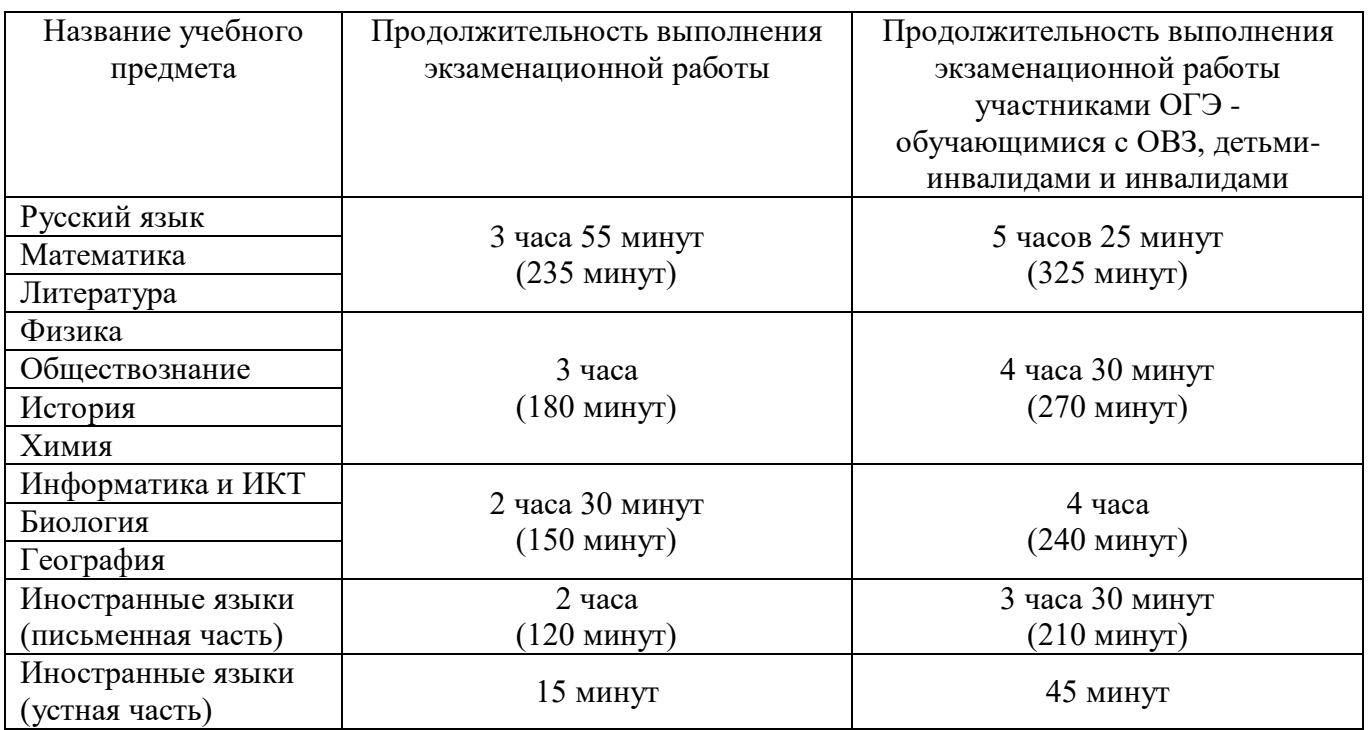

### **Продолжительность выполнения экзаменационной работы ОГЭ**

# **Продолжительность выполнения экзаменационной работы ГВЭ (письменная и устная формы)**

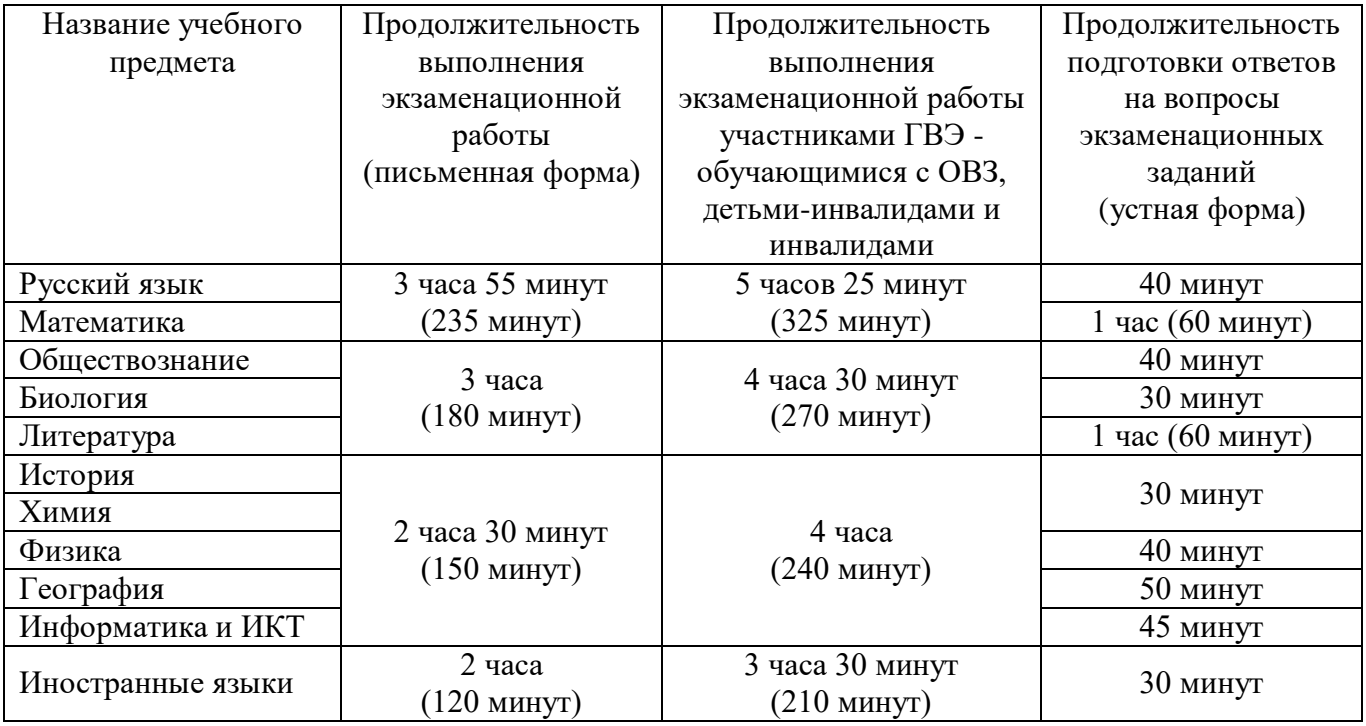

В продолжительность экзаменов по учебным предметам не включается время, выделенное на подготовительные мероприятия (настройку необходимых технических средств, используемых при проведении экзаменов, инструктаж участников ГИА, выдачу им ЭМ, заполнение ими регистрационных полей бланков).

При продолжительности экзамена более 4 часов организуется питание

участников ГИА.

<u>.</u>

Для участников ГИА с ограниченными возможностями здоровья (при предъявлении копии рекомендации ПМПК), для участников ГИА - детей-инвалидов и инвалидов (при предъявлении справки, подтверждающей инвалидность) продолжительности экзамена по учебному предмету увеличивается на 1,5 часа.

## **Разрешенные к использованию средства обучения и воспитания на экзамене**

| Учебный предмет   | Перечень разрешенных к использованию средств обучения       |                          |
|-------------------|-------------------------------------------------------------|--------------------------|
|                   | ППЭ/ОО                                                      | Участник ОГЭ             |
| Русский язык      | Аппаратура для обеспечения воспроизведения                  | Пользование              |
|                   | орфографические<br>аудиозаписей,<br>словари,                | личными словарями        |
|                   | устанавливать<br>позволяющие<br>нормативное                 | участникам ОГЭ           |
|                   | написание слов                                              | запрещено!               |
| Математика        | Справочные материалы, содержащие основные                   | Линейка <sup>1</sup>     |
|                   | формулы курса математики образовательной                    |                          |
|                   | программы основного общего образования                      |                          |
|                   | (в ИК участника в тексте КИМ)                               |                          |
| Физика            | Лабораторное оборудование<br>ДЛЯ<br>выполнения              | Линейка,                 |
|                   | экспериментального<br>задания<br>проведению<br>$\Pi{\rm O}$ | непрограммируемый        |
|                   | измерений физических величин                                | калькулятор <sup>2</sup> |
| Химия             | Лабораторное<br>оборудование,<br>периодическая              | Непрограммируемый        |
|                   | система химических элементов Д.И. Менделеева,               | калькулятор              |
|                   | таблица<br>растворимости<br>солей,<br>кислот<br>И           |                          |
|                   | оснований в воде,<br>электрохимический<br>ряд               |                          |
|                   | напряжений металлов (в ИК участника в тексте                |                          |
|                   | KIM)                                                        |                          |
| Биология          |                                                             | Линейка,                 |
|                   |                                                             | непрограммируемый        |
|                   |                                                             | калькулятор              |
| Литература        | Орфографические<br>словари,<br>полные<br>тексты             |                          |
|                   | художественных произведений, а также сборники               |                          |
|                   | лирики (проверить отсутствие комментариев и                 |                          |
|                   | статей к<br>художественным<br>вступительных                 |                          |
|                   | текстам)                                                    |                          |
| География         | Географические атласы для 7-9 классов                       | Линейка,                 |
|                   |                                                             | непрограммируемый        |
|                   |                                                             | калькулятор              |
| Информатика и ИКТ | Компьютерная техника, не имеющая доступ к                   |                          |
|                   | информационно-телекоммуникационной сети                     | $\overline{a}$           |
|                   | «Интернет»                                                  |                          |

**в форме ОГЭ**

#### **В день проведения ОГЭ на средствах обучения и воспитания не допускается делать пометки, относящиеся к содержанию заданий КИМ ОГЭ по учебным предметам.**

<sup>1</sup> Не содержащая справочной информации (далее – линейка), для построения чертежей и рисунков

<sup>2</sup> Обеспечивающий выполнение арифметических вычислений (сложение, вычитание, умножение, деление, извлечение корня) и вычисление тригонометрических функций (sin, cos, tg, ctg, arcsin, arccos, arctg), а также не осуществляющий функций средства связи, хранилища базы данных и не имеющий доступа к сетям передачи данных (в том числе к информационно-телекоммуникационной сети «Интернет») (далее – непрограммируемый калькулятор)

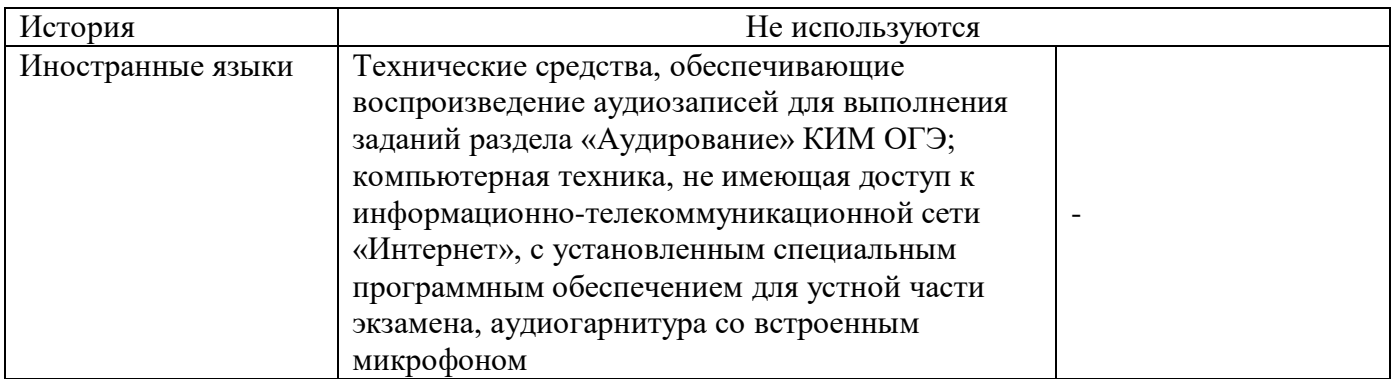

# **Разрешенные к использованию средства обучения и воспитания на экзамене**

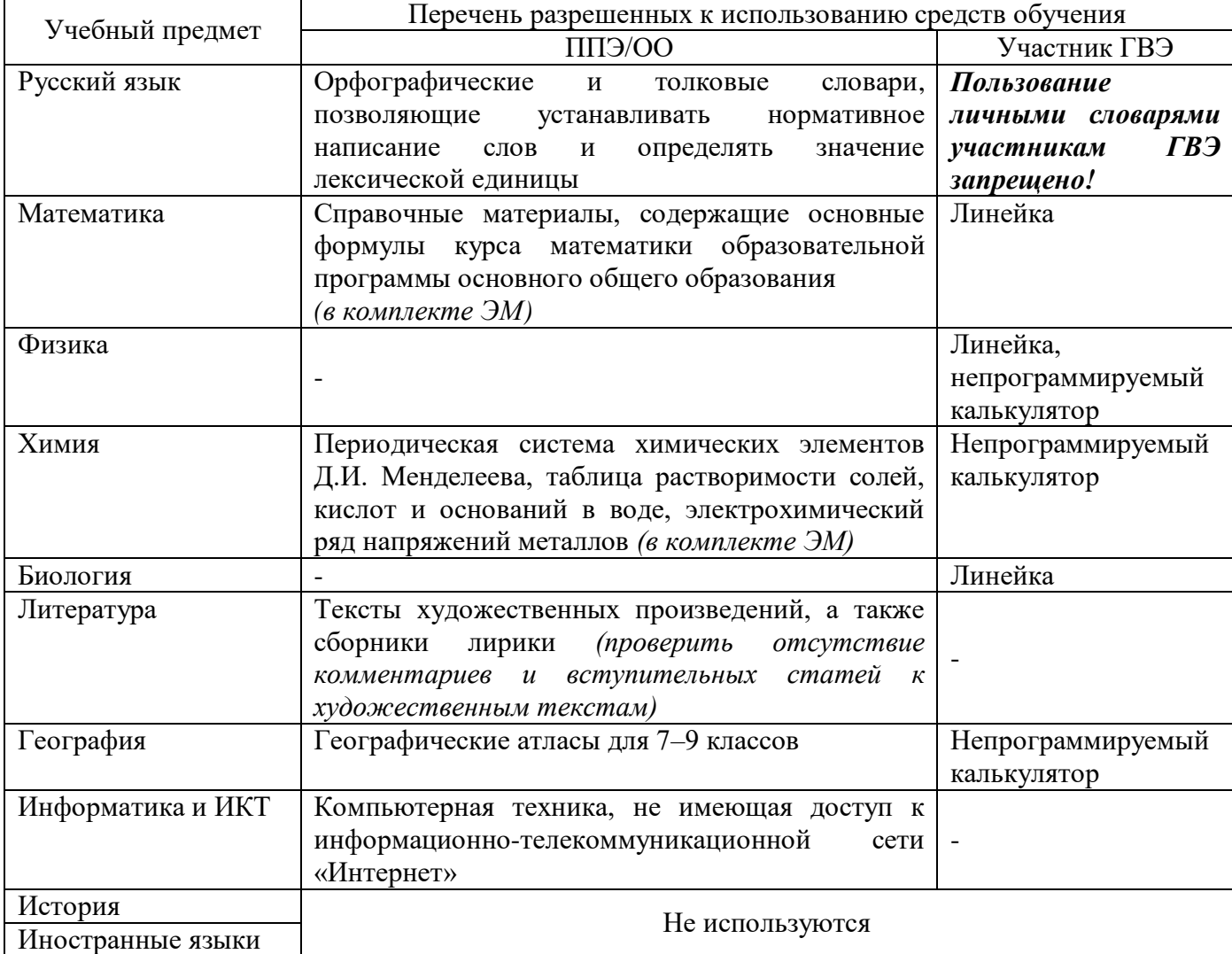

# **в форме ГВЭ (письменная форма)**

# **Разрешенные к использованию средства обучения и воспитания на экзамене в форме ГВЭ (устная форма)**

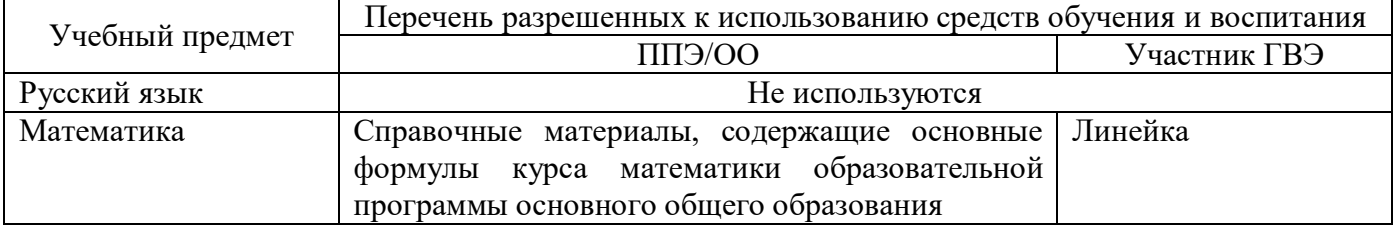

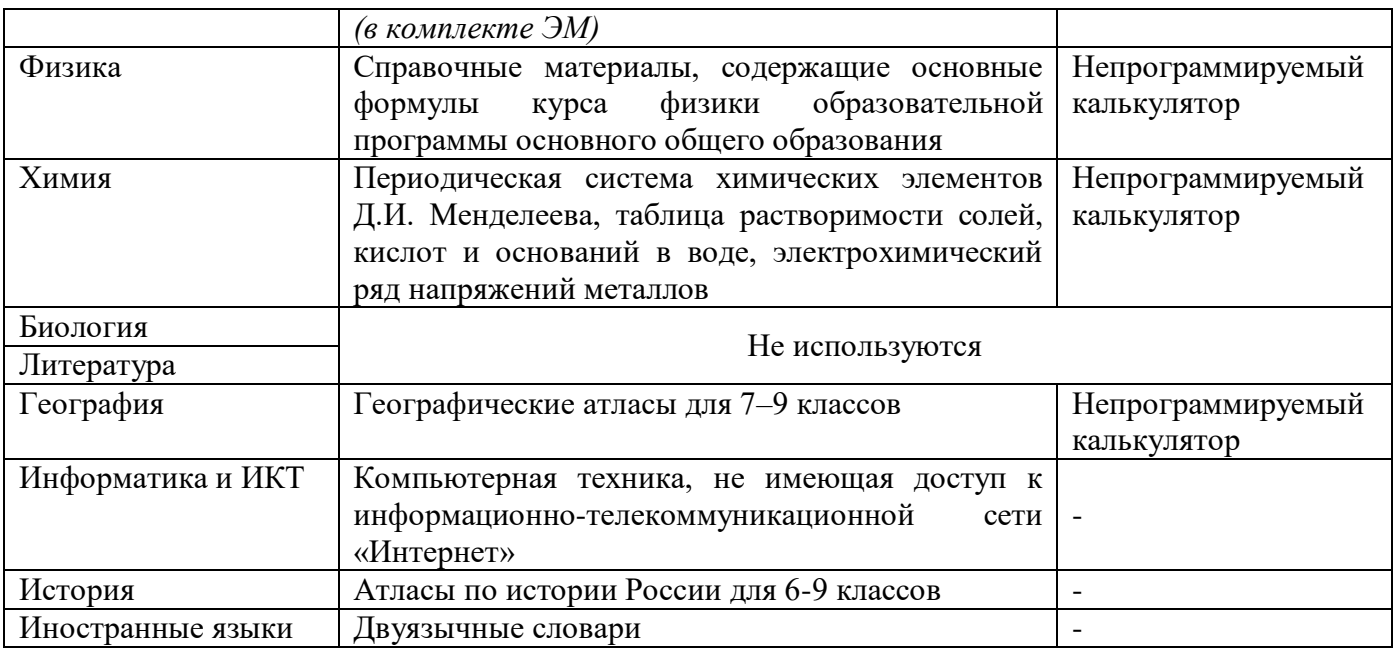

### **2. Хранение, доставка, использование ЭМ**

<span id="page-9-0"></span>Хранение ЭМ осуществляется в соответствии с требованиями Порядка разработки, использования и хранения КИМ, устанавливаемого Рособрнадзором.

Вскрытие ЭМ до начала экзамена, разглашение информации, содержащейся в КИМ для проведения ОГЭ, текстах, темах, билетах для проведения ГВЭ, запрещено.

ЭМ доставляются в ППЭ членами ГЭК в день проведения экзамена по соответствующему учебному предмету.

Член ГЭК осуществляет доставку запечатанного возвратного сейф-пакета в РЦОИ по установленному графику.

Неиспользованные ЭМ и использованные КИМ для проведения ОГЭ, тексты, темы, задания, билеты для проведения ГВЭ, а также использованные черновики направляются в места, определенные Комитетом, для обеспечения их хранения.

Неиспользованные ЭМ и использованные КИМ для проведения ОГЭ, тексты, темы, задания, билеты для проведения ГВЭ хранятся до 1 марта года, следующего за проведением экзамена. По истечении указанного срока материалы уничтожаются по решению Комитета.

Использованные черновики хранятся в течение месяца после проведения экзамена, по истечении указанного срока уничтожаются по решению руководителя  $OO<sub>1</sub>$ 

### <span id="page-9-1"></span>**3. Ознакомление участников ГИА с результатами экзаменов и условиями повторного допуска к сдаче экзаменов в текущем году**

После утверждения результаты ГИА в течение одного рабочего дня передаются в ОО, а также ОМСУ для последующего ознакомления участников ГИА с утвержденными председателем ГЭК результатами ГИА.

Ознакомление участников ГИА с полученными результатами ГИА по учебному предмету осуществляется в течение одного рабочего дня со дня их передачи в ОО, в ОМСУ. Указанный день считается официальным днем объявления результатов ГИА.

## **Повторное прохождение ГИА в текущем учебном году**

1. В резервные сроки основного периода к сдаче ГИА по соответствующему учебному предмету (соответствующим учебным предметам) по решению председателя ГЭК допускаются:

участники ГИА, принявшие участие в ГИА в основной период и получившие на ГИА неудовлетворительные результаты не более чем по двум учебным предметам (кроме участников ГИА, проходящих ГИА только по обязательным учебным предметам);

участники ГИА, принявшие участие в ГИА в основной период и проходящие ГИА только по обязательным учебным предметам, но получившие на ГИА неудовлетворительный результат по одному из обязательных учебных предметов;

участники ГИА, не явившиеся на экзамен (экзамены) в основной период по уважительным причинам (болезнь или иные обстоятельства), подтвержденным документально;

участники ГИА, принявшие участие в ГИА по соответствующему учебному предмету в основной период, но не завершившие выполнение экзаменационной работы по уважительным причинам (болезнь или иные обстоятельства), подтвержденным документально;

участники ГИА, принявшие участие в ГИА по соответствующему учебному предмету в основной период, апелляции которых о нарушении Порядка конфликтной комиссией были удовлетворены;

участники ГИА, принявшие участие в ГИА по соответствующему учебному предмету в основной период, чьи результаты были аннулированы по решению председателя ГЭК в случае выявления фактов нарушений Порядка, совершенных лицами, указанными в пунктах 49 и 50 Порядка, или иными (в том числе неустановленными) лицами.

# **4. Прием и рассмотрение апелляций**

<span id="page-10-0"></span>Участник ГИА имеет право подать апелляцию в письменной форме о нарушении Порядка ГИА и (или) о несогласии с выставленными баллами. Участник ГИА и (или) его родители (законные представители) при желании могут присутствовать при рассмотрении апелляции.

КК не рассматривает апелляции по вопросам содержания и структуры заданий по учебным предметам, а также по вопросам, связанным с оцениванием результатов выполнения заданий экзаменационной работы с кратким ответом, нарушением участником ГИА требований Порядка или неправильным оформлением экзаменационной работы.

При рассмотрении апелляции проверка изложенных в ней фактов не проводится лицами, принимавшими участие в организации и (или) проведении соответствующего экзамена либо ранее проверявшими экзаменационную работу участника ГИА, подавшего апелляцию.

Апелляцию о нарушении Порядка проведения экзамена (за исключением случаев, установленных пунктом 78 Порядка) участник ГИА подает в день проведения экзамена по соответствующему предмету члену ГЭК, не покидая ППЭ.

В целях проверки изложенных в апелляции сведений о нарушении Порядка членом ГЭК организуется проведение проверки при участии организаторов ППЭ, технических специалистов, экзаменаторов-собеседников, экспертов, оценивающих выполнение лабораторных работ по химии, не задействованных в аудитории, в которой сдавал экзамен участник ГИА, подавший апелляцию, общественных наблюдателей, сотрудников, осуществляющих охрану правопорядка и (или) сотрудников органов внутренних дел (полиции), медицинских работников, а также ассистентов для лиц, указанных в пункте 44 Порядка ГИА (далее – ассистенты).

Результаты проверки оформляются в форме заключения (форма ППЭ–03).

Апелляция о нарушении Порядка и заключение о результатах проверки (форма ППЭ-02, ППЭ-03) в тот же день передаются членом ГЭК в КК.

При рассмотрении апелляции о нарушении Порядка проведения ГИА КК рассматривает апелляцию, заключение о результатах проверки Результаты проверки оформляются в форме заключения (Форма ППЭ-03) и выносит одно из решений:

об отклонении апелляции;

об удовлетворении апелляции.

При удовлетворении апелляции о нарушении Порядка ГИА результат экзамена, по процедуре которого участником ГИА была подана апелляция, аннулируется. Участнику ГИА предоставляется возможность сдать экзамен по соответствующему учебному предмету в иной день, предусмотренный едиными расписаниями экзаменов.

Апелляция о несогласии с выставленными баллами, в том числе по результатам перепроверки экзаменационной работы, подается в течение двух рабочих дней, следующих за официальным днем объявления результатов ГИА по соответствующему учебному предмету.

Участники ГИА или их родители (законные представители) на основании документов, удостоверяющих личность, подают апелляцию о несогласии с выставленными баллами непосредственно в КК или в ОО, в которой они были допущены к ГИА. Руководитель ОО, принявший апелляцию, передает ее в КК в течение одного рабочего дня после ее получения.

Участники ГИА и (или) их родители (законные представители) заблаговременно информируются о времени и месте рассмотрения апелляций.

КК при рассмотрении апелляции о несогласии с выставленными баллами запрашивает в РЦОИ: распечатанные изображения экзаменационной работы, электронные носители, содержащие файлы с цифровой аудиозаписью устных ответов участника ГИА, протоколы устных ответов, копии протоколов проверки экзаменационной работы ПК и КИМ участника ГИА, подавшего апелляцию о несогласии с выставленными баллами.

До заседания КК по рассмотрению апелляции о несогласии с выставленными баллами КК устанавливает правильность оценивания развернутого ответа участника экзамена, подавшего апелляцию. Для этого к рассмотрению апелляции привлекается эксперт по соответствующему учебному предмету, ранее не проверявший данную экзаменационную работу. При рассмотрении апелляции о несогласии с выставленными баллами КК предъявляет указанные материалы участнику ГИА (в

случае его участии в рассмотрении апелляции).

Участник ГИА (участник ГИА, не достигший возраста 14 лет, - в присутствии родителей (законных представителей) письменно подтверждает, что ему предъявлены изображения выполненной им экзаменационной работы, файлы с цифровой аудиозаписью его устного ответа, протокол устного ответа.

В случае если эксперт не дает однозначного ответа о правильности оценивания экзаменационной работы участника ГИА, КК обращается в Комиссию по разработке КИМ по соответствующему учебному предмету (ФИПИ) с запросом о предоставлении разъяснений по критериям оценивания. В запросе в обязательном порядке формулируются вопросы, возникшие при формировании заключения о правильности оценивания экзаменационной работы апеллянта. ФИПИ организует рассмотрение запроса по соответствующему учебному предмету и предоставляет в КК подготовленные Комиссией по разработке КИМ разъяснения.

По результатам рассмотрения апелляции о несогласии с выставленными баллами КК принимает решение об отклонении апелляции и сохранении выставленных баллов либо об удовлетворении апелляции и изменении баллов. При этом в случае удовлетворения апелляции количество ранее выставленных баллов может измениться как в сторону увеличения, так и в сторону уменьшения количества баллов.

КК рассматривает апелляцию о нарушении Порядка ГИА в течение двух рабочих дней, следующих за днем ее поступления в КК, а апелляцию о несогласии с выставленными баллами – четырёх рабочих дней, следующих за днем ее поступления в КК. После утверждения председателем ГЭК результаты ГИА передаются в ОО, ОМСУ для ознакомления участника ГИА с полученными ими результатами ГИА.

# **5. Бланки участников ОГЭ Общая часть**

<span id="page-12-0"></span>Участники ОГЭ выполняют экзаменационные работы на односторонних бланках ответов, включающих в себя:

бланк ответов №1 на задания с кратким ответом (далее - бланк ответов №1);

бланк ответов №2 (лист 1 и лист 2) на задания с развернутым ответом (далее бланк ответов №2);

дополнительный бланк ответов №2 на задания с развернутым ответом (далее -  $\text{JIBO}$  №2).

При заполнении бланков ОГЭ необходимо соблюдать приведенные ниже правила, так как информация, внесенная в бланки, сканируется и обрабатывается с использованием специальных аппаратно-программных средств.

Все бланки ОГЭ заполняются гелевой или капиллярной ручкой с чернилами черного цвета.

Во всех заполняемых полях бланков каждую цифру и букву необходимо изображать, тщательно копируя образец ее написания из строки с образцами написания символов (см. верхнюю часть бланка ответов №1). Небрежное написание символов может привести к тому, что при автоматизированной обработке символ может быть распознан неправильно.

Каждое поле в бланках заполняется, начиная с первой позиции (в том числе и поля для занесения фамилии, имени и отчества участника экзамена). Если участник экзамена не имеет информации для заполнения какого-то конкретного поля, он должен оставить его пустым (не делать прочерков).

Категорически запрещается:

делать в полях бланков, вне полей бланков или в полях, заполненных типографским способом, какие-либо записи и (или) пометки, не относящиеся к содержанию полей бланков;

использовать для заполнения бланков цветные ручки вместо черной, карандаш, средства для исправления внесенной в бланки информации (корректирующую жидкость, ластик и др.).

#### **Заполнение бланка ответов №1**

По указанию ответственного организатора в аудитории участники экзамена заполняют в верхней (регистрационной) части бланка ответов №1 следующие поля:

- «Кол ОО»:

- «Номер и буква класса» (при наличии);
- «Код ППЭ»;
- «Номер аудитории»;
- «Подпись участника»;
- «Фамилия»;
- «Имя»;
- «Отчество» (при наличии);
- «Серия, номер документа, удостоверяющего личность».

Поля «Код региона», «Код предмета», «Название предмета», «Дата проведения» заполнены автоматически.

Ответственный организатор в аудитории проверяет правильность заполнения регистрационных полей у каждого участника экзамена и соответствие данных участника экзамена (ФИО, серии и номера документа, удостоверяющего личность) в регистрационных полях и документе, удостоверяющем личность. В случае обнаружения ошибочного заполнения регистрационных полей организаторы в аудитории дают указание участнику экзамена внести соответствующие исправления.

Исправления могут быть выполнены следующими способами:

запись новых символов (цифр, букв) более жирным шрифтом поверх ранее написанных символов (цифр, букв);

зачеркивание ранее написанных символов (цифр, букв) и заполнение свободных клеточек справа новыми символами (цифрами, буквами). Данный способ возможен только при наличии достаточного количества оставшихся свободных клеточек.

В случае если участник экзамена отказывается ставить личную подпись в поле «Подпись участника», организатор в аудитории ставит свою подпись в поле участника экзамена.

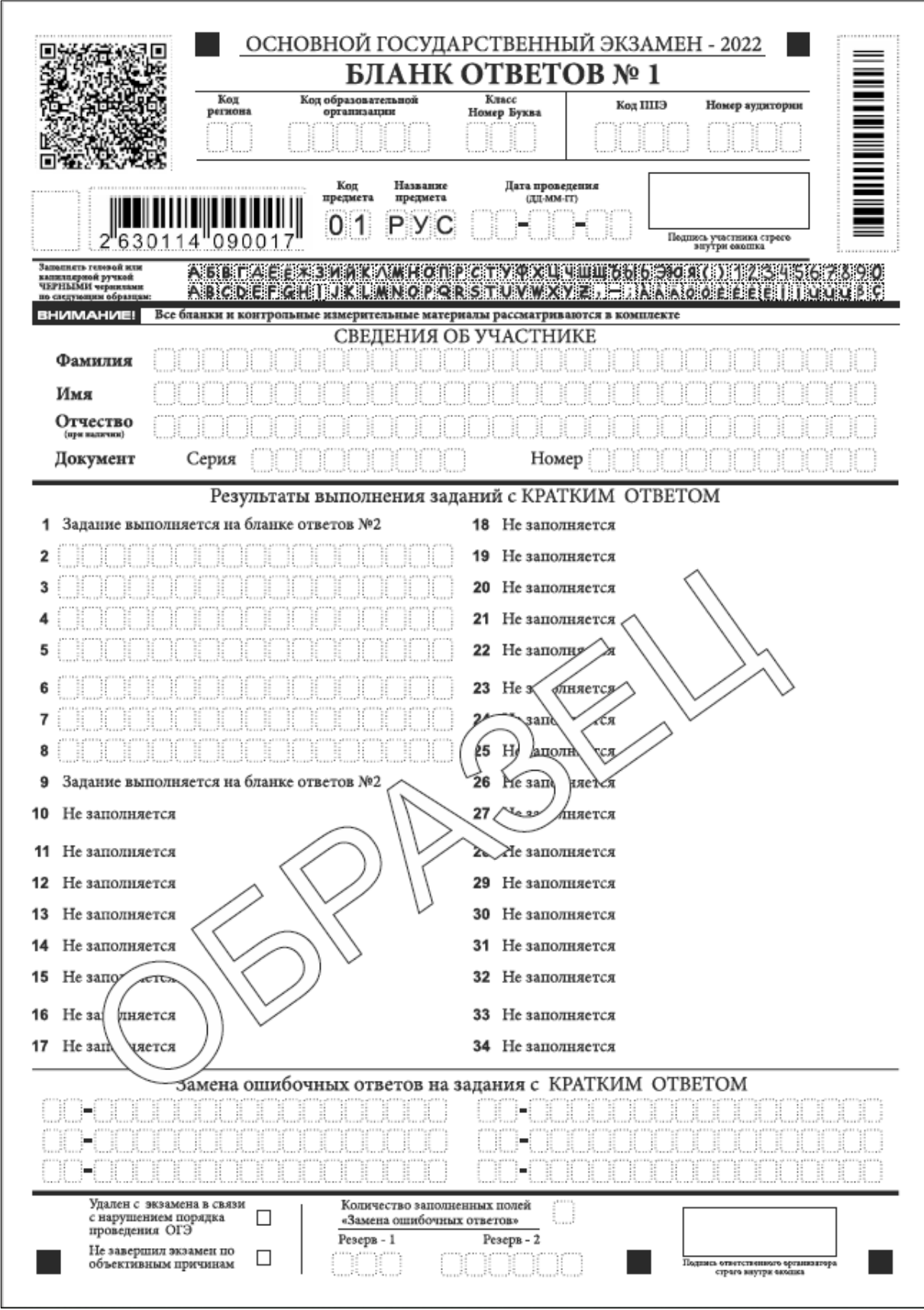

В средней части бланка ответов №1 расположены поля для записи ответов на задания с кратким ответом.

Краткий ответ записывается справа от номера задания, начиная с первой клетки. Каждый символ записывается в отдельную клетку.

Ответ на задание с кратким ответом нужно записать в такой форме, в которой требуется в инструкции к данному заданию (или группе заданий), размещенной в КИМ перед соответствующим заданием или группой заданий.

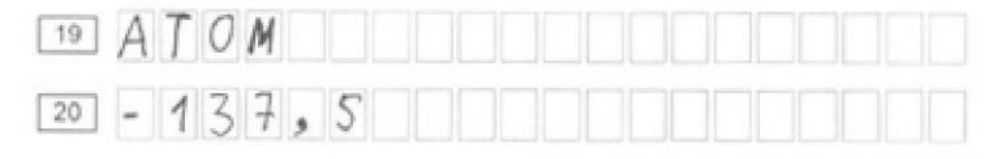

Не разрешается использовать при записи ответа на задания с кратким ответом никакие иные символы, кроме символов кириллицы, латиницы, арабских цифр, запятой и знака «дефис» («минус»), диакритических знаков, образцы которых даны в верхней части бланка.

Краткий ответ, в соответствии с инструкцией к заданию, может быть записан только в виде:

- слова или словосочетания (нескольких слов);
- одной цифры;

1

- целого числа (возможно использование знака «минус»);

- конечной десятичной дроби (с использованием цифр, запятой и знака «минус» при необходимости), если в инструкции по выполнению задания указано, что ответ можно дать в виде десятичной дроби;

- последовательности символов, состоящей из букв и (или) цифр<sup>3</sup>.

Если в ответе больше символов, чем количество клеточек, отведенных для записи ответов на задания с кратким ответом, то ответ записывается в отведенном для него месте, не обращая внимания на разбиение этого поля на клеточки. Ответ должен быть написан разборчиво, более узкими символами в одну строчку, с использованием всей длины отведенного под него поля. Символы в ответе не должны соприкасаться друг с другом. Термин следует писать полностью. Любые сокращения запрещены.

При проведении ОГЭ по химии участники экзамена в рамках задания 24 выполняют реальный химический эксперимент с использованием лабораторного оборудования. Оценивание задания 24 осуществляется непосредственно при его выполнении участником экзамена в аудитории, двумя экспертами, наблюдающими за выполнением лабораторных опытов, независимо друг от друга. Результаты оценивания выполнения задания 24 вносятся в отдельную ведомость и не доводятся до сведения участника ОГЭ в день экзамена. После окончания экзамена в аудитории, эксперты переносят результаты оценивания из ведомости в бланки ответов участников №1 и ставят свою подпись.

<sup>3</sup> В случае если ответ на задание требуется записать в виде последовательности цифр (чисел) или букв, то ответ в поле бланка ответа №1 необходимо записать в соответствии с инструкцией к заданию: в виде последовательности цифр (чисел) или букв, **без каких-либо разделительных символов, в том числе пробелов**, т.е. нельзя оставлять пустые клеточки, запятые и другие разделительные символы между цифрами (числами) или буквами последовательности. При оценивании кратких ответов на задания, где ответом является последовательность символов, порядок следования символов последовательности влияет на оценивание такого ответа. При этом разделительные символы, в том числе пробелы, запятые и пр. будут игнорироваться.

**В случае, если участник не приступал к выполнению задания 24, в полях критериев эксперты ставят отметку (символ «Х») и свою подпись. Данные поля не должны быть пустыми.**

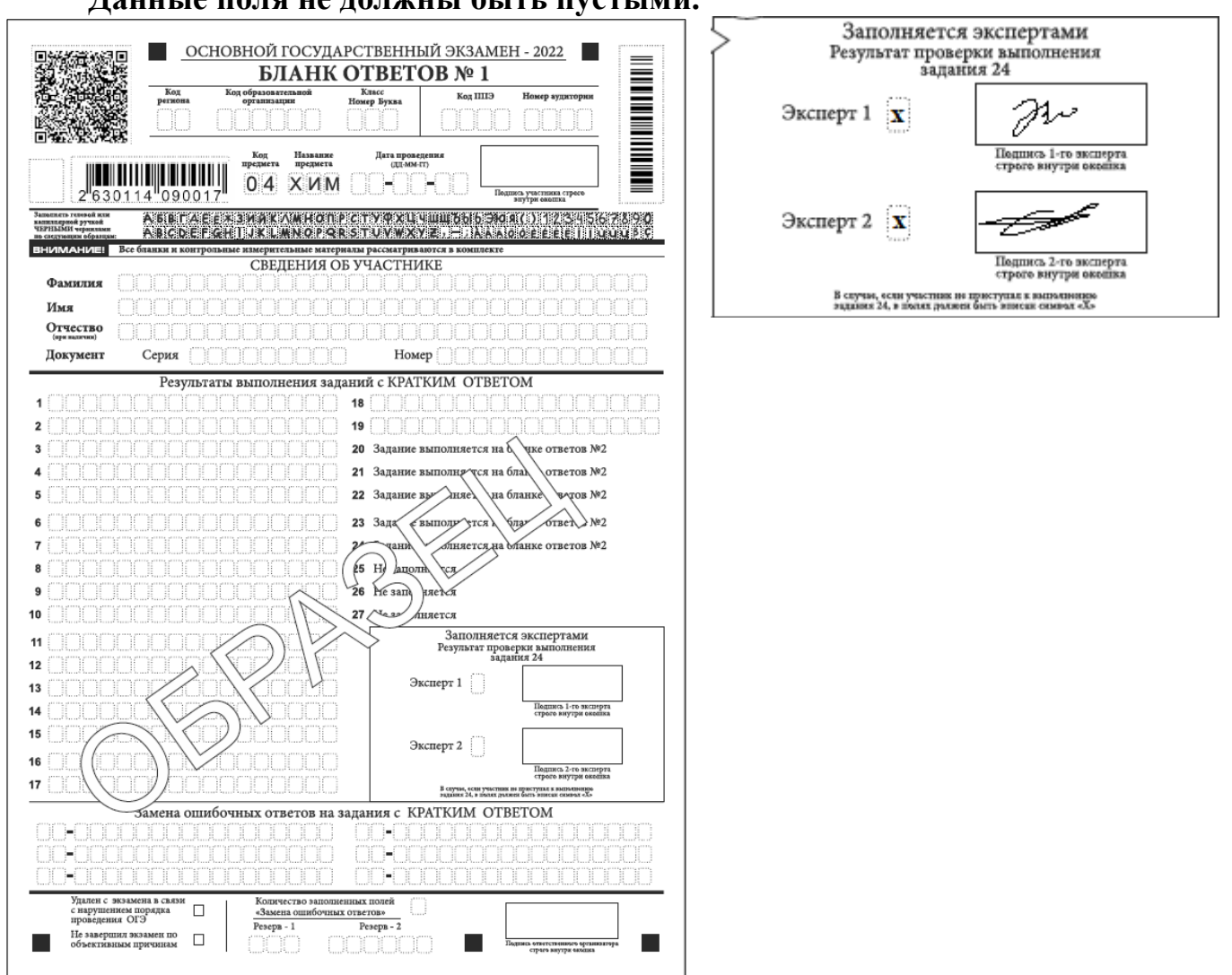

В нижней части бланка ответов №1 предусмотрены поля:

«Замена ошибочных ответов на задания с кратким ответом»;

«Количество заполненных полей «Замена ошибочных ответов»;

«Удален с экзамена в связи с нарушением порядка проведения ГИА»;

«Не завершил экзамен по объективной причине»;

«Подпись ответственного организатора».

**Заполнение полей «Удален с экзамена в связи с нарушением порядка проведения ГИА» или «Не завершил экзамен по объективной причине» организатором в аудитории обязательно только в случае, если участник экзамена удален с экзамена в связи с нарушением установленного Порядка проведения ГИА или не завершил экзамен по объективным причинам соответственно.** Отметка (символ «Х») организатора в аудитории заверяется подписью организатора в аудитории в специально отведенном для этого поле «Подпись ответственного организатора».

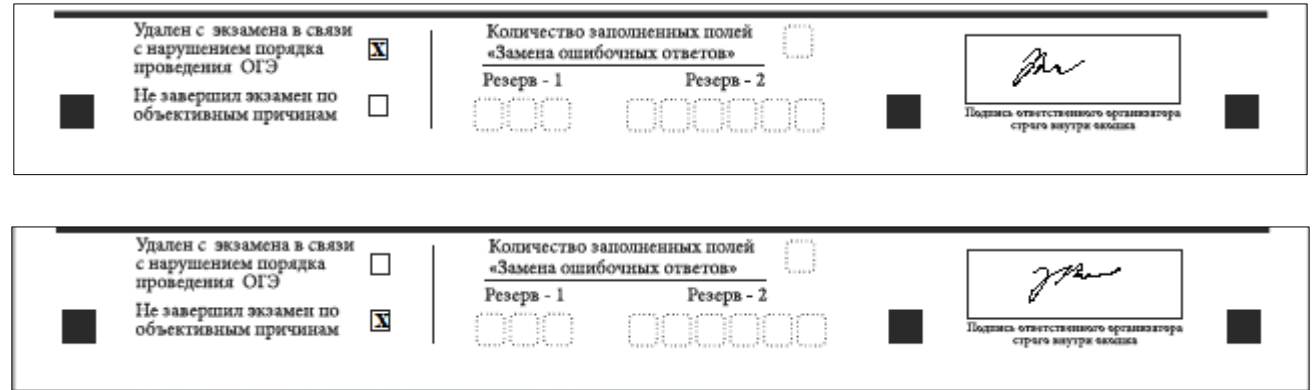

### **Замена ошибочных ответов**

В нижней части бланка ответов №1 на задания с кратким ответом предусмотрены поля для записи исправленных ответов на задания с кратким ответом взамен ошибочно записанных.

Для замены ответа, внесенного в бланк ответов №1 на задания с кратким ответом, нужно в соответствующих полях замены проставить номер задания, ответ на который следует исправить, и записать новое значение верного ответа на указанное задание.

Пример замены - в задании 20 исправлен краткий ответ:

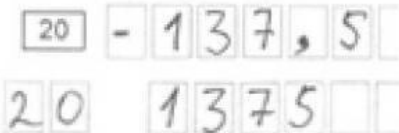

В случае если в области замены ошибочных ответов на задания с кратким ответом будет заполнено поле для номера задания, а новый ответ не внесен, то для оценивания будет использоваться пустой ответ (т.е. задание будет засчитано невыполненным). Поэтому в случае неправильного указания номера задания в области замены ошибочных ответов, неправильный номер задания следует зачеркнуть.

Ответственный организатор в аудитории по окончании выполнения экзаменационной работы участником экзамена должен проверить бланк ответов №1 участника экзамена на наличие замены ошибочных ответов на задания с кратким ответом. В случае если участник экзамена осуществлял во время выполнения экзаменационной работы замену ошибочных ответов, организатору в аудитории необходимо посчитать количество замен ошибочных ответов, в поле «Количество заполненных полей «Замена ошибочных ответов» поставить соответствующее цифровое значение, а также поставить подпись в специально отведенном месте.

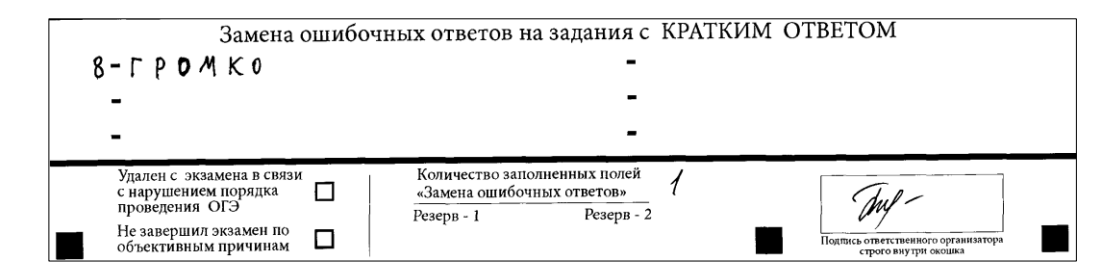

**В случае если участник экзамена не использовал поле «Замена ошибочных ответов на задания с кратким ответом» организатор в поле «Количество заполненных полей «Замена ошибочных ответов» ставит отметку (символ «Х») и подпись в специально отведенном месте.**

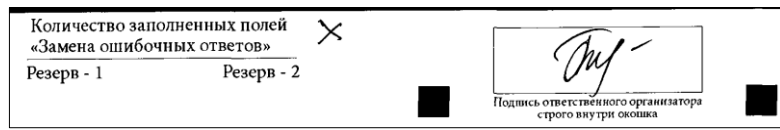

**При проведении ОГЭ по иностранным языкам (раздел «Говорение») используется односторонний бланк регистрации.** Регистрационная часть бланка регистрации для иностранного языка (раздел «Говорение») заполняется так же, как и регистрационная часть бланка ответов №1. **При этом в поле «Номер аудитории» указывается номер аудитории проведения ППЭ, задействованной при проведении иностранного языка (раздел «Говорение»).**

### **Заполнение бланков ответов №2**

Бланк ответов №2 предназначен для записи ответов на задания с развернутым ответом (строго в соответствии с требованиями инструкции к КИМ и к отдельным заданиям КИМ). Запрещается делать какие-либо записи и пометки, не относящиеся к ответам на задания, в том числе содержащие информацию о персональных данных участника экзамена.

Информация заполненных полей верхней части бланка ответов №2 (код региона, код предмета, название предмета) соответствует информации, заполненной автоматически, в бланке ответов №1.

Если бланки ответов и дополнительные бланки ответов №2 содержат незаполненные области (за исключением регистрационных полей), то организаторы в аудитории погашают их знаком «Z»<sup>4</sup>.

Указанный знак проставляется на последнем листе соответствующего бланка ответов №2 (т.е. знак «Z» ставится только на последнем бланке в конце всей работы). Например, если участник экзамена выполнил все задания с развернутым ответом (или посильные ему задания), оформил ответы на задания с развернутым ответом на бланке ответов №2, ДБО №2 не запрашивал и, соответственно, не использовал их, то знак «Z» ставится на бланке ответов №2 из комплекта в области указанного бланка, оставшейся незаполненной участником экзамена.

1

<sup>&</sup>lt;sup>4</sup> Как правило, данный знак «Z» свидетельствует о завершении выполнения участником экзамена заданий КИМ, ответы на которые оформляются на бланках ответов №2 или на дополнительных бланках ответов №2 (при их использовании), а также свидетельствует о том, что данный участник ГИА свою экзаменационную работу завершил и более не будет возвращаться к оформлению своих ответов на соответствующих бланках (продолжению оформления ответов).

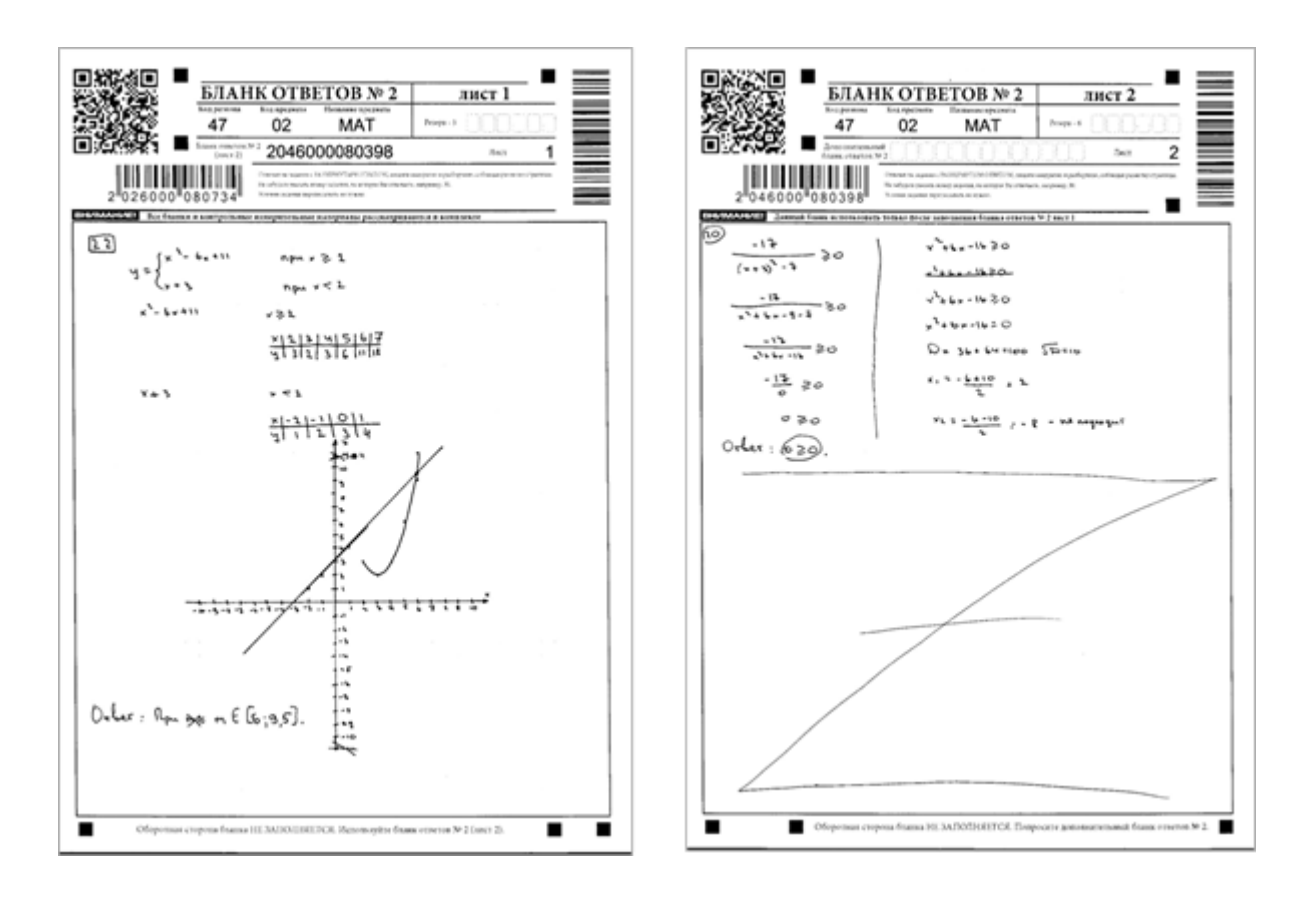

### **Заполнение дополнительного бланка ответов №2**

Дополнительный бланк ответов №2 (ДБО №2) выдается организатором в аудитории по требованию участника экзамена при нехватке места для записи развернутых ответов на основном бланке ответов №2 (лист 1 и лист 2). При этом организатору в аудитории необходимо убедиться, что основной бланк ответов №2 участника экзамена (лист 1 и лист 2) заполнены полностью. В случае заполнения ДБО №2 при незаполненном основном бланке ответов №2 (лист 1 и лист 2), ответы, внесенные в ДБО №2, оцениваться не будут.

При выдаче ДБО №2 участнику экзамена организатор в аудитории осуществляет привязку выданного ДБО №2: в поле для записи цифрового значения кода ДБО №2 на бланке ответов №2 (лист 2) вносит цифровое значение кода ДБО №2, который выдает участнику экзамена для заполнения. В поле «Лист» указывается порядковый номер листа работы участника, начиная с 3.

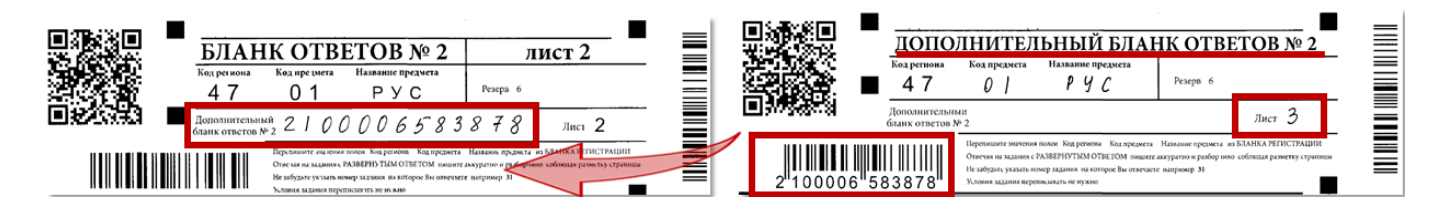

При выдаче последующих ДБО №2 организатор в аудитории вносит в поле для записи цифрового значения кода ДБО №2 цифровое значение кода, следующего ДБО №2, который выдает участнику для заполнения, и продолжает порядковую нумерацию в поле «Лист».

**Если ДБО №2 участнику экзамена не выдавался, то поле для записи цифрового значения кода ДБО №2 в основном бланке ответов №2 (лист 2) остается пустым**.

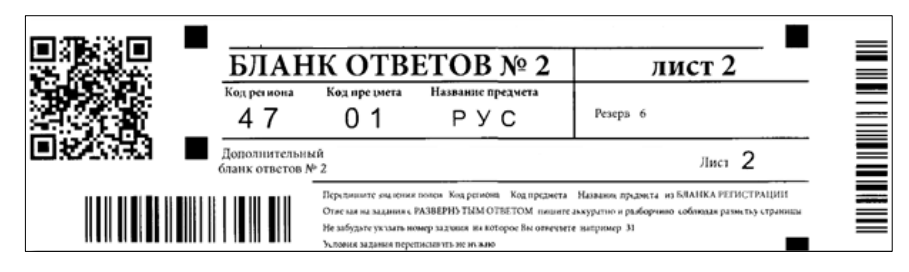

**При проведении ОГЭ по физике специалист по проведению инструктажа и обеспечению лабораторных работ заполняет специальный ДБО №2 по физике в случае изменения оборудования в комплекте участника.**

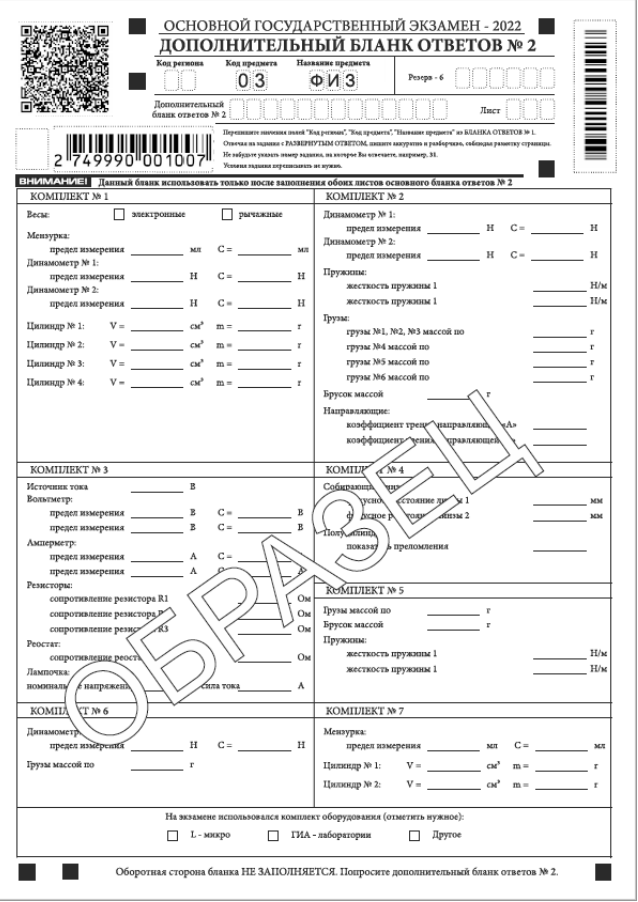

С помощью специального ДБО №2 по физике информация о замене оборудования в аудитории ППЭ доводится до сведения экспертов предметной комиссии, осуществляющих проверку выполнения заданий участников.

Специальный ДБО №2 по физике **заполняется специалистом по проведению инструктажа и обеспечению лабораторных работ по физике** на этапе выдачи комплектов оборудования участникам экзамена **только в случае замены оборудования** в аудитории ППЭ на этапе ее подготовки (согласно таблице «Характеристика комплектов замененного оборудования»).

В нижней части специального ДБО №2 по физике специалист по проведению

инструктажа и обеспечению лабораторных работ ставит отметку (символ «Х») о том, какой комплект использовался, и вносит данные измененного комплекта оборудования. При этом специалист по проведению инструктажа и обеспечению лабораторных работ по физике осуществляет привязку специального ДБО №2 к основному бланку ответов №2 (лист 2) участника экзамена следующим образом: в поле для записи цифрового значения кода ДБО №2 на бланке ответов №2 (лист 2) вносит цифровое значение кода специального ДБО №2 по физике, в поле «Лист» указывается порядковый номер листа работы участника, **начиная с 3.**

Заполненный специальный ДБО №2 по физике остается у участника. После окончания экзамена участник сдает специальный ДБО №2 по физике вместе с остальными ЭМ организаторам в аудитории. Заполненный специальный ДБО №2 по физике после окончания экзамена упаковывается в возвратный пакет покомплектно вместе с остальными бланками ответов участника экзамена, при этом специальный ДБО №2 по физике должен располагаться после основного бланка ответов №2 (лист 2). **Заполненный специальный ДБО №2 подлежит сканированию после завершения экзамена.**

В случае если специалист по проведению инструктажа и обеспечению лабораторных работ заполнил специальный ДБО №2 по физике участника экзамена, и данному участнику в ходе проведения экзамена потребовался ДБО №2 при нехватке места для записи развернутых ответов на основном бланке ответов №2 (лист 1 и лист 2), организатор в аудитории осуществляет выдачу ДБО №2 и привязку выданного бланка следующим образом: в поле для записи цифрового значения кода ДБО №2 на заполненном специальном ДБО №2 по физике у данного участника вносит цифровое значение кода ДБО №2, который выдает участнику экзамена по его просьбе. В поле «Лист» указывается порядковый номер листа работы участника, **начиная с 4.**

**Если в аудитории ППЭ замена комплектов оборудования на этапе подготовки не проводилась, то специалист по проведению инструктажа и обеспечению лабораторных работ специальные ДБО №2 по физике не заполняет. Пустые специальные ДБО №2 по физике упаковке и сканированию после завершения экзамена не подлежат.**

### **6. Бланки участников ГВЭ**

### **Общая часть**

<span id="page-21-0"></span>Участники ГВЭ выполняют экзаменационные работы на бланках ГВЭ.

**Для ППЭ, использующих технологию ОГЭ 1.0, бланки ответов двусторонние**:

бланк регистрации - односторонний;

бланк ответов - двусторонний;

дополнительный бланк ответов (ДБО) - двусторонний.

**Для ППЭ, использующих технологию ОГЭ 2.0 либо получающих ЭМ по защищенной сети, бланки ответов односторонние**:

бланк регистрации - односторонний;

бланк ответов - односторонний;

дополнительный бланк ответов (ДБО) - односторонний.

При заполнении бланков ГВЭ необходимо точно соблюдать настоящие правила, так как информация, внесенная в бланки, сканируется и обрабатывается с использованием специальных аппаратно-программных средств.

Все бланки ГВЭ заполняются гелевой или капиллярной ручкой черного цвета.

Участник должен изображать каждую цифру и букву во всех заполняемых полях бланков, тщательно копируя образец ее написания из строки с образцами написания символов, расположенными в верхней части бланка регистрации.

Небрежное написание символов может привести к тому, что при автоматизированной обработке символ может быть распознан неправильно.

Каждое поле в бланках заполняется, начиная с первой позиции (в том числе и поля для занесения фамилии, имени и отчества участника ГВЭ).

Если участник не имеет информации для заполнения какого-то конкретного поля, он должен оставить это поле пустым (не делать прочерков).

При записи ответов необходимо строго следовать инструкциям по выполнению работы (к группе заданий, отдельным заданиям), указанным в КИМ.

На бланке ответов, а также на дополнительном бланке ответов не должно быть пометок, содержащих информацию о личности участника ГВЭ.

#### **Категорически запрещается:**

делать в полях бланков, вне полей бланков или в полях, заполненных типографским способом, какие-либо записи и (или) пометки, не относящиеся к содержанию полей бланков;

использовать для заполнения бланков цветные ручки вместо черной, карандаш, средства для исправления внесенной в бланки информации (корректирующую жидкость, ластик и др.).

#### **Заполнение бланка регистрации**

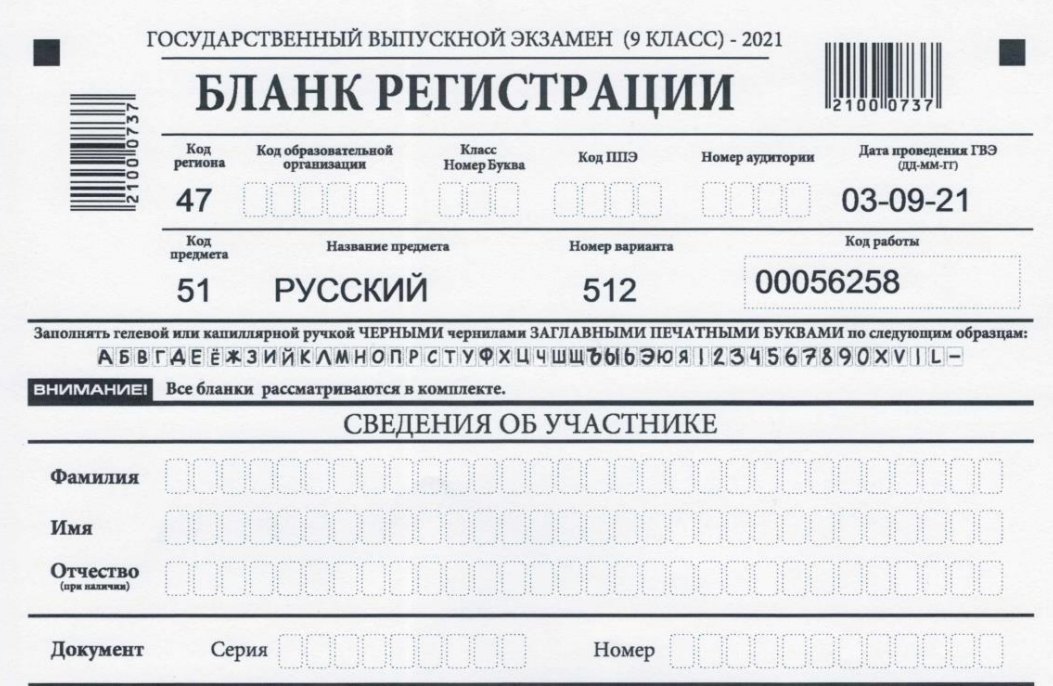

По указанию ответственного организатора в аудитории участники ГВЭ заполняют в бланке регистрации следующие поля:

- «Код ОО»;
- «Номер и буква класса» (при наличии);
- «Код ППЭ»;
- «Номер аудитории»;
- «Фамилия»;
- «Имя»;
- «Отчество» (при наличии);
- «Серия и номер документа, удостоверяющего личность»;
- «Подпись участника».

Следующие поля на бланке регистрации заполнены автоматически:

- «Код региона 47»;
- «Дата проведения экзамена (ДД-ММ-ГГ)»;
- «Код предмета» (в соответствии с кодировкой предметов ГВЭ);
- «Название предмета»;
- «Номер варианта»;

- «Код работы» (индивидуальный код участника, напечатанный на бланке регистрации и бланке ответов).

Участником ГВЭ заполняются все поля бланка регистрации кроме полей для служебного использования (поля «Резерв-1», «Резерв-2», «Резерв-3» не заполняются) и полей для заполнения ответственным организатором в аудитории.

В средней части бланка регистрации расположена краткая инструкция по работе с бланками ГВЭ и поле для подписи участника ГВЭ.

После окончания заполнения бланка регистрации и выполнения всех пунктов краткой инструкции по работе с бланками ГВЭ («При заполнении следует…») участник ГВЭ ставит свою подпись в специально отведенном для этого поле.

В случае если участник ГВЭ отказывается ставить личную подпись в бланке регистрации, организатор в аудитории ставит в бланке регистрации свою подпись.

Если участник ГВЭ удален с экзамена в связи с нарушением Порядка ГИА или не завершил экзамен по объективным причинам, то организатор в аудитории заполняет соответствующие поля в нижней части бланка регистрации.

# ЗАПОЛНЯЕТСЯ ОТВЕТСТВЕННЫМ ОРГАНИЗАТОРОМ В АУДИТОРИИ:

Удален с экзамена в связи с ланси с экзамска в с  $\Box$ проведения ГИА

Не закончил экзамен по<br>уважительной причине  $\Box$ 

Подпись ответственного организатора<br>строго внутри окошка

Отметка (символ «Х») организатора в аудитории заверяется подписью организатора в специально отведенном для этого поле бланка регистрации, и вносится соответствующая запись в «Протоколе проведения ГВЭ в аудитории» (форма ППЭ–05–02-ГВЭ). В случае удаления участника ГВЭ в штабе ППЭ заполняется «Акт об удалении участника ГИА» (форма ППЭ–21).

### **Заполнение бланка ответов ГВЭ**

Бланк ответов предназначен для записи ответов на задания ГВЭ.

Информация в регистрационной части бланка ответов («Код региона», «Код предмета», «Название предмета» и «Номер варианта») должна соответствовать информации на бланке регистрации.

Поле «Резерв-4» не заполняется.

При недостатке места для ответов на лицевой стороне бланка ответов, **в случае когда бланк ответов двусторонний**, участник ГВЭ должен продолжить записи на оборотной стороне бланка ответов, сделав в нижней части области ответов лицевой стороны бланка запись **«смотри на обороте»**.

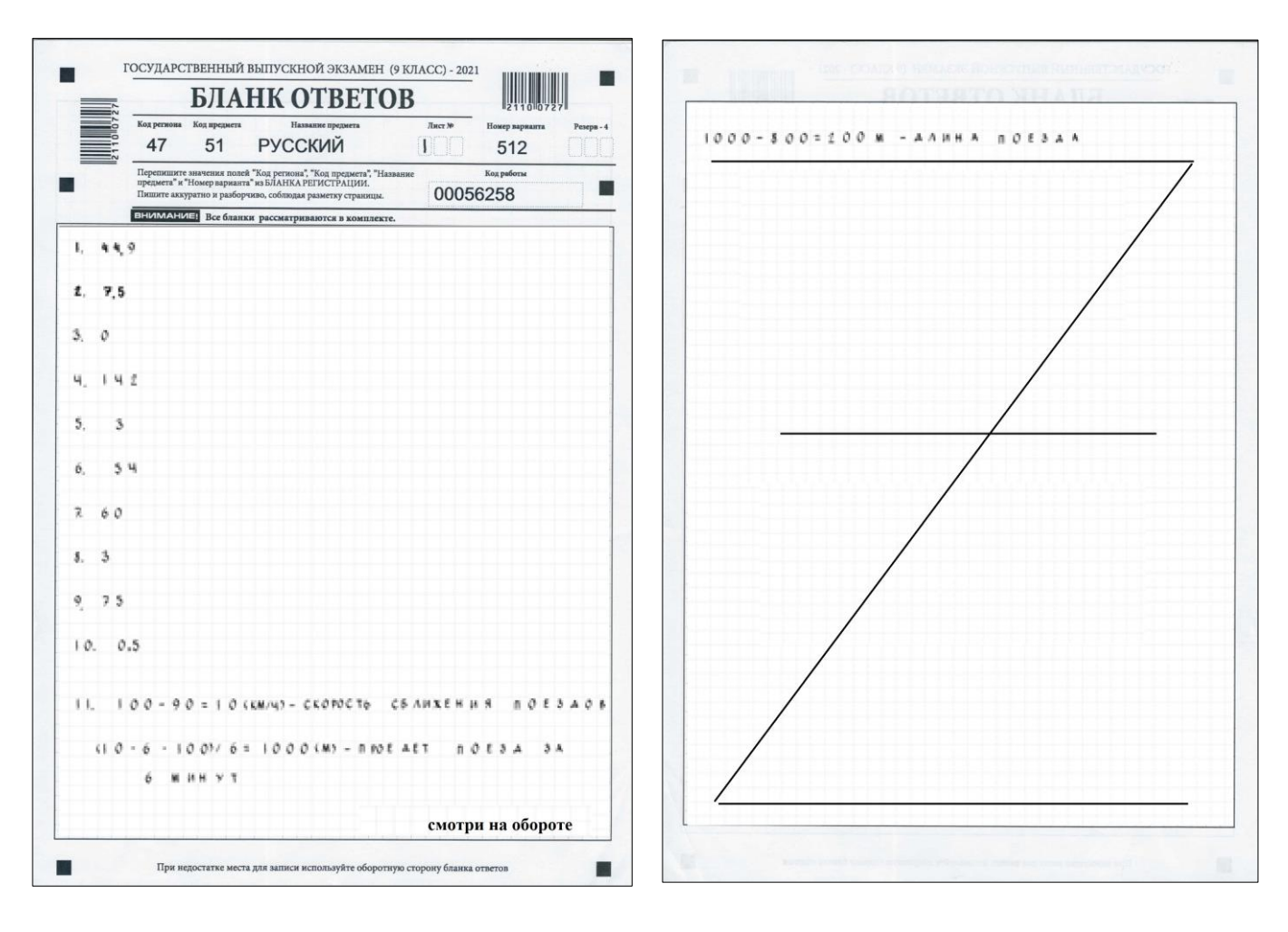

**При одностороннем бланке ответов оборотная сторона НЕ ЗАПОЛНЯЕТСЯ и НЕ ПРОВЕРЯЕТСЯ.**

При недостатке места **на одностороннем бланке ответов** организатором в аудитории по просьбе участника ГВЭ выдается **односторонний дополнительный бланк ответов**.

Если бланк ответов содержит незаполненные области (за исключением регистрационных полей), то организатор в аудитории при сборе ЭМ должен погасить их знаком «Z» в данной области, заполнив все свободное место, как показано на рисунке выше. Данный знак «Z» свидетельствует о том, что участник

ГВЭ свою экзаменационную работу завершил и более не будет возвращаться к оформлению своих ответов на соответствующих бланках.

### **Заполнение дополнительного бланка ответов**

Дополнительный бланк ответов (ДБО) выдается организатором в аудитории по просьбе участника ГВЭ в случае нехватки места для записи ответов на основном бланке ответов (включая его оборотную сторону, **если ДБО двусторонний).**

**Односторонний** ДБО выдается организатором в аудитории по просьбе участника ГВЭ в случае нехватки места на основном **одностороннем** бланке ответов.

Информация для заполнения полей верхней части бланка («Код региона», «Код предмета», «Название предмета», «Номер варианта» и «Код работы») должна полностью соответствовать информации бланка регистрации.

В поле «Лист №» при выдаче ДБО организатор в аудитории вносит порядковый номер листа работы участника ГВЭ (при этом листом № 1 является основной бланк ответов, который участник ГВЭ получил в составе индивидуального комплекта). Поле «Резерв-5» не заполняется.

*Ответы, внесенные в каждый следующий ДБО (включая его оборотную сторону, если ДБО двусторонний), оцениваются только в случае полностью заполненного предыдущего ДБО и основного бланка ответов.* Если ДБО содержит незаполненные области (за исключением регистрационных полей), то организаторы погашают их знаком «Z».

# **7. Лица, привлекаемые к проведению ГИА в ППЭ**

# **7.1. В день проведения экзамена в ППЭ присутствуют:**

<span id="page-25-0"></span>а) руководитель ОО, в помещениях которой организован ППЭ, или уполномоченное им лицо;

б) руководитель и организаторы ППЭ;

в) член ГЭК;

г) технический специалист, оказывающий информационно-техническую помощь руководителю и организаторам ППЭ, члену ГЭК;

д) сотрудники, осуществляющие охрану правопорядка, и (или) сотрудники органов внутренних дел (полиции);

е) медицинские работники;

ж) специалист по проведению инструктажа и обеспечению лабораторных работ (по физике и химии);

з) экзаменаторы-собеседники (для проведения ГВЭ в устной форме);

и) эксперты, оценивающие выполнение лабораторных работ по химии;

к) ассистенты (при необходимости).

Указанные лица не имеют право покидать ППЭ во время проведения ГИА. Порядком не предусмотрена процедура повторного допуска лиц, привлекаемых к проведению ГИА, в случае их выхода из ППЭ в день проведения экзамена. В целях предупреждения нарушений Порядка ГИА, возникновения коррупционных рисков в ППЭ во время экзамена повторный допуск перечисленных лиц, покинувших ППЭ, запрещается.

# **7.2. В день проведения экзамена в ППЭ могут присутствовать также:**

а) должностные лица Рособрнадзора, должностные лица Комитета;

б) аккредитованные представители средств массовой информации (могут присутствовать в аудиториях для проведения экзамена только до момента вскрытия ИК с ЭМ или до момента начала печати ЭМ);

в) аккредитованные общественные наблюдатели (могут свободно перемещаться по ППЭ, при этом в

одной аудитории находится только один общественный наблюдатель).

Общественные наблюдатели заполняют и сдают руководителю ППЭ после окончания экзамена Акты общественного наблюдения за проведением ГИА в ППЭ (форма ППЭ–18 МАШ).

Допуск участников ГИА, а также лиц, перечисленных в подпункте 7.1 настоящих Методических рекомендаций (кроме пункта д), в ППЭ осуществляется при наличии у них документов, удостоверяющих личность, и при наличии их в утвержденных Комитетом списках распределения в данный ППЭ.

Допуск в ППЭ лиц, указанных в подпункте 7.2 настоящих Методических рекомендаций, а также сотрудников, осуществляющих охрану правопорядка, и (или) сотрудников органов внутренних дел (полиции) осуществляется только при наличии у них документов, удостоверяющих личность, и документов, подтверждающих их полномочия.

Проверка указанных документов, установление соответствия личности представленным документам, проверка наличия лиц в списках распределения в данный ППЭ осуществляются при входе в ППЭ сотрудниками, осуществляющими охрану правопорядка, и (или) сотрудниками органов внутренних дел (полиции) совместно с организаторами.

<span id="page-26-0"></span>Родители (законные представители) участников ГИА могут привлекаться в качестве ассистентов при проведении ГИА.

# **8. Требования к ППЭ**

### **Общая часть**

ГИА проводится в ППЭ, места расположения которых определяются Комитетом.

ППЭ - здание (комплекс зданий, сооружение), которое используется для проведения ГИА.

Территорией ППЭ является площадь внутри здания (сооружения) либо части здания (сооружения), отведенная для проведения ГИА.

По решению Комитета ППЭ оборудуются:

стационарными и (или) переносными металлоискателями;

средствами видеонаблюдения;

средствами подавления сигналов подвижной связи.

Входом в ППЭ является место проведения уполномоченными лицами работ с использованием стационарных и (или) переносных металлоискателей.

При входе в ППЭ осуществляются проверка наличия документов, удостоверяющих личность участников ГИА и лиц, указанных в пунктах 49 и 50 Порядка, установление соответствия их личности представленным документам, проверка наличия указанных лиц в списках распределения в данный ППЭ.

В здании (комплексе зданий), где расположен ППЭ, до входа в ППЭ выделяются:

места для хранения личных вещей участников ГИА, организаторов, медицинских работников, специалистов по проведению инструктажа и обеспечению лабораторных работ (по физике и химии), экспертов, оценивающих выполнение лабораторных работ по химии, экзаменаторов-собеседников, технических специалистов и ассистентов;

помещение для сопровождающих;

помещение для представителей средств массовой информации.

### **Общие требования к ППЭ**

Количество и места расположения ППЭ определяются исходя из общей численности участников ГИА, территориальной доступности и вместимости аудиторного фонда с соблюдением санитарного законодательства Российской Федерации<sup>5</sup>.

В случае угрозы возникновения чрезвычайной ситуации Комитет по согласованию с ГЭК принимают решение о переносе сдачи экзамена в другой ППЭ или на другой день, предусмотренный единым расписанием экзаменов.

В аудиториях ППЭ должно быть:

<u>.</u>

рабочее место для организаторов в аудитории;

настроенные на точное время часы, находящиеся в поле зрения участников ГИА;

закрыты стенды, плакаты и иные материалы со справочно-познавательной информацией по соответствующим учебным предметам (в день проведения экзамена).

В аудиториях ППЭ для каждого участника ГИА организуется отдельное рабочее место.

Аудитории, выделяемые для проведения экзаменов, оснащаются:

по русскому языку – средствами воспроизведения аудиозаписи;

по иностранному языку – средствами воспроизведения аудиозаписи, компьютерной техникой, аудиогарнитурами со встроенным микрофоном;

по физике и химии – оборудованием для выполнения лабораторных работ;

по информатике и ИКТ – компьютерной техникой;

для проведения экзамена в форме ГВЭ (устная форма) - средствами цифровой аудиозаписи.

Для участников ГИА с ОВЗ, участников ГИА – детей-инвалидов и инвалидов, а также лиц, обучающихся по состоянию здоровья на дому, в медицинских организациях, в ОО, в том числе санаторно-курортных, в которых проводятся необходимые лечебные, реабилитационные и оздоровительные мероприятия для

<sup>5</sup> Постановление Главного государственного санитарного врача Российской Федерации от 28.09.2020 № 28 «Об утверждении санитарных правил СП 2.4.3648-20 «Санитарно-эпидемиологические требования к организациям воспитания и обучения, отдыха и оздоровления детей и молодежи»

нуждающихся в длительном лечении и имеющих заключение медицинской организации и рекомендации ПМПК, экзамен может быть организован на дому, в медицинской организации. Для этого организуется ППЭ по месту жительства участника экзамена, по месту нахождения медицинской организации.

Во время проведения экзамена на дому, в медицинской организации присутствуют руководитель ППЭ, организаторы, член ГЭК. Для участника ГИА необходимо организовать рабочее место (с учетом состояния его здоровья), а также рабочие места для всех работников указанного ППЭ.

При организации ППЭ на дому, в медицинской организации в целях оптимизации условий проведения ГИА допускается совмещение отдельных полномочий и обязанностей лицами, привлекаемыми к проведению ГИА на дому, в медицинской организации, по согласованию с ГЭК. При совмещении отдельных полномочий и обязанностей лицами, привлекаемыми к проведению ГИА на дому, в медицинской организации, в ППЭ на дому, в медицинской организации могут присутствовать: член ГЭК, который может выполнять функционал руководителя ППЭ, организатор, который может одновременно выполнять функции технического специалиста, а также ассистента (при необходимости). Лица, привлекаемые к проведению ГИА в ППЭ на дому, в медицинской организации, прибывают в указанный ППЭ не ранее 09.00 по местному времени.

В случае проведения в ППЭ на дому, в медицинской организации ОГЭ по иностранным языкам (раздел «Говорение») по согласованию с ГЭК организуется только одна аудитория, которая является аудиторией подготовки и аудиторией проведения одновременно.

### **Организация помещений и техническое оснащение ППЭ**

В ППЭ должны быть организованы:

а) аудитории для участников ГИА;

б) помещение для руководителя ППЭ (Штаб ППЭ), оборудованное телефонной связью, сканером, принтером, персональным компьютером, сейфом (или металлическим шкафом) для осуществления безопасного хранения ЭМ;

в) медицинский кабинет, либо отдельное помещение для медицинских работников;

д) помещение для общественных наблюдателей.

В Штабе ППЭ организуются места для хранения личных вещей членов ГЭК, руководителя ОО, в помещениях которой организован ППЭ, или уполномоченного им лица, руководителя ППЭ, общественных наблюдателей, должностных лиц Рособрнадзора, а также иных лиц, определенных Рособрнадзором, должностных лиц Комитета.

В Штабе ППЭ организуется место для руководителя ОО, в помещениях которой организован ППЭ, или уполномоченного им лица.

В Штабе ППЭ организуется место для технического специалиста, оборудованное персональным компьютером (ноутбуком) и сканером для перевода бланков ответов участников ГИА и форм ППЭ в электронный вид.

Помещения, не использующиеся для проведения экзамена, в день проведения экзамена должны быть заперты и опечатаны.

# **Особенности организации ППЭ при проведении ГИА в форме ОГЭ и ГВЭ для лиц с ОВЗ**

Не позднее двух рабочих дней до проведения экзамена по соответствующему учебному предмету Комитет направляет в ППЭ информацию о количестве участников ГИА с ОВЗ, участников ГИА - детей-инвалидов и инвалидов в данном ППЭ и необходимости организации проведения экзаменов в условиях, учитывающих состояние их здоровья, особенности психофизического развития.

Для участников ГИА с ОВЗ, участников ГИА - детей-инвалидов и инвалидов, лиц, обучающихся по состоянию здоровья на дому, в медицинских организациях, в ОО, в том числе санаторно-курортных, в которых проводятся необходимые лечебные, реабилитационные и оздоровительные мероприятия для нуждающихся в длительном лечении, ППЭ оборудуется с учетом их здоровья, особенностями психофизического развития.

Материально-технические условия ППЭ должны обеспечивать всем участникам ГИА с ОВЗ, участникам ГИА - детям-инвалидам и инвалидам их беспрепятственный доступ в аудитории, туалетные и иные помещения, а также их пребывание в указанных помещениях (наличие пандусов, поручней, расширенных дверных проемов, лифтов, при отсутствии лифтов аудитория располагается на первом этаже; наличие специальных кресел и других приспособлений).

Во время проведения экзамена для участников ГИА с ОВЗ, участников ГИА – детей-инвалидов и инвалидов организуются питание и перерывы для проведения необходимых лечебных и профилактических процедур.

**Для слабослышащих участников экзамена** аудитории ППЭ оборудуются звукоусиливающей аппаратурой как коллективного, так и индивидуального пользования. При необходимости привлекается ассистент-сурдопереводчик.

**Для слабовидящих участников экзамена** ЭМ в день проведения экзамена в присутствии членов ГЭК копируются в увеличенном размере, для чего в аудиториях проведения экзаменов устанавливаются увеличительные устройства и освещенность каждого рабочего места в аудитории должна быть индивидуальной равномерной и не менее 300 люкс. Возможно использование индивидуальных светодиодных средств освещения (настольные лампы) с регулировкой освещения в динамическом диапазоне до 600 люкс, но не менее 300 люкс при отсутствии динамической регулировки.

**Для слепых и поздноослепших участников экзамена** аудитории ППЭ обеспечиваются достаточным количеством специальных принадлежностей для оформления ответов рельефно-точечным шрифтом Брайля, компьютером.

Во время экзамена в ППЭ могут присутствовать ассистенты, которые оказывают участникам экзамена с ОВЗ, детям-инвалидам и инвалидам необходимую техническую помощь с учетом состояния их здоровья, особенностей психофизического развития и индивидуальных особенностей:

обеспечивают сопровождение участника ГИА с ОВЗ, ребенка-инвалида и инвалида в ОО, на базе которой организован ППЭ;

оказывают техническую помощь в части передвижения по ППЭ, ориентации (в том числе помогают им занять рабочее место в аудитории) и получении

информации (не относящейся к содержанию и выполнению заданий экзаменационной работы);

оказывают техническую помощь в обеспечении коммуникации (с сотрудниками ППЭ), в том числе с использованием коммуникативных устройств, средств альтернативной коммуникации (за исключением средств связи, фото-, аудио- и видеоаппаратуры);

оказывают помощь в использовании технических средств, необходимых для выполнения заданий, технических средств реабилитации (изделий) и обучения;

оказывают помощь в ведении записей, чтении заданий (оказывают помощь в фиксации положения тела, ручки в кисти руки; помогают при оформлении регистрационных полей бланков экзаменационной работы; переносят ответы в экзаменационные бланки после того, как участник завершил экзамен), приведении в порядок рабочего места и подготовке необходимых принадлежностей; удержании КИМ в вертикальном положении, фиксации строки/абзаца (для обучающихся с нарушением опорно-двигательного аппарата);

оказывают техническую помощь при выполнение письменной экзаменационной работы на компьютере (настройки на экране; изменение (увеличение) шрифта; расположение экзаменационного материала на экране компьютера с учетом особенностей зрения и др.);

вызывают медперсонал (при необходимости).

Для глухих, позднооглохших, слабослышащих участников ГИА при необходимости привлекается ассистент-сурдопереводчик. В обязанности ассистента-сурдопереводчика входит осуществление сурдоперевода на всех этапах экзамена (при желании глухого, позднооглохшего и слабослышащего участника экзамена), в том числе при устном разъяснении процедурных особенностей его проведения, при необходимости уточнения с помощью сурдоперевода задания и др.

В качестве ассистентов привлекаются лица, прошедшие соответствующую подготовку. Ассистентом может быть определен работник образовательной организации, социальный работник, а также в исключительных случаях – родитель (законный представитель) участника ГИА. Данные об ассистентах вносятся в РИС ГИА. Указанные лица распределяются в ППЭ, в который пребывают не ранее 9.00.

Не допускается привлекать в качестве ассистентов:

специалистов по соответствующему учебному предмету при проведении экзамена по данному учебному предмету;

педагогических работников, являющихся учителями обучающихся, сдающих экзамен в данном ППЭ (за исключением ППЭ, организованных в учреждениях уголовно-исполнительной системы).

В аудитории должны быть предусмотрены места для ассистентов.

Экзамены для обучающихся с ОВЗ, детей-инвалидов и инвалидов могут быть организованы в ОО, в которых может быть назначена специализированная

(отдельная) аудитория<sup>6</sup> (аудитории), а также в медицинской организации, в которой обучающийся находится на длительном лечении, и на дому.

Специализированные (отдельные) аудитории для проведения экзаменов должны быть оборудованы средствами видеонаблюдения, позволяющими осуществлять видеозапись без трансляции проведения экзаменов в информационнокоммуникационной сети «Интернет» (в режиме «офлайн»).

В отдельной аудитории могут находиться участники экзамена различных нозологических групп. При этом рекомендуется организовывать специализированные (отдельные) аудитории для следующих участников экзамена с ОВЗ, участников экзамена - детей-инвалидов и инвалидов в зависимости от категории нозологической группы:

1. слепых, поздноослепших, слабовидящих;

2. глухих, позднооглохших;

3. слабослышащих;

4. с тяжелыми нарушениями речи;

5. с нарушениями опорно-двигательного аппарата;

6. с задержкой психического развития;

7. с расстройствами аутистического спектра;

8. иных категорий участников экзамена, которым требуется создание специальных условий (диабет, онкология, астма и др.).

В одной аудитории могут находиться слабослышащие участники экзамена и участники экзамена с тяжелыми нарушениями речи.

Количество рабочих мест в каждой аудитории для участников экзамена с ОВЗ, детей-инвалидов и инвалидов определяется в зависимости от категории нозологической группы, используемых ими технических средств (рекомендации по количеству участников экзамена с ОВЗ, участников экзамена – детей-инвалидов и инвалидов в одной аудитории представлены в Приложении 28 настоящих методических рекомендаций).

Руководитель ППЭ совместно с руководителем ОО, на базе которой организован ППЭ, обязан обеспечить готовность ППЭ к проведению ОГЭ для участников экзаменов с ОВЗ, участников экзаменов – детей-инвалидов и инвалидов в соответствии с требованиями к ППЭ, установленными Порядком ГИА, в том числе техническое оснащение аудиторий, учитывающее состояние здоровья, особенности психофизического развития и индивидуальные возможности указанных участников экзаменов.

Руководителю ППЭ совместно с руководителем ОО, на базе которой организован ППЭ, необходимо:

### *Для слепых участников экзамена:*

<u>.</u>

подготовить в необходимом количестве черновики (листы бумаги со штампом ОО, на базе которой организован ППЭ) из расчета по десять листов для письма по системе Брайля на каждого участника экзамена;

<sup>&</sup>lt;sup>6</sup> При проведении рассадки в РЦОИ отдельная аудитория назначается лицам, которые по решению ГЭК на основании их заявлений и прилагаемых документов, предусмотренных Порядком ГИА, получают статус «Участник ГИА с ОВЗ».

подготовить в необходимом количестве памятки для слепых и слабовидящих участников экзамена по заполнению шрифтом Брайля тетрадей для ответов на задания ГИА.

### *Для слабовидящих участников экзамена:*

в случае масштабирования КИМ и бланков ответов подготовить в необходимом количестве пакеты размером формата А3;

подготовить в необходимом количестве в аудитории увеличительные средства для масштабирования КИМ, бланков ответов до формата А3;

В случае отсутствия увеличительных средств – выдать увеличительное устройство – лупу.

*Примечание.* Допускается не масштабировать бланки регистрации при заполнении указанных бланков ассистентами.

Также допускается использование масштабированного варианта КИМ ОГЭ на формате А4 с размером шрифта не менее 18 Bold (полужирный) и отдельным масштабированием картинок и схем, представленных в КИМ ОГЭ, размерами не менее половины А4 (пропорционально размерам исходных изображений картинок и схем КИМ ОГЭ). Шрифт, используемый в КИМ ОГЭ для слабовидящих детей, должен быть без засечек (Arial /Verdana).

При наличии соответствующих рекомендаций ПМПК допускается использование специальных технических средств, в том числе электронного увеличительного устройства.

В ППЭ, где проводится экзамен для слепых и слабовидящих, количество членов ГЭК должно быть увеличено для обеспечения контроля за переносом ассистентом ответов слабовидящих и слепых участников экзамена из специально предусмотренных тетрадей (для письма рельефно-точечным шрифтом использованием письменного прибора Брайля) и бланков увеличенного размера в стандартные бланки ответов.

### *Для глухих и слабослышащих участников экзамена:*

подготовить в необходимом количестве правила по заполнению бланков;

оборудовать аудитории звукоусиливающей аппаратурой как коллективного, так и индивидуального пользования.

При проведении ОГЭ по иностранным языкам (раздел «Аудирование») предоставить участникам экзамена задания из данного раздела на бумажном носителе.

### *Для участников экзамена с нарушениями опорно-двигательного аппарата:*

обеспечить беспрепятственный доступ в аудитории, в том числе учитывать необходимость увеличения расстояния между рабочими столами (партами) для передвижения инвалидных колясок.

*В случае выполнения письменной экзаменационной работы на компьютере* руководителю ППЭ совместно с техническим специалистом необходимо произвести контроль готовности рабочего места, оборудованного компьютером (компьютерная мышь (ножная мышь, роллер, джойстик, головная мышь и др.), диагональ монитора не менее 19 дюймов, клавиатура с увеличенным размером клавиш или виртуальная клавиатура, с возможностью подключения специальных настроек: увеличение

курсора, замедление скорости перемещения курсора, включение опции увеличения области просмотра и др.).

Для слепых, поздноослепших, слабовидящих участников экзамена, выполняющих письменную экзаменационную работу на компьютере, устанавливаются следующие рекомендации к техническому и программному обеспечению:

1. Системные требования к ПК: оперативная память не менее 4 ГБ; HDD не менее 100 ГБ свободного пространства;

2. Операционная система: Windows 10;

3. Брайлевский дисплей focus 40 blue;

4. Программы невизуального доступа: Jaws for Windows 2021 и NVDA 2021;

5. Наушники с usb интерфейсом;

6. Набор голосовых синтезаторов: rhvoice, vocalize, mymause.

*Для лиц, имеющих медицинские основания (заключение медицинской организации) для обучения на дому* и соответствующие рекомендации ПМПК о необходимости прохождения ГИА на дому, *а также для лиц, находящихся в медицинской организации,* экзамен организуется на дому, в медицинской организации. Для этого организуется ППЭ по месту жительства участника экзамена, по месту нахождения медицинской организации.

Во время проведения экзамена на дому, в медицинской организации присутствуют руководитель ППЭ, организаторы, член ГЭК. Для участника ГИА необходимо организовать рабочее место (с учетом состояния его здоровья), а также рабочие места для всех работников указанного ППЭ.

При организации ППЭ на дому, в медицинской организации в целях оптимизации условий проведения ГИА допускается совмещение отдельных полномочий и обязанностей лицами, привлекаемыми к проведению ГИА на дому, в медицинской организации по согласованию с ГЭК.

При совмещении отдельных полномочий и обязанностей лицами, привлекаемыми к проведению ГИА на дому, в медицинской организации в ППЭ на дому, в медицинской организации могут присутствовать: член ГЭК, который может выполнять функционал руководителя ППЭ, организатор, который может одновременно выполнять функции технического специалиста, а также ассистента (при необходимости). Лица, привлекаемые к проведению ГИА в ППЭ на дому, в медицинской организации прибывают в указанный ППЭ не ранее 09.00.

### **Готовность ППЭ и аудиторий**

Не позднее чем за один календарный день до начала экзамена руководитель ППЭ и руководитель ОО, на базе которой организован ППЭ (или уполномоченное им лицо), должны обеспечить готовность ППЭ, проверить соответствие всех помещений, выделяемых для проведения ГИА, установленным требованиям.

Технический специалист осуществляет техническую подготовку Штаба ППЭ к процедуре сканирования:

проверяет технические характеристики компьютера (ноутбука) и сканера, предъявляемым минимальным требованиям;

выполняет настройку сканера (проверяет наличие драйвера, необходимого для сканирования, устанавливает требуемые параметры сканирования);

выполняет установку и проверку работоспособности (первичный запуск) станции удаленного сканирования.

Руководитель ППЭ и руководитель ОО, на базе которой организован ППЭ (или уполномоченное им лицо), должны удостовериться, что техническая подготовка Штаба ППЭ к процедуре сканирования проведена, и заполнить «Акт готовности ППЭ» (форма ППЭ–01).

### **Особенность подготовки аудиторий ОГЭ по учебным предметам**

### **Русский язык**

Аудитории, выделяемые для проведения ОГЭ по русскому языку, оборудуются средствами воспроизведения аудиозаписей.

Индивидуально каждому экзаменуемому предоставляются орфографические словари (должны быть размещены на столах участников ОГЭ).

### **Физика**

Экзамен проводится в кабинетах физики, в которых должен быть противопожарный инвентарь и медицинская аптечка.

Типовое электрооборудование кабинета физики должно обеспечивать лабораторные столы переменным напряжением с действующим значением 36-42В. При необходимости можно использовать другие кабинеты, отвечающие требованиям безопасного труда при выполнении экспериментальных заданий экзаменационной работы. В этом случае используются батарейные источники электрического тока.

Критерии проверки экспериментальных заданий требуют использования в рамках ОГЭ стандартизованного лабораторного оборудования.

Перечень комплектов оборудования для выполнения экспериментальных заданий составлен на основе типовых наборов для фронтальных работ по физике.

Номера и описание оборудования, входящего в комплекты, приведены в Приложении 2 «Спецификации контрольных измерительных материалов для проведения в 2023 году основного государственного экзамена по физике», разработанной ФИПИ.

Задания 17 в 2023 году для КИМ по физике в форме ОГЭ разрабатываются только на базе комплектов оборудования № 1, № 2, № 3, № 4 и № 6.

Комплекты лабораторного оборудования для выполнения экспериментальных заданий формируются заблаговременно, до проведения экзамена.

Для подготовки лабораторного оборудования в пункты проведения за 1-2 дня до экзамена сообщаются номера комплектов оборудования, которые будут использоваться на экзамене.

Заблаговременную подготовку аудитории к экзамену осуществляет специалист по физике (п. 22 настоящих Методических рекомендаций).

При отсутствии в ППЭ каких-либо приборов и материалов оборудование может быть заменено на аналогичное с другими характеристиками. **Замена оборудования крайне нежелательна!**

В случае замены оборудования специалист по физике при подготовке аудиторий в ППЭ:

заполняет таблицу «Характеристика комплектов измененного оборудования» для каждой аудитории проведения экзамена;

передает таблицу<sup>7</sup> до начала экзамена специалисту по проведению инструктажа и обеспечению лабораторных работ по физике, работающему в данной аудитории, для внесения данных о замене оборудования в специальный ДБО №2 по физике.

### **Химия**

Проведение лабораторных опытов при выполнении задания 24 осуществляется в условиях химической лаборатории, оборудование которой должно отвечать требованиям СанПиН к кабинетам химии.

Для выполнения химического эксперимента каждому участнику экзамена по химии предлагается индивидуальный комплект, состоящий из набора оборудования и реактивов.

Набор оборудования, входящего в индивидуальный комплект участника ОГЭ по химии, для всех участников одинаков (п. 23 настоящих Методических рекомендаций).

Набор реактивов, входящий в индивидуальный комплект участника ОГЭ по химии, состоит из шести реактивов, перечисленных в условии задания 23, поэтому зависит от выполняемого экзаменуемым варианта КИМ.

Подготовка индивидуальных комплектов участников ОГЭ по химии осуществляется в пункте проведения экзамена специалистами, ответственными за подготовку индивидуальных комплектов участников ОГЭ по химии. Подготовка должна быть проведена заблаговременно. В пункты проведения за 1-2 дня до экзамена сообщается информация о номерах (составах) комплектов реактивов, которые будут использоваться на экзамене.

Для проведения экзамена рекомендуется минимизировать перенос лабораторного оборудования и химических реактивов, предназначенных для проведения химических экспериментов (задание 24).

В конце аудитории выделяют:

1

стол(ы) для размещения лабораторного оборудования и химических реактивов в аудитории;

отдельно стоящее рабочее место (стол и стул) для выполнения химического эксперимента (задание 24) участниками ОГЭ.

### **Информатика и ИКТ**

В аудиториях для проведения ОГЭ по информатике и ИКТ должны быть подготовлены рабочие места для участников экзамена (столы, парты), оборудованные компьютером. Число рабочих мест, оборудованных компьютером, должно соответствовать числу участников экзамена в аудитории. Дополнительно готовится резервный компьютер из расчета 1 компьютер на 1 аудиторию, задействованную при проведении ОГЭ по информатике и ИКТ, в ППЭ.

 $^7$  Таблица хранится в сейфе руководителя ОО в течение месяца после проведения соответствующего экзамена.
Не позднее чем за 1 день до экзамена на каждое рабочее место участника экзамена для выполнения практической части экзаменационной работы должно быть установлено ПО в составе:

программа для создания и работы с презентациями;

текстовый процессор;

программа для обработки информации, представленной в виде электронных таблиц (табличный процессор);

учебная среда для исполнителя «Робот» (например, среда для разработки «Кумир» - если такая среда использовалась при обучении);

среда программирования, знакомая участнику, для редактирования текста программы, запуска программы и выполнения её отладки.

Все ПО должно быть лицензионным, версии используемого ПО должны быть привычны для участников экзамена.

Выход в сеть «Интернет» и в локальную сеть в аудиториях для проведения экзамена по информатике и ИКТ должен быть заблокирован.

«Рабочий стол» компьютера должен быть освобожден от программ и ярлыков, не используемых на экзамене; на «рабочем столе» должны быть созданы ярлыки (ссылки) для запуска всех элементов ПО.

### **Литература**

При выполнении заданий всех частей экзаменационной работы участник экзамена имеет право пользоваться орфографическим словарем, полными текстами художественных произведений, а также сборниками лирики (список произведений, по которым могут формулироваться задания КИМ ОГЭ по литературе ОГЭ, представлен в «Спецификации КИМ для проведения в 2023 ОГЭ по литературе», разработанной ФИПИ).

Участники экзамена по мере необходимости работают с текстами за отдельными столами, на которых находятся нужные книги. При проведении экзамена необходимо подготовить дополнительные столы с книгами в нескольких экземплярах для каждой аудитории (в зависимости от наполнения).

Книги следует подготовить таким образом, чтобы у участника экзамена отсутствовала возможность работать с комментариями и вступительными статьями к художественным текстам (если таковые имеются). Организатор обеспечивает равные условия доступа к художественным текстам для всех участников экзамена.

Использование личных текстов художественных произведений и сборников лирики участникам ОГЭ запрещено.

### **Иностранные языки**

Для проведения ОГЭ по иностранным языкам должны быть подготовлены:

аудитория для проведения письменной части экзамена;

аудитория подготовки к устной части экзамена;

аудитория проведения устной части экзамена.

Аудитории устной части экзамена должны быть расположены так, чтобы после выхода из аудитории устного ответа участники экзамена, сдавшие устную

часть и не сдавшие, не имели возможности взаимодействовать (п. 24 настоящих Методических рекомендаций).

### **9. Особенности проведения ОГЭ**

### **Русский язык**

Каждая аудитория для проведения ОГЭ по русскому языку должна быть оснащена средствами воспроизведения аудиозаписи.

КИМ ОГЭ по русскому языку состоит из трёх частей:

Часть 1 – сжатое изложение по прослушанному тексту.

Часть 2– задания с кратким ответом.

Часть 3– задание открытого типа с развёрнутым ответом (сочинение).

Для выполнения 1 части экзаменационной работы РЦОИ направляет в ППЭ аудиозапись текста изложения (входит в состав ЭМ).

Технические специалисты или организаторы в аудитории настраивают средство воспроизведения аудиозаписи так, чтобы было слышно всем участникам экзамена. Аудиозапись прослушивается участниками экзамена дважды с перерывом в 5-6 минут.

Во время прослушивания текста участникам ГИА разрешается делать записи в черновиках.

После повторного прослушивания участники ГИА приступают к написанию изложения. Организаторы в аудитории отключают средство воспроизведения аудиозаписи.

В аудитории участникам экзамена предоставляются орфографические словари, позволяющие устанавливать нормативное написание слов, и которыми участники экзамена пользуются при выполнении всех частей работы.

### **Иностранные языки**

Письменная и устная части экзамена по иностранным языкам проводятся в один день. Порядком не предусмотрен отказ обучающихся от участия в устной части экзамена по иностранным языкам (раздел «Говорение»).

Экзаменационная работа по иностранным языкам состоит из двух частей:

- письменная часть из 4-х разделов (аудирование, чтение, грамматика и лексика, письмо);

- устная часть - раздел 5 (задания по говорению).

На каждую из частей экзамена по иностранному языку участнику выдаются следующие виды бланков:

письменная часть – бланк ответов №1, бланк ответов №2 (лист 1 и лист 2), ДБО №2 (по просьбе участника);

- устная часть – регистрационный бланк.

Бланки отличаются кодом предмета и обязательны к заполнению.

Для проведения письменной части раздела 1 «Задания по аудированию» РЦОИ направляет в ППЭ аудиозапись текста аудирования (входит в состав ЭМ). Технические специалисты или организаторы настраивают средство воспроизведения аудиозаписи так, чтобы было слышно всем участникам. Аудиозапись для прослушивания запускается один раз. Все технические паузы и повторение текстов

включены в аудиозапись (тексты звучат дважды). Остановка и повторное воспроизведение аудиозаписи запрещаются. После окончания воспроизведения записи участники экзамена приступают к выполнению экзаменационной работы.

#### **Физика**

Экзамен проводится в кабинетах физики. При необходимости можно использовать другие кабинеты, отвечающие требованиям безопасности труда при выполнении экспериментального задания экзаменационной работы. На экзамене в каждой аудитории присутствует специалист по проведению инструктажа и обеспечению лабораторных работ по физике, прошедший соответствующую подготовку и не являющийся учителем обучающихся, сдающих экзамен в данном ППЭ.

Специалист по проведению инструктажа и обеспечению лабораторных работ проводит перед началом выполнения заданий экзаменационной работы инструктаж по технике безопасности и следит за соблюдением правил безопасности труда во время работы участников экзамена с лабораторным оборудованием.

Критерии проверки выполнения экспериментального задания требуют использования в рамках ОГЭ стандартизированного лабораторного оборудования. Перечень комплектов оборудования для выполнения экспериментальных заданий составлен на основе типовых наборов для фронтальных работ по физике.

Комплекты лабораторного оборудования для выполнения экспериментального задания формируются заблаговременно, до проведения экзамена. Для подготовки лабораторного оборудования в ППЭ за один-два дня до экзамена сообщаются номера комплектов оборудования, которые будут использоваться на экзамене.

Информация о номере комплекта оборудования участника экзамена отражена на специальном листе участника экзамена, входящем в комплект ЭМ.

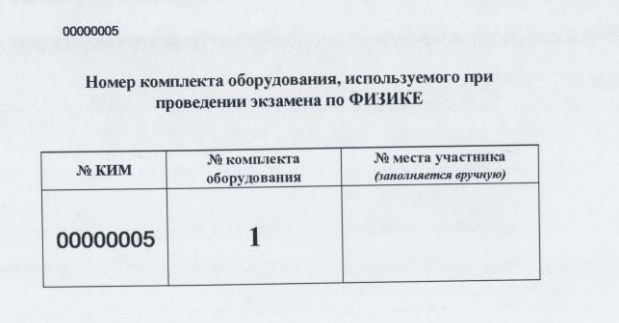

При отсутствии в ППЭ каких-либо приборов и материалов оборудование может быть заменено на аналогичное оборудование с другими характеристиками. В целях обеспечения объективного оценивания выполнения экспериментального задания участниками ОГЭ в случае замены оборудования на аналогичное с другими характеристиками необходимо довести до сведения экспертов предметной комиссии, осуществляющих проверку выполнения заданий, описание характеристик реально используемого на экзамене оборудования.

**При проведении ОГЭ по физике специалист по проведению инструктажа и обеспечению лабораторных работ заполняет специальный ДБО №2 по физике (получает от организатора в аудитории) в случае изменения оборудования в комплекте участника на этапе подготовки ППЭ.** С помощью специального ДБО

№2 по физике информация о замене оборудования в аудитории ППЭ доводится до сведения экспертов предметной комиссии, осуществляющих проверку выполнения заданий участников.

**Специальный ДБО №2 по физике заполняется специалистом по проведению инструктажа и обеспечению лабораторных работ** на этапе выдачи комплектов оборудования участникам экзамена **только в случае замены оборудования в аудитории на этапе подготовки ППЭ** (согласно таблице «Характеристика комплектов замененного оборудования»). При этом специалист по проведению инструктажа и обеспечению лабораторных работ осуществляет привязку специального ДБО №2 по физике к основному бланку ответов №2 (лист 2) участника экзамена.

После привязки специального ДБО №2 по физике специалист по проведению инструктажа и обеспечению лабораторных работ отдает бланк участнику, который после окончания экзамена сдает его вместе со всеми ЭМ организатору в аудитории. **Заполненный специальный ДБО №2 по физике после окончания экзамена упаковывается в возвратный пакет покомплектно вместе с остальными бланками ответов участника экзамена, при этом специальный ДБО №2 по физике должен располагаться после основного бланка ответов №2 (лист 2). Заполненный специальный ДБО №2 по физике подлежит сканированию после завершения экзамена.**

Если участнику экзамена выдан комплект без изменения оборудования, то специалист по проведению инструктажа и обеспечению лабораторных работ не заполняет специальный ДБО №2 по физике. **Пустые специальные ДБО №2 по физике упаковке и сканированию не подлежат.**

#### **Химия**

Проведение химического эксперимента при выполнении задания 24 осуществляется в условиях химической лаборатории, оборудование которой должно соответствовать требованиям СанПиН к кабинетам химии.

Подготовка индивидуальных комплектов участников ОГЭ по химии осуществляется в ППЭ специалистами, ответственными за подготовку индивидуальных комплектов участников ОГЭ по химии. Подготовка должна быть проведена заблаговременно. В пункты проведения за 1-2 дня до экзамена сообщается информация о номерах (составах) комплектов реактивов, которые будут использоваться на экзамене.

Набор реактивов, входящий в индивидуальный комплект участника ОГЭ по химии, состоит из шести реактивов, перечисленных в условии задания 23, поэтому зависит от выполняемого экзаменуемым варианта КИМ.

Информация о номере комплекта реактивов участника экзамена отражена на специальном листе участника экзамена, входящем в комплект ЭМ.

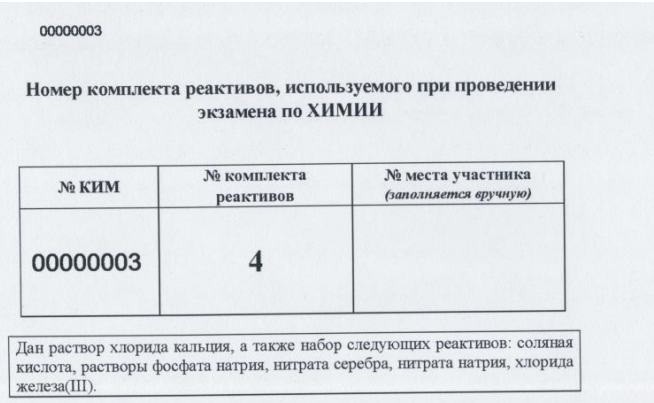

На экзамене в каждой аудитории присутствует специалист по проведению инструктажа и обеспечению лабораторных работ по химии, прошедший соответствующую подготовку и не являющийся учителем обучающихся, сдающих экзамен в данном ППЭ.

Перед началом выполнения заданий экзаменационной работы специалист по проведению инструктажа и обеспечению лабораторных работ по химии проводит инструктаж участников экзамена по технике безопасности при обращении с лабораторным оборудованием и реактивами под подпись каждого участника экзамена в «Ведомости проведения инструктажа по технике безопасности» (форма ППЭ-04-01-Х). Участники экзамена, не прошедшие инструктаж по технике безопасности, к выполнению задания 24 **не допускаются**.

К выполнению задания 24 участник может приступать после выполнения задания 23 и **не ранее чем через 30 минут после начала экзамена**. При выполнении задания 24 участник экзамена может использовать записи в черновике с ответом на задание 23, а также делать записи в черновике, которые впоследствии вправе использовать при выполнении других заданий экзаменационной работы.

Для проведения экзамена рекомендуется минимизировать перенос лабораторного оборудования и химических реактивов, предназначенных для проведения химических экспериментов (задание 24).

В конце аудитории выделяют:

стол(ы) для размещения лабораторного оборудования и химических реактивов в аудитории;

отдельно стоящее рабочее место (стол и стул) для выполнения химического эксперимента (задание 24) участниками ОГЭ.

Для выполнения химических экспериментов (задание 24) участники экзамена по указанию организатора в аудитории подходят к рабочему месту для выполнения химического эксперимента (при необходимости с собой они могут взять черновик с записями решения выполнения задания 23) и приступают к выполнению задания 24 после получения соответствующего указания присутствующих экспертов.

После выполнения задания 24 экзаменуемый имеет право продолжить выполнение других заданий экзаменационной работы до окончания экзамена.

При выполнении участниками экзамена задания 24 в каждой аудитории присутствуют два эксперта, оценивающих выполнение лабораторных работ по химии. Требования, предъявляемые к экспертам, оценивающим выполнение лабораторных работ по химии:

наличие высшего образования;

наличие опыта работы в организациях, осуществляющих образовательную деятельность и реализующих образовательные программы основного общего, среднего общего, среднего профессионального или высшего образования (не менее трех лет);

наличие документа, подтверждающего получение дополнительного профессионального образования, включающего в себя практические занятия (не менее чем 18 часов) по оцениванию образцов экзаменационных работ по химии.

Эксперты, оценивающие выполнение лабораторных работ, не должны являться учителями обучающихся, сдающих экзамен в данном ППЭ.

Эксперты оценивают выполнение химического эксперимента в соответствии с правилами техники безопасности. При существенном нарушении правил техники безопасности, эксперты обязаны прекратить выполнение эксперимента участниками экзамена.

Эксперты оценивают выполнение лабораторных работ участников экзамена независимо друг от друга и непосредственно при выполнении участником экзамена задания 24. Результаты оценивания вносятся в «Ведомость оценивания лабораторной работы в аудитории» (форма ППЭ-04-02-Х). При этом не допускается информирование участников экзамена, организаторов и других лиц о выставляемых баллах, а также исключается какое-либо взаимодействие с любыми лицами по вопросу оценивания работы участника (жесты, мимика, вербальные оценочные суждения).

После окончания экзамена в аудитории, эксперты переносят результаты оценивания выполнения участниками экзамена задания 24 из «Ведомости оценивания лабораторной работы в аудитории» (форма ППЭ-04-02-Х) на бланки ответов №1 участников и ставят свою подпись в специально отведенном месте. **В случае, если участник не приступал к выполнению задания 24, в полях критериев эксперты ставят отметку (символ «Х») и свою подпись. Данные поля не должны быть пустыми.**

## **Информатика и ИКТ**

Число рабочих мест участников экзамена, оборудованных компьютером, должно соответствовать числу участников экзамена в аудитории, поскольку ряд заданий КИМ ОГЭ по информатике и ИКТ требует выполнения на компьютере.

КИМ ОГЭ по информатике и ИКТ состоит из 2-х частей:

первая часть (задания с кратким ответом);

вторая часть (задания, которые необходимо выполнить на компьютере).

Последовательность выполнения заданий работы участник экзамена определяет самостоятельно.

На выполнение заданий каждой части КИМ рекомендуется отводить:

первая часть – 30 минут;

вторая часть – 2 часа (выполнение заданий на компьютере).

Решение о продолжительности выполнения первой и второй части заданий КИМ участник экзамена принимает самостоятельно.

Для выполнения заданий 13-15 необходима установка на каждом рабочем месте участника экзамена специального ПО, которое применялось при освоении учебной программы по информатике, то есть знакомо участнику. Подготовка рабочих мест для участников экзамена, а также установка необходимого ПО должна быть завершена не позднее чем за один день до экзамена.

**Задания 13 и 15 представлены в двух вариантах (13.1 и 13.2, 15.1 и 15.2), участник экзамена самостоятельно выбирает один из двух вариантов заданий для выполнения (13.1 или 13.2, 15.1 или 15.2).**

Для выполнения задания 13.1 на каждом рабочем месте участника экзамена должна быть установлена программа для работы с презентациями. Допустимые форматы файла ответа: \*.odp, \*.ppt, \*.pptx.

Для выполнения задания 13.2 на каждом рабочем месте участника экзамена должен быть установлен текстовый процессор. Допустимые форматы файла ответа: \*.odt, \*.doc, \*.docx.

Для выполнения задания 14 необходима программа для работы с электронными таблицами, которая также должна быть установлена на рабочем месте участника экзамена.

Задание 15.1 предусматривает разработку алгоритма для исполнителя «Робот». Для выполнения задания 15.1 рекомендуется использование учебной среды исполнителя «Робот». В качестве такой среды может использоваться, например, учебная среда разработки «Кумир» или любая другая среда, позволяющая моделировать исполнителя «Робот». В случае, если синтаксис команд исполнителя в используемой среде отличается от того, который дан в задании, допускается внесение изменений в текст задания в части описания исполнителя «Робот». При отсутствии учебной среды исполнителя «Робот» решение задания 15.1 записывается в простом текстовом редакторе.

Задание 15.2 предусматривает запись алгоритма на универсальном языке программирования. В этом случае для выполнения задания необходима система программирования, используемая при обучении.

Решением каждого из заданий 13-15 второй части КИМ является отдельный файл, подготовленный в соответствующей программе (системе программирования, текстовом редакторе или электронной таблице).

Участники экзамена сохраняют файлы с выполненными в соответствующих программах заданиями в каталоге с названием, содержащим номер его КИМ.

**Наименования файлов с выполненными заданиями должны иметь вид:** <Номер КИМ>. <расширение>.

**Каждому** участнику экзамена предоставляется «Инструкция по сохранению развернутых ответов части 2 экзамена по информатике и ИКТ в форме ОГЭ» (далее – Инструкция). Инструкция тиражируется накануне экзамена согласно количеству участников в ППЭ. В день проведения экзамена организатор в аудитории раздает на рабочие места участников Инструкцию вместе с черновиками.

# **Инструкция для участников по сохранению развернутых ответов части 2 экзамена по информатике и ИКТ в форме ОГЭ**

1. Задания части 2 экзамена по информатике и ИКТ в форме ОГЭ выполняются на компьютере. Ярлыки программ для выполнения заданий расположены на рабочем столе.

2. Задания 13 и 15 представлены в двух вариантах (13.1 и 13.2, 15.1 и 15.2), Вам необходимо самостоятельно выбирать один из двух вариантов заданий для выполнения (13.1 или 13.2, 15.1 или 15.2).

3. Файл с результатами выполнения каждого задания сохраните на рабочем столе компьютера в каталог, с названием, соответствующим номеру Вашего КИМ.

4. Каждому файлу необходимо присвоить имя вида: <Номер КИМ>. <расширение> (например, 1645872.doc или 1645872.ppt, где 1645872 – номер КИМ участника экзамена, doc и ppt –расширения).

5. По окончании работы над частью 2 экзамена по информатике и ИКТ в форме ОГЭ сообщите об этом организатору в аудитории, который пригласит технического специалиста для приема Вашей работы.

6. Продемонстрируйте техническому специалисту каталог с сохраненными файлами.

7. Поставьте свою подпись в форме ИКТ-5.1 «Ведомость выполнения практических заданий по информатике и ИКТ в аудитории» для подтверждения сдачи всех файлов, указанных техническим специалистом в форме.

8. Под контролем технического специалиста внесите в область ответов **бланка ответов №2 (лист 1)** свой номер КИМ и наименование файлов с результатами выполнения каждого задания: <Номер КИМ>. <расширение>. Пример заполнения бланка ответов №2 (лист 1) показан на рисунке.

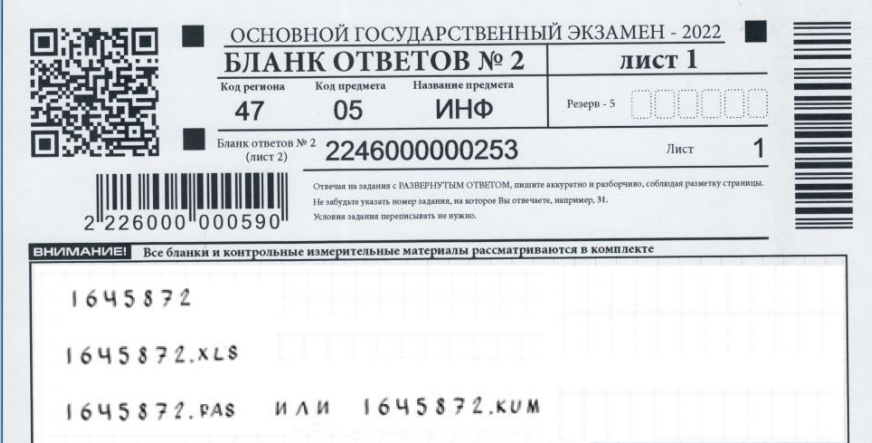

**Обратите внимание! По невыполненным заданиям названия файлов в бланк ответов №2 (лист 1) писать не нужно**.

9. При возникновении технических сбоев обратитесь к организатору в аудитории.

10. При выполнении заданий части 2 экзамена по информатике и ИКТ в форме ОГЭ **запрещается** осуществлять любые действия, не связанные с выполнением заданий, а также направленные на нарушение работоспособности компьютера.

После окончания выполнения заданий 13-15 участник экзамена сообщает организаторам в аудитории о завершении практической работы и готовности сдать работу.

Организатор приглашает технического специалиста для приема файлов участника экзамена.

**Технический специалист проверяет корректность сохранения файлов с результатами выполнения заданий участника на компьютере, заполняет строку с данными участника в «Ведомости выполнения практических заданий по информатике и ИКТ в аудитории» (форма ИКТ-5.1): номер штрих-кода бланка ответов №1 участника экзамена и отметку о выполненных и сохраненных заданиях (символ Х). Участник своей подписью подтверждает, что им сданы перечисленные в таблице файлы**.

После чего участник под контролем технического специалиста вписывает в бланк ответов №2 (лист 1) свой номер КИМ и названия файлов **с выполненными заданиями** (по невыполненным заданиям названия файлов писать не нужно).

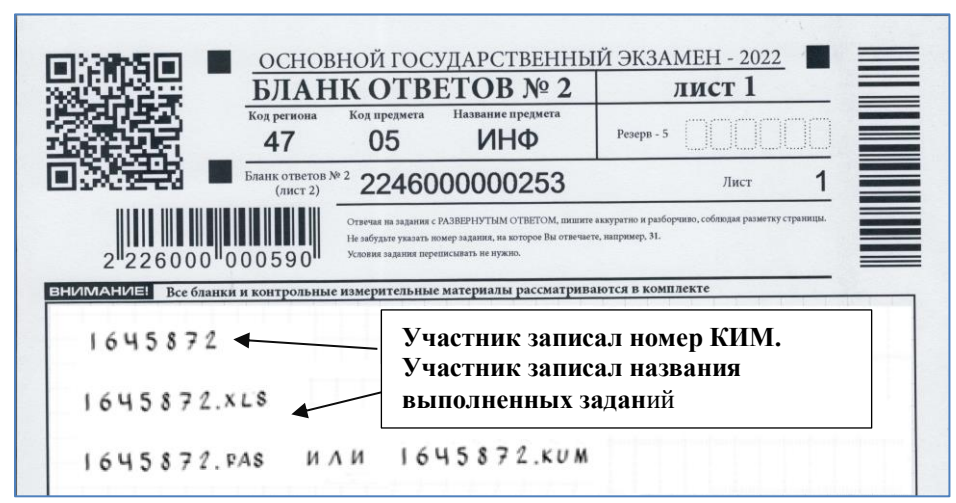

**Организатор в аудитории, принимая ЭМ от участников экзамена, гасят незаполненные области бланка ответов №2 (лист 1 и лист 2) знаком «Z». Все бланки, выданные участнику экзамена, подлежат обязательной упаковке и сканированию (кроме бланков категории брак).**

При возникновении технических сбоев участник ОГЭ обращается к организатору в аудитории. Если технический сбой не устраним за короткое время (3-5 минут), то участнику ОГЭ должен быть предложен резервный компьютер. При этом работоспособность компьютера, на котором произошел сбой, должна быть восстановлена для возможного использования его в качестве резервного.

По окончании экзамена технический специалист:

1) собирает ответы (файлы) участников со всех компьютеров на флешнакопитель, создав папку со следующей структурой хранения данных:

папка с названием, соответствующим коду ППЭ и дате проведения ОГЭ по информатике и ИКТ (без точек):

## **<Код ППЭ>\_<Дата проведения без точек> (например, 604\_30052023)**

внутри неё создает папки с названиями, соответствующими номерам аудиторий;

внутри каждой папки с номером аудитории каталоги с ответами (файлами) участников экзамена.

2) подсчитывает количество выполненных работ на задания (файлов) для каждой аудитории;

3) заполняет «Акт выполнения практических заданий по информатике и ИКТ в ППЭ» (форма ИКТ-5.3).

Технический специалист в Штабе:

сканирует формы ИКТ-5.1 и ИКТ-5.3 на станции удаленного сканирования вместе с основным комплектом форм ППЭ;

архивирует папку с ответами (файлами) участников экзамена в формате .zip;

выполняет передачу архива в формате .zip с ответами (файлами) участников экзамена на сервер РЦОИ.

Передача осуществляется с помощью зашифрованного сервиса для синхронизации и обмена файлами по информационно - телекоммуникационной сети «РЦОИ – ППЭ Ленинградской области».

Технический специалист передает руководителю ППЭ:

«Ведомость выполнения практических заданий по информатике и ИКТ в аудитории» (форма ИКТ-5.1);

«Акт выполнения практических заданий по информатике и ИКТ в ППЭ» (форма ИКТ-5.3);

флеш-накопитель с ответами (файлами) участников экзамена.

Флеш-накопитель с ответами (файлами) участников, формы ИКТ-5.1 и формы ИКТ-5.3 запечатываются в пакет и хранятся в сейфе у руководителя ОО-ППЭ в течение месяца после проведения экзамена.

### **Литература**

При выполнении заданий всех частей экзаменационной работы участник экзамена имеет право пользоваться орфографическим словарем, полными текстами художественных произведений, а также сборниками лирики.

Художественные тексты не предоставляются индивидуально каждому участнику экзамена. Участники экзамена по мере необходимости работают с текстами за отдельными столами, на которых находятся нужные книги.

В предоставляемых участнику экзамена книгах должны отсутствовать комментарии и вступительные статьи к художественным текстам (если таковые имеются).

Использование личных текстов художественных произведений и сборников лирики участникам ОГЭ запрещено.

# **10. Особенности проведения ГВЭ для участников ГВЭ с ОВЗ, участников – детей-инвалидов и инвалидов**

ГВЭ с использованием текстов, тем, заданий, билетов проводится для следующих категорий лиц:

обучающихся без OB3<sup>8</sup>; обучающихся с ОВЗ; экстернов с ОВЗ; обучающихся – детей-инвалидов и инвалидов; экстернов – детей-инвалидов и инвалидов.

ГВЭ по всем учебным предметам проводится в письменной форме.

ГВЭ по всем учебным предметам для обучающихся с ОВЗ, экстернов с ОВЗ, обучающихся – детей-инвалидов и инвалидов, экстернов – детей-инвалидов и инвалидов может по их желанию проводиться в устной форме.

Участники ГВЭ с ОВЗ (при предъявлении копии рекомендаций ПМПК), участники ГВЭ – дети-инвалиды и инвалиды (при предъявлении справки, подтверждающей инвалидность, и копии рекомендаций ПМПК) по желанию могут выполнять письменную экзаменационную работу на компьютере, не имеющем выхода в сеть «Интернет» и не содержащем информации по сдаваемому учебному предмет.

# **Особенности проведения ГВЭ в письменной форме Русский язык**

**Участникам ГВЭ** предоставляется возможность выбора одной из форм экзаменационной работы: сочинение (литера «А», 100-е номера вариантов ЭМ) или изложение с творческим заданием (литера «А», 400-е номера вариантов ЭМ).

**Для участников ГВЭ с ОВЗ, участников экзамена – детей-инвалидов и инвалидов** вид экзаменационного материала выбирается индивидуально с учётом особых образовательных потребностей обучающихся и индивидуальной ситуации развития.

| Литера                              | Вид работы                           | Характеристика ЭМ   | Номера            | Категории участников ГВЭ         |
|-------------------------------------|--------------------------------------|---------------------|-------------------|----------------------------------|
|                                     |                                      |                     | вариантов         |                                  |
| $\langle A \rangle$                 | Изложение<br>$\mathbf{c}$            |                     | $400-e$<br>номера | Участники ГВЭ без ОВЗ;           |
|                                     | творческим                           |                     | вариантов         | Участники<br>ГВЭ<br>$\mathbf{c}$ |
|                                     | заданием                             |                     | (изложение);      | нарушениями<br>опорно-           |
|                                     | ИЛИ                                  |                     |                   | двигательного аппарата;          |
|                                     | сочинение                            |                     | $100-e$<br>номера | Иные категории участников        |
|                                     | выбору<br>$($ $\Pi$ O $\overline{)}$ |                     | вариантов         | ГВЭ,<br>требуется<br>которым     |
|                                     | участника)                           |                     | (сочинение).      | специальных<br>создание          |
|                                     |                                      |                     |                   | условий (диабет, онкология,      |
|                                     |                                      |                     |                   | астма и др.).                    |
| $\langle \langle C \rangle \rangle$ | Изложение                            | ЭМ не содержат      | $600-e$<br>номера | Слепые,<br>поздноослепшие,       |
|                                     | $(c \text{karoe})$<br>$\mathbf{c}$   | визуальных образов. | вариантов         | слабовидящие,<br>владеющие       |
|                                     | творческим                           | ЭМ могут быть       | (изложение        | шрифтом Брайля.                  |
|                                     | заданием или                         | переведены на шрифт | (сжатое);         |                                  |
|                                     | сочинение                            | Брайля (при         |                   |                                  |
|                                     | выбору<br>$(n_0)$                    | необходимости)      | $300-e$<br>номера |                                  |

**Виды работ и характеристика экзаменационных материалов**

<u>.</u>

<sup>8</sup> Обучающиеся, осваивающие образовательные программы основного общего образования в специальных учебновоспитательных учреждениях закрытого типа, а также в учреждениях, исполняющих наказание в виде лишения свободы

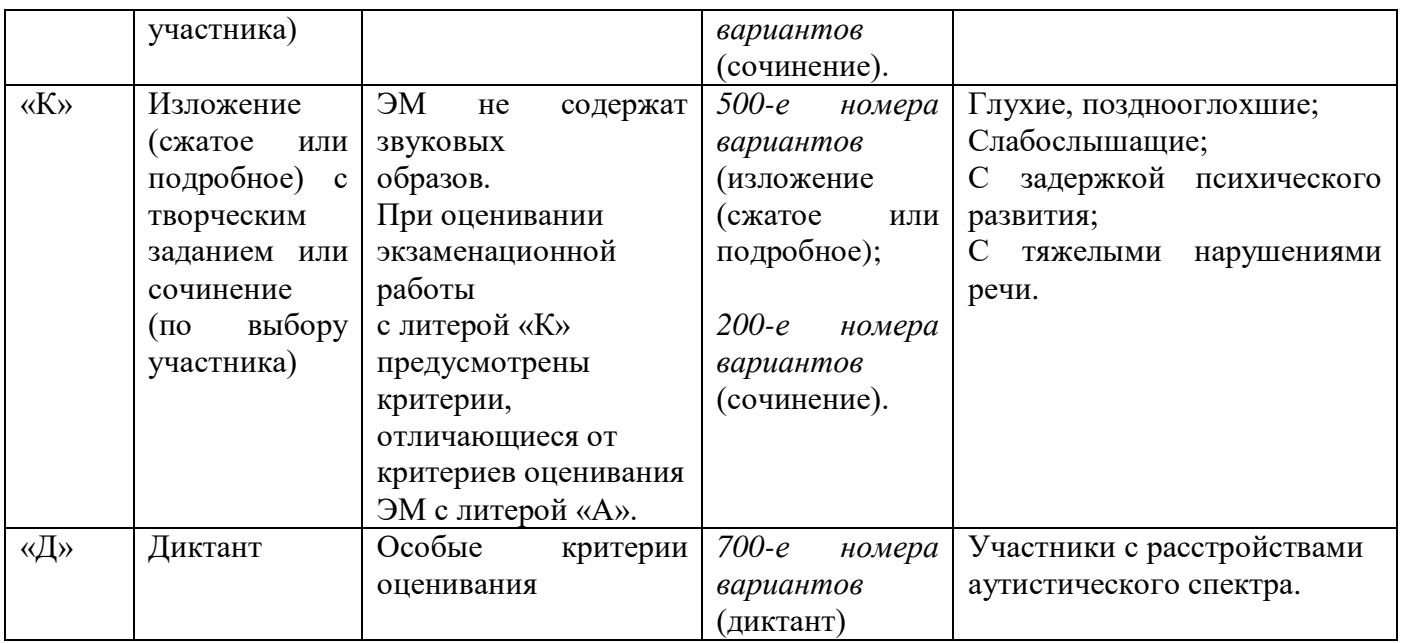

Участникам ГВЭ в письменной форме по русскому языку разрешается пользоваться орфографическими и толковыми словарями для установления нормативного написания слов и определения значения лексической единицы. Словари предоставляются ОО, на базе которой организован ППЭ, либо ОО, обучающиеся которых сдают экзамен в ППЭ. Пользоваться личными словарями участникам ГВЭ запрещено в целях недопущения нарушения Порядка в части использования справочных материалов, письменных заметок.

## **ГВЭ по русскому языку в форме сочинения**

Комплект тем сочинений содержит четыре темы разной проблематики, сгруппированные в соответствии с определенной структурой.

Комплект тем сочинений предполагает написание сочинения на свободную тему по философской или этико-нравственной проблематике. Тематика отражает разные аспекты и проблемы человеческого существования. Темы сочинений могут быть сформулированы в форме проблемного вопроса, проблемного утверждения, цитаты. При написании сочинения участниками экзамена могут быть приведены аргументы с опорой как на содержание художественных произведений, так и на свой жизненный опыт (личные впечатления, собственные размышления на тему и т.п.).

# *Особенности сочинения (варианты с литерой «А» (100-е номера) или «С» (300-е номера)*

Устанавливается минимально необходимый объём сочинения для написания из комплекта с литерами «А» *(100-е номера вариантов)* и литерой «С» *(300-е номера вариантов):* от 250 слов (если в сочинении менее 150 слов (в подсчет слов включаются все слова, в том числе служебные), то такая работа считается невыполненной и оценивается 0 баллов).

## *Особенности сочинения (варианты с литерой «К» (200-е номера)*

Комплект тем сочинений с литерой «К» *(200-е номера вариантов)* отличается не по структуре комплекта, а по более простым формулировкам тем сочинений, а также по инструкции для участников экзамена, в которой указаны другие требования к объему сочинений. Объем сочинения может быть сокращен: сочинение - от 100 слов (если в сочинении менее 70 слов (в подсчет слов включаются все слова, в том числе служебные), то сочинение оценивается 0 баллов).

### **ГВЭ по русскому языку в форме изложения с творческим заданием**

Изложение с творческим заданием содержит текст, творческое задание, инструкцию для участника экзамена. Текст для изложения представляет собой фрагмент статьи, очерка, рассказа философской, социальной, нравственной проблематики. Текст рассматривается как стимул для написания сочинениярассуждения.

Творческое задание формулируется в виде вопроса, связанного проблематикой текста. Вопрос нацеливает на комментарий к поставленной проблеме и аргументацию собственной позиции.

*Творческое задание должно быть прочитано и записано на доске (или распечатано для каждого участника экзамена). При необходимости на доске записываются имена собственные, упомянутые в тексте изложения.*

В качестве организатора проведения экзамена в форме изложения с творческим заданием привлекается специалист (например, учитель начальных классов), владеющий методикой проведения экзамена в форме изложения. Не допускается привлекать к проведению экзамена в форме изложения специалиста по русскому языку, а также специалиста, преподававшего у данных участников.

*Особенности сжатого изложения с творческим заданием (варианты с литерой «А» (400-е номера) или «С» (600-е номера)*

Примерный объем текста для изложения - 200-280 слов.

Участники экзамена должны написать сжатое изложение, передавая главное содержание как каждой микротемы, так и всего текста в целом. При необходимости на доске записываются имена собственные, упомянутые в тексте изложения.

Устанавливается минимально необходимый объем письменной работы в форме изложения с творческим заданием:

сжатое изложение - от 70 слов (если в изложении менее 50 слов (в подсчет слов включаются все слова, в том числе служебные), то изложение оценивается 0 баллов);

творческое задание (сочинение) - от 200 слов (если в сочинении менее 100 слов (в подсчет слов включаются все слова, в том числе служебные), то сочинение оценивается 0 баллов).

*Особенности изложения (сжатого или подробного) с творческим заданием (варианты с литерой «К» (500-е номера)*

Комплекты изложений с творческим заданием имеют свою специфику. При этом тексты для изложения подбираются повествовательного характера, с ясным содержанием и сюжетной линией, четким изложением последовательности событий, не содержащие сложных рассуждений автора, большого числа действующих лиц. В текстах не используются сложные синтаксические конструкции, обилие изобразительных средств и тропов, диалектной и архаичной лексики.

Участники экзамена должны написать изложение, передавая главное

содержание как каждой микротемы, так и всего текста в целом. Наличие плана письменной экзаменационной работы не является обязательным требованием.

Устанавливается минимально необходимый объем письменной работы в форме изложения (сжатого и подробного) с творческим заданием:

сжатое изложение - от 40 слов (если в изложении менее 30 слов (в подсчет слов включаются все слова, в том числе служебные), то изложение оценивается 0 баллов);

объем подробного изложения не регламентирован;

творческое задание (сочинение) - от 70 слов (если в сочинении менее 50 слов (в подсчет слов включаются все слова, в том числе служебные), то сочинение оценивается 0 баллов.

# **Особенности проведения ГВЭ по русскому языку в форме изложения с творческим заданием**

**Текст для изложения читается** организатором в аудитории **дважды** с интервалом между прочтениями текста 2,5-3 минуты:

1) для участников ГВЭ без ОВЗ;

2) для иных категорий участников ГВЭ, которым требуется создание специальных условий (диабет, онкология, астма и др.).

В это время указанные участники могут работать с черновиками, выписывая ключевые слова, составляя план изложения (записывать под диктовку текст изложения в черновики не разрешается).

**Текст для изложения выдается для чтения и проведения подготовительной работы на 40 минут (при этом прочтение текста для изложения организатором в аудитории не осуществляется) для:**

- 1) участников экзамена с тяжелыми нарушениями речи;
- 2) участников экзамена с задержкой психического развития;
- 3) участников экзамена с расстройствами аутистического спектра;
- 4) участников экзамена с нарушениями опорно-двигательного аппарата;
- 5) слепых, слабовидящих участников экзамена;
- 6) глухих, позднооглохших и слабослышащих участников экзамена.

Текст для изложения для слабовидящих участников экзамена копируется в увеличенном размере в день проведения экзамена в аудитории в присутствии членов ГЭК. Текст для изложения для слепых участников экзамена оформляется рельефноточечным шрифтом Брайля.

В это время указанные участники могут работать с черновиками, выписывая ключевые слова, составляя план изложения (переписывать текст изложения в черновики запрещено).

По истечении 40 минут организатор в аудитории забирает текст для изложения, и участники экзамена приступают к написанию изложения.

Для глухих, позднооглохших и слабослышащих участников экзамена при необходимости (вместо выдачи текста для изложения на 40 минут) может быть осуществлен сурдоперевод текста для изложения (о необходимости обеспечения сурдоперевода текста для изложения сообщается во время подачи заявления на участие в ГИА).

**Участники экзамена, которым текст для изложения выдается на 40 минут для чтения, должны быть распределены в отдельную аудиторию.** Категорически не рекомендуется распределять участников экзамена, которым текст для изложения выдается для чтения на 40 минут, в одну аудиторию вместе с участниками экзамена, которым текст для изложения зачитывается организатором.

# **ГВЭ по русскому языку в форме диктанта (***варианты с литерой «Д» (700-е номера***)**

ГВЭ по русскому языку для участников экзамена с расстройствами аутистического спектра может проводиться в форме диктанта. Объем слов для диктанта – 200-220 слов.

В качестве организатора в аудитории для проведения экзамена в форме диктанта привлекается специалист (например, учитель начальных классов), владеющий методикой проведения экзамена в форме диктанта. Не допускается привлекать к проведению диктанта специалиста по русскому языку, а также специалиста, преподававшего у данных участников экзамена.

# **Математика**

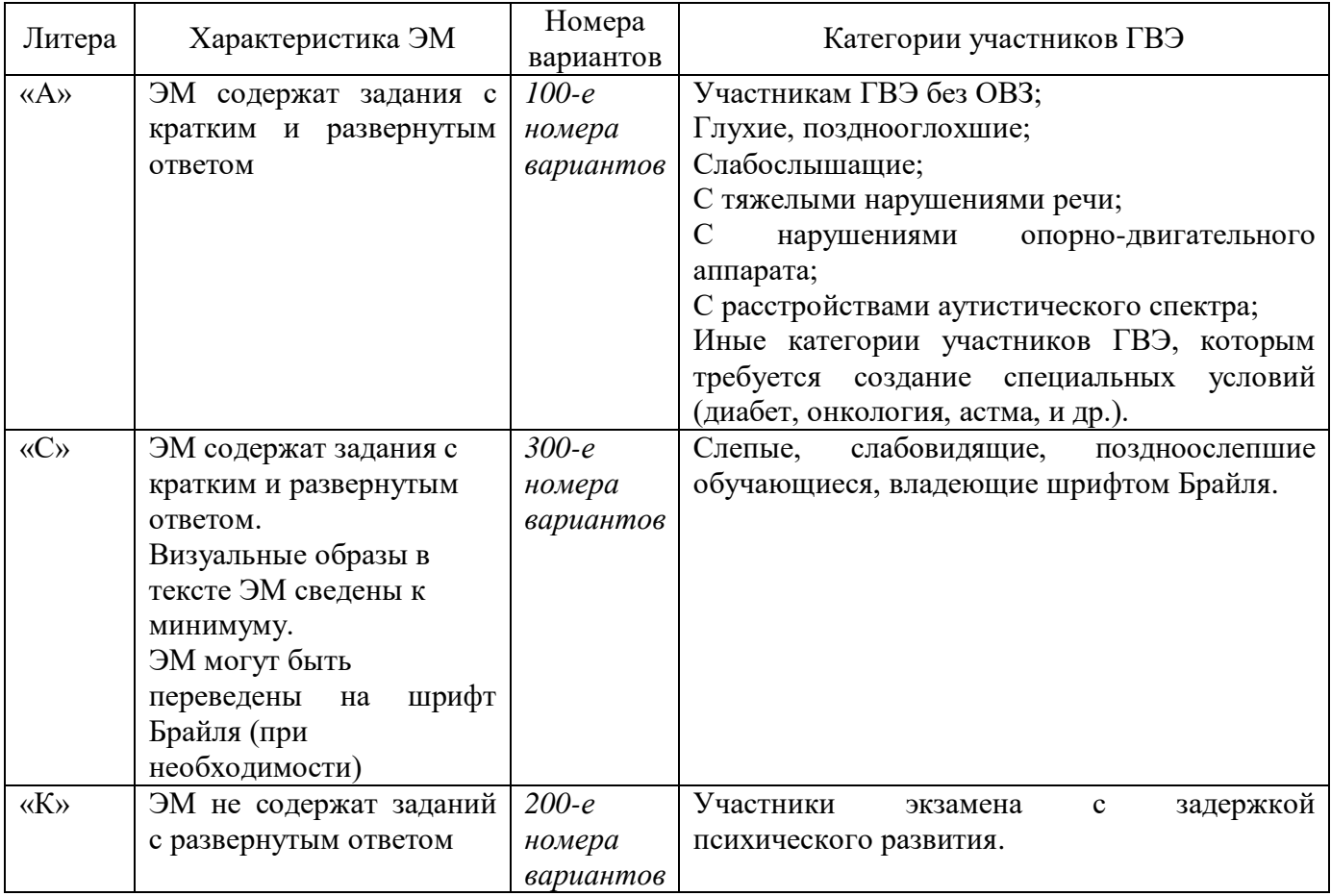

**Виды работ и характеристика экзаменационных материалов**

Письменный экзамен ГВЭ по математике проводится в нескольких форматах в целях учета возможностей разных категорий его участников: участников ГВЭ без ОВЗ, участников ГВЭ с ОВЗ, участников детей-инвалидов и инвалидов. Участники

экзамена с разной литерой ЭМ могут быть распределены в одну аудиторию. В распределении обязательно указывается литера и номер варианта ЭМ.

Необходимые справочные материалы, содержащие основные формулы курса математики образовательной программы основного общего образования, для выполнения экзаменационной работы выдаются вместе с текстом экзаменационной работы. При выполнении заданий разрешается пользоваться линейкой.

### **ГВЭ по предметам по выбору**

Задания ГВЭ по предметам по выбору в письменной форме одинаковы для всех категорий участников (обучающихся с ОВЗ или обучающихся без ОВЗ).

#### **Физика**

Вариант экзаменационной работы содержит 18 заданий, различающихся

формой и уровнем сложности. Работа содержит 15 заданий с кратким ответом и 3 задания с развёрнутым ответом.

Максимальный первичный балл за выполнение всей работы – 28 баллов.

При проведении ГВЭ в письменной форме по физике у каждого экзаменуемого должны быть непрограммируемый калькулятор и линейка.

### **Химия**

Каждый вариант экзаменационной работы состоит из 2 частей. Часть 1 содержит 10 заданий с кратким ответом. Часть 2 содержит 3 задания: 2 задания с кратким ответом и 1 задание с развернутым ответом. Задания расположены по принципу постепенного нарастания уровня их сложности.

Максимальный первичный балл за выполнение всей работы – 17 баллов.

В аудитории во время экзамена у каждого участника должны быть следующие материалы и оборудование:

– Периодическая система химических элементов Д.И. Менделеева;

– таблица растворимости солей, кислот и оснований в воде;

– электрохимический ряд напряжений металлов;

– непрограммируемый калькулятор.

#### **Информатика и ИКТ**

Вариант экзаменационной работы включает в себя 12 заданий и состоит из двух частей. Часть 1 содержит 10 заданий с кратким ответом. Часть 2 содержит 2 задания, которые выполняются на компьютере.

Максимальный первичный балл за выполнение всей работы – 14 баллов.

Задания части 2 выполняется обучающимися на компьютере (задания части 1 выполняются обучающимися без использования компьютеров и других технических средств). На компьютере должны быть установлены знакомые участникам экзамена программы. Для выполнения задания 11 необходима программа для работы с электронными таблицами. Для выполнения задания 12.1 необходима программа для работы с презентациями. Для выполнения задания 12.2 необходим текстовый процессор.

Рекомендуется проводить экзамен в двух аудиториях. В одной (обычной) аудитории участники экзамена выполняют задания части 1 на бланках, после этого

сдают бланки и переходят в другую аудиторию (компьютерный класс) для выполнения заданий части 2.

Решением каждого задания части 2 является отдельный файл, подготовленный в соответствующей программе (текстовом редакторе или программе для работы с таблицами). Экзаменуемые сохраняют данный файл в каталог под именем, указанным организаторами экзамена. Участники экзамена сохраняют данный файл в папку, указанную организаторами в аудитории, под названием кода работы с бланка регистрации.

При проведении экзамена по информатике и ИКТ участники экзамена пользуются компьютерной техникой, не имеющей доступ к сети «Интернет».

#### **Биология**

Каждый вариант экзаменационной работы состоит из двух частей и включает в себя 26 заданий. Часть 1 содержит 24 задания с кратким ответом. Часть 2 содержит 2 задания с развернутым ответом.

Максимальный первичный балл за выполнение всей работы – 37 баллов.

При проведении ГВЭ в письменной форме по биологии участнику экзамена разрешается пользоваться линейкой.

### **История**

Каждый вариант экзаменационной работы состоит из двух частей и включает в себя 18 заданий. Часть 1 содержит 16 заданий с кратким ответом в виде цифры или последовательности цифр, слова, словосочетания. Часть 2 содержит 2 задания с развернутым ответом.

Максимальный первичный балл за выполнение всей работы – 24 балла.

Дополнительные материалы и оборудование не используются.

### **География**

Каждый вариант экзаменационной работы состоит из двух частей и включает в себя 23 задания. Часть 1 содержит 21 задание с кратким ответом (из них 3 задания, требующих записи ответа в виде слова или словосочетания, и 18 заданий, требующих записи ответа в виде числа, последовательности цифр). Часть 2 содержит 2 задания с развернутым ответом.

Максимальный первичный балл за выполнение всей работы – 23 балла.

При проведении ГВЭ-9 в письменной форме по географии участники экзамена должны быть обеспечены непрограммируемыми калькуляторами и географическими атласами для 7, 8 и 9 классов (любого издательства).

#### **Обществознание**

Каждый вариант экзаменационной работы состоит из двух частей и включает в себя 20 заданий. Часть 1 содержит 17 заданий с кратким ответом. Часть 2 содержит 3 задания с развернутым ответом.

Максимальный первичный балл за выполнение всей работы – 23 балла.

Дополнительные материалы и оборудование не используются.

## **Литература**

Каждый вариант экзаменационной работы состоит из двух частей и включает в себя 4 задания. Часть 1 включает в себя фрагмент эпического (или драматического, или лироэпического) произведения, к которому относится 2 альтернативных задания и 1 обязательное. Часть 2 включает в себя лирическое стихотворение (или басню, или балладу), к которому(-ой) относится 2 альтернативных задания и 1 обязательное. Участник должен выполнить 4 задания (по 2 из каждой части).

Максимальный первичный балл за выполнение всей работы – 28 баллов.

При выполнении заданий обеих частей экзаменационной работы участник имеет право пользоваться полными текстами художественных произведений, а также сборниками лирики. Книги следует подготовить таким образом, чтобы у участника не было возможности работать с комментариями и вступительными статьями к художественным текстам. Должны быть обеспечены равные условия доступа к художественным текстам для всех участников экзамена.

### **Иностранные языки**

Экзаменационная работа содержит три раздела: «Задания по чтению», «Задания по грамматике и лексике» и «Задание по письму». В работу по иностранным языкам включено 19 заданий с кратким ответом и 1 задание с развёрнутым ответом.

Максимальный первичный балл за выполнение всей работы – 34 балла.

Рекомендуемое время на выполнение каждого из разделов экзаменационной работы:

раздел 1 «Задания по чтению» - 40 минут;

раздел 2 «Задания по грамматике и лексике» - 40 минут;

раздел 3 «Задание по письму» - 40 минут.

Решение о продолжительности выполнения заданий из разделов КИМ участник принимает самостоятельно.

Дополнительные материалы и оборудование не используются.

# **11. Особенности проведения ГВЭ в устной форме**

При проведении ГВЭ в устной форме устные ответы участников ГИА записываются на аудионосители или записываются на аудионосители одновременным протоколированием. Аудитории оборудуются средствами цифровой аудиозаписи.

Для каждого участника ГИА организуется отдельное рабочее место для подготовки к ответу. Участники ГИА могут взять с собой на отведенное место в аудитории медицинские приборы и препараты, показанные для экстренной помощи, а также необходимое техническое оборудование для выполнения заданий (брайлевский прибор и грифель, лупа или иное увеличительное устройство и др.).

На ГВЭ в устной форме необходимо подготовить разрешенные к использованию средства обучения (см. раздел «Разрешенные к использованию средства обучения на ГВЭ в устной форме»).

При проведении ГВЭ в устной форме участнику экзамена необходимо заполнить бланки ГВЭ (бланк регистрации, бланк ответов). В заполненный бланк ответов (в область ответов) организатор в аудитории/ технический специалист вписывает название файла с аудиозаписью участника экзамена.

Во время подготовки к устному ответу участники ГВЭ могут делать записи на черновике, а затем использовать свои записи для ответа.

По окончании отведенного на подготовку времени, участника экзамена приглашают к столу организаторов в аудитории для устного ответа.

К проведению экзамена ГВЭ в устной форме привлекается экзаменаторсобеседник, прошедший соответствующую подготовку и не являющийся учителем обучающихся, сдающих экзамен в данном ППЭ.

При готовности участника к ответу технический специалист (организатор) включает средство цифровой аудиозаписи в режим «запись».

Участник экзамена по указанию технического специалиста или организатора в аудитории громко и разборчиво называет фамилию, имя, отчество и номер билета, вопрос билета, дает громко и разборчиво устный ответ на задание.

Экзаменатор-собеседник для проведения ГВЭ в устной форме при необходимости задает вопросы, которые позволяют участнику уточнить и (или) дополнить устный ответ в соответствии с требованиями вопроса экзаменационного задания.

В течение всего времени ответа участника экзамена технический специалист (организатор в аудитории) осуществляет аудиозапись устного ответа, не выключая средство цифровой аудиозаписи и не используя режим «пауза». При любых технических сбоях в записи ответа процедура устного ответа должна быть приостановлена и начата заново после устранения неполадок в работе средства цифровой аудиозаписи.

По окончании устного ответа технический специалист (организатор в аудитории) дает участнику экзамена прослушать запись его ответа и убедиться, что она произведена без технических сбоев. Если во время записи произошел технический сбой, участнику экзамена предоставляется право ответить повторно.

В случае протоколирования устных ответов участнику экзамена предоставляется возможность ознакомиться с протоколом его ответа и убедиться, что он записан верно.

Далее технический специалист (организатор в аудитории) должен сохранить файл с цифровой аудиозаписью, присвоив ему индивидуальное имя (ФИО участника экзамена).

После окончания экзамена технический специалист (организатор в аудитории):

записывает на флеш-накопитель файл с устным ответом участника экзамена, при этом название папки с файлом должно содержать дату экзамена и наименование предмета, архивирует папку в формате .zip;

собирает все экзаменационные материалы (билеты, носитель информации с записью устных ответов участников ГВЭ), не допуская их выноса за пределы ППЭ;

вкладывает бланки ГВЭ, носитель информации с записью устных ответов участников ГВЭ в возвратный пакет;

передает все материалы экзамена руководителю ППЭ.

### **Инструкция для участника**

1. После заполнения бланков ГВЭ Вы подходите к столу организаторов в аудитории для получения билетов.

2. Получив билет и убедившись, что его текст не содержит типографских дефектов, Вы занимаете место за рабочим столом для подготовки к ответу (уточните у организаторов время подготовки ответа – оно различается в зависимости от учебного предмета).

3. При необходимости Вы делаете записи ответа на черновике (записи не оцениваются).

4. НЕ разрешается использовать справочные материалы (кроме разрешенных на экзамене – организаторы в аудитории ознакомят с данным списком).

5. По истечении отведенного на подготовку времени Вас пригласят к столу организаторов в аудитории для устного ответа. С собой Вы берете только черновик со своими записями.

6. Вы садитесь за стол организаторов в аудитории, на котором установлено средство цифровой аудиозаписи, и по указанию технического специалиста (организатора), громко и разборчиво называете свои фамилию, имя, отчество и номер билета, вопрос билета, даете устный ответ на задание.

7. По окончании Вашего ответа Вам могут задать уточняющие вопросы.

8. Ваш ответ на вопросы билета будет записываться в цифровом формате для проведения проверки по аудиозаписям.

9. По окончании ответа Вам дадут прослушать аудиозапись. В случае если запись была произведена с техническим сбоем, Вам будет предложено ответить повторно.

10. Убедитесь, что в бланк ответов ГВЭ вписано название файла с аудиозаписью устного ответа.

11. По окончании экзамена Вы должны покинуть этаж/ППЭ.

### **Русский язык**

В комплекте ЭМ по русскому языку для ГВЭ в устной форме 15 билетов. Участникам экзамена должна быть предоставлена возможность выбора экзаменационного билета, при этом номера и содержимое экзаменационных билетов не должны быть известны участнику в момент выбора экзаменационного билета из предложенных.

Каждый билет содержит текст и три задания.

За выполнение заданий выставляется максимально:

1 задание - 2 балла;

2 и 3-е задание - 12 баллов (по 6 баллов за каждое задание);

оценка речевого оформления ответа - 3 балла.

Максимальный первичный балл за выполнение всей работы – 17 баллов.

Для подготовки ответов на вопросы билета участнику предоставляется 40 минут.

При проведении ГВЭ по русскому языку в устной форме дополнительные материалы и оборудование не используются.

#### **Математика**

Комплект ЭМ по математике для ГВЭ в устной форме состоит из 15 билетов. Участникам экзамена должна быть предоставлена возможность выбора экзаменационного билета, при этом номера и содержание задания экзаменационных билетов не должны быть известны участнику в момент выбора экзаменационного билета из предложенных.

Каждый билет содержит пять заданий. Распределение заданий по основным содержательным разделам (темам) курса математики представлены в таблице.

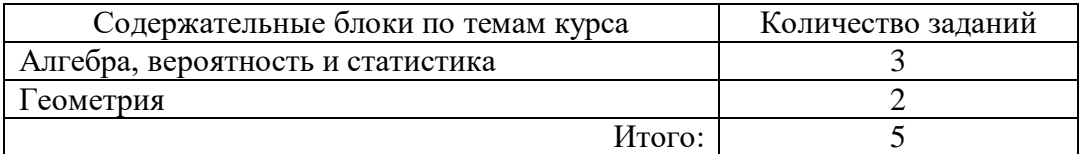

Максимальный первичный балл за выполнение всей работы – 10 баллов. Продолжительность подготовки ответов на вопросы экзаменационных заданий по математике составляет 60 минут.

Необходимые справочные материалы, содержащие основные формулы курса математики образовательной программы основного общего образования, выдаются вместе с текстом экзаменационной работы. При выполнении заданий разрешается пользоваться линейкой, не содержащей справочной информации.

#### **Физика**

Комплект ЭМ по физике для ГВЭ в устной форме состоит из 15 билетов. Участникам экзамена должна быть предоставлена возможность выбора экзаменационного билета, при этом номера и содержание задания экзаменационных билетов не должны быть известны участнику в момент выбора экзаменационного билета из предложенных. Каждый билет содержит 2 вопроса: первый – теоретический вопрос и второй – расчетная задача. Теоретический вопрос и расчётная задача относятся к разным темам школьного курса физики.

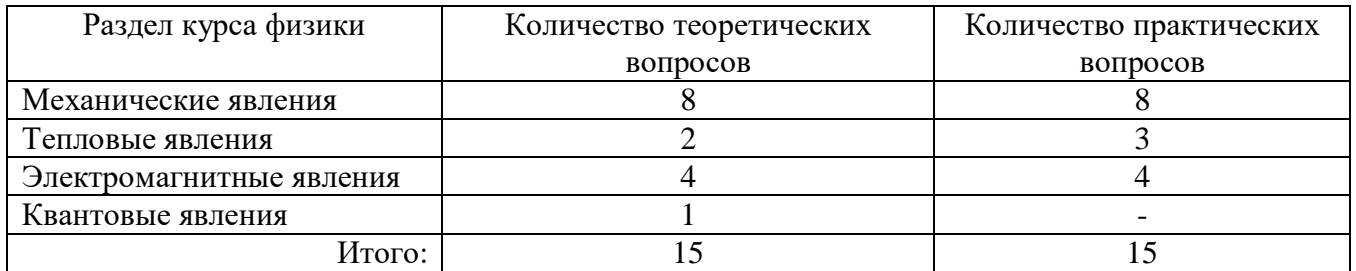

Максимальный первичный балл за выполнение всей работы – 10 баллов. Продолжительность подготовки ответов на вопросы экзаменационных заданий по физике составляет 40 минут.

При проведении ГВЭ по физике в устной форме участникам экзамена предоставляется право использовать при необходимости непрограммируемый калькулятор для вычислений при решении задач и справочные материалы, содержащие основные формулы курса физики образовательной программы основного общего образования.

### **Химия**

Комплект ЭМ по химии для ГВЭ в устной форме состоит из 15 билетов. Участникам экзамена должна быть предоставлена возможность выбора экзаменационного билета, при этом номера и содержание задания экзаменационных билетов не должны быть известны участнику в момент выбора экзаменационного билета из предложенных.

Каждый билет содержит 2 вопроса: первый – теоретический вопрос и второй – расчетная задача. Количество теоретических вопросов по основным содержательным разделам (темам) курса химии приведены в таблице.

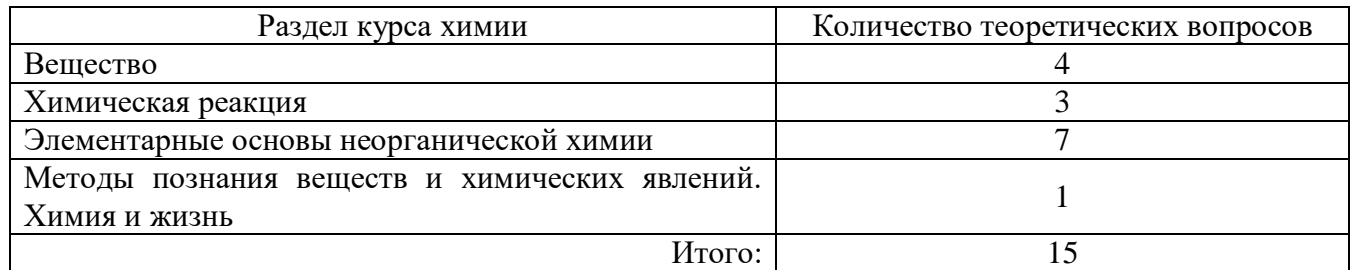

Максимальный первичный балл за выполнение всей работы – 7 баллов.

Продолжительность подготовки ответов на вопросы экзаменационных заданий по химии составляет 30 минут.

При проведении ГВЭ в устной форме по химии участникам экзамена предоставляется право использовать при необходимости:

– Периодическую систему химических элементов Д.И. Менделеева;

– таблицу растворимости солей, кислот и оснований в воде;

– электрохимический ряд напряжений металлов;

– непрограммируемый калькулятор.

# **Информатика и ИКТ**

Комплект ЭМ по информатике и ИКТ для ГВЭ в устной форме состоит из 15 билетов. Участникам экзамена должна быть предоставлена возможность выбора экзаменационного билета, при этом номера и содержание задания экзаменационных билетов не должны быть известны участнику в момент выбора экзаменационного билета из предложенных.

Каждый билет содержит 2 вопроса: первый – теоретический вопрос, второй – практическое задание на описание алгоритма (на формальном языке или в виде словесного описания) для решения конкретной задачи обработки данных. В тех билетах, где решением служит компьютерная программа, она может быть составлена на любом известном участнику языке программирования.

Распределение вопросов билетов по основным содержательным разделам (темам) курса информатики представлены в таблице.

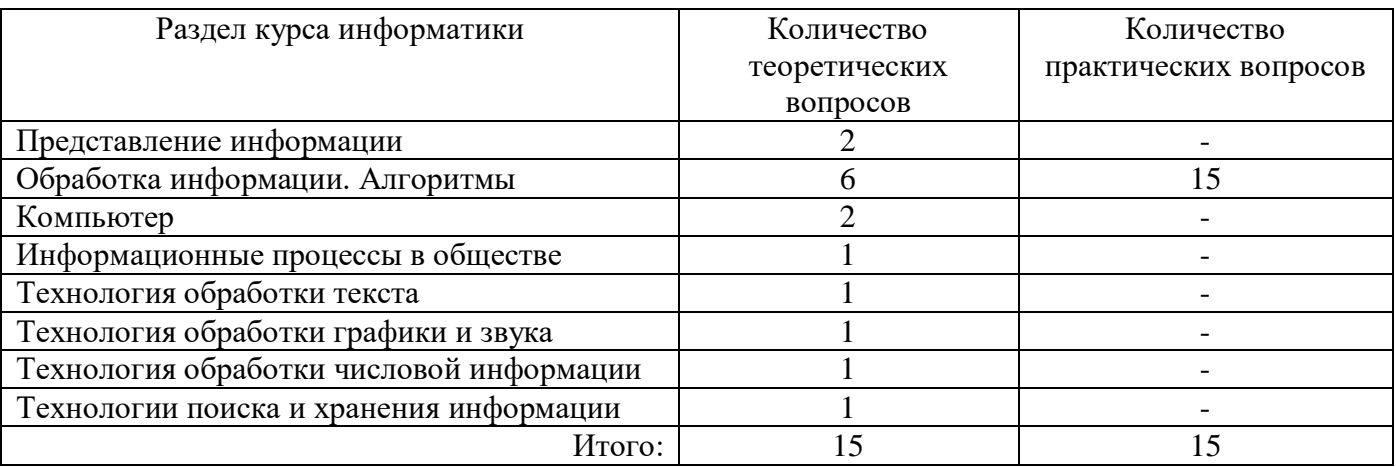

Максимальный первичный балл за выполнение всей работы – 6 баллов.

Продолжительность подготовки ответов на вопросы экзаменационных заданий по информатике и ИКТ составляет 45 минут.

При проведении устного экзамена по информатике и ИКТ участнику предоставляется право использовать для выполнения практических заданий персональный компьютер с установленным на нем ПО, использовавшимся при изучении курса информатики. Компьютер должен быть отключен от сети «Интернет». Использование справочных материалов для подготовки ответов на теоретические вопросы не предполагается.

#### **Биология**

Комплект ЭМ по биологии для ГВЭ в устной форме состоит из 15 билетов. Участникам экзамена должна быть предоставлена возможность выбора экзаменационного билета, при этом номера и содержание задания экзаменационных билетов не должны быть известны участнику в момент выбора экзаменационного билета из предложенных.

Каждый билет содержит два теоретических вопроса. Распределение вопросов билетов по основным содержательным разделам (темам) курса биологии представлены в таблице.

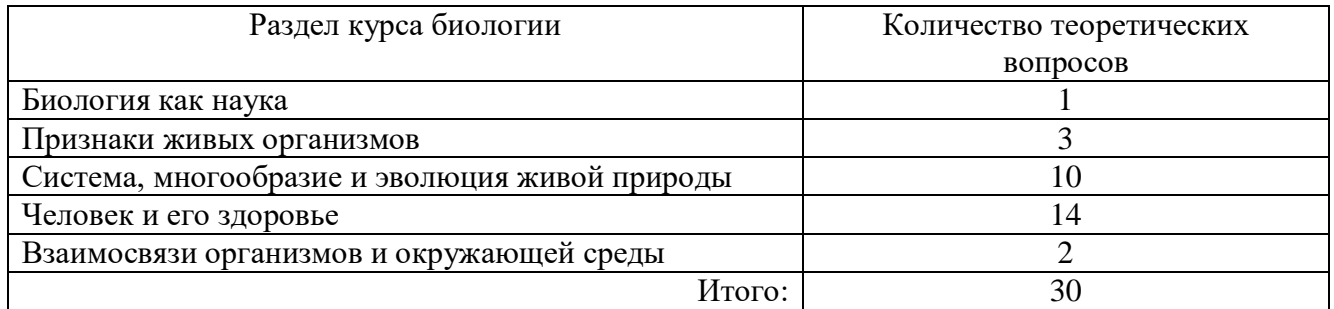

Компоновка билетов осуществляется таким образом, чтобы теоретические вопросы относились к разным разделам школьного курса биологии.

Максимальный первичный балл за выполнение всей работы – 10 баллов.

Продолжительность подготовки ответов на вопросы экзаменационных заданий по биологии составляет 30 минут.

При проведении ГВЭ по биологии в устной форме дополнительные материалы не используются.

### **История**

Комплект ЭМ по истории для ГВЭ в устной форме состоит из 15 билетов. Участникам экзамена должна быть предоставлена возможность выбора экзаменационного билета, при этом номера и содержание задания экзаменационных билетов не должны быть известны участнику в момент выбора экзаменационного билета из предложенных. Каждый билет содержит два теоретических вопроса.

Максимальный первичный балл за выполнение всей работы – 6 баллов.

Продолжительность подготовки ответов на вопросы экзаменационных заданий по биологии составляет 30 минут.

При проведении ГВЭ в устной форме по истории экзаменуемым предоставляется право использовать при необходимости атласы по истории России для 6–9 классов.

# **География**

Комплект ЭМ по географии для ГВЭ в устной форме состоит из 15 билетов. Участникам экзамена должна быть предоставлена возможность выбора экзаменационного билета, при этом номера и содержание задания экзаменационных билетов не должны быть известны участнику в момент выбора экзаменационного билета из предложенных.

Каждый экзаменационный билет состоит из двух теоретических вопросов и одного практического задания. Распределение вопросов билетов по основным содержательным разделам (темам) курса географии представлены в таблице.

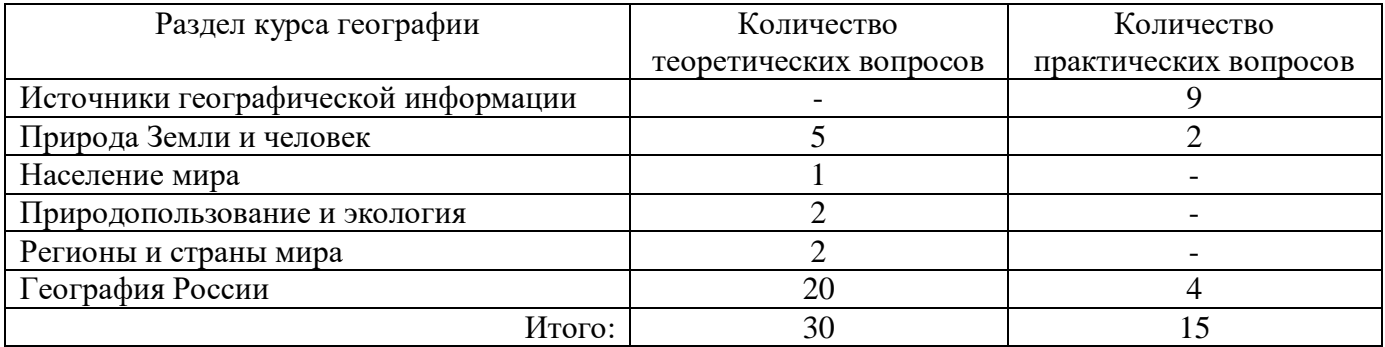

Компоновка билетов осуществляется таким образом, чтобы теоретические вопросы относились к разным разделам школьного курса географии.

Максимальный первичный балл за выполнение всей работы – 8 баллов.

Продолжительность подготовки ответов на вопросы экзаменационных заданий по биологии составляет 50 минут.

При проведении ГВЭ в устной форме по географии участникам экзамена предоставляется право использовать при необходимости:

школьные географические атласы за 7–9 классы;

непрограммируемый калькулятор для вычислений при решении практических заданий.

### **Обществознание**

Комплект ЭМ по обществознанию для ГВЭ в устной форме состоит из 15 билетов. Участникам экзамена должна быть предоставлена возможность выбора экзаменационного билета, при этом номера и содержание задания экзаменационных билетов не должны быть известны участнику в момент выбора экзаменационного билета из предложенных.

Каждый билет содержит два теоретических вопроса. Распределение вопросов билетов по основным содержательным разделам (темам) курса обществознания представлены в таблице.

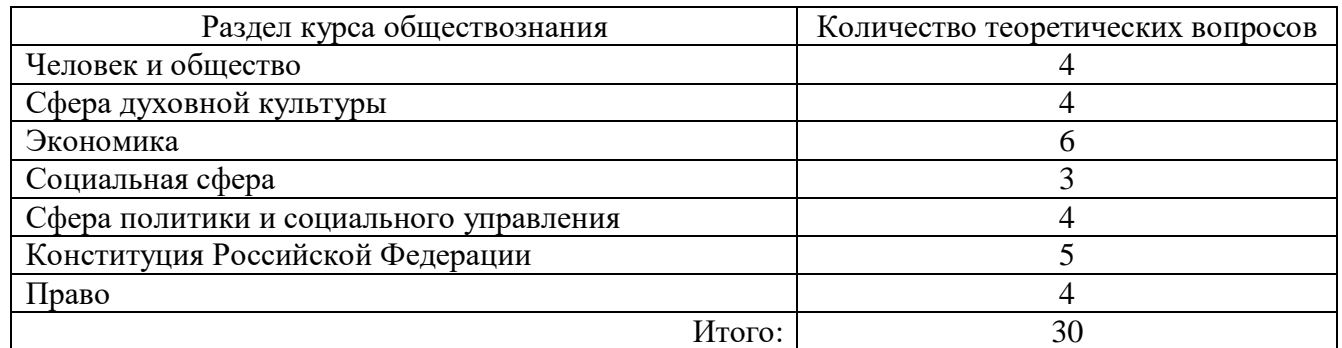

Компоновка билетов осуществляется таким образом, чтобы теоретические вопросы относились к разным разделам школьного курса обществознания. Экзаменационные материалы не зависят от конкретного учебника по предмету.

Максимальный первичный балл за выполнение всей работы – 6 баллов.

Продолжительность подготовки ответов на вопросы экзаменационных заданий по биологии составляет 40 минут.

При проведении ГВЭ по обществознанию в устной форме дополнительные материалы и оборудование не используются.

#### **Литература**

Комплект ЭМ по литературе для ГВЭ в устной форме состоит из 15 билетов. Участникам экзамена должна быть предоставлена возможность выбора экзаменационного билета, при этом номера и содержание задания экзаменационных билетов не должны быть известны участнику в момент выбора экзаменационного билета из предложенных.

Каждый билет состоит из двух заданий, подобранных таким образом, чтобы, во-первых, в билете были представлены произведения разных писателей, во-вторых, задания билета относились к произведениям разных родов и жанров.

Максимальный первичный балл за выполнение всей работы – 20 баллов.

Продолжительность подготовки ответов на вопросы экзаменационных заданий по биологии составляет 60 минут.

При проведении ГВЭ по литературе в устной форме дополнительные материалы и оборудование не используются.

### **Иностранные языки**

Комплект ЭМ по иностранным языкам для ГВЭ в устной форме состоит из 15 билетов. Участникам экзамена должна быть предоставлена возможность выбора экзаменационного билета, при этом номера и содержание задания экзаменационных билетов не должны быть известны участнику в момент выбора экзаменационного билета из предложенных.

Каждый билет содержит два задания. Первое задание проверяет умения ознакомительного чтения (чтения с пониманием основного содержания). В процессе подготовки к ответу экзаменуемый может пользоваться двуязычным словарем. Во втором задании предлагается высказаться по заданной теме.

Максимальный первичный балл за выполнение всей работы – 8 баллов.

Продолжительность подготовки ответов на вопросы экзаменационных заданий по биологии составляет 30 минут.

При проведении ГВЭ по иностранным языкам в устной форме участникам предоставляется право использовать при необходимости двуязычные словари.

## **12. Организация питания и перерывов для проведения лечебных и проведения профилактических мероприятий**

Для участников ГИА с ограниченными возможностями здоровья (при предъявлении копии рекомендации ПМПК), для участников ГИА - детей-инвалидов и инвалидов (при предъявлении справки, подтверждающей инвалидность) организуются питание и перерывы для проведения необходимых медикопрофилактических процедур.

При продолжительности экзамена более четырех часов организуется питание участников ГИА.

Время, выделенное на организацию питания и проведение медикопрофилактических процедур, включается в общую продолжительность экзамена.

В ППЭ выделяются помещения для организации питания и перерывов для проведения необходимых медико-профилактических процедур для указанных участников ГИА, обозначенные табличками «Место для питания», «Место для медико-профилактических процедур» (медицинские кабинеты).

Руководитель ППЭ совместно с руководителем ОО, на базе которой организован пункт, создает условия и обеспечивает участников ГИА необходимым для приема пищи оборудованием.

Не позднее двух рабочих дней до проведения экзамена по соответствующему учебному предмету:

1. Комитет направляет в ППЭ информацию о количестве указанных обучающихся в ППЭ и о необходимости организации проведения ГИА в условиях, учитывающих состояние их здоровья, особенности психофизического развития.

2. Образовательная организация, направляющая в ППЭ участника ГИА, передает в ППЭ информацию о перечне лекарственных препаратов и медицинского оборудования, необходимых для проведения медико-профилактических процедур, подтвержденных справкой медицинского учреждения.

Руководитель ППЭ знакомит медицинского работника с указанной информацией до начала экзамена.

### **Организация питания**

При продолжительности экзамена от 4 часов и более участники экзамена обеспечиваются питанием. Независимо от продолжительности экзамена обеспечивается питьевой режим (п.3.4.18. Санитарные правила СП 2.4.3648-20). При необходимости участник приносит питание самостоятельно.

Питание размещают в специально отведенном месте в помещении для организации питания или в аудитории проведения экзамена или непосредственно на рабочем столе участника ГИА.

Время и количество приемов пищи определяется участником ГИА самостоятельно.

Во время организации питания участников ГИА в помещении должен находиться организатор вне аудитории.

## **Проведение лечебных и профилактических мероприятий**

Для участников организуются перерывы для проведения необходимых медико-профилактических процедур.

Проводить необходимые медицинские процедуры можно в аудитории, где проходит экзамен, или в медицинском кабинете в присутствии медицинского работника.

Время и количество перерывов для проведения медико-профилактических процедур определяется участником ГИА самостоятельно.

Лекарства и медицинское оборудование, необходимые для проведения медико-профилактических процедур, участники ГИА приносят самостоятельно и размещают в медицинском кабинете (на рабочем месте в аудитории).

Руководитель ППЭ совместно с руководителем образовательной организации, на базе которой организован пункт, создает условия для хранения лекарств и медицинского оборудования, необходимых для проведения медикопрофилактических процедур.

## **13. Проведение ГИА**

В день экзамена участники ГИА прибывают в ППЭ не позднее 9.00.

Участник ГИА оставляет личные вещи, кроме разрешенных для использования на экзамене, в специально выделенном месте для личных вещей в здании, где расположен ППЭ, до входа в ППЭ.

Допуск участников ГИА в ППЭ осуществляется с 09.00 по местному времени при наличии у них документов, удостоверяющих личность, и при наличии их в

утвержденных Комитетом списках распределения в данный ППЭ. В случае отсутствия у участника ГИА документа, удостоверяющего личность, при наличии его в списках распределения в данный ППЭ он допускается в ППЭ после подтверждения его личности сопровождающим. В этом случае сопровождающий заполняет «Акт об идентификации личности участника ГИА» (форма ППЭ-20).

Проверка указанных документов, установление соответствия личности представленным документам, проверка наличия лиц в списках распределения в данный ППЭ (формы ППЭ–06–01, ППЭ–07) осуществляются при входе в ППЭ сотрудниками, осуществляющими охрану правопорядка, и (или) сотрудниками органов внутренних дел (полиции) совместно с организаторами.

Член ГЭК присутствует при организации входа участников ГИА в ППЭ и осуществляет контроль за выполнением требования о запрете участникам ГИА, организаторам, ассистентам, медицинским работникам, техническим специалистам, специалистам по проведению инструктажа и обеспечению лабораторных работ, экзаменаторам-собеседникам для проведения ГВЭ в устной форме, экспертам, оценивающим выполнение лабораторных работ по химии, иметь при себе средства связи, в том числе осуществляет контроль за организацией сдачи иных вещей в специально выделенном до входа в ППЭ месте для хранения личных вещей участников ГИА, работников ППЭ.

Если участник ГИА опоздал на экзамен, он допускается к сдаче ГИА в установленном порядке, при этом время окончания экзамена не продлевается, о чем сообщается участнику ГИА. В случае проведения ОГЭ по русскому языку (прослушивание текста изложения) и по иностранным языкам (письменная часть, раздел «Аудирование») допуск опоздавших участников в аудиторию во время прослушивания аудиозаписи не осуществляется (за исключением случаев, когда в аудитории нет других участников или, когда участники в аудитории завершили прослушивание аудиозаписи). Персональное прослушивание текста изложения (аудирование) для опоздавших участников экзамена не проводится (за исключением случаев, когда в аудитории нет других участников экзамена). При этом составляется акт (в свободной форме) об опоздании участника ГИА на экзамен и его отсутствии при прослушивании текста изложения или при проведении аудирования. Указанный акт подписывает участник ГИА, руководитель ППЭ и член ГЭК.<sup>9</sup>

В ППЭ участник ГИА на информационном стенде со списками распределения по аудиториям (форма ППЭ–06–01) определяет аудиторию, в которую он распределен на экзамен.

Организаторы распределяются по аудиториям, исходя из того, что в каждой аудитории присутствует не менее двух организаторов. Во время проведения экзамена часть организаторов находится на этажах ППЭ (организаторы вне аудитории) и помогает участникам ГИА ориентироваться в помещениях ППЭ, а также осуществляет контроль за перемещением лиц, не задействованных в проведении экзамена.

Организаторы в аудитории оказывают содействие участникам ГИА в

1

<sup>9</sup> Оформление указанного акта осуществляется в Штабе ППЭ.

перемещении в ППЭ и в размещении в аудиториях проведения экзамена.

Участник ГИА по указанию организатора в аудитории занимает рабочее место в аудитории в соответствии с проведенным распределением (форма ППЭ–05–01). Изменение рабочего места не допускается.

Рассадка участников ГВЭ производится в зависимости от выбора формы сдачи экзамена (письменная или устная форма), а также литеры ЭМ. При организации ГВЭ по русскому языку следует учесть, что для его проведения необходимы разные аудитории для участников экзамена, выбравших написание сочинения, изложения с творческим заданием, диктанта.

Во время экзамена на рабочем столе участника ГИА помимо ЭМ находятся:

а) гелевая или капиллярная ручка с чернилами черного цвета;

б) документ, удостоверяющий личность;

в) средства обучения и воспитания;

г) лекарства и питание (при необходимости);

д) специальные технические средства (для лиц, указанных в пункте 44 Порядка) (при необходимости);

е) черновики (за исключением ОГЭ по иностранным языкам (раздел «Говорение»).

Иные вещи участники ГИА оставляют в специально отведенном месте для хранения личных вещей участников ГИА, расположенном до входа в ППЭ.

До начала экзамена организаторы в аудитории проводят инструктаж, в том числе информируют участников ГИА о порядке проведения экзамена, правилах оформления экзаменационной работы, продолжительности экзамена, порядке подачи апелляций о нарушении установленного порядка проведения ГИА и о несогласии с выставленными баллами, а также о времени и месте ознакомления с результатами ГИА.

Организаторы в аудитории выдают участникам ГИА ЭМ, которые включают в себя бланки ответов, КИМ для проведения ОГЭ, тексты, темы, задания, билеты для проведения ГВЭ, а также черновики (за исключением ОГЭ по иностранным языкам (раздел «Говорение»).

Участники экзамена могут делать пометки в КИМ для проведения ОГЭ и текстах, темах, заданиях, билетах для проведения ГВЭ.

*Организаторы в аудитории информируют участников ГИА о том, что записи* в КИМ для проведения ОГЭ и текстах, темах, заданиях, билетах для проведения ГВЭ *и черновиках не обрабатываются и не проверяются.*

В случае обнаружения брака или некомплектности ЭМ у участников ГИА организаторы в аудитории выдают такому участнику ГИА новый комплект ЭМ.

По указанию организаторов в аудитории участники ГИА заполняют регистрационные поля бланков. Организаторы в аудитории проверяют правильность заполнения участники ГИА регистрационных полей бланков. По завершении заполнения регистрационных полей бланков всеми участниками ГИА организаторы в аудитории объявляют начало экзамена и время его окончания, фиксируют их на доске (информационном стенде), после чего участники ГИА приступают к выполнению экзаменационной работы.

В случае нехватки места в бланках ответов №2 (лист 1 и лист 2) на задания с

развернутым ответом по просьбе участников ГИА организаторы в аудитории выдают ему ДБО №2. При этом организаторы в аудитории осуществляют привязку ДБО №2, выданного участнику экзамена, к основному бланку ответов №2 (лист 2) следующим образом: в поле для записи цифрового значения кода ДБО №2 на бланке ответов №2 (лист 2) вносит цифровое значение кода ДБО №2, который выдает участнику экзамена для заполнения. В поле «Лист» указывается порядковый номер листа работы участника, начиная с 3.

По мере необходимости участникам ГИА выдаются дополнительные черновики (за исключением ОГЭ по иностранным языкам (раздел «Говорение»).

Во время проведения экзамена в ППЭ запрещается:

а) участнику ГИА – иметь при себе средства связи, электронновычислительную технику, фото-, аудио- и видеоаппаратуру, справочные материалы, письменные заметки и иные средства хранения и передачи информации;

б) организаторам ППЭ, ассистентам, медицинским работникам, техническим специалистам, специалистам по проведению инструктажа и обеспечению лабораторных работ, экспертам, оценивающим выполнение лабораторных работ по химии, экзаменаторам-собеседникам – иметь при себе средства связи;

в) лицам, перечисленным в пункте 49 и 50 Порядка, – оказывать содействие участникам ГИА, в том числе передавать им средства связи, электронновычислительную технику, фото-, аудио- и видеоаппаратуру, справочные материалы, письменные заметки и иные средства хранения и передачи информации;

г) участникам ГИА, организаторам ППЭ, ассистентам, техническим специалистам, специалистам по проведению инструктажа и обеспечению лабораторных работ, экспертам, оценивающим выполнение лабораторных работ по химии, экзаменаторам-собеседникам – выносить из аудиторий и ППЭ ЭМ на бумажном или электронном носителях, фотографировать ЭМ.

Руководителю ОО, в помещениях которой организован ППЭ, или уполномоченному им лицу, руководителю ППЭ, членам ГЭК, сотрудникам, осуществляющим охрану правопорядка, и (или) сотрудникам органов внутренних дел (полиции), аккредитованным представителям средств массовой информации и общественным наблюдателям, должностным лицам Рособрнадзора, иным лицам, определенным Рособрнадзором, должностным лицам Комитета, разрешается использование средств связи только в связи со служебной необходимостью в Штабе ППЭ.

Во время экзамена участники ГИА соблюдают Порядок ГИА и следуют указаниям организаторов, а организаторы обеспечивают соблюдение требований Порядка ГИА в аудитории и ППЭ.

Во время экзамена участники ГИА не должны общаться друг с другом, не могут свободно перемещаться по аудитории и ППЭ. Во время экзамена участники ГИА могут выходить из аудитории и перемещаться по ППЭ в сопровождении организаторов вне аудитории. При выходе из аудитории участники ГИА оставляют ЭМ и черновики на рабочем столе. Организатор в аудитории проверяет комплектность оставленных участником ГИА ЭМ и черновиков, фиксирует каждый выход участника из аудитории, заполняя **«Ведомость учета времени отсутствия участника экзамена в аудитории» (форма ППЭ–12–04 МАШ).**

Лица, допустившие нарушение Порядка ГИА, удаляются с экзамена. Для этого организаторы, руководитель ППЭ или общественные наблюдатели (при наличии) приглашают члена ГЭК, который составляет акт об удалении с экзамена (форма ППЭ–21) и удаляет лиц, нарушивших Порядок ГИА, из ППЭ. Организатор в аудитории ставит в соответствующем поле бланка участника ГИА необходимую отметку. Акт об удалении с экзамена составляется членом ГЭК в Штабе ППЭ в присутствии руководителя ППЭ, организатора, общественного наблюдателя (при наличии).

В случае если участник ГИА по состоянию здоровья или другим объективным причинам не может завершить выполнение экзаменационной работы, он досрочно покидает аудиторию. Организатор в аудитории приглашает организатора вне аудитории, который сопровождает такого участника ГИА к медицинскому работнику и приглашают члена ГЭК. В случае подтверждения медицинским работником ухудшения состояния здоровья участника ГИА и при согласии участника ГИА досрочно завершить экзамен, член ГЭК и медицинский работник составляют «Акт о досрочном завершении экзамена по объективным причинам» (форма ППЭ–22). Организатор в аудитории ставит в соответствующем поле бланка участника ГИА необходимую отметку.

Акты об удалении участника с экзамена (форма ППЭ–21) и о досрочном завершении экзамена по объективным причинам (форма ППЭ–22) составляются в двух экземплярах. Первый экземпляр акта выдается лицу, нарушившему Порядок ГИА, или лицу, досрочно завершившему экзамен по объективным причинам, второй экземпляр в тот же день направляется в ГЭК для рассмотрения и последующего направления в РЦОИ для учета при обработке экзаменационных работ.

«Акт о досрочном завершении экзамена по объективным причинам» (форма–22) является документом, подтверждающим уважительность причины досрочного завершения экзамена, в соответствии с которым председатель ГЭК принимает решение о повторном допуске участника экзамена к сдаче ГИА в текущем учебном году по соответствующему учебному предмету (соответствующим учебным предметам) в резервные сроки. Дополнительно представлять медицинскую справку или иные медицинские документы к указанному акту не требуется.

### **Завершение ГИА в ППЭ**

За 30 минут и за 5 минут до окончания экзамена организаторы в аудитории сообщают участникам ГИА о скором завершении экзамена и напоминают о необходимости перенести ответы черновиков, КИМ для проведения ОГЭ, текстов, тем, заданий, билетов для проведения ГВЭ в бланки ответов.

**Организаторы в аудитории должны на камеру видеонаблюдения продемонстрировать объявление участникам ГИА о скором завершении экзамена (за 30 минут и за 5 минут до окончания экзамена)**.

**Участники ГИА, досрочно завершившие выполнение экзаменационной работы, сдают ЭМ и черновики организаторам в аудитории и покидают аудиторию и ППЭ, не дожидаясь завершения экзамена.**

За 15 минут до окончания экзамена организаторы в аудитории пересчитывают

лишние ЭМ в аудитории (испорченные или с нарушением комплектации), отмечают в «Протоколе проведения экзамена в аудитории» (форма ППЭ-05-02) факты неявки на экзамен участников ГИА, проверяют наличие отметки удаления с экзамена или не завершения выполнения экзаменационной работы по объективным причинам.

По истечении времени экзамена организатор в аудитории должен:

- 1) Объявить, что экзамен окончен.
- 2) Попросить положить все ЭМ на край стола (включая КИМ и черновики).
- 3) Собрать у участников ГИА ЭМ (включая КИМ и черновики).

4) Проверить бланк ответов №1 участника на наличие замены ошибочных ответов на задания с кратким ответом. В случае если участник экзамена осуществлял во время выполнения экзаменационной работы замену ошибочных ответов, организатору в аудитории необходимо посчитать количество замен ошибочных ответов, в поле «Количество заполненных полей «Замена ошибочных ответов» поставить соответствующее цифровое значение, а также поставить подпись в специально отведенном месте.

В случае если участник экзамена не использовал поле «Замена ошибочных ответов на задания с кратким ответом», организатор в аудитории в поле «Количество заполненных полей «Замена ошибочных ответов» ставит отметку «X» и подпись в специально отведенном месте.

5) Проверить бланк ответов №2 (лист 1 и лист 2), ДБО №2 (при наличии). В случае если бланк ответов №2, предназначенный для записи ответов на задания с развернутым ответом, и ДБО №2 (при наличии) содержат незаполненные области (за исключением регистрационных полей), то необходимо погасить их следующим образом: поставить знак «Z».

6) Пересчитать ЭМ.

7) Подготовить ЭМ к упаковке, сложив комплектами по участникам.

8) Собранные бланки участников организаторы в аудитории упаковывают в один возвратный пакет: комплект бланков 1-го участника, затем 2-го, 3-го и т.д.

### При этом **запрещается**:

- использовать какие-либо иные пакеты вместо выданных пакетов;

- вкладывать вместе с бланками какие-либо другие материалы;

- скреплять бланки (скрепками, степлером и т.п.);

- менять ориентацию бланков в пакете (верх-низ, лицевая-оборотная сторона).

9) После упаковки всех ЭМ организаторы в аудитории запечатывают возвратный пакет.

# *Организаторы в аудитории должны на камеру видеонаблюдения продемонстрировать процесс упаковки и запечатывания ЭМ!*

На возвратном пакете организаторы отмечают:

- наименование ППЭ;

- код ППЭ;

- адрес ППЭ;

- номер аудитории;

- наименование учебного предмета экзамена и даты проведения;

- количество материалов в пакете: - шт.

- фамилию, имя, отчество (при наличии) организаторов.

На возвратном пакете организаторы в аудитории ставят подписи напротив своей фамилии, имени, отчества отчество (при наличии).

# **Порядок перевода бланков ответов участников ОГЭ в электронный вид в Штабе ППЭ**

По окончании выполнения экзаменационной работы участниками организатор в аудитории собирает и упаковывает бланки участников ОГЭ покомплектно в возвратный пакет.

Организатор в аудитории передает запечатанный возвратный пакет с бланками участников ОГЭ (бланками ответов №1, бланками ответов №2 (лист 1 и лист 2), ДБО №2 (при наличии) вместе с другими материалами (использованными, неиспользованными и бракованными (с нарушением комплектации) КИМ для проведения ОГЭ, черновиками, ведомостями ППЭ, заполняемыми в аудитории, служебными записками и пр.) руководителю ППЭ в Штабе ППЭ в зоне видимости камер видеонаблюдения.

В Штабе ППЭ руководитель ППЭ в присутствии члена ГЭК по мере поступления ЭМ из аудиторий вскрывает возвратные пакеты с бланками участников ГИА, пересчитывает бланки и заполняет форму «Сводная ведомость учета участников и использования экзаменационных материалов в ППЭ» (форма ППЭ– 13–02 МАШ).

Организаторы в аудитории после передачи всех ЭМ руководителю ППЭ в Штабе ППЭ с разрешения руководителя ППЭ могут покинуть ППЭ.

После заполнения формы «Сводная ведомость учета участников и использования экзаменационных материалов в ППЭ» (форма ППЭ–13–02 МАШ) руководитель ППЭ вкладывает все бланки участников ОГЭ поаудиторно обратно в возвратные пакеты. Руководитель ППЭ совместно с членом ГЭК оформляет соответствующие формы ППЭ и передает техническому специалисту для сканирования.

**При проведении в ППЭ экзаменов в форме ОГЭ и ГВЭ сначала сканируются формы ППЭ и бланки участников ОГЭ, затем формы ППЭ и бланки участников ГВЭ.** 

Технический специалист запускает станцию удаленного сканирования, выбирает **тип тестирования (ОГЭ)** и дату экзамена, в рамках которого будет производиться сканирование материалов. Технический специалист осуществляет загрузку служебного файла, содержащего информацию о ППЭ и рассадке участников, и с помощью контекстного меню запускает процедуру сканирования заполненных форм ППЭ, полученных от руководителя ППЭ, с лицевой стороны в одностороннем режиме. Технический специалист проверяет качество, ориентацию каждого отсканированного изображения и сохраняет их на станции удаленного сканирования. Сканирование происходит в присутствии члена ГЭК, руководителя ППЭ, общественных наблюдателей (при наличии).

После завершения сканирования форм ППЭ, руководитель ППЭ передает техническому специалисту вскрытые возвратные пакеты с пересчитанными бланками участников ОГЭ.

Технический специалист приступает к сканированию бланков участников ОГЭ

поаудиторно.

Технический специалист выбирает необходимое ППЭ и аудиторию на станции удаленного сканирования, с помощью контекстного меню запускает процедуру сканирования.

Технический специалист:

извлекает бланки участников ОГЭ из возвратного пакета требуемой аудитории;

выполняет сканирование бланков участников ОГЭ с лицевой стороны **в одностороннем режиме**;

проверяет качество отсканированных изображений, ориентацию и последовательность всех бланков ОГЭ:

бланк ответов №1;

бланк ответов №2 лист 1;

бланк ответов №2 лист 2;

далее ДБО №2 (при наличии);

при необходимости изменяет последовательность бланков;

в случае выявления сканирования ненадлежащего качества удаляет отсканированные бланки на станции удаленного сканирования и выполняет повторное сканирование.

После завершения сканирования всех бланков участников ОГЭ из аудитории в случае отсутствия особых ситуаций технический специалист сверяет количество отсканированных бланков, указанное на станции удаленного сканирования, с информацией, указанной на возвратном пакете, из которого были извлечены бланки. При необходимости выполняется повторное или дополнительное сканирование.

После завершения процесса сканирования всех бланков участников ОГЭ данной аудитории технический специалист проверяет качество каждого бланка, при необходимости меняет ориентацию или тип бланка и сохраняет их на станции удаленного сканирования.

Технический специалист завершает сканирование бланков текущей аудитории, помещает бланки в возвратный пакет, из которого они были извлечены, и возвращает возвратный пакет с бланками участников ОГЭ руководителю ППЭ.

Далее по аналогичной процедуре технический специалист выполняет сканирование бланков ОГЭ из всех аудиторий ППЭ.

Член ГЭК по приглашению технического специалиста проверяет, что экспортируемые данные не содержат особых ситуаций, и сверяет данные о количестве отсканированных бланков участников ОГЭ по аудиториям, указанным на станции удаленного сканирования, с количеством бланков из формы «Сводная ведомость учета участников и использования экзаменационных материалов в ППЭ» (форма ППЭ–13–02 МАШ). При необходимости любая аудитория может быть заново открыта для выполнения дополнительного или повторного сканирования.

Технический специалист и член ГЭК несут ответственность за экспортируемые данные, в том числе за качество сканирования, и соответствие передаваемых материалов информации о рассадке. Для этого используются все технические и организационные методы контроля.

Если все данные по всем аудиториям корректны, член ГЭК и технический

специалист убедились в качестве сканирования, то технический специалист выполняет экспорт электронных образов бланков участников ОГЭ и форм ППЭ на станции удаленного сканирования в указанную папку. Название папки должно содержать следующую информацию:

**код ППЭ\_код предмета\_ дата экзамена** (например, 0104\_01\_24\_05\_2023), где код предмета указывается согласно ниже приведенной таблицы.

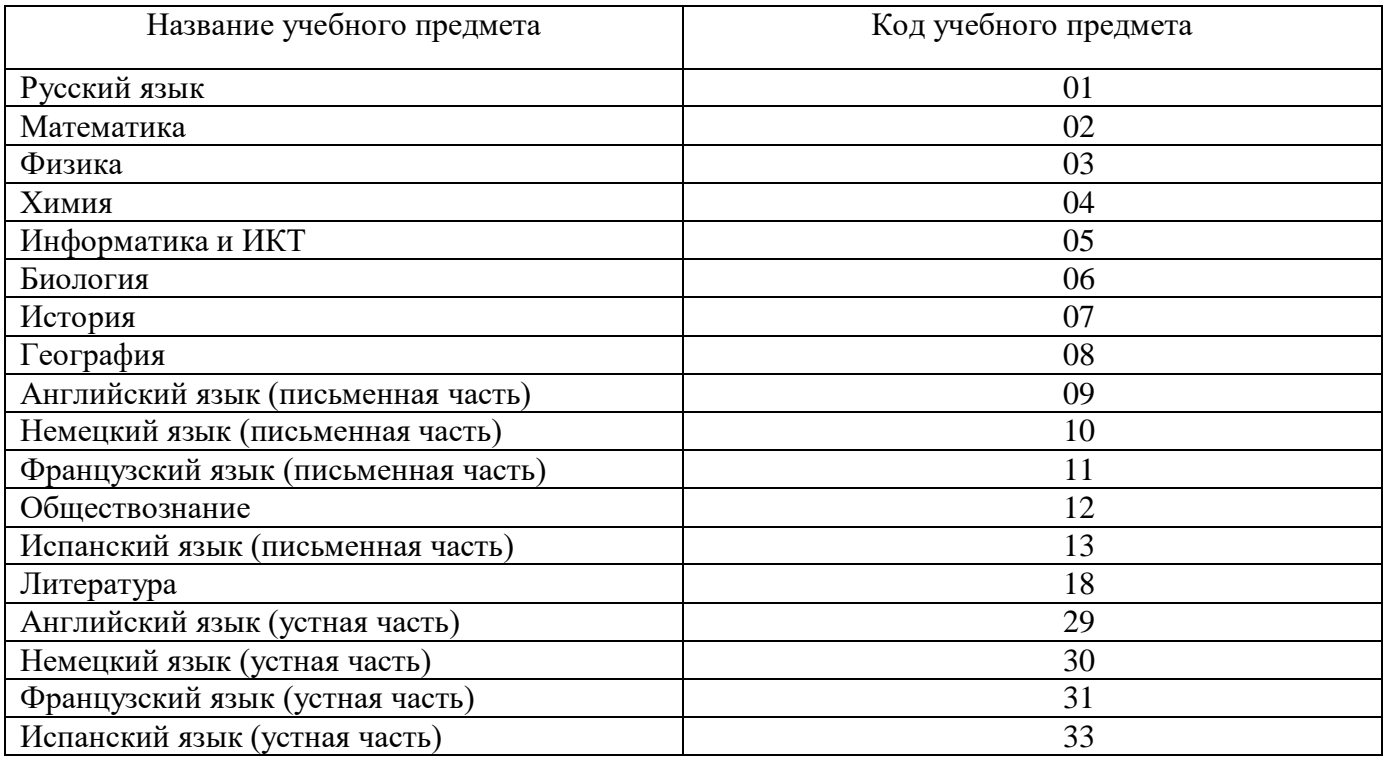

# **Порядок перевода бланков ответов участников ГВЭ электронный вид в Штабе ППЭ**

По окончании выполнения экзаменационной работы участниками организатор в аудитории собирает и упаковывает бланки участников ГВЭ покомплектно в возвратный пакет.

Организатор в аудитории передает запечатанный возвратный пакет с бланками участников ГВЭ (бланками регистрации, бланками ответов, дополнительными бланками ответов) вместе с другими материалами (использованными, неиспользованными текстами, темами, заданиями, билетами для проведения ГВЭ, черновиками, ведомостями ППЭ, заполняемыми в аудитории, служебными записками и пр.) руководителю ППЭ в Штабе ППЭ в зоне видимости камер видеонаблюдения.

В Штабе ППЭ руководитель ППЭ в присутствии члена ГЭК по мере поступления ЭМ из аудиторий вскрывает возвратные пакеты с бланками участников ГВЭ, пересчитывает бланки и заполняет форму «Сводная ведомость учета участников и использования экзаменационных материалов в ППЭ» (форма ППЭ– 13–02 МАШ).

Организаторы в аудитории после передачи всех ЭМ руководителю ППЭ в Штабе ППЭ с разрешения руководителя ППЭ могут покинуть ППЭ.

После заполнения формы «Сводная ведомость учета участников и

использования экзаменационных материалов в ППЭ» (форма ППЭ–13–02 МАШ) руководитель ППЭ вкладывает все бланки участников ГВЭ поаудиторно обратно в возвратные пакеты.

Руководитель ППЭ совместно с членом ГЭК оформляет соответствующие формы ППЭ и передает техническому специалисту для сканирования.

Технический специалист перезапускает станцию удаленного сканирования, выбирает **тип тестирования (ГВЭ-9)** и дату экзамена, в рамках которого будет производиться сканирование материалов.

Технический специалист осуществляет загрузку служебного файла, содержащего информацию о ППЭ и рассадке участников, и с помощью контекстного меню запускает процедуру сканирования заполненных форм ППЭ, полученных от руководителя ППЭ, с лицевой стороны в одностороннем режиме.

Технический специалист проверяет качество, ориентацию каждого отсканированного изображения и сохраняет их на станции удаленного сканирования. Сканирование происходит в присутствии члена ГЭК, руководителя ППЭ, общественных наблюдателей (при наличии).

После завершения сканирования форм ППЭ, руководитель ППЭ передает техническому специалисту вскрытые возвратные пакеты с пересчитанными бланками участников ГВЭ. Технический специалист приступает к сканированию бланков участников ГВЭ поаудиторно.

Технический специалист выбирает необходимое ППЭ и аудиторию на станции удаленного сканирования, с помощью контекстного меню запускает процедуру сканирования.

Технический специалист:

извлекает бланки участников ГВЭ из возвратного пакета требуемой аудитории;

выполняет сканирование бланков участников ГВЭ с лицевой стороны **в двустороннем режиме, если бланки участников ГВЭ двусторонние;**

выполняет сканирование бланков участников ГВЭ с лицевой стороны **в одностороннем режиме, если бланки участников ГВЭ односторонние;**

проверяет качество отсканированных изображений, ориентацию и последовательность всех бланков ГВЭ:

бланк регистрации;

бланком ответов;

дополнительный бланк ответов (при наличии);

при необходимости изменяет последовательность бланков;

в случае выявления сканирования ненадлежащего качества удаляет отсканированные бланки на станции удаленного сканирования и выполняет повторное сканирование.

После завершения сканирования всех бланков участников ГВЭ из аудитории в случае отсутствия особых ситуаций технический специалист сверяет количество отсканированных бланков, указанное на станции удаленного сканирования, с информацией, указанной на возвратном пакете, из которого были извлечены бланки. При необходимости выполняется повторное или дополнительное сканирование.

После завершения процесса сканирования всех бланков участников ГВЭ
данной аудитории технический специалист проверяет качество каждого бланка, при необходимости меняет ориентацию или тип бланка и сохраняет их на станции удаленного сканирования.

Технический специалист завершает сканирование бланков текущей аудитории, помещает бланки в возвратный пакет, из которого они были извлечены и возвращает возвратный пакет с бланками участников ГВЭ руководителю ППЭ.

Далее по аналогичной процедуре технический специалист выполняет сканирование бланков ГВЭ из всех аудиторий ППЭ.

Член ГЭК по приглашению технического специалиста проверяет, что экспортируемые данные не содержат особых ситуаций и сверяет данные о количестве отсканированных бланков участников ГВЭ по аудиториям, указанным на станции удаленного сканирования, с количеством бланков из формы «Сводная ведомость учета участников и использования экзаменационных материалов в ППЭ» (форма ППЭ–13–02 МАШ). При необходимости любая аудитория может быть заново открыта для выполнения дополнительного или повторного сканирования.

Технический специалист и член ГЭК несут ответственность за экспортируемые данные, в том числе за качество сканирования, и соответствие передаваемых материалов информации о рассадке. Для этого используются все технические и организационные методы контроля.

Если все данные по всем аудиториям корректны, член ГЭК и технический специалист убедились в качестве сканирования, то технический специалист выполняет экспорт электронных образов бланков участников ГВЭ и форм ППЭ на станции удаленного сканирования в указанную папку.

Название папки должно содержать следующую информацию:

**код ППЭ\_код предмета\_ дата экзамена** (например, 0104\_51\_24\_05\_2023), где код предмета указывается согласно ниже приведенной таблицы.

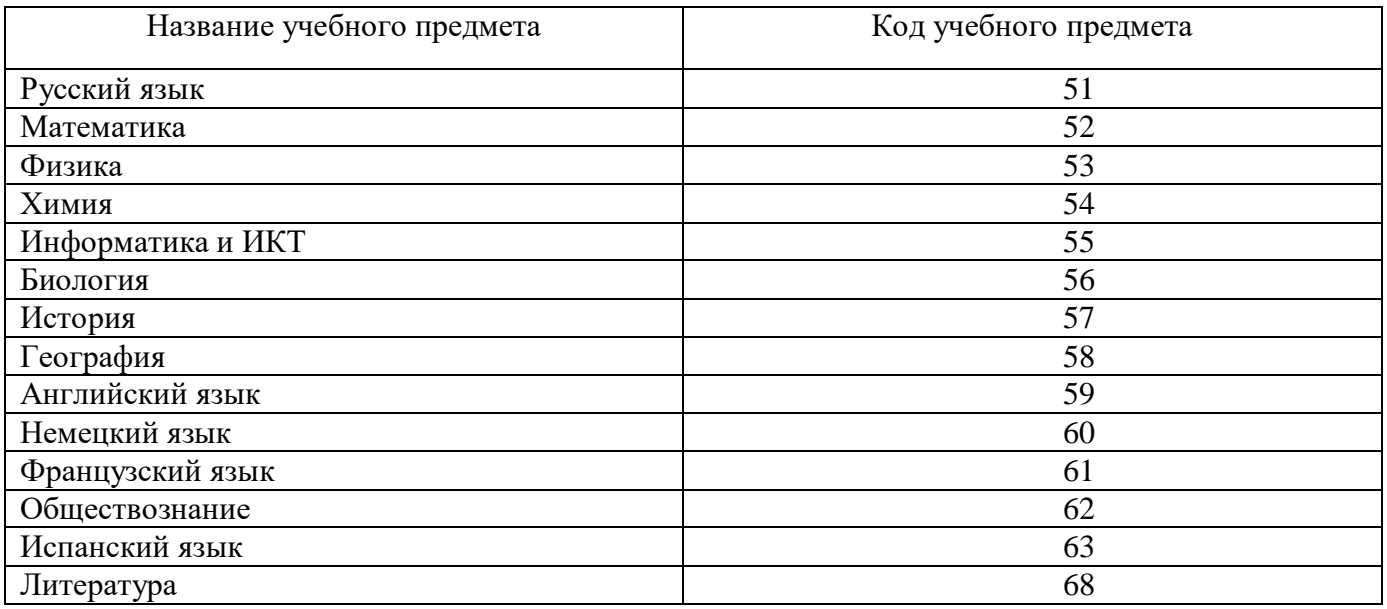

# **Передача ЭМ из ППЭ в РЦОИ**

Технический специалист после экспорта из станции удаленного сканирования папки(ок) с электронными образами бланков участников ГИА и формами ППЭ сохраняет все материалы на флеш-накопитель.

При проведении экзаменов в форме ОГЭ дополнительно сохраняет на флешнакопитель:

информатика и ИКТ – архив папки в формате .zip, содержащий ответы (файлы) участников экзамена;

иностранный язык (раздел «Говорение») - архив папки в формате .zip, содержащий ответы участников экзамена, сопроводительный бланк и протокол создания аудионосителя в электронном виде.

При проведении ГВЭ в устной форме дополнительно сохраняет на флешнакопитель архив папки в формате .zip, содержащий ответы (файлы) участников.

Выполняет передачу папки(ок) с электронными образами бланков участников ГИА и формами ППЭ, архив(ы) папки(ок) в формате .zip по информатике и ИКТ, иностранному языку (раздел «Говорение») и ГВЭ в устной форме, если данные экзамены проводились в ППЭ, на сервер РЦОИ.

Передача осуществляется с помощью зашифрованного сервиса для синхронизации и обмена файлами по информационно - телекоммуникационной сети «РЦОИ – ППЭ Ленинградской области».

Член ГЭК, руководитель ППЭ и технический специалист ожидают в Штабе ППЭ подтверждения от РЦОИ факта успешного получения переданных материалов.

После получения от РЦОИ подтверждения об успешном получении:

1) Технический специалист завершает работу на станции удаленного сканирования.

2) Руководитель ППЭ ещё раз пересчитывает все бланки, помещает их в те же возвратные пакеты, в которых они были доставлены из аудиторий. Упаковывает в возвратный сейф-пакет для передачи члену ГЭК в ППЭ по акту приема-передачи следующие материалы:

возвратные пакеты с бланками участников ГИА;

использованные, неиспользованные и бракованные (с нарушением комплектации) КИМ для проведения ОГЭ и текстами, темами, заданиями, билетами для проведения ГВЭ;

неиспользованные ДБО №2;

ведомости, акты, не машиночитаемые формы и другие материалы экзамена для передачи в РЦОИ.

3) Член ГЭК осуществляет доставку запечатанного возвратного сейфпакета в РЦОИ по установленному графику.

## **14. Особенности проведения ГИА в ППЭ для лиц с ОВЗ, детей-инвалидов и инвалидов**

#### **Допуск участников ГИА в ППЭ и их рассадка в аудитории**

Руководитель ППЭ при проведении инструктажа по процедуре проведения экзамена с работниками ППЭ выдает организаторам информацию о распределенных в ППЭ ассистентах (форма ППЭ–07).

При входе ассистентов в ППЭ сотрудники, осуществляющие охрану правопорядка, и (или) сотрудники органов внутренних дел (полиции) совместно с организаторами осуществляют проверку документов, удостоверяющих личность, устанавливают соответствие личности представленным документам, осуществляют проверку наличия ассистентов в списках распределения в данный ППЭ.

Организатор при входе ассистентов в аудиторию должен проверить документы, удостоверяющие их личность, а также указать ассистенту место в аудитории.

Участники экзамена могут взять с собой на отведенное место в аудитории медицинские приборы и препараты, показанные для оказания экстренной медицинской помощи, а также необходимое техническое оборудование для выполнения заданий (брайлевский прибор и грифель, брайлевская печатная машинка, лупа или иное увеличительное устройство, специальные чертежные инструменты и др.).

#### **Начало проведения экзамена в аудитории**

**При проведении ГИА** для слабовидящих участников в аудитории после вскрытия доставочных пакетов с ЭМ КИМ и бланки ответов масштабируются до формата А3 с использованием увеличительных устройств.

Масштабирование производится под контролем члена ГЭК и общественных наблюдателей (при наличии) не ранее 10.00. По окончании масштабирования слабовидящие участники ГИА получают следующие материалы:

КИМ стандартного размера;

КИМ масштабированный;

бланки стандартного размера;

бланк ответов №1 и бланк ответов №2 (лист 1 и лист 2), увеличенные до формата А3.

Слабовидящие участники ГИА могут работать со стандартными ЭМ или с масштабированными по своему выбору.

*Глухим, позднооглохшим и слабослышащим участникам экзамена выдаются правила по заполнению бланков ОГЭ.*

При проведении ОГЭ по иностранным языкам (раздел «Аудирование») для выполнения заданий необходимо предоставить участникам экзамена задания указанного раздела на бумажном носителе.

#### **Проведение экзамена в аудитории**

Продолжительность экзамена для участников экзамена с ОВЗ, детейинвалидов и инвалидов увеличивается на 1,5 часа (по иностранным языкам раздел «Говорение» - на 30 минут). Если участник экзамена выполнил работу ранее

установленного срока, то организаторы принимают ЭМ до окончания экзамена, заполняют соответствующие формы ППЭ и получают подписи участников в формах, после чего участники экзамена могут покинуть аудиторию и ППЭ.

Во время проведения экзамена для участников экзамена с ОВЗ, детейинвалидов и инвалидов в аудиториях организуется питание и перерывы для проведения необходимых лечебных и профилактических мероприятий.

Участники экзамена, которые не имеют возможность писать самостоятельно и которые могут выполнять работу только на компьютере, вправе использовать компьютер без выхода в сеть «Интернет» и не содержащий информации по сдаваемому учебному предмету.

Допускается использование компьютера без выхода в информационнокоммуникационную сеть «Интернет» (со средством индивидуального прослушивания (наушниками), оснащенного специализированным ПО (например, экранной лупой).

Перенос ответов участника экзамена с компьютера в стандартные бланки ответов осуществляется ассистентом в присутствии общественного наблюдателя (при наличии) и члена ГЭ $K^{10}$ . При этом время, затрачиваемое ассистентом на перенос ответов участника экзамена в стандартные бланки ответов, не включается в общую продолжительность экзамена. Данная процедура должна выполняться после завершения экзамена участником ГИА.

#### **Завершение экзамена в аудитории**

## *Для слабовидящих участников экзамена:*

1

В случае использования масштабированных до формата А3 КИМ и бланков ответов организаторы в аудитории в присутствии участников экзамена собирают только КИМ (стандартного и масштабированного размера) и черновики. КИМ (стандартного и масштабированного размера) и черновики запечатываются в возвратные пакеты. Бланки ответов остаются на рабочих местах участников экзамена.

Для переноса ответов слабовидящих участников экзамена с масштабированных бланков на бланки стандартного размера привлекаются ассистенты.

В присутствии общественных наблюдателей (при наличии) и члена ГЭК ассистенты переносят ответы на задания экзаменационной работы участников экзамена с масштабированных бланков ответов на бланки ответов стандартного размера в полном соответствии с ответами участников экзамена. Организаторы в аудитории должны следить за сохранением комплектации выданных ЭМ. При нарушении комплектации проверка работ участников экзамена не представляется возможной.

При переносе ответов на бланки стандартного размера в поле «Подпись участника» ассистент пишет «Копия верна» и ставит свою подпись.

По окончании переноса ответов слабовидящих участников экзамена на бланки

 $10$  При переносе ответов в бланки ответов ассистент пишет «Копия верна» на указанных бланках и ставит свою подпись.

стандартного размера организатор в аудитории формирует материалы по каждому участнику покомплектно следующим образом:

бланк ответов №1 (стандартные);

бланк ответов №1 (масштабированные);

бланк ответов №2 (лист 1 и лист 2), в том числе ДБО №2 (стандартные);

бланк ответов №2 (лист 1 и лист 2), в том числе ДБО №2 (масштабированные).

Бланки стандартного размера запечатываются в стандартные возвратные пакеты, масштабированные бланки запечатываются в пакеты формата А3.

#### *Для слепых участников экзамена:*

По истечении времени, отведенного на проведение экзамена, ответственный организатор в аудитории должен объявить, что экзамен окончен, и участники экзамена с помощью ассистентов должны сложить специальные тетради для ответов, бланки ответов в возвратный пакет, а КИМ и черновики положить на край рабочего стола.

Организаторы в аудитории самостоятельно собирают у участников экзамена ЭМ (КИМ и черновики, пакеты со специальными тетрадями, бланками ответов), фиксируют на пакете количество сданных участником экзамена материалов, ставят свою подпись.

По итогам сбора ЭМ у участников экзамена организатор формирует материалы по следующим категориям:

возвратные пакеты, в которых находятся специальные тетради для ответов на задания ГИА, бланки ответов;

черновики;

КИМ.

1

Специальные тетради для записи ответов и бланки ответов слепых участников экзамена могут быть упакованы в один пакет из аудитории $^{11}.$ 

Организатор заполняет информацию на возвратном пакете, в котором отмечает информацию о регионе, ППЭ, аудитории, учебном предмете, количестве конвертов ИК в пакете, ответственном организаторе в аудитории.

## *Для участников экзамена, выполняющих работу с использованием компьютера или специального ПО.*

В случае использования компьютера или специального ПО организаторы в аудитории в присутствии участников экзамена распечатывают ответы участников экзамена с компьютера, ставят отметку на распечатанных бланках о количестве распечатанных листов.

Распечатанные листы упаковываются в отдельный пакет.

В случае отсутствия специального ПО ассистент протоколирует ответы участника экзамена в бланки ответов. В присутствии общественных наблюдателей (при наличии) и члена ГЭК ассистенты переносят в полном соответствии ответы участников экзамена на стандартные бланки ответов.

При переносе ответов на бланки стандартного размера в поле «Подпись участника» ассистент пишет «Копия верна» и ставит свою подпись.

 $11$  Присутствие иных лиц в аудитории, в том числе участников экзамена, не требуется.

По окончании переноса ответов участников экзамена на бланки стандартного размера организатор формирует материалы по каждому участнику покомплектно следующим образом:

бланк ответов №1;

бланк ответов №2 (лист 1 и лист 2), в том числе ДБО №2 (при наличии); распечатанные с компьютера ответы участников экзамена.

#### **Особенности завершающего этапа проведения экзамена в ППЭ**

#### **Передача ЭМ руководителем ППЭ после проведения экзамена**

Руководитель ППЭ в присутствии члена ГЭК обязан по окончании экзамена получить от всех ответственных организаторов по аудиториям и пересчитать:

## *Из аудитории для слепых участников экзамена:*

запечатанные возвратные пакеты, в которых находятся:

тетради для ответов на задания ГИА,

бланки ответов №1,

бланки ответов №2 (лист 1 и лист 2), в том числе ДБО №2 (при наличии);

КИМ;

черновики.

## *Из аудитории для слабовидящих участников экзамена:*

запечатанные возвратные пакеты с бланками ответов №1, бланками ответов №2 (лист 1 и лист 2), в том числе ДБО №2 (при наличии) (масштабированными в конверте формата А3; стандартными - в стандартном возвратном пакете);

КИМ (стандартные и увеличенные);

черновики.

## *Из аудитории для участников экзамена, выполнявших работу с использованием компьютера или специального ПО***:**

запечатанные возвратные пакеты, в которых находятся:

распечатанные с компьютера ответы участников экзамена на задания ГИА, бланки ответов №1,

бланки ответов №2 (лист 1 и лист 2), в том числе ДБО №2 (при наличии); КИМ.

Хранение и передача ЭМ осуществляется в общем порядке.

## **15. Инструкция для руководителя ППЭ**

#### **Подготовка к проведению ГИА**

качестве руководителей ППЭ привлекаются лица, прошедшие соответствующую подготовку. Не допускается привлекать в качестве руководителей ППЭ работников ОО, являющихся учителями обучающихся, сдающих экзамен в данном ППЭ.

Руководители ППЭ информируются о месте расположения ППЭ, в который они направляются, не ранее чем за три рабочих дня до проведения экзамена по соответствующему учебному предмету*.*

Работник ОО, направляемый для проведения ГИА в качестве руководителя ППЭ, под подпись информируется по месту работы о сроках, местах и порядке проведения ГИА, о порядке проведения ГИА, в том числе о ведении в ППЭ и

аудиториях видеозаписи, об основаниях для удаления из ППЭ, о применении мер дисциплинарного и административного воздействия в отношении лиц, привлекаемых к проведению ГИА и нарушивших установленный порядок проведения ГИА.

#### **Руководитель ППЭ должен знать:**

- нормативные правовые документы, регламентирующие порядок проведения ГИА, методические документы Рособрнадзора и Комитета, рекомендуемые к использованию при организации и проведении ГИА;

- инструкции, определяющие порядок работы руководителя ППЭ, а также инструкции, определяющие порядок работы лиц, привлекаемых к проведению ГИА (организаторов, организаторов вне аудитории и т.д.);

- правила оформления ведомостей, протоколов и актов, заполняемых при проведении ГИА в аудиториях, ППЭ.

**Не позднее чем за один календарный день до проведения экзамена руководитель ППЭ совместно с руководителем ОО, на базе которой организован ППЭ, обязан:**

- обеспечить готовность ППЭ к проведению ГИА в соответствии с требованиями к ППЭ;

- проверить наличие и готовность помещений (аудиторий), необходимых для проведения ГИА;

- проверить готовность аудиторий и необходимого оборудования для участников ГИА с ОВЗ (в случае распределения такой категории участников ГИА в ППЭ);

- организовать в Штабе ППЭ место для технического специалиста, оборудованное персональным компьютером (ноутбуком) и сканером для перевода бланков ответов участников ГИА и форм ППЭ в электронный вид, удостовериться, что техническая подготовка Штаба ППЭ к процедуре сканирования проведена, заполнить «Акт готовности ППЭ» (форма ППЭ–01);

- проверить готовность рабочих мест для организаторов вне аудитории, обеспечивающих вход участников ГИА;

- проверить готовность рабочих мест для организаторов в аудитории и общественных наблюдателей;

- обеспечить аудитории для проведения ГИА заметным обозначением их номеров;

обеспечить помещения ППЭ заметным обозначением оведении видеонаблюдения;

обеспечить каждое рабочее место участника ГИА в аудитории заметным обозначением его номера;

- обеспечить каждую аудиторию функционирующими часами, находящимися в поле зрения участников ГИА;

- убрать (закрыть) в аудиториях стенды, плакаты и иные материалы со справочно-познавательной информацией;

запереть и опечатать помещения, не использующиеся для проведения экзамена;

79

- предусмотреть отдельное помещение для хранения личных вещей участников ГИА до входа в ППЭ;

- проверить наличие отдельного места (помещения) для хранения личных вещей организаторов ППЭ, медицинского работника, специалистов по проведению инструктажа и лабораторных работ, экспертов, оценивающих выполнение лабораторных работ по химии, экзаменаторов – собеседников, технических специалистов и ассистентов до входа в ППЭ;

- проверить наличие помещения для сопровождающих до входа в ППЭ;

- проверить наличие помещения для представителей средств массовой информации до входа в ППЭ;

- проверить наличие помещения, изолированного от аудиторий для проведения экзамена, для общественных наблюдателей в ППЭ;

- проверить работоспособность технических средств, обеспечивающих качественное воспроизведение аудиозаписей для проведения письменной части ОГЭ по русскому языку и по иностранным языкам;

- проверить готовность аудиторий для сдачи экзаменов по физике и химии (укомплектованность аудитории необходимым лабораторным оборудованием);

- подготовить ножницы для вскрытия доставочного пакета с ЭМ для каждой аудитории;

- подготовить черновики (листы бумаги для черновиков со штампом ОО, на базе которой организован ППЭ), из расчета по два листа на каждого участника ГИА за исключением ОГЭ по иностранным языкам (раздел «Говорение»);

обеспечить размещение в ППЭ и работу в день экзамена медицинских работников;

- подготовить журнал учета участников ГИА, обратившихся к медицинскому работнику (Приложение 27 настоящих Методических рекомендаций), и обеспечить его ведение медицинскими работниками;

- проверить пожарные выходы, средства первичного пожаротушения, иметь комплект ключей от всех рабочих аудиторий.

Заблаговременно провести инструктаж под подпись со всеми работниками ППЭ по порядку и процедуре проведения ГИА и ознакомить с:

- нормативными правовыми документами, регламентирующими проведение ГИА;

- инструкциями, определяющими порядок работы организаторов и других лиц, привлекаемых к проведению ГИА в ППЭ;

- правилами заполнения бланков ответов участниками ГИА;

- правилами оформления форм, ведомостей, протоколов актов и служебных документов в аудитории и ППЭ.

Подготовить в необходимом количестве:

- информацию о разрешенном перечне средств обучения и воспитания, используемых на экзамене, о сроках ознакомления участников ГИА с результатами и сроках подачи и рассмотрения апелляций о несогласии с выставленными баллами;

- инструкции для участников экзамена, зачитываемые организаторами в аудитории перед началом экзамена (одну инструкцию на каждую задействованную аудиторию);

- инструкции для участников по сохранению развернутых ответов части 2 экзамена по информатике и ИКТ в форме ОГЭ (на каждого участника в аудитории);

- конверты для упаковки использованных черновиков (по одному конверту на каждую задействованную аудиторию).

## **Проведение ГИА в ППЭ**

Руководителю ППЭ необходимо помнить, что экзамен проводится в спокойной и доброжелательной обстановке.

В день проведения экзамена (в период с момента входа в ППЭ и до окончания экзамена) в ППЭ руководителю ППЭ **запрещается:**

а) пользоваться средствами связи за пределами Штаба ППЭ;

б) оказывать содействие участникам ГИА, в том числе передавать им средства связи, электронно-вычислительную технику, фото-, аудио- и видеоаппаратуру, справочные материалы, письменные заметки и иные средства хранения и передачи информации.

Руководитель ППЭ должен явиться в ППЭ и приступить к своим обязанностям не позднее 7.50 дня проведения экзамена.

*Помещения, не использующиеся для проведения экзамена, в день проведения экзамена должны быть заперты и опечатаны!*

*Руководитель ППЭ несет персональную ответственность за соблюдение мер информационной безопасности и исполнение Порядка ГИА на всех этапах проведения ГИА в ППЭ.*

**Не позднее 8.00 дня проведения экзамена:**

- обеспечить регистрацию прибывающих в ППЭ работников ППЭ, общественных наблюдателей, ассистентов для лиц с ОВЗ (форма ППЭ–07) (в случае неявки распределенных в данный ППЭ работников ППЭ произвести замену работников ППЭ из назначенных (форма ППЭ–19);

- проверить готовность всех аудиторий к проведению ГИА, в том числе сверку часов во всех аудиториях;

дать указание техническому специалисту начать видеонаблюдение в Штабе ППЭ.

**Не позднее 8.15 дня проведения экзамена** получить от члена ГЭК в ППЭ:

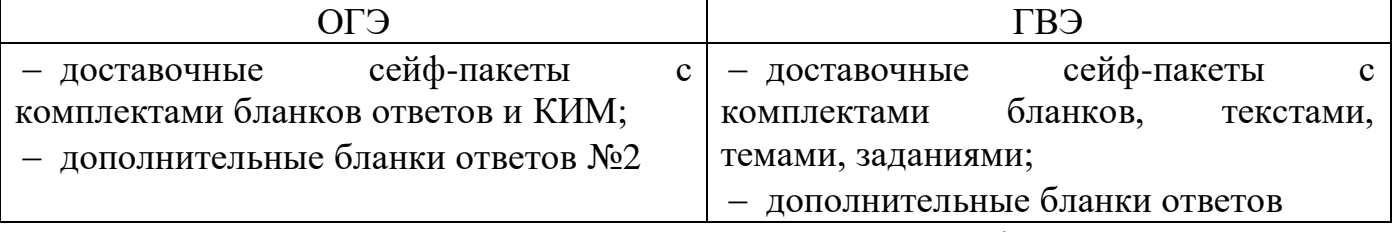

*Вскрытие и переупаковка комплектов запрещаются!*

**Не позднее 8.30 дня проведения экзамена** провести краткий инструктаж по процедуре проведения экзамена для работников ППЭ.

Назначить ответственного организатора в каждой аудитории.

Выдать ответственным организаторам в аудиториях следующие материалы:

- списки участников ГИА в аудитории ППЭ (форма ППЭ–05–01) – вывешивается на входе в аудиторию проведения экзамена;

- протоколы проведения ГИА в аудитории ППЭ (форма ППЭ–05–02);

- ведомости учета времени отсутствия участников экзамена в аудитории (форма ППЭ–12–04 МАШ);

- таблички с номерами аудиторий;

- инструкции для участников экзамена, зачитываемую организатором в аудитории перед началом экзамена (одна инструкция на аудиторию);

- инструкции для участников по сохранению развернутых ответов части 2 экзамена по информатике и ИКТ в форме ОГЭ (на каждого участника в аудитории);

- ножницы для вскрытия пакета с ЭМ;

- черновики (в случае проведения ГИА по иностранным языкам (раздел «Говорение») черновики не выдаются) (минимальное количество черновиков – два на одного участника ГИА);

- конверты для упаковки использованных черновиков (один конверт на аудиторию)*.*

Выдать организаторам вне аудитории, которые дежурят на входе в ППЭ и на этажах ППЭ:

- списки участников ГИА ОО (форма ППЭ–06–01) для размещения на входе в ППЭ и на этажах ППЭ.

Выдать медицинскому работнику инструкцию, определяющую порядок его работы во время проведения ГИА в ППЭ, и журнал учета участников экзамена, обратившихся к медицинскому работнику.

Направить сотрудников ППЭ по местам их работы в соответствии со списком работников ППЭ (форма ППЭ–07).

#### **Не позднее 9.00 дня проведения экзамена**

Руководителю ППЭ необходимо обеспечить допуск:

участников экзамена согласно спискам распределения (форма ППЭ-06-01);

сопровождающих, которые присутствуют в день экзамена в помещении, организованном до входа в ППЭ.

Если участник экзамена при входе в ППЭ отказывается от сдачи запрещенного средства (средства связи, электронно-вычислительная техника, фото-, аудио- и видеоаппаратура, справочные материалы, письменные заметки и иные средства хранения и передачи информации) руководитель ППЭ составляет акт о недопуске указанного участника ГИА в ППЭ. Указанный акт подписывают член ГЭК, руководитель ППЭ и участник ГИА, отказавшийся от сдачи запрещенного средства. Акт составляется в двух экземплярах в свободной форме. Первый экземпляр остается у члена ГЭК для последующей передачи председателю ГЭК, второй – у участника экзамена. Повторно к участию в ГИА по данному учебному предмету в резервные сроки указанный участник экзамена может быть допущен только по решению председателя ГЭК.

При отсутствии участника экзамена в списках распределения в данный ППЭ,

участник экзамена в ППЭ не допускается, член ГЭК фиксирует данный факт для дальнейшего принятия решения.

**Не позднее 9.30 дня проведения экзамена** дать указание техническому специалисту начать видеонаблюдение в аудиториях ППЭ, задействованных при проведении экзамена.

**Не позднее 9.45 дня проведения экзамена** выдать в Штабе ППЭ каждому ответственному организатору в аудитории доставочный сейф - пакет с ЭМ, дополнительные материалы, дополнительные бланки ответов №2, возвратный пакет для упаковки бланков ответов (1 на аудиторию).

До начала экзамена руководитель ППЭ должен выдать общественным наблюдателям форму общественного наблюдения за проведением экзамена в ППЭ (форма ППЭ-18 МАШ) по мере прибытия общественных наблюдателей в ППЭ.

**Во время экзамена** руководитель ППЭ совместно с членами ГЭК должен осуществлять контроль за ходом проведения экзамена, проверять помещения ППЭ на предмет присутствия посторонних лиц, решать вопросы, не предусмотренные настоящей инструкцией, содействовать членам ГЭК в проведении проверки сведений и фактов, изложенных в апелляции о нарушении установленного порядка проведения ГИА, в случае подачи такой апелляции участником ГИА.

#### **Завершение экзамена**

Руководитель ППЭ дает указание техническому специалисту завершить видеозапись в аудиториях ППЭ после того, как организаторы в аудитории продемонстрировали на камеру видеонаблюдения вложение ЭМ участников ГИА в возвратный пакет в каждой задействованной аудитории ППЭ.

После проведения экзамена руководитель ППЭ должен в Штабе ППЭ за специально подготовленным столом в присутствии членов ГЭК получить от всех ответственных организаторов в аудитории следующие материалы:

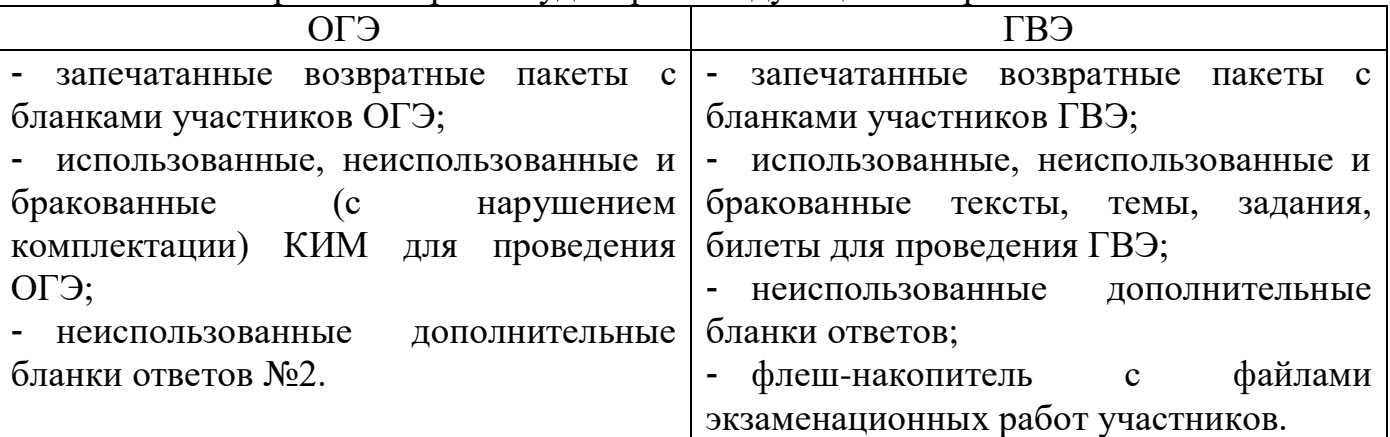

- Протоколы проведения ГИА в аудитории ППЭ (форма ППЭ–05–02);

- ведомость учета времени отсутствия участников экзамена в аудитории (форма ППЭ–12–04 МАШ);

- черновики;

- неиспользованные листы бумаги для черновиков;

- другие формы, акты, протоколы, которые заполнялись в аудиториях

Получить от технического специалиста:

- при проведении информатики и ИКТ – флеш-накопитель с файлами (ответами) участников экзамена, «Ведомость выполнения практических заданий по информатике и ИКТ в аудитории» (форма ИКТ-5.1), «Акт выполнения практических заданий по информатике и ИКТ в ППЭ» (форма ИКТ-5.3);

- при проведении иностранного языка (раздел «Говорение») – флеш-накопитель с файлами (ответами) участников экзамена, сопроводительный бланк к носителю и протокол создания аудионосителя в электронном виде.

заполнить Ведомость контроля времени перемещения ЭМ в ППЭ.

В Штабе ППЭ руководитель ППЭ в присутствии члена ГЭК по мере поступления ЭМ из аудиторий вскрывает возвратные пакеты с бланками участников ГИА, пересчитывает бланки и заполняет форму «Сводная ведомость учета участников и использования экзаменационных материалов в ППЭ» (форма ППЭ– 13–02 МАШ).

После заполнения формы «Сводная ведомость учета участников и использования экзаменационных материалов в ППЭ» (форма ППЭ–13–02 МАШ) руководитель ППЭ вкладывает все бланки участников ГИА по аудиторно обратно в возвратные пакеты. Руководитель ППЭ совместно с членом ГЭК оформляет соответствующие формы ППЭ и передает техническому специалисту для сканирования.

Сканирование происходит в присутствии члена ГЭК, руководителя ППЭ, общественных наблюдателей (при наличии).

После завершения сканирования форм ППЭ, руководитель ППЭ передает техническому специалисту вскрытые возвратные пакеты с пересчитанными бланками участников ГИА.

Технический специалист завершает сканирование бланков текущей аудитории, помещает бланки в возвратный пакет, из которого они были извлечены и возвращает возвратный пакет с бланками участников ГИА руководителю ППЭ.

Далее по аналогичной процедуре технический специалист выполняет сканирование бланков из всех аудиторий ППЭ.

После завершения сканирования технический специалист осуществляет экспорт отсканированных материалов и выполняет передачу папки(ок) с электронными образами бланков участников ГИА и формами ППЭ, архив(ы) папки(ок) в формате .zip по информатике и ИКТ, иностранному языку (раздел «Говорение») и ГВЭ в устной форме, если данные экзамены проводились в ППЭ, на сервер РЦОИ. Руководитель ППЭ совместно с членом ГЭК и техническим специалистом ожидают в Штабе ППЭ подтверждения от РЦОИ факта успешного получения переданных материалов.

После получения от РЦОИ подтверждения об успешном получении руководитель ППЭ:

1) Контролирует завершение техническим специалистом работы на станции удаленного сканирования.

2) Повторно пересчитывает все бланки, помещает их в те же возвратные пакеты, в которых они были доставлены из аудиторий. Упаковывает в возвратный сейф-пакет, демонстрирует на камеру видеонаблюдения передачу члену ГЭК по акту приема-передачи следующие материалы (форма ППЭ–14–01):

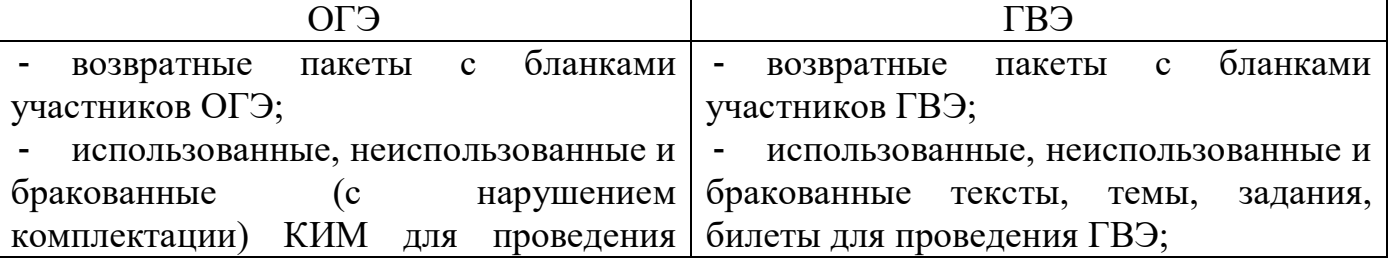

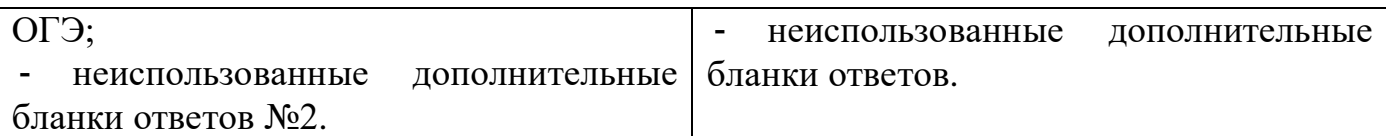

- Протокол проведения ГИА в аудитории ППЭ (форма ППЭ–05–02);

Акт общественного наблюдения за проведением ГИА в ППЭ (форма ППЭ-18 МАШ);

- Список работников ППЭ (форма ППЭ–07);

- Ведомость учета времени отсутствия участников экзамена в аудитории (форма ППЭ–12–04 МАШ);

Сводную ведомость учета участников и использования экзаменационных материалов в ППЭ (форма ППЭ–13–02 МАШ);

- другие документы и материалы экзамена для передачи в РЦОИ.

Дает указание техническому специалисту завершить видеозапись в Штабе ППЭ.

Осуществляет передачу руководителю ОО-ППЭ (или уполномоченному им лицу):

помещений, оборудования и разрешенных средств обучения;

на хранение в сейфе ОО – ППЭ в течение 1 месяца после экзамена:

- черновиков участников ГИА;

- флеш-накопителей с ответами (файлами) участников по информатике и ИКТ, иностранному языку (раздел «Говорение»), с экзаменационными ответами участников ГВЭ в устной форме;

- Списки участников ГИА аудитории ППЭ (форма ППЭ–05–01);
- Список участников ГИА образовательной организации (форма ППЭ–06–01);
- Ведомость контроля времени перемещения ЭМ в ППЭ;
- другие формы, не требующие передачи в РЦОИ.

#### **16. Инструкция для члена ГЭК**

Члены ГЭК информируются о месте расположения ППЭ, в который они направляются, не ранее чем за три рабочих дня до проведения экзамена по соответствующему учебному предмету.

Работники ОО, ОМСУ, привлекаемые к проведению ГИА в качестве членов ГЭК, по месту работы информируются под подпись о сроках, местах и порядке проведения ГИА, в том числе о ведении в ППЭ и аудиториях видеозаписи, об основаниях для удаления из ППЭ, о применении мер дисциплинарного и административного воздействия в отношении лиц, привлекаемых к проведению ГИА и нарушивших установленный порядок проведения ГИА.

#### **Члены ГЭК в ППЭ должны знать:**

- нормативные правовые документы, регламентирующие порядок проведения ГИА, методические документы Рособрнадзора, Комитета, рекомендуемые к использованию при организации и проведении ГИА;

инструкции, определяющие порядок работы члена ГЭК в ППЭ.

#### **На подготовительном этапе проведения экзамена:**

*не позднее чем за 1 календарный день до проведения экзамена по соответствующему учебному предмету по решению ГЭК проверяют готовность ППЭ.*

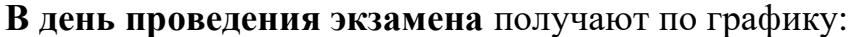

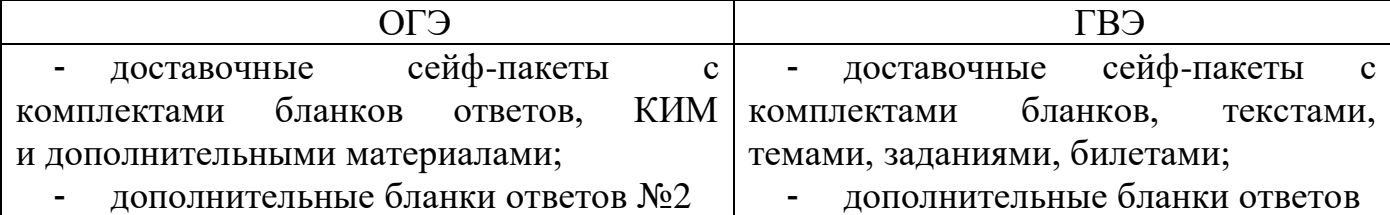

*Вскрытие и переупаковка комплектов запрещаются!*

обеспечивают надежное хранение полученных ЭМ до передачи их руководителю ППЭ;

доставляют ЭМ в ППЭ не позднее 7.30 дня проведения экзамена.

Члену ГЭК необходимо помнить, что экзамен проводится в спокойной и доброжелательной обстановке.

В день проведения экзамена члену ГЭК в ППЭ **запрещается:**

а) оказывать содействие участникам экзаменов, в том числе передавать им средства связи, электронно-вычислительную технику, фото-, аудио-и видеоаппаратуру, справочные материалы, письменные заметки и иные средства

хранения и передачи информации;

б) пользоваться средствами связи вне Штаба ППЭ (пользование средствами связи допускается только в Штабе ППЭ в случае служебной необходимости).

#### **Не позднее 8.15 дня проведения экзамена**

- в Штабе ППЭ передает руководителю ППЭ:

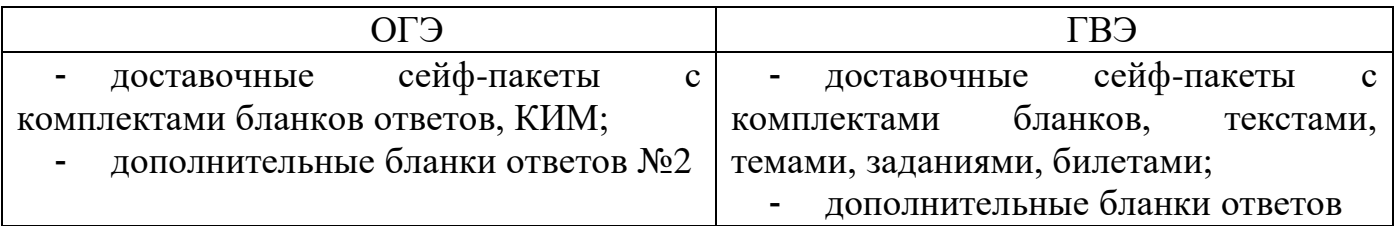

- оформляет акт приема-передачи материалов руководителю ППЭ (форма  $\Pi\Pi$ Э–14–01).

#### **Член ГЭК несет ответственность за:**

целостность, полноту и сохранность ЭМ при передаче их в ППЭ в день экзамена и из ППЭ в РЦОИ для последующей обработки;

своевременность проведения проверки фактов нарушения порядка в ППЭ в

случае подачи участником экзамена апелляции о нарушении установленного порядка проведения ГИА и предоставление всех материалов для рассмотрения апелляции в КК в тот же день;

соблюдение информационной безопасности на всех этапах проведения ГИА.

**На члена ГЭК возлагается обязанность по фиксированию всех случаев нарушения порядка проведения ГИА в ППЭ.**

#### **Член ГЭК имеет право:**

удалять с экзамена участников ГИА, нарушивших установленный порядок проведения ГИА;

удалять с экзамена организаторов ППЭ, ассистентов, медицинских

работников, технических специалистов, специалистов по проведению инструктажа и обеспечению лабораторных работ, экзаменаторов-собеседников, экспертов, оценивающих выполнение лабораторных работ по химии, общественных наблюдателей и других лиц, имеющих право присутствовать в ППЭ, нарушивших установленный порядок проведения ГИА.

**До начала экзамена член ГЭК должен присутствовать и осуществлять контроль:**

при проведении руководителем ППЭ краткого инструктажа по процедуре проведения экзамена для работников ППЭ;

при организации входа участников экзамена в ППЭ и выполнения требования о запрете участникам экзаменов, организаторам ППЭ, техническим специалистам, ассистентам, медицинским работникам, специалистам по проведению инструктажа и обеспечению лабораторных работ, экзаменаторам-собеседникам для проведения ГВЭ в устной форме, экспертам, оценивающим выполнение лабораторных работ по химии, иметь при себе средства связи;

при организации сдачи личных вещей в специально выделенном до входа в ППЭ месте для участников экзамена, организаторов ППЭ, медицинского работника, специалистов по проведению инструктажа и лабораторных работ, экспертов, оценивающих выполнение лабораторных работ по химии, экзаменаторов – собеседников, технических специалистов и ассистентов.

Если участник экзамена при входе в ППЭ отказывается от сдачи запрещенного средства (средства связи, электронно-вычислительная техника, фото-, аудио- и видеоаппаратура, справочные материалы, письменные заметки и иные средства хранения и передачи информации) составляется Акт о недопуске указанного участника ГИА в ППЭ. Указанный акт подписывают член ГЭК и участник ГИА, отказавшийся от сдачи запрещенного средства. Акт составляется в двух экземплярах в свободной форме. Первый экземпляр член ГЭК оставляет у себя для передачи председателю ГЭК, второй передает участнику экзамена.

При отсутствии участника экзамена в списках распределения в данный ППЭ, участник экзамена в ППЭ не допускается, член ГЭК фиксирует данный факт для дальнейшего принятия решения.

Если участник ГИА опоздал на экзамен, он допускается к сдаче ГИА в установленном порядке, при этом время окончания экзамена не продлевается, о чем сообщается участнику ГИА. При этом в Штабе ППЭ составляется акт (в свободной форме) об опоздании участника ГИА на экзамен и его отсутствии при прослушивании текста изложения или при проведении аудирования. Указанный акт подписывает участник ГИА, руководитель ППЭ и член ГЭК. В случае проведения ОГЭ по русскому языку (прослушивание текста изложения) и по иностранным языкам (письменная часть, раздел «Аудирование») допуск опоздавших участников в аудиторию во время прослушивания аудиозаписи не осуществляется (за исключением случаев, когда в аудитории нет других участников или, когда участники в аудитории завершили прослушивание аудиозаписи). Персональное прослушивание текста изложения (аудирование) для опоздавших участников

экзамена не проводится (за исключением случаев, когда в аудитории нет других участников экзамена).

#### **Во время экзамена член ГЭК:**

контролирует соблюдение порядка проведения ГИА в ППЭ, в том числе не допускает наличие в ППЭ (аудиториях, коридорах, туалетных комнатах, медицинском кабинете и т.д.) у участников экзамена, организаторов ППЭ, медицинского работника, специалистов по проведению инструктажа и лабораторных работ, экспертов, оценивающих выполнение лабораторных работ по химии, экзаменаторов – собеседников, технических специалистов и ассистентов средств связи, электронно-вычислительной техники, фото-, аудио- и видеоаппаратуры, справочных материалов, письменных заметок и иных средств хранения и передачи информации;

присутствует в аудитории при копировании ЭМ в увеличенном размере для участников ГИА с ОВЗ, участников ГИА – детей-инвалидов и инвалидов;

не допускает выноса письменных заметок и иных средств хранения и передачи информации, ЭМ на бумажном или электронном носителях из аудиторий и ППЭ, а также фотографирования ЭМ;

оказывает содействие руководителю ППЭ в решении возникающих в процессе экзамена ситуаций, не регламентированных нормативными правовым актами и настоящей Инструкцией;

в случае выявления нарушений Порядка проведения ГИА и принятия решения об удалении с экзамена участника совместно с руководителем ППЭ и ответственным организатором в аудитории заполняет акт об удалении участника в двух экземплярах в Штабе ППЭ (форма ППЭ-21);

в случае если участник экзамена по состоянию здоровья или другим объективным причинам не может завершить выполнение экзаменационной работы, по приглашению организатора вне аудитории проходит в медицинский кабинет и, при согласии участника досрочно завершить экзамен, совместно с медицинским работником заполняет акт о досрочном завершении экзамена по объективным причинам в двух экземплярах в медицинском кабинете (форма ППЭ-22);

принимает от участника экзамена апелляцию о нарушении установленного порядка проведения ГИА в двух экземплярах в Штабе ППЭ (форма ППЭ-02) (за исключением случаев, установленных пунктом 78 Порядка) и организует проведение проверки изложенных в апелляции о нарушении Порядка сведений при участии организаторов ППЭ, не задействованных в аудитории, в которой сдавал экзамен участник экзамена, технических специалистов, ассистентов, общественных наблюдателей (при наличии), сотрудников, осуществляющих охрану правопорядка, медицинских работников, заполняет протокол рассмотрения апелляции о нарушении установленного порядка проведения ГИА в Штабе ППЭ (форма ППЭ-03) и в тот же день передает в КК;

принимает решение об остановке экзамена в ППЭ или в отдельных аудиториях ППЭ **по согласованию с председателем ГЭК (заместителем председателя ГЭК)** при форс-мажорных обстоятельствах с последующим составлением соответствующих актов в свободной форме;

направляет в ГЭК для учета при обработке экзаменационных работ акты об удалении с экзамена участника ГИА (форма ППЭ–21) и о досрочном завершении экзамена по объективным причинам (форма ППЭ–22) в день проведения соответствующего экзамена.

**На завершающем этапе проведения экзамена** составляет отчет о проведении экзамена в ППЭ (форма ППЭ–10), который в тот же день передается в ГЭК.

Присутствует в Штабе ППЭ при поступлении ЭМ из аудиторий и вскрытии руководителем ППЭ возвратных пакетов с бланками участников ГИА, совместно с руководителем заполняет форму «Сводная ведомость учета участников и использования экзаменационных материалов в ППЭ» (форма ППЭ–13–02 МАШ).

Контролирует правильность оформления форм ППЭ по результатам проведения экзамена в ППЭ, совместно с руководителем ППЭ передает техническому специалисту для сканирования.

Сканирование происходит в присутствии члена ГЭК, руководителя ППЭ, общественных наблюдателей (при наличии).

После завершения сканирования форм ППЭ технический специалист приступает к сканированию бланков участников ГИА поаудиторно.

Член ГЭК по приглашению технического специалиста проверяет, что экспортируемые данные не содержат особых ситуаций и сверяет данные о количестве отсканированных бланков участников ГИА по аудиториям, указанным на станции удаленного сканирования, с количеством бланков из формы «Сводная ведомость учета участников и использования экзаменационных материалов в ППЭ» (форма ППЭ–13–02 МАШ). При необходимости любая аудитория может быть заново открыта для выполнения дополнительного или повторного сканирования.

**Технический специалист и член ГЭК несут ответственность за экспортируемые данные, в том числе за качество сканирования, и соответствие передаваемых материалов информации о рассадке**. Для этого используются все технические и организационные методы контроля.

Технический специалист выполняет передачу папки(ок) с электронными образами бланков участников ГИА и формами ППЭ, архив(ы) папок(ки) в формате .zip по информатике и ИКТ, иностранному языку (раздел «Говорение») и ГВЭ в устной форме, если данные экзамены проводились в ППЭ, на сервер РЦОИ. Руководитель ППЭ совместно с членом ГЭК и техническим специалистом ожидают в Штабе ППЭ подтверждения от РЦОИ факта успешного получения переданных материалов. Член ГЭК, совместно с руководителем ППЭ и техническим специалистом ожидают в Штабе ППЭ подтверждения от РЦОИ факта успешного получения переданных материалов.

ОГЭ ГВЭ - возвратные пакеты с бланками участников ОГЭ; - использованные, неиспользованные и бракованные (с нарушением комплектации) КИМ для проведения - возвратные пакеты с бланками участников ГВЭ; - использованные, неиспользованные и бракованные тексты, темы, задания, билеты для проведения ГВЭ;

Принимает от руководителя ППЭ по форме ППЭ-14-01:

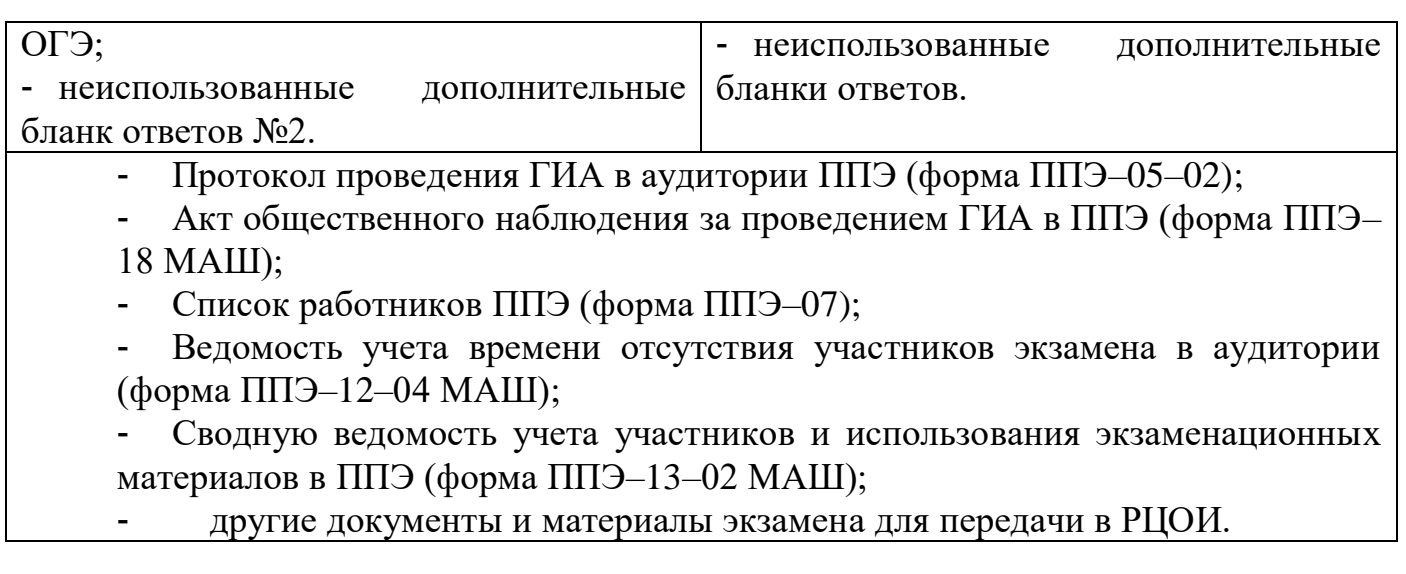

Член ГЭК осуществляет доставку запечатанного возвратного сейф-пакета в РЦОИ по установленному графику.

## **17. Инструкция для организаторов в аудитории**

В качестве организаторов в аудитории ППЭ привлекаются лица, прошедшие соответствующую подготовку.

При проведении ГИА по учебному предмету в состав организаторов в аудитории не входят специалисты по данному учебному предмету. Не допускается привлекать в качестве организаторов ППЭ работников образовательных организаций, являющихся учителями обучающихся, сдающих экзамен в данном ППЭ (за исключением ППЭ, организованных в ОО уголовно-исполнительной системы). Организаторы распределяются по аудиториям проведения экзаменов исходя из того, что в каждой аудитории присутствует не менее двух организаторов.

Организаторы информируются о месте расположения ППЭ, в который они направляются, не ранее чем за 3 рабочих дня до проведения экзамена по соответствующему учебному предмету.

Работники ОО, привлекаемые к проведению ГИА в качестве организаторов в аудитории, по месту работы информируются под подпись о сроках, местах и порядке проведения ГИА, о порядке проведения ГИА, в том числе о ведении в ППЭ и аудиториях видеозаписи, об основаниях для удаления из ППЭ, о применении мер дисциплинарного и административного воздействия в отношении лиц, привлекаемых к проведению ГИА и нарушивших установленный порядок проведения ГИА.

Организатор в аудитории должен заблаговременно пройти инструктаж по порядку и процедуре проведения ГИА и ознакомиться с:

нормативными правовыми документами, регламентирующими проведение ГИА;

инструкцией, определяющей порядок работы организаторов в аудитории;

правилами заполнения бланков ответов;

правилами оформления ведомостей, протоколов и актов, заполняемых при проведении ГИА в аудиториях.

**В день проведения экзамена** 

Организатору в аудитории необходимо помнить, что экзамен проводится в спокойной и доброжелательной обстановке.

В день проведения экзамена (в период с момента входа в ППЭ и до окончания экзамена) в ППЭ организатору в аудитории **запрещается:**

а) иметь при себе средства связи, электронно-вычислительную технику, фото-,

аудио- и видеоаппаратуру, справочные материалы, письменные заметки и иные средства хранения и передачи информации, художественную литературу и т.д.;

б) оказывать содействие участникам экзамена, в том числе передавать им средства связи, электронно-вычислительную технику, фото-, аудио- и видеоаппаратуру, справочные материалы, письменные заметки и иные средства хранения и передачи информации;

в) выносить из аудиторий и ППЭ ЭМ на бумажном или электронном носителях, фотографировать ЭМ.

Организатор в аудитории должен:

прибыть в ППЭ **не позднее 8.00 дня проведения экзамена** и пройти регистрацию;

оставить личные вещи в месте хранения личных вещей организаторов ППЭ, расположенном до входа в ППЭ;

не позднее 8.30 пройти краткий инструктаж по процедуре проведения экзамена;

получить у руководителя ППЭ информацию о назначении ответственных организаторов в аудитории и распределении по аудиториям ППЭ, а также информацию о сроках ознакомления участников экзамена с результатами.

Ответственному организатору получить у руководителя ППЭ:

- списки участников ГИА в аудитории ППЭ (форма ППЭ–05–01) – вывешивается на входе в аудиторию проведения экзамена;

протокол проведения ГИА в аудитории ППЭ (форма ППЭ-05-02);

- ведомость учета времени отсутствия участников экзамена в аудитории (форма ППЭ–12–04 МАШ);

таблички с номерами аудиторий;

- инструкцию для участников экзамена, зачитываемую организатором в аудитории перед началом экзамена (одна инструкция на аудиторию);

инструкции для участников по сохранению развернутых ответов части 2 экзамена по информатике и ИКТ в форме ОГЭ (на каждого участника в аудитории);

- ножницы для вскрытия пакета с ЭМ;

черновики (в случае проведения ГИА по иностранным языкам (раздел

«Говорение») черновики не выдаются) (минимальное количество черновиков – два на одного участника ГИА);

- конверты для упаковки использованных черновиков (один конверт на аудиторию)*.*

Другие формы организатор получает при необходимости в ходе проведения экзамена от руководителя ППЭ.

**Не позднее 9.00 дня проведения экзамена** пройти в свою аудиторию, проверить ее готовность к экзамену и приступить к выполнению своих обязанностей:

вывесить у входа в аудиторию один экземпляр списка участников ГИА (форма ППЭ–05–01);

- раздать на рабочие места участников экзамена черновики (по 2 листа на каждого участника экзамена) (за исключением ОГЭ по иностранным языкам раздела «Говорение») и инструкции для участников по сохранению развернутых ответов части 2 экзамена по информатике и ИКТ в форме ОГЭ (на каждого участника в аудитории);

подготовить на доске необходимую информацию для заполнения регистрационных полей в бланках ответов участников экзамена.

**Ответственный организатор в аудитории при входе ассистентов в аудиторию должен** сверить данные документа, удостоверяющие личность ассистента, указать его место в аудитории.

**Ответственный организатор при входе участников экзамена в аудиторию должен:**

провести идентификацию личности по документу, удостоверяющему личность участника экзамена;

проверить корректность указанных в протоколе данных документа, удостоверяющего личность;

сообщить участнику экзамена номер его места в аудитории.

Если при проверке корректности данных документа, удостоверяющего личность участника экзамена, обнаружена ошибка, то ответственный организатор заполняет «Ведомость коррекции персональных данных участников ГИА в аудитории» (форма ППЭ-12-02).

Организатор в аудитории должен:

помочь участнику экзамена занять отведенное ему место строго в соответствии со списком участников экзамена в аудитории ППЭ;

при этом следить, чтобы участники экзамена не менялись местами;

напомнить участникам ГИА о ведении видеонаблюдения в ППЭ и о запрете иметь при себе во время проведения экзамена в ППЭ средства связи, электронновычислительную технику, фото-, аудио- и видеоаппаратуру, справочные материалы, письменные заметки и иные средства хранения и передачи информации;

проверить, что черная гелевая или капиллярная ручка участника экзамена пишет неразрывной черной линией (при необходимости заменить ручку).

*Участники экзамена могут взять с собой в аудиторию только документ, удостоверяющий личность, гелевую, капиллярную ручку с чернилами черного цвета, при необходимости – лекарства и питание, а также средства обучения и воспитания, которые разрешено использовать на ГИА по отдельным учебным предметам*.

**Не позднее 9.45 минут дня экзамена** ответственный организатор получает у руководителя ППЭ в Штабе ППЭ ЭМ участников ГИА, возвратный пакет для упаковки бланков ответов (по одному на аудиторию).

**Проведение экзамена в аудитории.**

Организатор в аудитории должен провести инструктаж участников экзамена. Инструктаж состоит из двух частей. **Первая часть инструктажа проводится с 9.50** и включает в себя информирование участников ГИА о порядке проведения экзамена, правилах оформления экзаменационной работы, продолжительности экзамена, о случаях удаления с экзамена, о порядке подачи апелляций о нарушении Порядка проведения ГИА и о несогласии с выставленными баллами, о времени и месте ознакомления с результатами ГИА, а также о том, что записи на КИМ для проведения ОГЭ, текстах, темах, заданиях, билетах для проведения ГВЭ и черновиках не обрабатываются и не проверяются.

#### **Выдача ЭМ начинается не ранее 10.00, при этом необходимо:**

продемонстрировать участникам ГИА целостность упаковки доставочного сейф-пакета с ЭМ;

вскрыть доставочный сейф-пакет с ЭМ **(не ранее 10.00);**

выдать участникам экзамена в произвольном порядке ЭМ (*при этом каждый индивидуальный комплект участника начинается с бланка ответов №1, затем идет бланк ответов №2 (лист 1 и лист 2), после бланков идет КИМ и последним в комплекте идет разделительный лист*);

**провести вторую часть инструктажа**, при которой организатор в аудитории должен:

дать указание участникам ГИА проверить качество напечатанного комплекта КИМ для проведения ОГЭ, текстов, тем, заданий, билетов для проведения ГВЭ;

**в случае обнаружения брака или некомплектности ЭМ организаторы в аудитории выдают участнику ГИА новый комплект ЭМ**;

дать указание участникам экзамена приступить к заполнению регистрационных полей бланков;

в случае если участник экзамена отказывается ставить личную подпись в бланке, организатор в аудитории ставит в указанном бланке свою подпись;

проверить правильность заполнения регистрационных полей на всех бланках у каждого участника экзамена и соответствие данных участника экзамена (ФИО, серии и номера документа, удостоверяющего личность) в бланке ответов участников ОГЭ / бланков регистрации участников ГВЭ и документе, удостоверяющем личность;

после проверки правильности заполнения всеми участниками регистрационных полей бланков ответов объявить начало экзамена и время его окончания, зафиксировать их на доске (информационном стенде), после чего участники экзамена приступают к выполнению экзаменационной работы.

В продолжительность выполнения экзаменационной работы **не включается** время, выделенное на подготовительные мероприятия (инструктаж участников ГИА, выдачу им ЭМ, заполнение ими регистрационных полей бланков ответов, настройку необходимых технических средств, используемых при проведении экзаменов), а также на перенос ассистентом ответов участников ГИА в экзаменационные бланки для записи ответов.

Во время экзамена в каждой аудитории присутствует не менее двух организаторов в аудитории. В случае необходимости временно покинуть аудиторию следует произвести замену из числа организаторов вне аудитории.

#### **Во время экзамена организатор в аудитории должен следить за порядком в аудитории и не допускать:**

разговоров участников экзамена между собой;

обмена любыми материалами и предметами между участниками экзамена;

наличия средств связи, электронно-вычислительной техники, фото, аудио и видеоаппаратуры, справочных материалов, кроме разрешенных, которые содержатся в КИМ для проведения ОГЭ, текстах, темах, заданиях, билетах для проведения ГВЭ, письменных заметок и иных средств хранения и передачи информации;

произвольного выхода участника экзамена из аудитории и перемещения по ППЭ без сопровождения организатора вне аудитории;

выноса из аудиторий и ППЭ ЭМ на бумажном или электронном носителях, фотографирования ЭМ участниками ГИА, а также ассистентами или техническими специалистами;

переписывания участниками экзамена заданий КИМ в черновики;

выноса из аудиторий черновиков.

Также запрещается содействовать участникам ГИА, в том числе передавать им средства связи, электронно-вычислительную технику, фото, аудио- и видеоаппаратуру, справочные материалы, письменные заметки и иные средства хранения и передачи информации;

**Организатор в аудитории должен следить за состоянием участников** экзамена и при ухудшении самочувствия направлять участников в сопровождении организаторов вне аудиторий в медицинский кабинет. Ответственный организатор в аудитории должен пригласить организатора вне аудитории, который сопроводит такого участника ГИА к медицинскому работнику и пригласит члена (членов) ГЭК в медицинский кабинет. В случае подтверждения медицинским работником ухудшения состояния здоровья участника ГИА и при согласии участника ГИА досрочно завершить экзамен, член ГЭК и медицинский работник составляют акт о досрочном завершении экзамена по объективным причинам (форма ППЭ-22). В аудитории организатор в аудитории ставит в бланке ответов №1 участника ОГЭ / в бланке регистрации участника ГВЭ соответствующую отметку и свою подпись в соответствующем поле.

Организатор в аудитории должен следить за работой системы видеонаблюдения и сообщать обо всех случаях неполадок руководителю ППЭ и члену ГЭК.

В случае если участник экзамена предъявил претензию по содержанию задания своего КИМ, необходимо зафиксировать суть претензии в служебной записке и передать ее руководителю ППЭ (служебная записка должна содержать информацию об уникальном номере КИМ, задании и содержании замечания).

Организатору в аудитории необходимо фиксировать каждый выход участника экзамена из аудитории в специальной ведомости учета времени отсутствия участников экзамена в аудитории (форма ППЭ–12–04 МАШ). При этом необходимо проверить комплектность оставленных участником экзамена на рабочем столе ЭМ и черновиков. Если один и тот же участник экзамена выходит несколько раз, то каждый его выход фиксируется в ведомости в новой строке. При нехватке места на одном листе записи продолжаются на следующем листе (выдается в Штабе ППЭ по схеме, установленной руководителем ППЭ).

#### **Удаление с экзамена**

При установлении факта наличия у участника ГИА средств связи и/или электронно-вычислительной техники, фото, аудио и видеоаппаратуры, справочных материалов, письменных заметок и иных средств хранения и передачи информации во время проведения ГИА или иного нарушения Порядка ГИА, такой участник удаляется с экзамена.

Для этого организаторы или общественные наблюдатели приглашают члена ГЭК, руководителя ППЭ. «Акт об удалении участника с экзамена» (форма ППЭ–21) составляется членом ГЭК в Штабе ППЭ в двух экземплярах в присутствии руководителя ППЭ, организатора в аудитории, общественного наблюдателя (при наличии). В аудитории организатор в аудитории ставит в бланке ответов №1 участника ОГЭ / в бланке регистрации участника ГВЭ соответствующую отметку и свою подпись в соответствующем поле.

## **Выдача дополнительных бланков ответов №2**

В случае нехватки места в бланках для ответов на задания с развернутым ответом по просьбе участника экзамена организаторы в аудитории выдают ему дополнительный бланк ответов №2 (ДБО №2). При этом организаторы в аудитории фиксируют связь номеров основного и ДБО №2 в специальных полях бланков.

В случае если участник экзамена полностью заполнил бланк ответов на задания с развернутым ответом, организатор в аудитории должен:

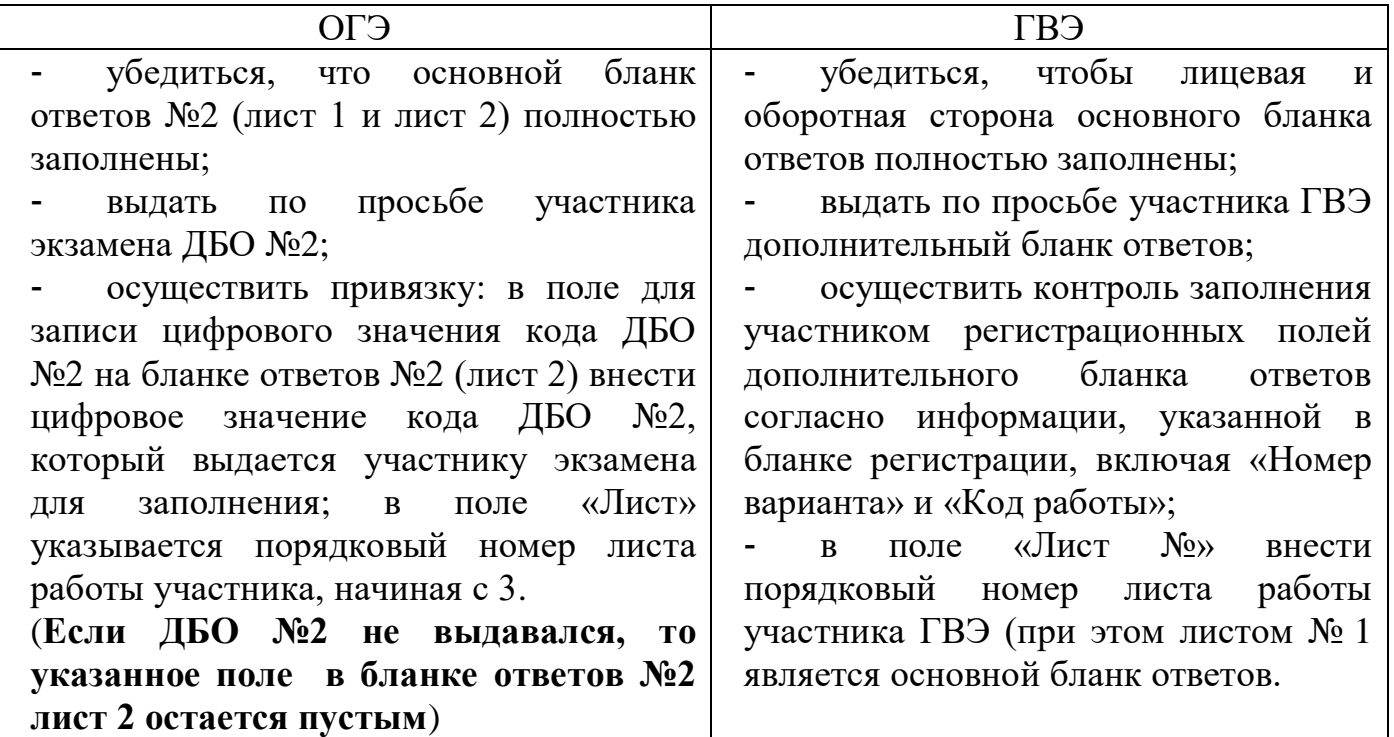

#### **Копирование дополнительных бланков ответов №2 строго запрещено!**

При нехватке дополнительных бланков ответов №2 необходимо обратиться в Штаб ППЭ.

**Завершение экзамена и организация сбора ЭМ у участников ГИА**

Участники экзамена, досрочно завершившие выполнение экзаменационной работы, сдают ЭМ и черновики организаторам, ставят подпись в протоколе проведения экзамена (форма ППЭ-05-02) и покидают аудиторию и ППЭ, не дожидаясь завершения экзамена.

За 30 минут и за 5 минут до окончания экзамена организаторы в аудитории сообщают участникам экзамена о скором завершении экзамена и напоминают о необходимости перенести ответы из черновиков, КИМ для проведения ОГЭ, текстов, тем, заданий, билетов для проведения ГВЭ в бланки ответов.

#### **Организаторы должны на камеру видеонаблюдения продемонстрировать объявление участникам ГИА о скором завершении экзамена (за 30 минут и за 5 минут до окончания экзамена)**.

За 15 минут до окончания экзамена организаторы пересчитывают лишние ЭМ в аудитории (испорченные или с нарушением комплектации), отмечают в протоколе проведения экзамена в аудитории (форма ППЭ-05-02) факты неявки на экзамен участников ГИА, проверяют наличие отметки удаления с экзамена или незавершения выполнения экзаменационной работы по объективным причинам, отсутствия ошибок в документах.

По истечении времени экзамена организатор в аудитории должен:

объявить, что экзамен окончен;

попросить положить все ЭМ на край стола (включая КИМ и черновики).

собрать у участников экзамена ЭМ (включая КИМ и черновики).

Организатору в аудитории необходимо проверить бланк ответов №1 участника на наличие замены ошибочных ответов на задания с кратким ответом. В случае если участник осуществлял во время выполнения экзаменационной работы замену ошибочных ответов, организатору в аудитории необходимо посчитать количество замен ошибочных ответов, в поле «Количество заполненных полей «Замена ошибочных ответов» поставить соответствующее цифровое значение, а также поставить подпись в специально отведенном месте.

В случае если участник не использовал поле «Замена ошибочных ответов на задания с кратким ответом», организатор в поле «Количество заполненных полей «Замена ошибочных ответов» ставит символ «X» и подпись в специально отведенном месте.

Организатору в аудитории необходимо проверить бланк ответов №2 (лист и лист 2), дополнительный бланк ответа №2. В случае если бланк ответов №2 (лист 1 и лист 2), предназначенный для записи ответов на задания с развернутым ответом, и дополнительный бланк ответов №2 (при наличии) содержат незаполненные области (за исключением регистрационных полей), то необходимо погасить их следующим образом: поставить знак «Z».

Организатору в аудитории необходимо заполнить протокол проведения экзамена в аудитории, получив подписи у участников экзамена.

Собранные бланки участников организатор в аудитории пересчитывает упаковывает в один возвратный пакет покомплектно: комплект бланков 1-го участника, затем 2-го, 3-го и т.д.

При этом запрещается:

- использовать какие-либо иные пакеты вместо выданных пакетов;

- вкладывать вместе с бланками какие-либо другие материалы;

- скреплять бланки (скрепками, степлером и т.п.);

- менять ориентацию бланков в пакете (верх-низ, лицевая-оборотная сторона).

После упаковки всех бланков организаторы запечатывают пакет.

Организаторы в аудитории должны на камеру видеонаблюдения продемонстрировать процесс упаковки и запечатывания ЭМ!

На возвратном пакете организаторы отмечают:

- наименование ППЭ;

- код ППЭ;

- адрес ППЭ;

- номер аудитории;

- наименование учебного предмета экзамена и даты проведения;

- количество материалов в пакете: - иг.

- фамилию, имя, отчество (при наличии) организаторов.

На возвратном пакете организаторы в аудитории ставят подписи напротив своей фамилии, имени, отчества отчество (при наличии).

Организатор в аудитории передает запечатанный возвратный пакет (конверт) с бланками участников ГИА (бланками ответов №1, бланками ответов №2, дополнительными бланками ответов №2) вместе с другими материалами (использованными, неиспользованными и бракованными (с нарушением комплектации) КИМ для проведения ОГЭ и текстами, темами, заданиями, билетами для проведения ГВЭ, черновиками, неиспользованными дополнительными бланками ответов №2, ведомостями ППЭ, заполняемыми в аудитории, служебными записками и пр.) руководителю ППЭ в Штабе ППЭ в зоне видимости камер видеонаблюдения.

Организаторы покидают ППЭ после передачи всех материалов, оформления необходимых документов и материалов и только по разрешению руководителя ППЭ.

#### **18. Инструкция для участника ОГЭ**

Инструкция зачитывается организатором в аудитории перед началом экзамена.

Текст, который выделен жирным шрифтом, должен быть прочитан участникам ОГЭ **слово в слово**. Это делается для стандартизации процедуры проведения ОГЭ. *Комментарии, отмеченные курсивом, не читаются участникам. Они даны в помощь организатору*. *Инструктаж и экзамен проводятся в спокойной и доброжелательной обстановке.*

*Подготовительные мероприятия:*

<u>.</u>

*Не позднее 8.45 оформить на доске в аудитории образец регистрационных полей бланка ответа №1 участника ОГЭ<sup>12</sup> .* 

*Указать, код пункта проведения экзамена (ППЭ), номер аудитории. Код ОО, направившей участника ОГЭ, номер и букву класса участники ОГЭ заполняют* 

<sup>&</sup>lt;sup>12</sup> Оформление на доске регистрационных полей бланка регистрации участника ОГЭ может быть произведено за день до проведения экзамена или накануне его проведения

*самостоятельно. ФИО, данные паспорта, участники ОГЭ заполняют, используя свои данные из документа, удостоверяющего личность. Код ОО, код ППЭ, номер аудитории следует писать, начиная с первой позиции.*

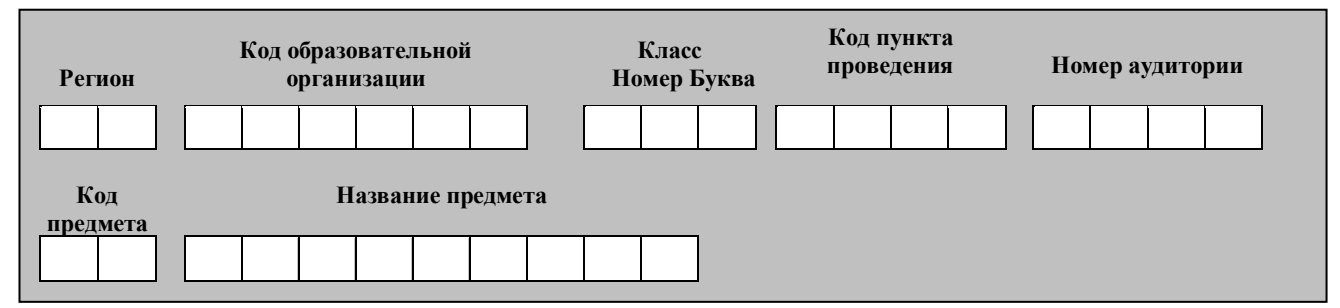

*Во время экзамена на рабочем столе участника ОГЭ, помимо ЭМ, могут находиться:*

*черная гелевая, капиллярная ручка;*

*документ, удостоверяющий личность;*

*лекарства и питание (при необходимости);*

*дополнительные материалы, которые можно использовать на ОГЭ по отдельным учебным предметам;*

*специальные технические средства (для участников ОГЭ с ОВЗ, детейинвалидов, инвалидов);*

*черновики со штампом образовательной организации, на базе которой организован ППЭ.*

*Первая часть инструктажа (начало проведения с 9.50):*

**Уважаемые участники экзамена!**

**Сегодня Вы проходите ГИА в форме ОГЭ по \_\_\_\_\_\_\_\_\_** (*назовите соответствующий учебный предмет)***.** 

**Все задания составлены на основе школьной программы. Поэтому каждый из вас может успешно сдать экзамен.**

**Вместе с тем напоминаем, что в целях предупреждения нарушений порядка проведения ГИА в аудиториях ППЭ ведется видеонаблюдение.**

**Во время проведения экзамена вам необходимо соблюдать порядок проведения ГИА.** 

**В день проведения экзамена (в период с момента входа в ППЭ и до окончания экзамена) запрещается:** 

**иметь при себе средства связи, электронно-вычислительную технику, фото-, аудио- и видеоаппаратуру, справочные материалы, письменные заметки и иные средства хранения и передачи информации;**

**выносить из аудиторий и ППЭ черновики, экзаменационные материалы на бумажном или электронных носителях, фотографировать экзаменационные материалы;**

**пользоваться справочными материалами, кроме тех, которые указаны в тексте контрольных измерительных материалов (КИМ);**

**переписывать задания из КИМ в черновики (можно делать пометки в КИМ);**

**перемещаться по ППЭ во время экзамена без сопровождения организатора.**

**Во время проведения экзамена запрещается:**

**выносить из аудиторий письменные принадлежности;** 

**разговаривать, пересаживаться, обмениваться любыми материалами и предметами.**

**В случае нарушения порядка проведения ГИА вы будете удалены с экзамена.**

**В случае нарушения порядка проведения ГИА работниками ППЭ или другими участниками экзамена вы имеете право подать апелляцию о нарушении порядка проведения ГИА. Апелляция о нарушении порядка проведения ГИА подается в день проведения экзамена члену ГЭК до выхода из ППЭ.**

**Ознакомиться с результатами ГИА вы сможете в своей школе.**

**Плановая дата ознакомления с результатами: \_\_\_\_\_\_\_\_\_\_\_** *(назвать дату).*

**После получения результатов ГИА вы можете подать апелляцию о несогласии с выставленными баллами. Апелляция подается в течение двух рабочих дней после официального дня объявления результатов ГИА.** 

**Апелляцию вы можете подать в своей школе или в месте, где вы были зарегистрированы на сдачу ГИА, а также непосредственно в конфликтную комиссию.**

**Апелляция по вопросам содержания и структуры заданий по учебным предметам, а также по вопросам, связанным с оцениванием результатов выполнения заданий экзаменационной работы с кратким ответом, нарушением участником ГИА требований порядка или неправильным оформлением экзаменационной работы, не рассматривается.** 

**Обращаем ваше внимание, что во время экзамена на вашем рабочем столе, помимо экзаменационных материалов, могут находиться только:**

**гелевая, капиллярная ручка с чернилами черного цвета;**

**документ, удостоверяющий личность;**

**черновики (***в случае проведения ОГЭ по иностранным языкам (раздел «Говорение») черновики не выдаются***);**

**лекарства и питание (при необходимости);**

**дополнительные материалы, которые можно использовать на ГИА по отдельным учебным предметам***.*

*Вторая часть инструктажа (начало проведения не ранее 10.00):*

*Организатор в аудитории обращает внимание участников ГИА на доставочный сейф-пакет с ЭМ.*

**Экзаменационные материалы в аудиторию поступили в доставочном сейф-пакете. Упаковка пакета не нарушена.**

*Продемонстрировать доставочный сейф-пакет с экзаменационными материалами и вскрыть его не ранее 10.00, используя ножницы).*

**В доставочном сейф-пакете находятся комплекты с экзаменационными материалами, которые сейчас будут вам выданы** *(организатор в аудитории раздает участникам комплекты материалов).*

**До начала работы с бланками ОГЭ проверьте комплектацию выданных экзаменационных материалов. В комплекте находятся:** 

- **- бланк ответов №1;**
- **- бланк ответов №2 лист 1 и лист 2;**
- **- КИМ;**

**- разделительный (контрольный) лист с информацией о номере бланка ответов № 1 и номере КИМ.**

**Убедитесь в правильной комплектации вашего индивидуального комплекта.**

**Проверьте, совпадает ли цифровое значение штрих-кода на бланке ответов № 1 с цифровым значением бланка ответов № 1, указанным на разделительном листе индивидуального комплекта.**

**Проверьте, совпадает ли цифровое значение номера КИМ с цифровым значением номера КИМ, указанным на разделительном листе индивидуального комплекта.**

**Внимательно просмотрите текст КИМ, проверьте качество текста на полиграфические дефекты, пересчитайте листы КИМ и сравните с указанным числом листов в КИМ. Количество листов напечатано на каждой странице КИМ.**

**Внимательно просмотрите бланки, проверьте качество печати штрихкодов и QR-кода, черных квадратов (реперов) на полиграфические дефекты.**

**В случае если вы обнаружили несовпадения, обратитесь к нам.**

*Организатор делает паузу для проверки участниками комплектации выданных индивидуальных комплектов с экзаменационными материалами.*

*При обнаружении лишних (нехватки) бланков, типографских дефектов необходимо заменить полностью индивидуальный комплект на новый.*

**Приступаем к заполнению регистрационных полей бланка ответов №1.**

**Записывайте буквы и цифры в соответствии с образцом на бланке. Каждая цифра, символ записывается в отдельную клетку, начиная с первой клетки.**

**Заполните регистрационные поля в соответствии с информацией на доске (информационном стенде) гелевой или капиллярной черной ручкой. При отсутствии такой ручки обратитесь к нам, так как бланки, заполненные иной ручкой, не обрабатываются и не проверяются.**

*Обратите внимание участников на доску.*

**Заполните поля «Код образовательной организации», «Класс», «Код ППЭ», «Номер аудитории». При заполнении поля «Код образовательной организации» обратитесь к нам.** 

**Поля «Код региона», «Код предмета», «Название предмета» и «Дата проведения» автоматически внесены в регистрационные поля бланка ответов №1. Служебные поля «Резерв-1» и «Резерв-2» не заполняются.**

**Заполните сведения о себе: фамилия, имя, отчество, данные документа, удостоверяющего личность.** 

*Сделать паузу для заполнения участниками полей бланка ответов №1.*

## **Ознакомьтесь с информацией в верхней части бланка ответов №1 и поставьте вашу подпись в поле «подпись участника», расположенном в верхней части бланка.**

*В случае если участник экзамена отказывается ставить личную подпись в поле «Подпись участника ГИА», организатор в аудитории ставит свою подпись в поле участника экзамена.*

*Организаторы в аудитории проверяют правильность заполнения регистрационных полей на бланке ответов №1 у каждого участника ОГЭ и соответствие данных участника ОГЭ в документе, удостоверяющем личность, и регистрационных полях бланка ответов №1.*

**Напоминаем основные правила по заполнению бланков ответов.**

**При выполнении заданий внимательно читайте инструкции к заданиям, указанные у вас в КИМ. Записывайте ответы, начиная с первой клетки, в соответствии с этими инструкциями.**

**При выполнении заданий с кратким ответом ответ необходимо записывать справа от номера задания, начиная с первой позиции. Каждый символ записывается в отдельную клетку.**

**Не разрешается использовать при записи ответа на задания с кратким ответом никаких иных символов, кроме символов кириллицы, латиницы, арабских цифр, запятой и знака «дефис» («минус»).**

**Вы можете заменить ошибочный ответ.**

**Для этого в поле «Замена ошибочных ответов» следует внести номер задания, ответ на который надо исправить, а в строку записать новое значение верного ответа на указанное задание.**

**Обращаем ваше внимание, на бланке ответов №1 и бланке ответов №2 (лист 1 и лист 2) запрещается делать какие-либо записи и пометки, не относящиеся к ответам на задания, в том числе информацию о личности участника ОГЭ. Вы можете делать пометки в черновиках и КИМ. Также обращаем ваше внимание на то, что ответы, записанные в черновиках и КИМ, не проверяются.** 

**По всем вопросам, связанным с проведением экзамена (за исключением вопросов по содержанию КИМ), вы можете обращаться к нам. В случае необходимости выхода из аудитории оставьте ваши экзаменационные материалы и черновики на своем рабочем столе. Организатор в аудитории проверит комплектность оставленных вами экзаменационных материалов и черновиков, после чего вы сможете выйти из аудитории. На территории пункта вас будет сопровождать организатор.** 

**В случае плохого самочувствия незамедлительно обращайтесь к нам. В пункте присутствует медицинский работник. Напоминаем, что по состоянию здоровья и по заключению медицинского работника, присутствующего в данном пункте, вы можете досрочно завершить экзамен и прийти на пересдачу.**

**Инструктаж закончен. Перед началом выполнения экзаменационной работы, пожалуйста, успокойтесь, сосредоточьтесь, внимательно прочитайте инструкцию к заданиям КИМ и сами задания.** 

**Начало выполнения экзаменационной работы:** *(объявить время начала)* **Окончание выполнения экзаменационной работы:** *(указать время)*

*Запишите на доске время начала и окончания экзамена.*

*Время, отведенное на инструктаж и заполнение регистрационных полей бланков ОГЭ, в общее время выполнения экзаменационной работы не включается.*

**Не забывайте переносить ответы из черновиков и КИМ в бланки ответов черной гелевой или капиллярной ручкой.**

**Вы можете приступать к выполнению заданий. Желаем удачи!**

*За 30 минут до окончания экзамена необходимо объявить:*

**До окончания выполнения экзаменационной работы осталось 30 минут.** 

**Не забывайте переносить ответы из КИМ и черновиков в бланки ответов черной гелевой или капиллярной ручкой.**

*За 5 минут до окончания экзамена необходимо объявить:*

**До окончания выполнения экзаменационной работы осталось 5 минут. Проверьте, все ли ответы вы перенесли из КИМ и черновиков в бланки ответов.**

*По окончании времени экзаменационной работы объявить:*

**Выполнение экзаменационной работы окончено. Положите на край стола свои бланки, отдельно КИМ и черновики.**

*Организаторы в аудитории осуществляют сбор экзаменационных материалов с рабочих мест участников ОГЭ.*

#### **19. Инструкция для участника ГВЭ**

Инструкция зачитывается организатором в аудитории перед началом экзамена.

Текст, который выделен жирным шрифтом, должен быть прочитан участникам ГВЭ **слово в слово**. *Комментарии, отмеченные курсивом, не читаются участникам. Они даны в помощь организатору*. *Инструктаж и экзамен проводятся в спокойной и доброжелательной обстановке.*

*Подготовительные мероприятия:*

*Не позднее 8.45 оформить на доске в аудитории образец заполнения бланка регистрации участника ГВЭ<sup>13</sup>. Указать:*

- *«Код ППЭ»;* 

- *«Номер аудитории».* 

# **Образец выдаваемого бланка регистрации ГВЭ**

*Следующие поля будут заполнены на бланке регистрации в печатном виде и не требуют заполнения участником:*

- *«Код региона – 47»;* 

- *«Дата проведения экзамена (ДД-ММ-ГГ)»;* 

- *«Код предмета» (в соответствии с кодировкой предметов ГВЭ);*

- *«Название предмета»;*
- *«Номер варианта»;*

<u>.</u>

<sup>13</sup> Оформление на доске регистрационных полей бланка регистрации участника ГВЭ может быть произведено за день до проведения экзамена или накануне его проведения

- *«Код работы» (индивидуальный код участника, напечатанный на бланке регистрации и бланке ответов).*

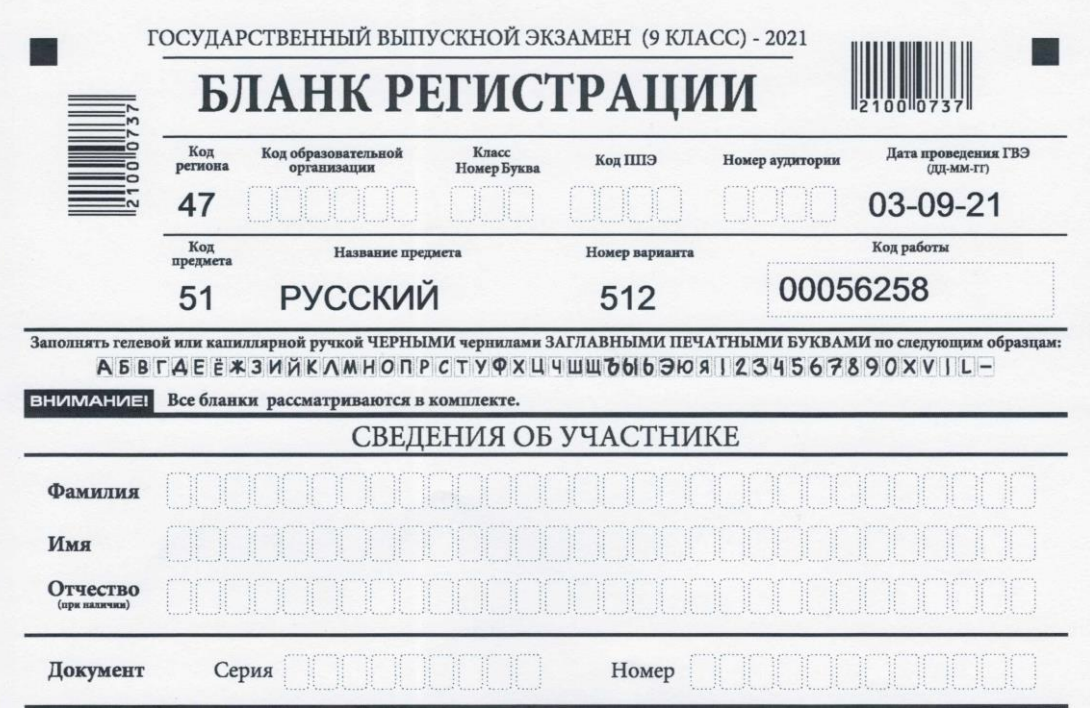

*По указанию ответственного организатора в аудитории участники ГВЭ заполняют в бланке регистрации следующие поля:* 

- *«Код ОО»;*
- *«Номер и буква класса» (при наличии);*
- *«Код ППЭ»;*
- *«Номер аудитории»;*
- *«Фамилия»;*
- *«Имя»;*
- *«Отчество» (при наличии);*
- *«Серия и номер документа, удостоверяющего личность».*
- *«Подпись участника».*

*ФИО, данные паспорта, участники ГВЭ заполняют, используя свои данные из документа, удостоверяющего личность.* 

*Все поля следует заполнять, начиная с первой позиции.*

*Во время экзамена на рабочем столе участника ГВЭ, помимо ЭМ, могут находиться:*

*черная гелевая или капиллярная ручка;*

*документ, удостоверяющий личность;*

*лекарства и питание (при необходимости);*

*дополнительные материалы, которые можно использовать на ГВЭ по отдельным учебным предметам;*

*специальные технические средства (для участников ГВЭ с ОВЗ, детейинвалидов, инвалидов);*

*черновики со штампом ОО, на базе которой организован ППЭ.*

*Первая часть инструктажа (начало проведения с 9.50):*

**Уважаемые участники экзамена!**

**Сегодня Вы проходите ГИА в форме ГВЭ по \_\_\_\_\_\_\_\_\_\_\_\_\_\_\_** (*назовите соответствующий учебный предмет)***.** 

**Все задания составлены на основе школьной программы. Поэтому каждый из вас может успешно сдать экзамен.**

**Вместе с тем напоминаем, что в целях предупреждения нарушений порядка проведения ГИА в аудиториях ППЭ ведется видеонаблюдение.**

**Во время проведения экзамена вам необходимо соблюдать порядок проведения ГИА.** 

**В день проведения экзамена (в период с момента входа в ППЭ и до окончания экзамена) запрещается:** 

**иметь при себе средства связи, электронно-вычислительную технику, фото-, аудио- и видеоаппаратуру, справочные материалы, письменные заметки и иные средства хранения и передачи информации;**

**выносить из аудиторий и ППЭ черновики, экзаменационные материалы на бумажном или электронном носителях, фотографировать экзаменационные материалы;**

**пользоваться справочными материалами, кроме тех, которые указаны в тексте выданных материалов;**

**переписывать задания из выданных экзаменационных материалов (текстов, тем, заданий, билетов) в черновики;**

**перемещаться по ППЭ во время экзамена без сопровождения организатора.**

**Во время проведения экзамена запрещается:**

**выносить из аудиторий письменные принадлежности;** 

**разговаривать, пересаживаться, обмениваться любыми материалами и предметами.**

**В случае нарушения указанных требований порядка проведения ГИА вы будете удалены с экзамена.** 

**В случае нарушения порядка проведения экзамена работниками ППЭ или другими участниками экзамена вы имеете право подать апелляцию о нарушении установленного порядка проведения ГИА. Апелляция о нарушении установленного порядка проведения ГИА подается в день проведения экзамена члену ГЭК до выхода из ППЭ.**

**Ознакомиться с результатами ГВЭ вы сможете в своей школе.** 

**Плановая дата ознакомления с результатами:** *\_\_\_\_\_\_\_\_\_ (назвать дату).*

**После получения результатов ГВЭ вы можете подать апелляцию о несогласии с выставленными баллами. Апелляция подается в течение двух рабочих дней после официального дня объявления результатов ГВЭ. Апелляция подается в образовательную организацию, в которой вы были допущены к экзамену, или непосредственно в конфликтную комиссию.**

**Апелляция по вопросам содержания и структуры экзаменационных материалов по учебным предметам, а также по вопросам, связанным с нарушением участником ГВЭ требований Порядка ГИА или неправильным оформлением экзаменационной работы, не рассматривается.** 

**Обращаем внимание, что во время экзамена на вашем рабочем столе, помимо экзаменационных материалов, могут находиться только:**

- **черная гелевая или капиллярная ручка;**
- **документ, удостоверяющий личность;**
- **черновики со штампом ОО***;*
- **лекарства и питание (при необходимости);**
- **дополнительные материалы** *(назвать какие);*

- **специальные технические средства (для обучающихся с ОВЗ, детейинвалидов, инвалидов).**

*Вторая часть инструктажа (начало проведения не ранее 10.00):*

*Организатор в аудитории обращает внимание участников ГВЭ на доставочный сейф-пакет с ЭМ.*

**Экзаменационные материалы в аудиторию поступили в доставочном сейф-пакете. Упаковка пакета не нарушена.**

*Продемонстрировать пакет с ЭМ и вскрыть его не ранее 10.00, используя ножницы).*

**В пакете находятся ЭМ, которые сейчас будут вам выданы.**

*(Организатор в аудитории раздает участникам комплекты материалов).*

**До начала работы проверьте комплектацию выданных ЭМ.**

**Внимательно просмотрите выданные экзаменационные материалы**  (*текст, темы, задания, билеты для проведения ГВЭ*). **Убедитесь в правильной комплектации вашего индивидуального комплекта.**

**Проверьте, совпадает ли цифровое значение кода работы на бланке регистрации с цифровым значением кода работы на двустороннем** *(если бланки ответов участников ГВЭ двусторонние)***/одностороннем** *(если бланки ответов участников ГВЭ односторонние)* **бланке ответов. Проверьте качество текста на полиграфические дефекты, количество страниц.**

**В случае если вы обнаружили несовпадения, обратитесь к нам.**

*При обнаружении лишних (нехватки) бланков, типографских дефектов необходимо его заменить.*

**Приступаем к заполнению полей бланка регистрации.**

**Каждая цифра, символ записывается в отдельную клетку, начиная с первой клетки.**

**Заполните поля в соответствии с информацией на доске (информационном стенде) гелевой или капиллярной черной ручкой.**

*Обратите внимание участников на доску.*

**Заполните поля: «Код образовательной организации», «Класс», «Код ППЭ», «Номер аудитории».** 

**Заполните сведения о себе: фамилия, имя, отчество, данные документа, удостоверяющего личность.** 

*Сделать паузу для заполнения участниками полей.* 

**Поставьте вашу подпись в поле «Подпись участника», расположенном в нижней части бланка регистрации.**

*В случае если участник экзамена отказывается ставить личную подпись в поле «Подпись участника ГВЭ», организатор в аудитории ставит свою подпись в поле участника ГВЭ.*

*Организаторы в аудитории проверяют правильность заполнения бланка регистрации у каждого участника ГВЭ и соответствие внесенных данных в документе, удостоверяющем личность, и бланке регистрации, варианта и кода работы с полученным экзаменационным материалом.*

**При выполнении заданий внимательно читайте инструкции к заданиям.** 

**При выполнении заданий c кратким ответом необходимо указать номер задания и записать соответствующий ответ.** 

**Вы можете заменить ошибочный ответ, зачеркнув его рядом записать новое значение верного ответа на указанное задание.**

**Обращаем ваше внимание, на бланках ответов запрещается делать какие-либо записи и пометки, не относящиеся к ответам на задания, в том числе информацию о личности участника ГВЭ.** 

**Вы можете делать пометки в текстах, темах, заданиях, билетах для проведения ГВЭ, черновиках. Ответы, записанные в черновиках и текстах, темах, заданиях, билетах для проведения ГВЭ, не проверяются.** 

**По всем вопросам, связанным с проведением экзамена (за исключением вопросов по содержанию заданий), вы можете обращаться к нам. В случае необходимости выхода из аудитории оставьте ваши экзаменационные материалы и черновики на своем рабочем столе. Организатор проверит комплектность оставленных вами материалов, после чего вы сможете выйти из аудитории. На территории ППЭ вас будет сопровождать организатор.** 

**В случае плохого самочувствия незамедлительно обращайтесь к нам. В пункте присутствует медицинский работник. Напоминаем, что по состоянию здоровья и по заключению медицинского работника вы можете досрочно завершить экзамен и прийти на пересдачу.**

**Инструктаж закончен. Перед началом выполнения экзаменационной работы, пожалуйста, успокойтесь, сосредоточьтесь, внимательно прочитайте инструкцию к заданиям и сами задания.** 

**Начало выполнения экзаменационной работы:** *(объявить время начала)*

**Окончание выполнения экзаменационной работы:** *(указать время)*

*Запишите на доске время начала и окончания выполнения экзаменационной работы.* 

*Время, отведенное на инструктаж и заполнение бланков регистрации, в общее время выполнения экзаменационной работы не включается.*

**Не забывайте переносить ответы из текстов, тем, заданий, билетов для проведения ГВЭ и черновиков в бланки ответов.**

**Вы можете приступать к выполнению заданий. Желаем вам удачи!**

*За 30 минут до окончания экзамена необходимо объявить:*

**До окончания выполнения экзаменационной работы осталось 30 минут.** 

**Не забывайте переносить ответы из текстов, тем, заданий, билетов для проведения ГВЭ и черновиков в бланки ответов.**

*За 5 минут до окончания выполнения экзаменационной работы объявить:*

**До окончания выполнения экзаменационной работы осталось 5 минут. Проверьте, все ли ответы вы перенесли из текстов, тем, заданий, билетов для проведения ГВЭ и черновиков в бланки ответов.**

*По окончании времени экзаменационной работы объявить:*

**Выполнение экзаменационной работы окончено.** 

**Положите на край стола экзаменационные задания (тексты, темы, задания, билеты для проведения ГВЭ) и черновики. Сложите бланки регистрации и бланки ответов вместе и положите перед собой.**

*Организаторы в аудитории осуществляют сбор экзаменационных материалов с рабочих мест участников ГВЭ.*

## **20. Инструкция для организатора вне аудитории**

В качестве организаторов вне аудитории ППЭ привлекаются лица, прошедшие соответствующую подготовку и удовлетворяющие требованиям, предъявляемым к работникам ППЭ.

При проведении ГИА по учебному предмету в состав организаторов вне аудитории не входят специалисты по данному учебному предмету. Не допускается привлекать в качестве организаторов вне аудитории педагогических работников, являющихся учителями обучающихся, сдающих экзамен в данном ППЭ (за исключением ППЭ, организованных в образовательных учреждениях уголовноисполнительной системы).

Работники ОО, привлекаемые к проведению ГИА в качестве организаторов вне аудитории, по месту работы информируются под подпись о сроках, местах и порядке проведения ГИА, в том числе о ведении в ППЭ и аудиториях видеозаписи, об основаниях для удаления из ППЭ, о применении мер дисциплинарного и административного воздействия в отношении лиц, привлекаемых к проведению ГИА и нарушивших установленный порядок проведения ГИА.

#### **Подготовка к проведению ГИА**

#### **До начала экзамена организатор вне аудитории должен:**

пройти инструктаж по порядку и процедуре проведения ГИА;

ознакомиться с нормативными правовыми документами, регламентирующими проведение ГИА, и инструкциями, определяющими порядок работы организаторов вне аудитории;

пройти инструктаж у руководителя ППЭ по процедуре проведения экзамена.

#### **В день проведения экзамена организатор вне аудитории ППЭ должен:**

явиться в ППЭ не позднее 8.00 дня проведения экзамена и зарегистрироваться у руководителя ППЭ;

оставить личные вещи в месте хранения личных вещей организаторов ППЭ, расположенном до входа в ППЭ;

не позднее 8.30 пройти краткий инструктаж у руководителя по процедуре проведения ГИА:

- получить у руководителя ППЭ списки участников ГИА ОО (форма ППЭ–06–01) для размещения на входе в ППЭ и на этажах ППЭ;

- информацию о назначении организаторов и распределении на места дежурства;

не позднее 8.50 пройти на свое место дежурства и приступить к выполнению своих обязанностей.

Организатору вне аудитории необходимо помнить, что экзамен проводится в спокойной и доброжелательной обстановке.

В день проведения экзамена (в период с момента входа в ППЭ и до окончания экзамена) в ППЭ организатору вне аудитории **запрещается**:

а) иметь при себе средства связи, электронно-вычислительную технику, фото-, аудио- и видеоаппаратуру, справочные материалы, письменные заметки и иные средства хранения и передачи информации, художественную литературу и т.д.;

б) оказывать содействие участникам экзамена, в том числе передавать им средства связи, электронно-вычислительную технику, фото-, аудио- и видеоаппаратуру, справочные материалы, письменные заметки и иные средства хранения и передачи информации;

в) выносить из аудиторий и ППЭ ЭМ на бумажном или электронном носителях, фотографировать ЭМ.

#### **Перед началом проведения экзамена:**

обеспечить организацию входа участников экзамена в ППЭ:

предупреждать участников ГИА о запрете иметь при себе средства связи, электронно-вычислительную технику, фото-, аудио- и видеоаппаратуру, справочные материалы, письменные заметки и иные средства хранения и передачи информации;

до входа в ППЭ указать участникам экзамена на необходимость оставить личные вещи (средства связи и иные запрещенные средства и материалы и др.) в специально выделенном до входа в ППЭ месте для личных вещей;

при входе в ППЭ совместно с сотрудниками, осуществляющими охрану правопорядка, и (или) сотрудниками органов внутренних дел (полиции) проверить документы, удостоверяющие личность участников экзамена, и наличие их в списках распределения в данный ППЭ. В случае отсутствия у обучающегося документа, удостоверяющего личность, он допускается в ППЭ после письменного подтверждения его личности сопровождающим. При отсутствии участника экзамена в списках распределения в данный ППЭ, участник ГИА в ППЭ не допускается, в этом случае необходимо пригласить члена ГЭК для фиксирования данного факта для дальнейшего принятия решения.

С помощью стационарных и (или) переносных металлоискателей проверить у участников экзамена наличие запрещенных средств. Проверка участников экзамена с помощью металлоискателей может быть осуществлена организаторами и (или) сотрудниками, осуществляющими охрану правопорядка, и (или) сотрудниками органов внутренних дел (полиции). По медицинским показаниям (при предоставлении подтверждающего документа) участник экзамена может быть освобожден от проверки с использованием металлоискателя. При появлении сигнала металлоискателя организатор **предлагает** участнику экзамена показать предмет, вызывающий сигнал. Если этим предметом является запрещенное средство, в том числе средство связи, организатор **предлагает** участнику экзамена сдать данное средство в место хранения личных вещей участников экзамена или сопровождающему. **ВАЖНО: организатор вне аудитории не прикасается к участникам экзамена и его вещам, а просит добровольно показать предмет,**
## **вызывающий сигнал переносного металлоискателя, и сдать все запрещенные средства в место хранения личных вещей участников экзамена или сопровождающему.**

В случае если участник экзамена отказывается сдавать запрещенное средство, организатор вне аудитории **повторно разъясняет** ему, что в соответствии с пунктом 55 Порядка в день проведения экзамена в ППЭ запрещается иметь при себе средства связи, электронно-вычислительную технику, фото-, аудио- и видеоаппаратуру, справочные материалы, письменные заметки и иные средства хранения и передачи информации. Таким образом, такой участник экзамена **не может быть допущен в ППЭ.**

В этом случае организатор вне аудитории приглашает руководителя ППЭ и члена ГЭК. Руководитель ППЭ составляет акт о недопуске указанного участника ГИА в ППЭ. Указанный акт подписывают член ГЭК, руководитель ППЭ и участник ГИА, отказавшийся от сдачи запрещенного средства. Акт составляется в двух экземплярах в свободной форме. Первый экземпляр остается у члена ГЭК для последующей передачи председателю ГЭК, второй – у участника экзамена. Повторно к участию в ГИА по данному учебному предмету в резервные сроки указанный участник экзамена может быть допущен только по решению председателя ГЭК.

#### **Во время проведения экзамена организатор вне аудитории должен:**

помогать участникам экзамена ориентироваться в помещениях ППЭ, указывать местонахождение нужной аудитории, а также осуществлять контроль за перемещением по ППЭ лиц, имеющих право присутствовать в ППЭ в день проведения экзамена;

следить за соблюдением тишины и порядка в ППЭ;

сопровождать участников экзамена при выходе из аудитории во время экзамена;

следить за соблюдением порядка проведения ГИА в ППЭ и не допускать следующих нарушений порядка участниками экзамена, организаторами в аудитории (вне аудиторий), в том числе в коридорах, туалетных комнатах, медицинском пункте и т.д.:

наличия в ППЭ у указанных лиц средств связи, электронно-вычислительной техники, фото-, аудио- и видеоаппаратуры, справочных материалов, письменных заметок и иных средств хранения и передачи информации;

выноса из аудиторий и ППЭ ЭМ на бумажном или электронном носителях, фотографирования ЭМ;

приглашать члена (членов) ГЭК в медицинский кабинет (в случае, когда участник экзамена обратился к медицинскому работнику).

В случае выявления нарушений порядка проведения ГИА следует незамедлительно обратиться к члену ГЭК (руководителю ППЭ).

Выполнять все указания руководителя ППЭ и членов ГЭК, оказывать содействие в решении ситуаций, не предусмотренных настоящей Инструкцией.

#### **Завершение экзамена**

Организатор вне аудитории должен контролировать организованный выход из ППЭ участников ГИА, завершивших экзамен.

Организаторы вне аудитории покидают ППЭ после завершения экзамена по разрешению руководителя ППЭ.

## **21. Инструкция для технического специалиста**

Технический специалист должен заблаговременно пройти инструктаж по техническому обеспечению проведения ГИА в ППЭ.

Не допускается привлекать в качестве технических специалистов работников ОО, являющихся учителями обучающихся, сдающих экзамен в данном ППЭ.

ОО, ОМСУ информируют под подпись работников, привлекаемых к проведению ГИА в качестве технических специалистов, о сроках, местах и порядке проведения ГИА, в том числе о ведении в ППЭ и аудиториях видеозаписи, об основаниях для удаления из ППЭ, о применении мер дисциплинарного и административного воздействия в отношении лиц, привлекаемых к проведению ГИА и нарушивших установленный порядок проведения ГИА.

#### **Технический специалист должен знать:**

нормативные правовые документы, регламентирующие проведение ГИА; инструкции, определяющие порядок работы технических специалистов;

руководство пользователя станции удаленного сканирования.

## **Подготовка к проведению ГИА**

Не позднее чем за 1 календарный день до начала экзамена технический специалист должен осуществить техническую подготовку Штаба ППЭ к процедуре сканирования бланков ответов участников и форм ППЭ:

проверить соответствие технических характеристик компьютера (ноутбука) и сканера, предъявляемым минимальным требованиям (Приложение 1 к инструкции);

выполнить настройку сканера (установка драйвера TWAIN, выбор параметров сканирования: разрешение не менее 300 точек на дюйм, формат А4, черно-белый или оттенки серого цветовой режим, **профиль сканирования: односторонний для материалов ОГЭ и двусторонний для материалов ГВЭ (***если бланки участников ГВЭ двусторонние)/***односторонний профиль сканирования для материалов ГВЭ (***если бланки участников ГВЭ односторонние)*;

в формате TIFF (рекомендованное сжатие Group 4);

установить станцию удаленного сканирования на компьютер (ноутбук), не имеющем подключений к сети «Интернет» (допускается установка на ноутбук, подключенный к информационно - телекоммуникационной сети «РЦОИ – ППЭ Ленинградской области»);

проверить работоспособность станции удаленного сканирования (осуществить первичный запуск);

подготовить и выполнить настройку резервного оборудования (компьютер (ноутбук) и сканер).

При проведении ОГЭ по русскому языку:

подготовить в каждой аудитории звуковоспроизводящие средства для прослушивания файла с экзаменационным заданием, убедиться в работоспособности устройства, очистить устройство от посторонних файлов и программ.

При проведении ОГЭ по информатике и ИКТ:

подготовить в каждой аудитории число рабочих мест (компьютеров), равное числу участников экзамена;

резервное рабочее место из расчета 1 компьютер на 1 аудиторию;

выполнить установку лицензионного ПО, привычного участнику экзамена (программа для создания и работы с презентациями, текстовый процессор, программа для обработки информации, представленной в виде электронных таблиц (табличный процессор), учебная среда для исполнителя «Робот» (например, среда для разработки «Кумир» - если такая среда использовалась при обучении), среда программирования, знакомая участнику, для редактирования текста программы, запуска программы и выполнения её отладки) на каждое рабочее место участника, включая резервное;

заблокировать выход в сеть «Интернет» и в локальную сеть в аудиториях для проведения экзамена;

очистить каждый «Рабочий стол» компьютера от программ и ярлыков, не используемых на экзамене;

разместить на каждом «Рабочем столе» компьютера ярлыки (ссылки) для запуска всех элементов ПО.

При проведении ОГЭ по иностранному языку (письменная часть):

подготовить в каждой аудитории звуковоспроизводящие средства для прослушивания файла с экзаменационным заданием, убедиться в работоспособности устройства, очистить устройство от посторонних файлов и программ.

При проведении ОГЭ по иностранному языку (устная часть):

подготовить рабочие места участников экзамена, оснащенных компьютером и аудиогарнитурой со встроенным микрофоном из расчета, что через 1 рабочее место может пройти только 4 участника экзамена;

резервное рабочее место из расчета 1 на аудиторию проведения;

выполнить установку специализированного ПО «Станция записи ответов» на каждое рабочее место участника, включая резервное.

При проведении ГВЭ в устной форме:

подготовить в каждой аудитории устройство цифровой аудиозаписи, убедиться в работоспособности устройства, провести контрольную запись и сохранить соответствующий файл в предусмотренный каталог на жестком диске или съемном носителе.

#### **В день проведения экзамена технический специалист должен:**

явиться в ППЭ **не позднее 8.00 дня проведения экзамена** и пройти регистрацию;

по указанию руководителя ППЭ начать видеонаблюдение в Штабе ППЭ;

получить по зашифрованному сервису для синхронизации и обмена файлами по информационно - телекоммуникационной сети «РЦОИ – ППЭ Ленинградской области» дополнительные материалы:

- аудиофайл с записью изложения при проведении ОГЭ по русскому языку на дату экзамена;

- аудиофайл для аудирования при проведении ОГЭ по иностранному языку (письменная часть) на дату экзамена;

- дополнительные материалы для выполнения практической части

заданий при проведении ОГЭ по информатике и ИКТ на дату экзамена;

при проведении ОГЭ по русскому языку настроить звуковоспроизводящие средства для прослушивания файла с экзаменационным заданием в каждой аудитории;

при проведении ОГЭ по иностранному языку (письменная часть) настроить звуковоспроизводящие средства для прослушивания файла с экзаменационным заданием в каждой аудитории;

при проведении ГВЭ в устной форме настроить устройство цифровой аудиозаписи в каждой аудитории;

получить от руководителя ППЭ электронный служебный файл, содержащий информацию о ППЭ и рассадке участников, для работы на станции удаленного сканирования;

с 09:30 по указанию руководителя ППЭ начать видеонаблюдение в аудиториях ППЭ;

при возникновении любых технических неполадок в ходе проведения экзамена технический специалист должен выявить и устранить причину неполадок. В случае если технический специалист не может исправить технические неполадки, возникшие в ходе проведения экзамена, за короткий промежуток времени, он должен сообщить об этом руководителю ППЭ.

## **При проведении ОГЭ по информатике и ИКТ**

Технический специалист должен:

после получения дополнительных материалов для выполнения практической части экзамена перенести их на «Рабочий стол» каждого компьютера участника.

В ходе проведения экзамена файл с результатами выполнения каждого задания практической части экзамена участник сохраняет на рабочем столе компьютера в личном каталоге с названием, соответствующим номеру его КИМ.

Имя файла с заданиями должно иметь следующий вид: <Номер КИМ>. <расширение>.

Например, 1000045.xls, 1000045.kum,

1000045 - номер КИМ, xls, и kum - расширения файлов.

После завершения работы над практической частью по приглашению ответственного организатора технический специалист должен подойти к участнику, проверить наличие файлов с результатами практических заданий, убедиться в их целостности, открыв каждый файл на компьютере, проверить правильность наименования файлов. В случае обнаружения поврежденного файла, участнику экзамена предоставляется возможность его исправить. Поврежденные файлы с практическими ответами не принимаются, в обработку не допускаются.

В случае если участник выполнил оба варианта заданий (13.1 и 13.2; 15.1 и 15.2) и сохранил два файла, технический специалист должен объяснить, что по регламенту проведения экзамена на проверку должен быть передан только один файл и предложить участнику выбрать файл с выполненным заданием.

Технический специалист проверяет корректность сохранения файлов с результатами выполнения заданий участника на компьютере, заполняет строку с данными участника в «Ведомости выполнения практических заданий по информатике и ИКТ в аудитории» (форма ИКТ-5.1): **номер штрих-кода бланка ответов №1 участника экзамена и отметки о выполненных и сохраненных заданиях (символ Х)**. Участник своей подписью подтверждает, что им сданы перечисленные в таблице файлы.

После чего участник под контролем технического специалиста вписывает **в бланк ответов №2 (лист 1)** свой номер КИМ и названия файлов **с выполненными заданиями** (по невыполненным заданиям названия файлов писать не нужно).

Если участник экзамена ошибся в написании названия файла, то он зачеркивает написанное и в новой строке указывает корректное название файла. Если участник ошибочно указал наличие несуществующего задания, он должен зачеркнуть эту запись.

По окончании экзамена технический специалист:

1) собирает ответы (файлы) участников со всех компьютеров на флешнакопитель, создав папку со следующей структурой хранения данных:

папка с названием, соответствующим коду ППЭ и дате проведения ОГЭ по информатике и ИКТ (без точек):

## **<Код ППЭ>\_<Дата проведения без точек> (например, 604\_30052023)**

внутри неё создает папки с названиями, соответствующими номерам аудиторий;

внутри каждой папки с номером аудитории каталоги с ответами (файлами) участников экзамена.

2) подсчитывает количество выполненных работ на задания (файлов) для каждой аудитории;

3) заполняет «Акт выполнения практических заданий по информатике и ИКТ в ППЭ» (форма ИКТ-5.3).

Технический специалист в Штабе:

сканирует формы ИКТ-5.1 и ИКТ-5.3 на станции удаленного сканирования вместе с основным комплектом форм ППЭ;

архивирует папку с ответами (файлами) участников экзамена в формате .zip;

выполняет передачу архива папки с ответами (файлами) участников экзамена в формате .zip на сервер РЦОИ.

Передача осуществляется с помощью зашифрованного сервиса для синхронизации и обмена файлами по информационно - телекоммуникационной сети «РЦОИ – ППЭ Ленинградской области».

Технический специалист передает руководителю ППЭ:

- «Ведомость выполнения практических заданий по информатике и ИКТ в аудитории» (форма ИКТ-5.1);

- «Акт выполнения практических заданий по информатике и ИКТ в ППЭ» (форма ИКТ-5.3);

- флеш-накопитель с ответами (файлами) участников экзамена.

#### **Завершение экзамена**

**При проведении в ППЭ экзаменов в форме ОГЭ и ГВЭ сначала сканируются формы ППЭ и бланки участников ОГЭ, затем формы ППЭ и бланки участников ГВЭ.**

#### **Сканирование материалов ОГЭ**

По мере поступления ЭМ из аудиторий руководитель ППЭ в присутствии члена ГЭК в Штабе ППЭ вскрывает возвратные пакеты с бланками участников ОГЭ, пересчитывает бланки и заполняет «Сводную ведомость учета участников и использования экзаменационных материалов в ППЭ» (форма ППЭ–13–02 МАШ). Руководитель ППЭ совместно с членом ГЭК оформляет соответствующие формы ППЭ и передает техническому специалисту для сканирования (формы ППЭ согласно Приложению 28. Перечень форм в ППЭ при проведении ОГЭ).

Технический специалист запускает станцию удаленного сканирования, выбирает **тип тестирования (ОГЭ)** и дату экзамена, в рамках которого будет производиться сканирование материалов. Технический специалист осуществляет загрузку служебного файла, содержащего информацию о ППЭ и рассадке участников, и с помощью контекстного меню запускает процедуру сканирования заполненных форм ППЭ, полученных от руководителя ППЭ, с лицевой стороны **в одностороннем режиме**. Технический специалист проверяет качество, ориентацию каждого отсканированного изображения и сохраняет их на станции удаленного сканирования. Сканирование происходит в присутствии члена ГЭК, руководителя ППЭ, общественных наблюдателей (при наличии).

После завершения сканирования форм ППЭ, руководитель ППЭ передает техническому специалисту вскрытые возвратные пакеты с пересчитанными бланками участников ОГЭ. Технический специалист приступает к сканированию бланков участников ОГЭ поаудиторно.

Технический специалист выбирает необходимое ППЭ и аудиторию на станции удаленного сканирования, с помощью контекстного меню запускает процедуру сканирования. Технический специалист извлекает бланки участников ОГЭ из возвратного пакета требуемой аудитории и выполняет сканирование бланков участников ОГЭ с лицевой стороны **в одностороннем режиме**, проверяет качество отсканированных изображений, ориентацию и последовательность всех бланков ОГЭ, при этом:

- бланк ответов №1;

- за бланком ответов № 2 лист 1 должен идти бланк ответов № 2 лист 2;

- далее дополнительный бланк ответов № 2 (при наличии);

- при необходимости изменяет последовательность бланков;

-в случае выявления сканирования ненадлежащего качества удаляет

отсканированные бланки на станции удаленного сканирования и выполняет повторное сканирование.

После завершения сканирования всех бланков участников ОГЭ из аудитории в случае отсутствия особых ситуаций технический специалист сверяет количество отсканированных бланков, указанное на станции удаленного сканирования, с информацией, указанной на возвратном пакете, из которого были извлечены бланки. При необходимости выполняется повторное или дополнительное сканирование.

После завершения процесса сканирования всех бланков участников ОГЭ данной аудитории технический специалист проверяет качество каждого бланка, при необходимости меняет ориентацию или тип бланка и сохраняет их на станции удаленного сканирования.

Технический специалист завершает сканирование бланков текущей аудитории, помещает бланки в возвратный пакет, из которого они были извлечены, и возвращает возвратный пакет с бланками участников ОГЭ руководителю ППЭ.

Далее по аналогичной процедуре технический специалист выполняет сканирование бланков ОГЭ из всех аудиторий ППЭ.

Член ГЭК по приглашению технического специалиста проверяет, что экспортируемые данные не содержат особых ситуаций и сверяет данные о количестве отсканированных бланков участников ОГЭ по аудиториям, указанным на станции удаленного сканирования, с количеством бланков из формы «Сводная ведомость учета участников и использования экзаменационных материалов в ППЭ» (форма ППЭ–13–02 МАШ). При необходимости любая аудитория может быть заново открыта для выполнения дополнительного или повторного сканирования.

Технический специалист и член ГЭК несут ответственность за экспортируемые данные, в том числе за качество сканирования, и соответствие передаваемых материалов информации о рассадке. Для этого используются все технические и организационные методы контроля.

Если все данные по всем аудиториям корректны, член ГЭК и технический специалист убедились в качестве сканирования, то технический специалист выполняет экспорт электронных образов бланков участников ОГЭ и форм ППЭ на станции удаленного сканирования в указанную папку. Название папки должно содержать следующую информацию:

**код ППЭ\_код предмета\_ дата экзамена** (например, 0104\_01\_26\_05\_2023), где код предмета указывается согласно ниже приведенной таблицы.

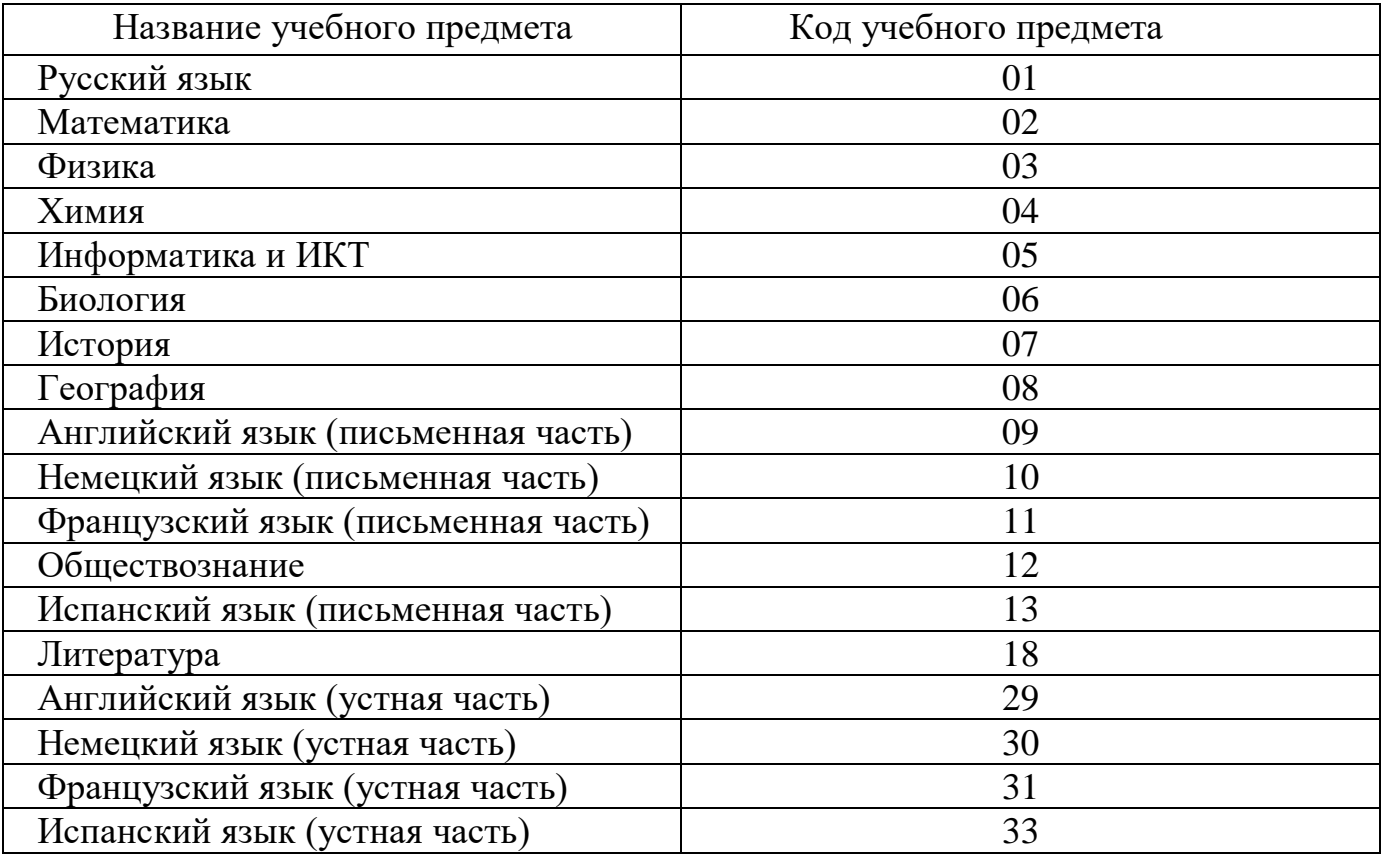

## **Сканирование материалов ГВЭ**

Технический специалист перезапускает станцию удаленного сканирования, выбирает **тип тестирования (ГВЭ-9)** и дату экзамена, в рамках которого будет производиться сканирование материалов. Технический специалист осуществляет загрузку служебного файла, содержащего информацию о ППЭ и рассадке участников, и с помощью контекстного меню запускает процедуру сканирования заполненных форм ППЭ, полученных от руководителя ППЭ (согласно Приложению 29. Перечень форм в ППЭ при проведении ГВЭ), с лицевой стороны **в одностороннем режиме**.

Технический специалист проверяет качество, ориентацию каждого отсканированного изображения и сохраняет их на станции удаленного сканирования.

После завершения сканирования форм ППЭ, руководитель ППЭ передает техническому специалисту вскрытые возвратные пакеты с пересчитанными бланками участников ГВЭ. Технический специалист приступает к сканированию бланков участников ГВЭ поаудиторно.

Технический специалист выбирает необходимое ППЭ и аудиторию на станции удаленного сканирования, с помощью контекстного меню запускает процедуру сканирования.

Технический специалист извлекает бланки участников ГВЭ из возвратного пакета требуемой аудитории и выполняет сканирование бланков участников ГВЭ с лицевой стороны в двустороннем режиме (если бланки участников ГВЭ двусторонние )/ в одностороннем режиме (если бланки участников ГВЭ односторонние, проверяет качество отсканированных изображений, ориентацию и последовательность всех бланков ГВЭ, при этом:

-бланк регистрации;

-за бланком ответов должен идти дополнительный бланк ответов (при наличии);

- при необходимости изменяет последовательность бланков;

-в случае выявления сканирования ненадлежащего качества удаляет

отсканированные бланки на станции удаленного сканирования и выполняет повторное сканирование.

После завершения сканирования всех бланков участников ГВЭ из аудитории в случае отсутствия особых ситуаций технический специалист сверяет количество отсканированных бланков, указанное на станции удаленного сканирования, с информацией, указанной на возвратном пакете, из которого были извлечены бланки. При необходимости выполняется повторное или дополнительное сканирование.

После завершения процесса сканирования всех бланков участников ГВЭ данной аудитории технический специалист проверяет качество каждого бланка, при необходимости меняет ориентацию или тип бланка и сохраняет их на станции удаленного сканирования.

Технический специалист завершает сканирование бланков текущей аудитории, помещает бланки в возвратный пакет, из которого они были извлечены и возвращает возвратный пакет с бланками участников ГВЭ руководителю ППЭ.

Далее по аналогичной процедуре технический специалист выполняет сканирование бланков ГВЭ из всех аудиторий ППЭ.

Член ГЭК по приглашению технического специалиста проверяет, что экспортируемые данные не содержат особых ситуаций и сверяет данные о количестве отсканированных бланков участников ГВЭ по аудиториям, указанным на станции удаленного сканирования, с количеством бланков из формы «Сводная ведомость учета участников и использования экзаменационных материалов в ППЭ» (форма ППЭ–13–02 МАШ). При необходимости любая аудитория может быть заново открыта для выполнения дополнительного или повторного сканирования.

Технический специалист и член ГЭК несут ответственность за экспортируемые данные, в том числе за качество сканирования, и соответствие передаваемых материалов информации о рассадке. Для этого используются все технические и организационные методы контроля.

Если все данные по всем аудиториям корректны, член ГЭК и технический специалист убедились в качестве сканирования, то технический специалист выполняет экспорт электронных образов бланков участников ГВЭ на станции удаленного сканирования в указанную папку. Название папки должно содержать следующую информацию:

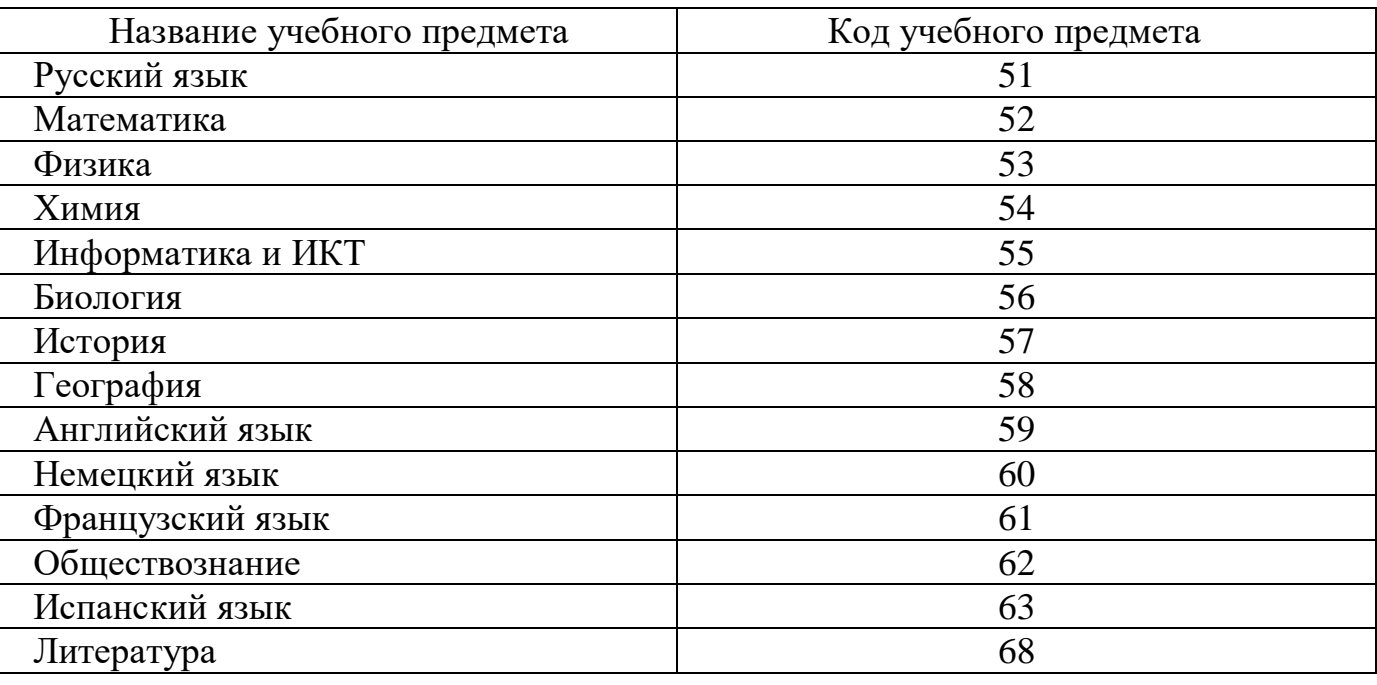

**код ППЭ\_код предмета\_ дата экзамена** (например, 0104\_51\_26\_05\_2023), где код предмета указывается согласно ниже приведенной таблицы.

Технический специалист сохраняет на флеш-накопитель папку(и) с электронными образами бланков участников ГИА и формами ППЭ. Выполняет передачу папки(ок) с электронными образами бланков участников ГИА и формами ППЭ, а также архива(ов) папок(ки) в формате .zip по информатике и ИКТ, иностранному языку (раздел «Говорение») и ГВЭ в устной форме, если данные экзамены проводились в ППЭ, на сервер РЦОИ. Передача осуществляется с помощью зашифрованного сервиса для синхронизации и обмена файлами по информационно - телекоммуникационной сети «РЦОИ – ППЭ Ленинградской области».

Член ГЭК, руководитель ППЭ и технический специалист ожидают в Штабе ППЭ подтверждения от РЦОИ факта успешного получения переданных материалов.

## **Действия в случае нештатной ситуации.**

В случае невозможности самостоятельного разрешения возникшей нештатной ситуации на станции удаленного сканирования, в том числе путем замены станции на резервную, технический специалист должен сообщить об этом руководителю ППЭ, члену ГЭК.

## **Приложение 1 к инструкции для технического специалиста. Технические требования к обеспечению станции удаленного сканирования в ППЭ**

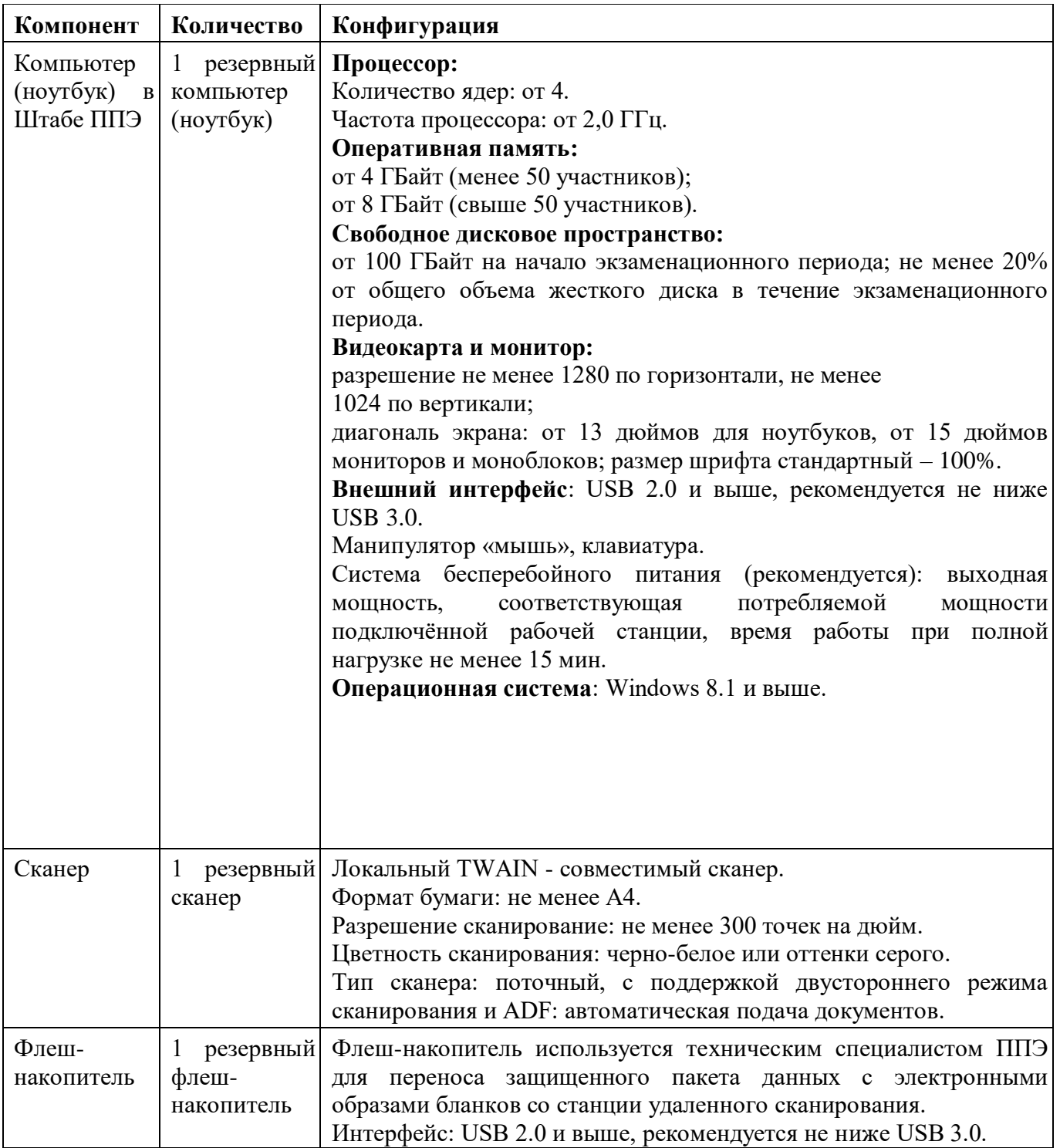

## **Приложение 2 к инструкции для технического специалиста. Технические требования к обеспечению Станции записи ответов в ППЭ**

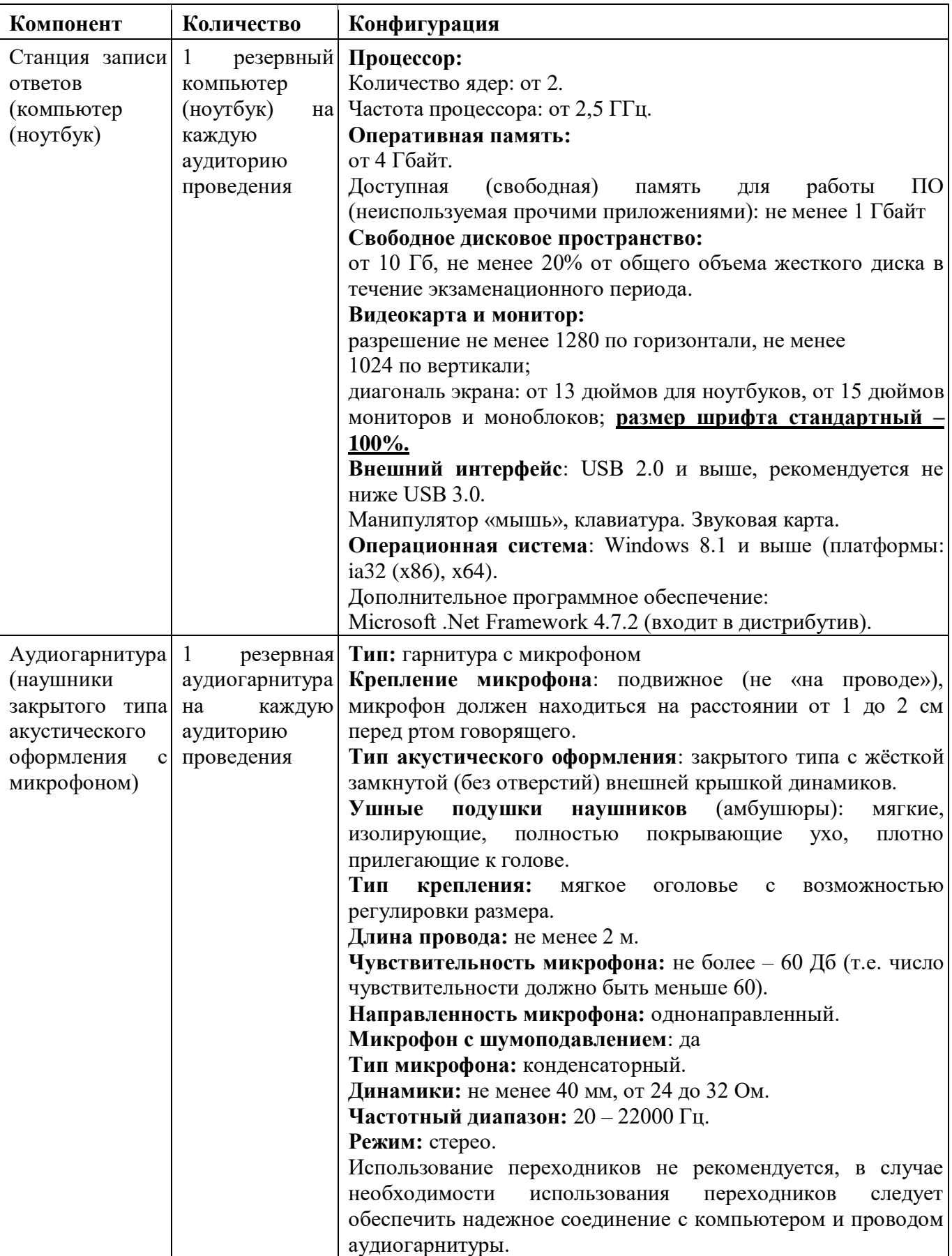

## **22. Инструкции при проведении ОГЭ по физике**

## **Инструкция для специалистов по физике по подготовке аудитории**

1. КИМ ОГЭ по физике содержат экспериментальное задание (№17), которое выполняется с использованием реального лабораторного оборудования. Общий перечень комплектов оборудования, используемых во все дни проведения экзамена, приведён ниже.

2. Комплекты лабораторного оборудования для выполнения экспериментальных заданий в ППЭ формируются заблаговременно, за 1-2 дня до проведения экзамена при получении от Комитета информации о номерах комплектов оборудования, используемых на экзамене.

При замене какого-либо элемента оборудования на аналогичное с другими характеристиками необходимо внести соответствующие изменения в таблицу «Характеристика комплектов замененного оборудования».

3. Число комплектов оборудования для каждого дня проведения экзамена готовится исходя из численности участников экзамена с некоторым превышением числа комплектов.

Расчет количества наборов оборудования производится следующим образом:

Количество участников, назначенных на экзамен, делится на 15 (число участников в аудитории), получаем количество задействованных в экзамене аудиторий, результат округляется в большую сторону. Например, в ППЭ на экзамен назначено 27 участников:  $27:15 = 1,8 = 2$  аудитории будет задействовано в ППЭ.

Если в аудитории при проведении экзамена предлагается четыре экспериментальных задания (например, №1, №3, №4, №6), это значит, что в аудитории на 15 экзаменуемых будут использоваться одновременно четыре комплекта № 1, четыре комплекта № 3, четыре комплекта № 4 и четыре комплекта № 6.

Тогда необходимо подготовить:

- комплектов  $N_21 - 4x2=8$  наборов

- комплектов  $N_2^3 - 4x^2 = 8$  наборов

- комплектов  $N_24 - 8x2=8$  наборов

- комплектов  $N_06 - 8x2 = 8$  наборов

Если в аудитории при проведении экзамена предлагается три экспериментальных задания (например, №1, №3, №6), это значит, что в аудитории на 15 экзаменуемых, будут использоваться одновременно пять комплектов № 1, пять комплектов № 3, пять комплектов № 6.

Тогда необходимо подготовить:

- комплектов №1 – 5х2=10 наборов

- комплектов  $N_23 - 5x2=10$  наборов

- комплектов  $N_06 - 5x2 = 10$  наборов

Если в аудитории при проведении экзамена предлагается два экспериментальных задания (например, №1, №2), это значит, что в аудитории на 15 экзаменуемых, будут использоваться одновременно восемь комплектов № 1 и восемь комплектов № 2.

Тогда необходимо подготовить:

- комплектов  $N_21 - 4x2 = 16$  наборов

- комплектов  $N_2^2 - 4x2 = 16$  наборов

4. Каждый комплект оборудования должен быть помещён в собственный лоток. На каждом лотке со стандартным оборудованием указывается его номер. Стандартное оборудование маркируется следующим образом: набор оборудования по оптике, комплекта № 4 из перечня Комплектов будет иметь номер: 4.

Для замененного оборудования нумерация комплектов оборудования осуществляется следующим образом:

Порядковый номер района – Номер ППЭ - номер комплекта (из Перечня комплектов оборудования по физике) - порядковый номер замененного набора для проведения экзамена в данном ППЭ. Так, например: 12-ый набор оборудования по оптике комплекта № 4 из перечня Комплектов, в ППЭ 0104 Бокситогорского района будет иметь номер: 01 – 0104 – 4 – 12.

Каждый набор оборудования формируется для выполнения задания одним экзаменуемым.

Необходимо перед экзаменом проверить работоспособность комплектов оборудования по электричеству и оптике.

5. **После проверки работоспособности всех приготовленных для проведения экзамена комплектов оборудования заполняется таблица «Характеристика комплектов замененного оборудования». Если комплект оборудования используется в стандартной комплектации, то в таблицу он не вносится. Если же используются какие-либо измерительные приборы или оборудование с другими характеристиками, то в третьем столбце таблицы записываются соответствующие характеристики приборов и оборудования**.

Пример заполнения таблицы

*Характеристика комплектов замененного оборудования*

Район

Сведения о ППЭ

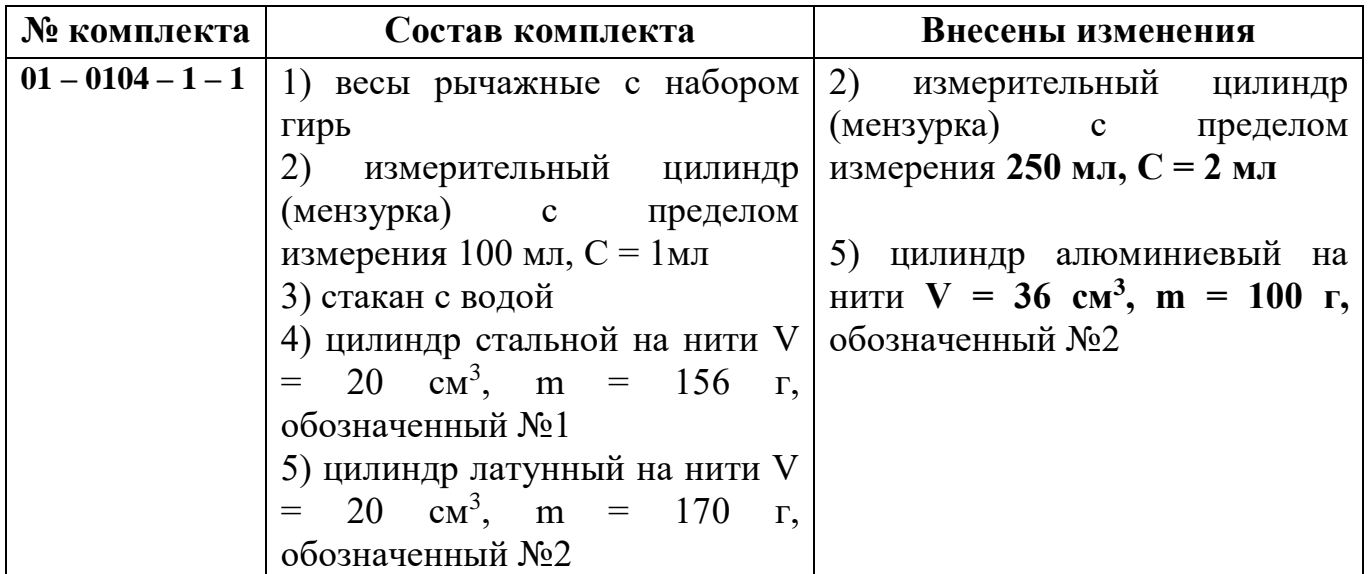

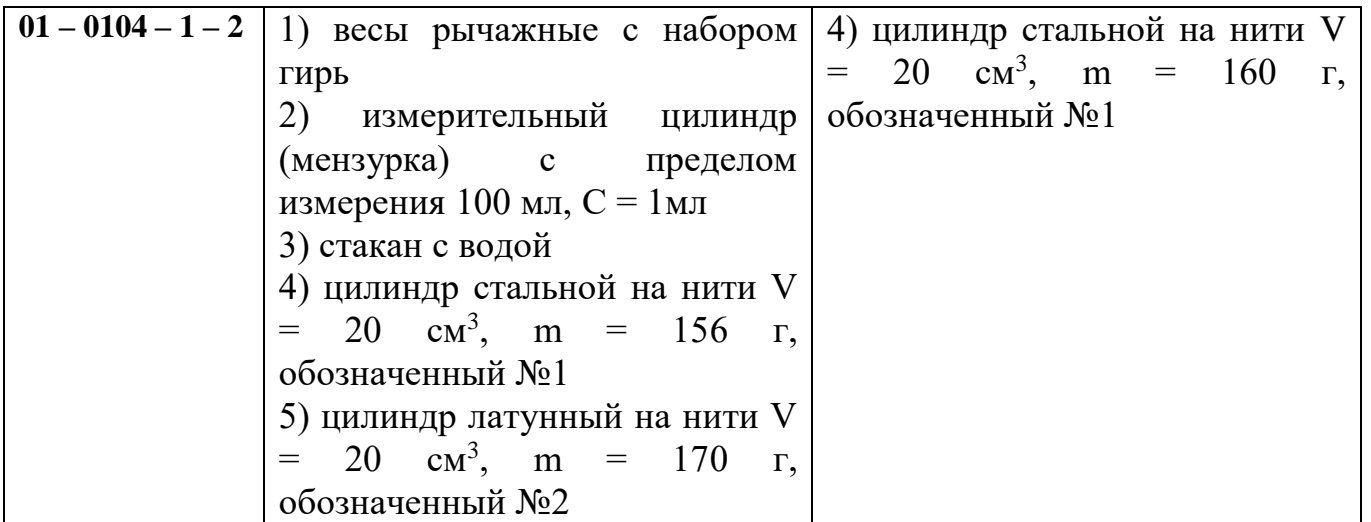

6. Таблица «Характеристика комплектов замененного оборудования» должна быть подготовлена для передачи в день проведения экзамена специалисту по проведению инструктажа и обеспечению лабораторных работ по физике. На основании таблицы «Характеристика комплектов замененного оборудования» специалист по проведению инструктажа и обеспечению лабораторных работ по физике вносит информацию об измененном оборудовании в специальные ДБО №2 по физике.

## **Перечень комплектов оборудования**

Перечень комплектов оборудования для выполнения экспериментального задания составлен на основе типовых наборов для фронтальных работ по физике.

Особенность комплектов состоит в том, что один комплект предназначен для выполнения целой серии экспериментальных заданий. Поэтому для одного конкретного задания комплекты избыточны по сравнению с номенклатурой оборудования, необходимого для его выполнения.

Задания 17 для КИМ ОГЭ 2023 года разрабатываются только на базе комплектов оборудования № 1, № 2, № 3, № 4 и № 6.

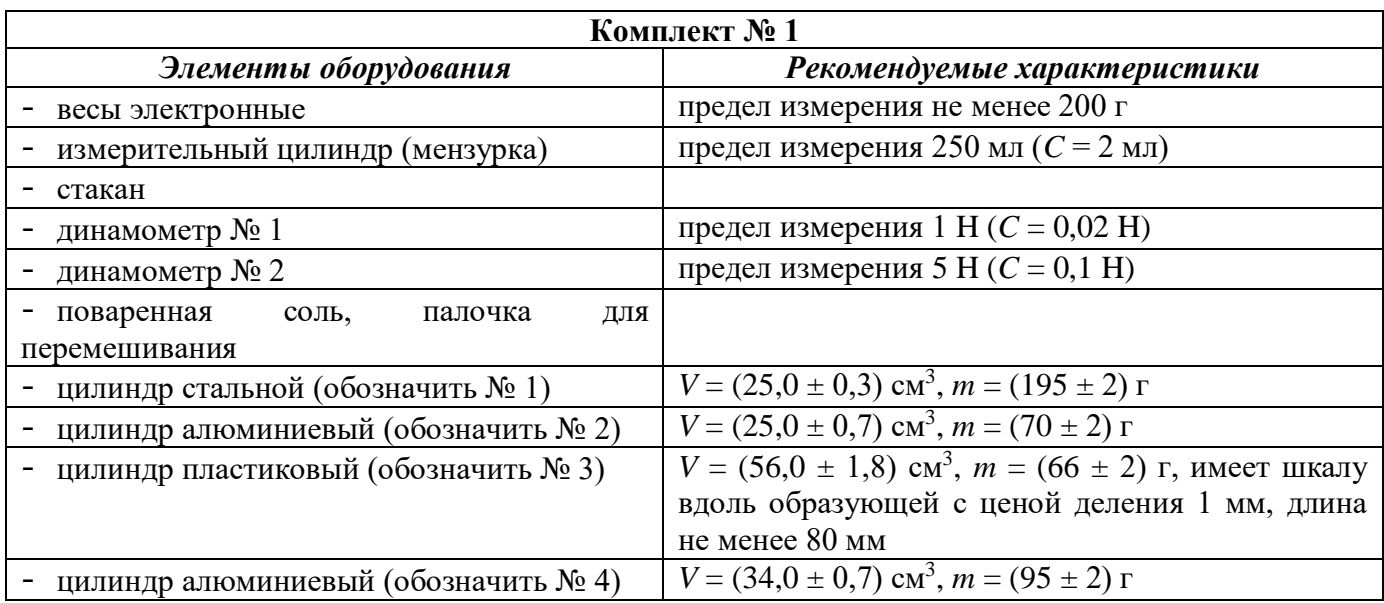

Рекомендуемые характеристики элементов оборудования комплекта № 1 должны обеспечивать выполнение следующих опытов:

измерение средней плотности вещества (цилиндры № 1–4); архимедовой силы (цилиндры № 2–4);

исследование зависимости архимедовой силы от объёма погружённой части тела (цилиндр № 3) и от плотности жидкости, независимости выталкивающей силы от массы тела (цилиндры № 1 и № 2).

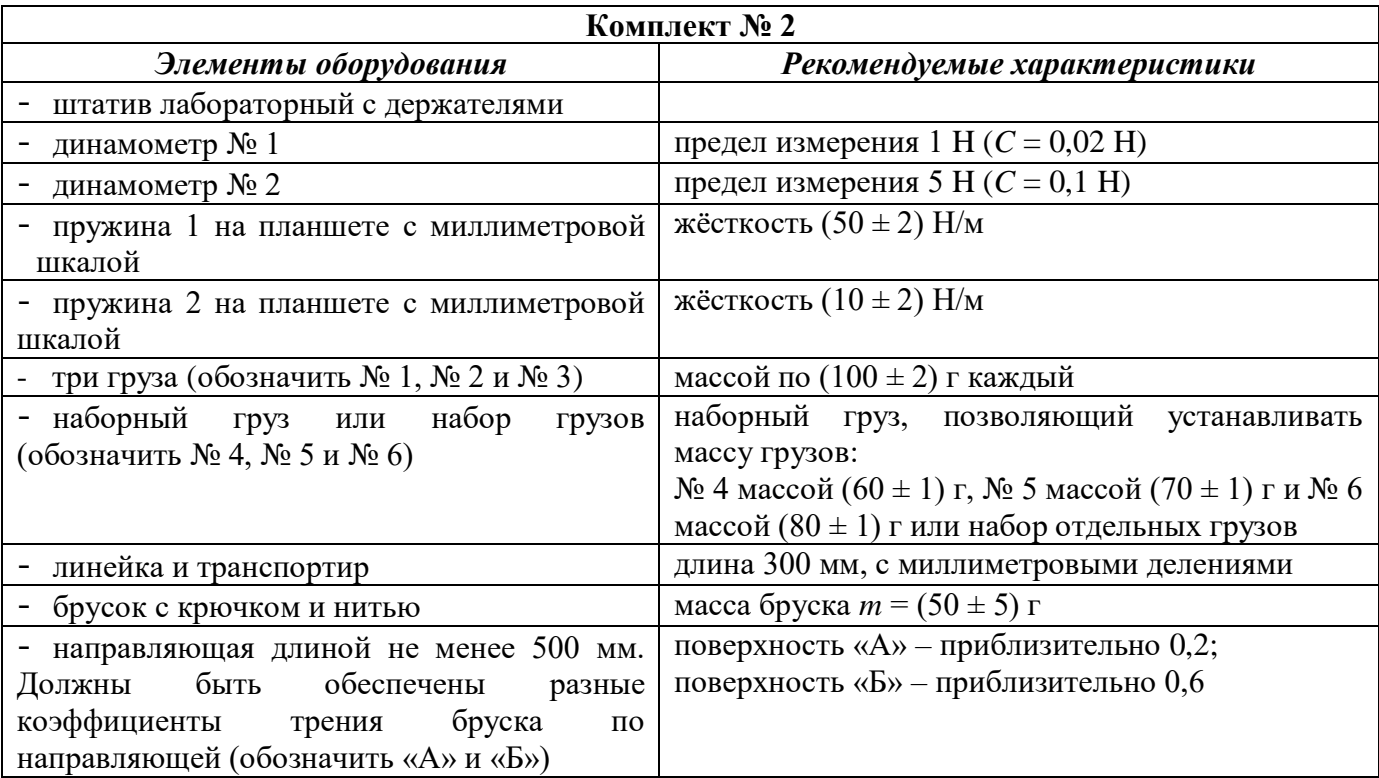

Рекомендуемые характеристики элементов оборудования комплекта № 2 должны обеспечивать выполнение следующих опытов:

измерение жёсткости пружины, коэффициента трения скольжения, работы силы трения, силы упругости;

исследование зависимости силы трения скольжения от силы нормального давления и от рода поверхности; силы упругости, возникающей в пружине, от степени деформации пружины.

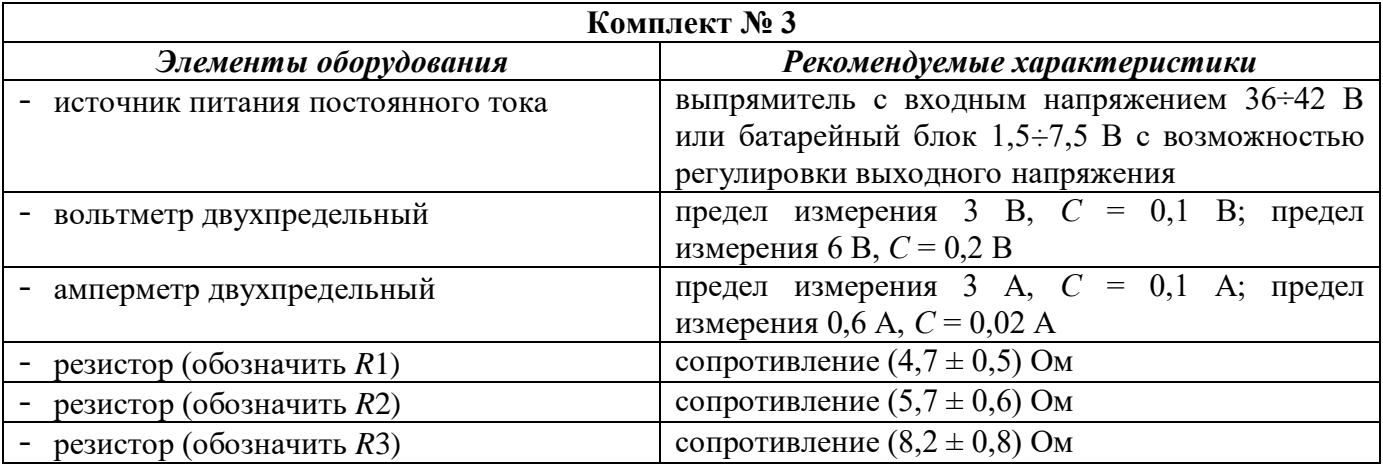

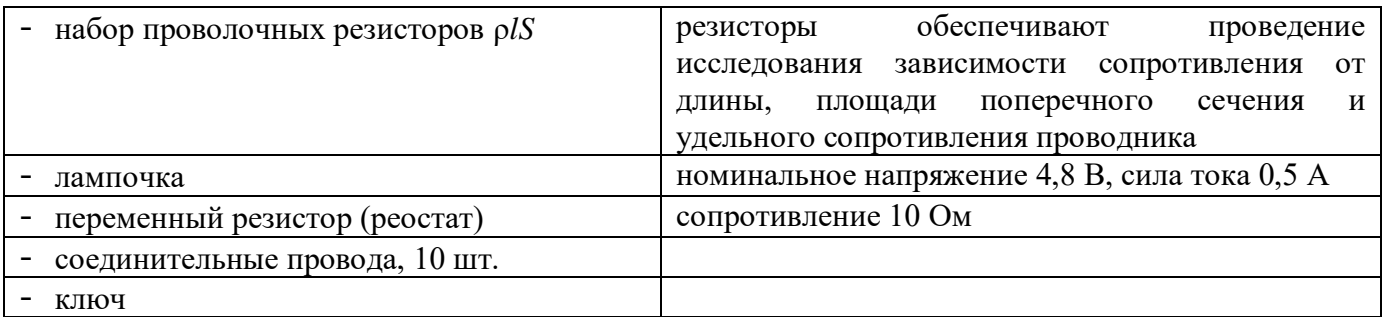

Рекомендуемые характеристики элементов оборудования комплекта № 3 должны обеспечивать выполнение следующих опытов:

измерение электрического сопротивления резистора, мощности электрического тока, работы электрического тока;

исследование зависимости силы тока, возникающего в проводнике (резисторы, лампочка), от напряжения на концах проводника, зависимости сопротивления от длины проводника, площади его поперечного сечения и удельного сопротивления;

проверка правила для электрического напряжения при последовательном соединении проводников; правила для силы электрического тока при параллельном соединении проводников (резисторы и лампочка).

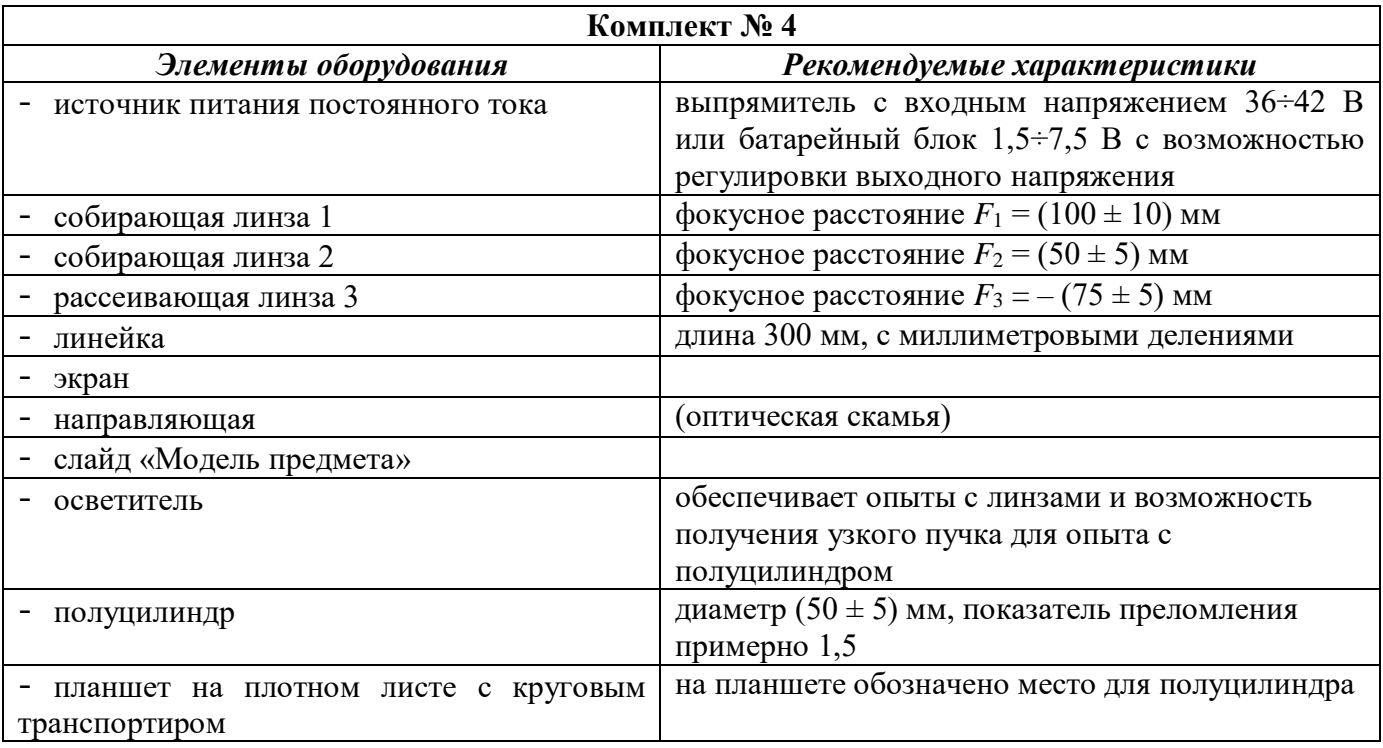

Рекомендуемые характеристики элементов оборудования комплекта № 4 должны обеспечивать выполнение следующих опытов:

измерение оптической силы собирающей линзы, фокусного расстояния собирающей линзы (по свойству равенства размеров предмета и изображения, когда предмет расположен в двойном фокусе), показателя преломления стекла;

исследование свойства изображения, полученного с помощью собирающей линзы, изменения фокусного расстояния двух сложенных линз; зависимости угла преломления от угла падения на границе воздух – стекло.

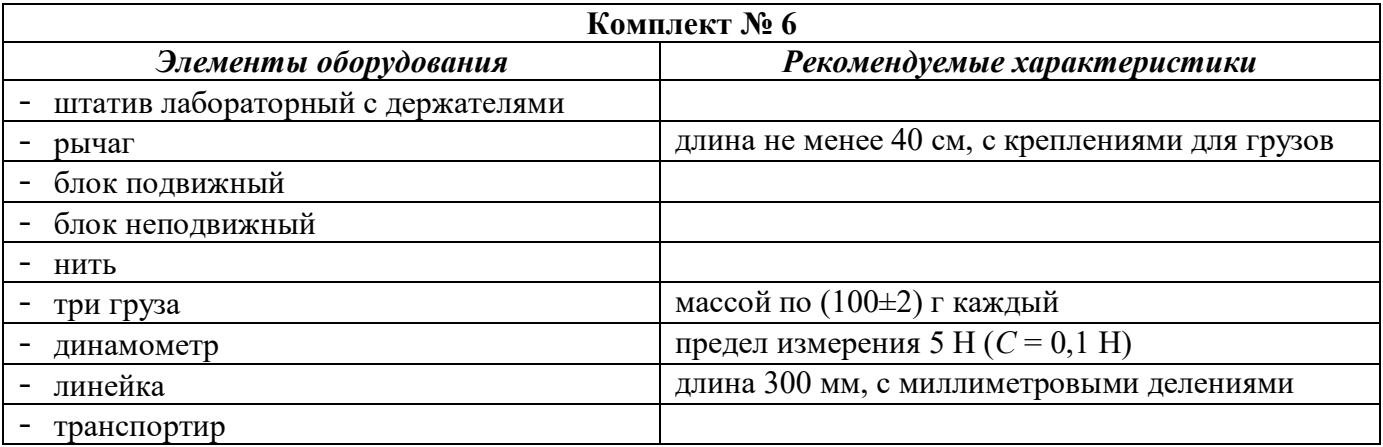

Рекомендуемые характеристики элементов оборудования комплекта № 6 должны обеспечивать выполнение следующих опытов:

измерение момента силы, действующего на рычаг, работы силы упругости при подъёме груза с помощью неподвижного блока, работы силы упругости при подъёме груза с помощью подвижного блока;

проверка условия равновесия рычага.

## **Инструкция для специалиста по проведению инструктажа и обеспечению лабораторных работ ОГЭ по физике**

На экзамене в каждой аудитории присутствует специалист по проведению инструктажа и обеспечению лабораторных работ, который проводит перед экзаменом инструктаж по технике безопасности и следит за соблюдением правил безопасного труда во время работы участников экзамена с лабораторным оборудованием.

#### **За 30 мин до начала экзамена**

Специалист по проведению инструктажа и обеспечению лабораторных работ ОГЭ по физике проверяет готовность аудитории к проведению экзамена:

- соблюдение условий безопасного труда;

- наличие комплектов оборудования;

- правильность заполнения таблицы «Характеристика комплектов замененного оборудования» *(в случае если производилась замена оборудования в комплектах на этапе подготовки ППЭ).*

Специалист по проведению инструктажа и обеспечению лабораторных работ:

1. Перед началом экзамена после выдачи ЭМ собирает у участников экзамена специальные листы, входящие в комплект ЭМ, указывая в листе номер места участника (номер места может быть записан участником экзамена).

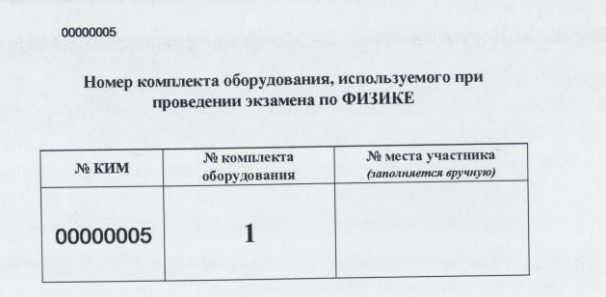

2. После окончания второй части инструктажа организаторами в аудитории (до момента объявления начала и окончания экзамена) проводит инструктаж по технике безопасности (Инструкция по правилам безопасности труда при проведении экзамена по физике).

В ходе проведения инструктажа знакомит участников экзамена с требованиями правильной организации и содержания рабочего места при выполнении экспериментального задания экзаменационной работы, с безопасными методами работы и правилами использования защитных средств, с возможными опасными моментами и правилами поведения при их возникновении.

3. Выдает на стол каждому участникам экзамена индивидуальные комплекты оборудования в соответствии с номером комплекта оборудования, указанном на специальном листе участника экзамена, входящем в комплект ЭМ.

4. Дает указание участникам экзамена внести номер комплекта в бланк ответов № 2 (лист 1).

*Вы получили комплект оборудования для выполнения экспериментального задания.* 

*Запишите на бланке ответов №2 (лист 1): «Используется комплект №…» Например: «Используется комплект №4» или «Используется комплект 06*   $-0606 - 4 - 7$ 

5. Получает у организатора в аудитории специальный ДБО №2 по физике, если участнику экзамена выдан комплект с измененным на этапе подготовки ППЭ оборудованием (согласно таблице «Характеристика комплектов замененного оборудования»), и вносит в него информацию об измененном оборудовании: в нижней части специального ДБО №2 ставит отметку (символ «Х») в поле «Другое» и вносит данные измененного комплекта оборудования.

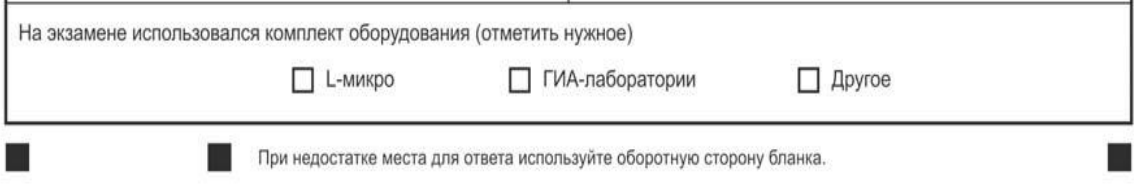

6. Осуществляет привязку специального ДБО №2 по физике к основному бланку ответов №2 (лист 2) участника экзамена следующим образом: в поле для записи цифрового значения кода ДБО №2 на бланке ответов №2 (лист 2) вносит цифровое значение кода специального ДБО №2 по физике, в поле «Лист»

указывается порядковый номер листа работы участника, начиная с 3. При этом заполненный специальный ДБО №2 по физике остается у участника экзамена. После окончания экзамена участник сдает специальный ДБО №2 по физике вместе с остальными ЭМ организаторам в аудитории. **Заполненный специальный ДБО №2 по физике подлежит упаковке и сканированию**.

7. **Если участнику экзамена выдан комплект без изменения оборудования, специальный ДБО №2 по физике не заполняется**. **Пустые специальные ДБО №2 по физике упаковке и сканированию не подлежат.**

8. Заполняет Журнал инструктажа по правилам безопасности труда кабинета физики, в котором проводится экзамен. В журнал вносится список экзаменуемых и подпись лица, проводившего инструктаж.

9. Следит за соблюдением экзаменуемыми правил безопасности труда. В случае нарушения экзаменуемым правил безопасного труда при выполнении экспериментального задания специалист делает соответствующие замечания участнику экзамена.

## **После окончания экзамена**

Специалист по проведению инструктажа и обеспечению лабораторных работ по физике убирает со столов комплекты оборудования.

## **Инструкция по правилам безопасности труда при проведении экзамена по физике**

*Инструкция зачитывается специалистом по проведению инструктажа и обеспечению лабораторных работ по физике после окончания второй части инструктажа организаторами в аудитории (до момента объявления начала и окончания экзамена). Комментарии, отмеченные курсивом, участникам не читаются.*

## **Уважаемые участники экзамена!**

**Будьте внимательны и дисциплинированны, точно выполняйте указания организатора в аудитории.**

**Не приступайте к выполнению работы без разрешения организатора в аудитории.**

**Размещайте приборы, материалы, оборудование на своем рабочем месте таким образом, чтобы исключить их падение или опрокидывание.**

**Перед выполнением работы внимательно изучите ее содержание и порядок выполнения. При проведении опытов не допускайте предельных нагрузок измерительных приборов.**

**При сборке экспериментальных установок используйте провода (с наконечниками и предохранительными чехлами) с прочной изоляцией без видимых повреждений. Запрещается пользоваться проводником с изношенной изоляцией.**

**При сборке электрической цепи избегайте пересечения проводов. Источник тока в электрической цепи подключайте в последнюю очередь. Для проверки и дальнейшего включения собранной цепи обратитесь ко мне.** 

**Не производите пересоединения в цепях до отключения источника электропитания. Пользуйтесь инструментами с изолирующими ручками.**

**По окончании работы отключите источник электропитания, после чего разберите электрическую цепь. Обнаружив неисправность в электрических устройствах, находящихся под напряжением, немедленно отключите источник электропитания и обратитесь ко мне.**

**Вам выдаются комплекты оборудования для выполнения экспериментального задания.**

*Выдать каждому участнику экзамена индивидуальный комплект оборудования в соответствии с номером комплекта оборудования, указанным на специальном листе участника экзамена, входящем в комплект ЭМ.*

**Вы получили комплект оборудования для выполнения экспериментального задания. Запишите номер комплекта оборудования на бланке ответов №2 (лист 1): «Используется комплект №…».**

*Специалист по проведению инструктажа и обеспечению лабораторных работ по физике проверяет правильность заполнения номера комплекта на бланке ответов №2 (лист 1) у каждого участника экзамена при выдаче комплекта.*

*После окончания проверки правильности заполнения участниками экзамена номера комплекта сообщает организаторам в аудитории об окончании инструктажа.*

## **23. Инструкции при проведении ОГЭ по химии**

Проведение лабораторных опытов при выполнении задания 24 осуществляется в условиях химической лаборатории, оборудование которой должно отвечать требованиям СанПиН к кабинетам химии.

Для выполнения химического эксперимента каждому участнику экзамена по химии предлагается индивидуальный комплект, состоящий из набора оборудования и реактивов. Набор оборудования, входящего в индивидуальный комплект участника ОГЭ по химии, для всех участников одинаков. Перечень оборудования, входящего в индивидуальный комплект участника ОГЭ по химии, отражён в таблице «Перечень оборудования, входящего в индивидуальный комплект участника по химии».

**«Перечень оборудования, входящего в индивидуальный комплект участника по химии»**

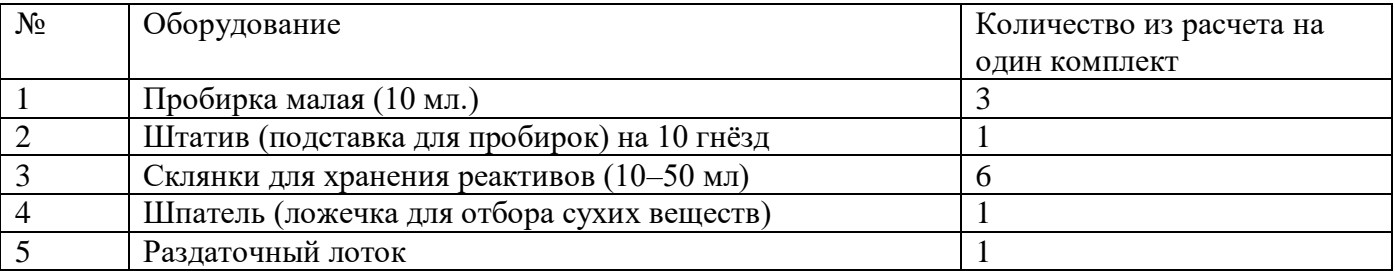

Набор реактивов, входящий в индивидуальный комплект участника ОГЭ по химии, состоит из шести реактивов, перечисленных в условии задания 23, поэтому зависит от выполняемого экзаменуемым варианта КИМ.

Индивидуальные комплекты участников ОГЭ по химии формируются специалистами, ответственными за подготовку аудиторий по химии в ППЭ, заблаговременно, за 1-2 дня до проведения экзамена при получении от Комитета информации о номерах (составах) комплектов реактивов, используемых на экзамене. Перечень веществ, входящих в состав индивидуального комплекта реактивов участника ОГЭ по химии, отражён в таблице «Перечень веществ, входящих в состав комплектов реактивов».

| Комплект 1          | Комплект 2            | Комплект 3           | Комплект 4             |
|---------------------|-----------------------|----------------------|------------------------|
| 1. Раствор аммиака  | 1. Пероксид водорода  | 1. Соляная кислота   | 1. Соляная кислота     |
| 2. Соляная кислота  | 2. Соляная кислота    | 2. Серная кислота    | 2. Серная кислота      |
| 3. Серная кислота   | 3. Серная кислота     | 3. Гидроксид         | 3. Гидроксид           |
| 4. Гидроксид        | 4. Гидроксид          | натрия/калия         | натрия/калия           |
| натрия/калия        | натрия/калия          | 4. Хлорид бария      | 4. Карбонат            |
| 5. Хлорид алюминия  | 5. Хлорид бария       | 5. Нитрат кальция    | натрия/калия           |
| 6. Хлорид аммония   | 6. Хлорид алюминия    | 6. Карбонат          | 5. Нитрат серебра      |
| 7. Хлорид магния    | 7. Хлорид кальция     | натрия/калия         | 6. Нитрат натрия/калия |
| 8. Сульфат алюминия | 8. Сульфат железа(II) | 7. Фосфат            | 7. Хлорид кальция      |
| 9. Сульфат цинка    | 9. Карбонат           | натрия/калия         | 8. Хлорид бария        |
| 10. Фосфат          | натрия/калия          | 8. Оксид кремния     | 9. Сульфат железа(II)  |
| калия/натрия        | 10. Нитрат серебра    | 9. Оксид меди(II)    | 10. Фосфат             |
| 11. Нитрат серебра  | 11. Оксид меди(II)    | 10. Сульфат меди(II) | калия/натрия           |

**«Перечень веществ, входящих в состав комплектов реактивов»**

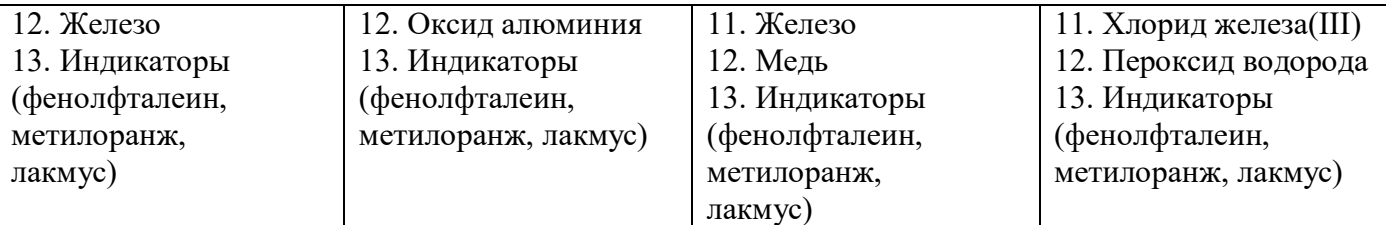

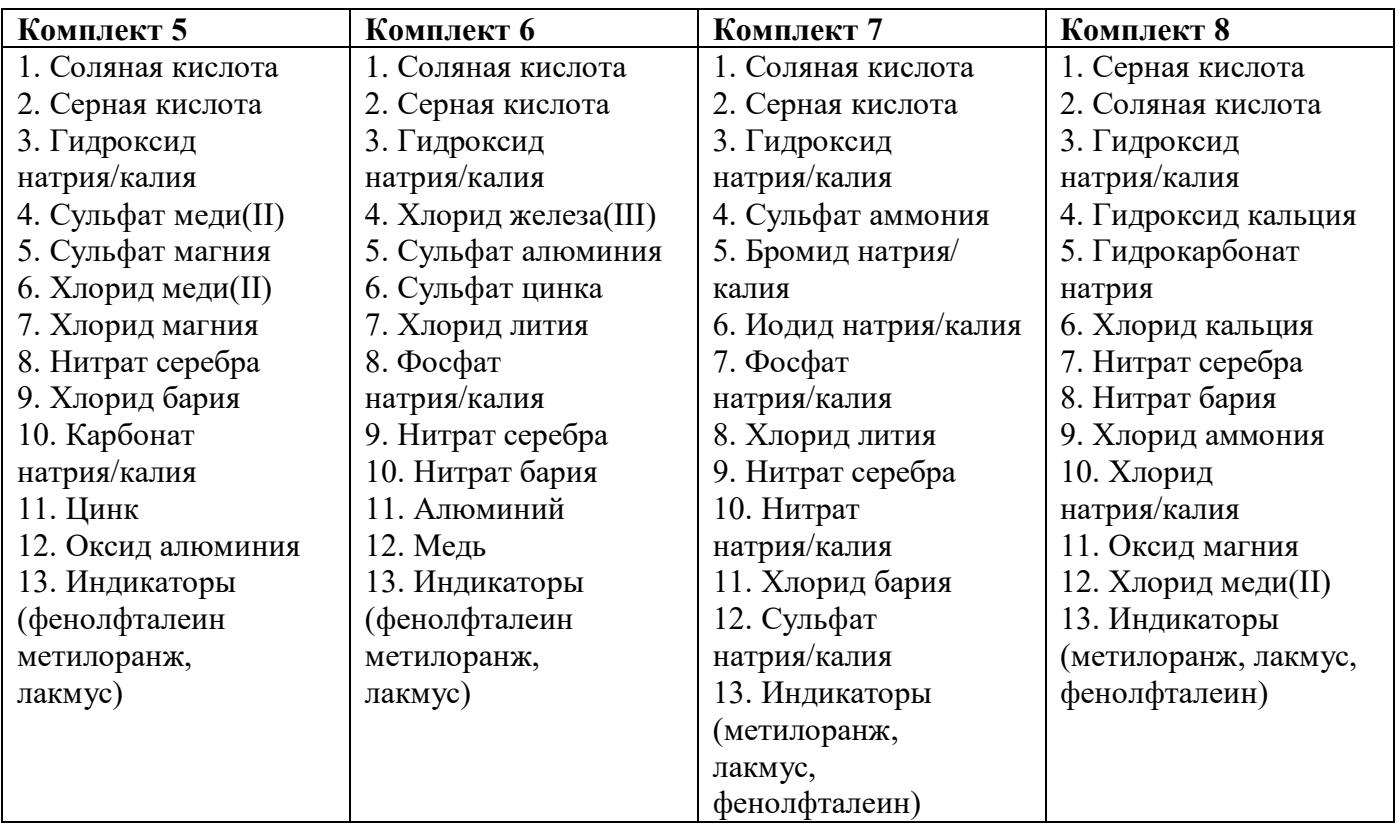

Для проведения экзамена рекомендуется минимизировать перенос лабораторного оборудования и химических реактивов, предназначенных для проведения химических экспериментов (задание 24).

В конце каждой задействованной аудитории необходимо подготовить:

специально выделенный стол(ы) для размещения лабораторного оборудования и химических реактивов в аудитории, обеспечивающий безопасное расположение реактивов и оборудования;

отдельно стоящее рабочее место (стол и стул) для выполнения лабораторной работы участниками экзамена.

Специалист, ответственный за подготовку аудиторий по химии в ППЭ, формирует комплекты с оборудованием и реактивами и помещает каждый комплект в отдельный раздаточный лоток.

Для приготовления растворов, включённых в каждый из восьми комплектов, применяется **дистиллированная вода**. Наличие слеш-черты в комплектах реактивов и в общем перечне веществ указывает на взаимозаменяемость данных реактивов при выполнении задания.

Надписи на склянках с веществами, выдаваемых экзаменуемому для проведения реакций, должны полностью соответствовать перечню реактивов, который указан в условии задания.

Общий перечень веществ, включённых в комплекты реактивов, используемых для выполнения экспериментальных заданий ОГЭ по химии, представлен в таблице ниже.

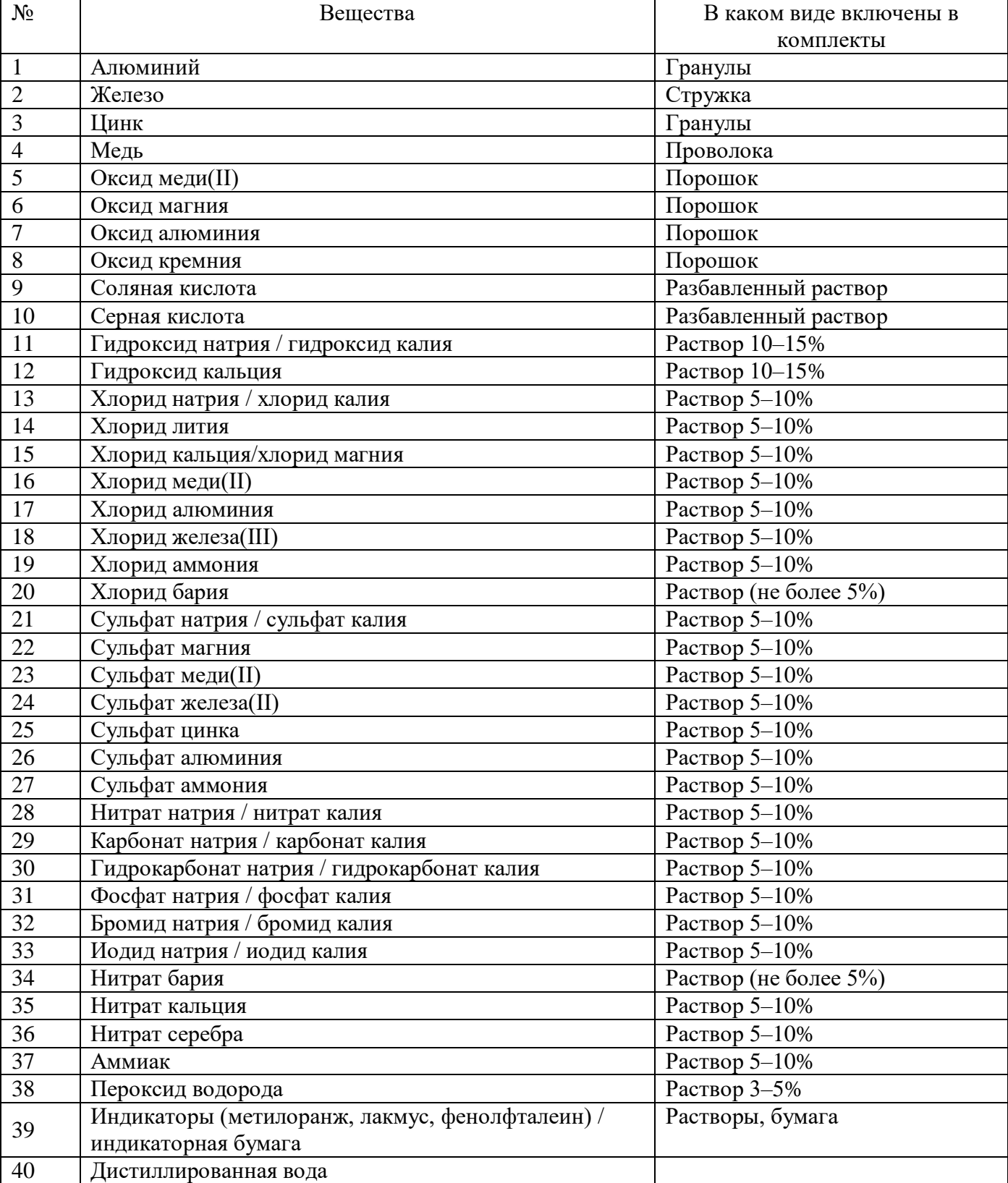

## **Общий перечень веществ, входящих в состав комплектов реактивов**

Минимальный набор оборудования в ППЭ, необходимый для подготовки индивидуальных комплектов участников ОГЭ по химии, указан в таблице ниже.

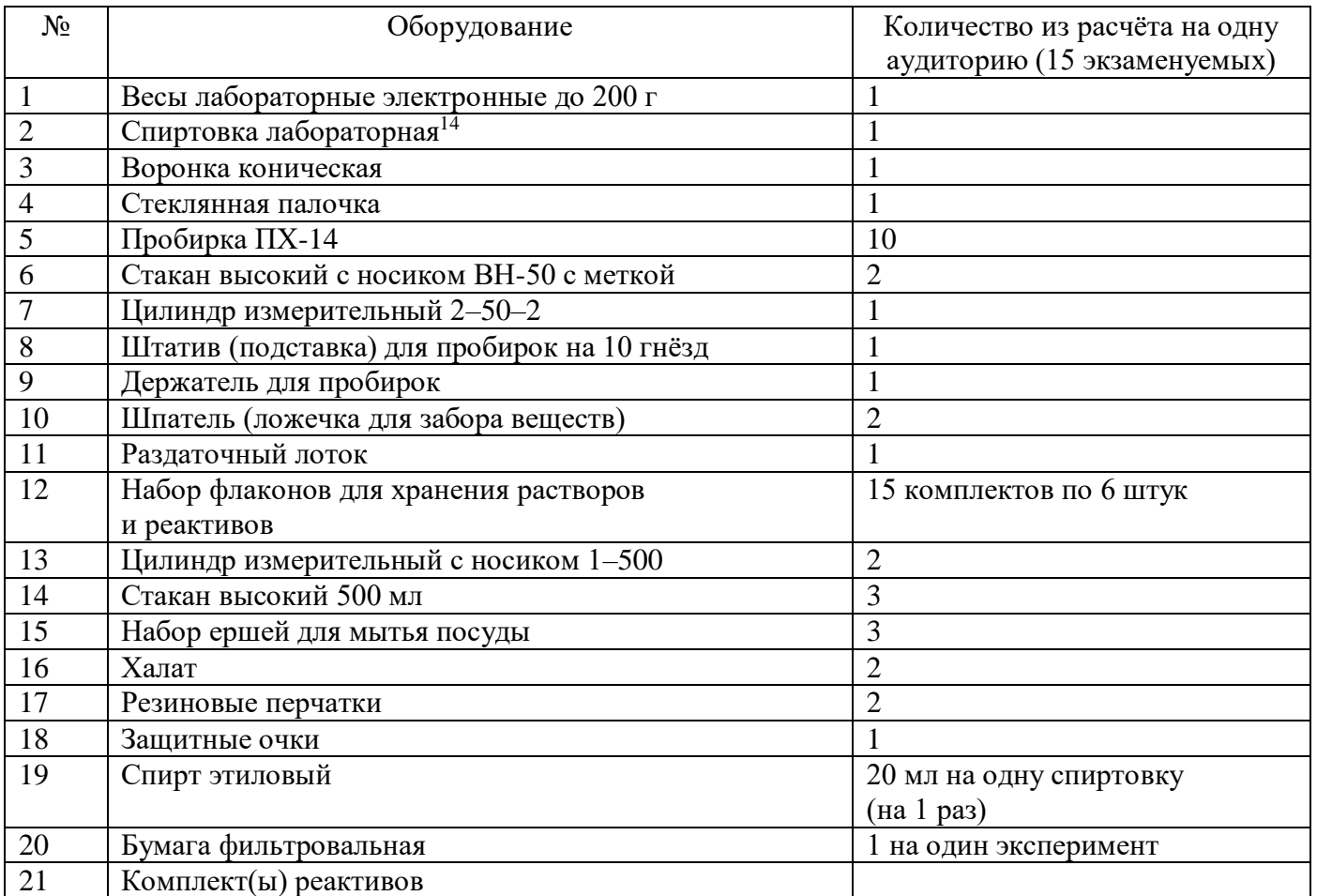

## **Минимальный набор оборудования в ППЭ**

## **Инструкция для специалиста по проведению инструктажа и обеспечению лабораторных работ ОГЭ по химии**

На экзамене в каждой аудитории присутствует специалист по проведению инструктажа и обеспечению лабораторных работ по химии, который проводит для участников инструктаж по технике безопасности при обращении с лабораторным оборудованием и реактивами, следит за соблюдением правил безопасного труда во время работы участников экзамена с лабораторным оборудованием.

## **За 30 мин до начала экзамена**

Специалист по проведению инструктажа и обеспечению лабораторных работ по химии проверяет готовность аудитории к проведению экзамена:

- соблюдение условий безопасного труда;

- наличие комплектов оборудования и реактивов.

#### **В начале экзамена**

<u>.</u>

<sup>14</sup> При проведении ОГЭ по химии в 2023 году задания, требующие проведения химических экспериментов с использованием участниками экзамена спиртовки и/или вытяжного шкафа, не будут включены в КИМ.

1. После окончания второй части инструктажа организаторами в аудитории (до момента объявления начала и окончания экзамена) специалист по проведению инструктажа и обеспечению лабораторных работ по химии проводит инструктаж по технике безопасности (Инструкция по технике безопасности при выполнении химического эксперимента) при обращении с лабораторным оборудованием и реактивами под подпись каждого участника экзамена в «Ведомости проведения инструктажа по технике безопасности» (форма ППЭ-04-01-Х). **К выполнению задания 24 не допускаются участники экзамена, не прошедшие инструктаж по технике безопасности.**

2. Специалист по проведению инструктажа и обеспечению лабораторных работ по химии собирает специальные листы у участников экзамена, входящие в комплект ЭМ, в которые участниками должен быть вписан номер рабочего места.

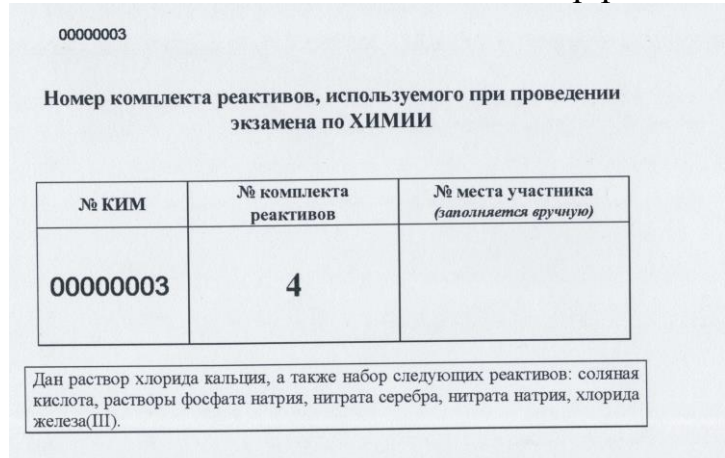

3. Организаторы в аудитории объявляют начало экзамена, и участники приступают к выполнению экзаменационной работы.

4. Специалист по проведению инструктажа и обеспечению лабораторных работ по химии осуществляет подготовку лабораторного оборудования и реактивов согласно информации, указанной в специальных листах участников экзамена.

5. По мере готовности к выполнению задания 24, но не ранее чем через 30 минут после начала экзамена, участник экзамена сообщает об этом организатору в аудитории.

6. Организатор в аудитории приглашает экспертов и специалиста по проведению инструктажа и обеспечению лабораторных работ по химии, который осуществляет выдачу лабораторного комплекта согласно информации, указанной в специальном листе участника экзамена (по номеру места участника).

7. Участник экзамена за столом с лабораторным оборудованием приступает к выполнению задания 24 после получения соответствующего указания присутствующих экспертов. При выполнении задания 24 участник экзамена может использовать записи в черновике с ответом на задание 23, а также делать записи в черновике, которые впоследствии вправе использовать при выполнении других заданий экзаменационной работы.

8. При возникновении ситуации, когда разлит или рассыпан химический реактив, уборку реактива проводит специалист по проведению инструктажа и обеспечению лабораторных работ по химии.

#### **Инструкция по технике безопасности при выполнении химического эксперимента**

*Инструкция зачитывается специалистом по проведению инструктажа и обеспечению лабораторных работ по химии после окончания второй части инструктажа организаторами в аудитории (до момента объявления начала и окончания экзамена). Комментарии, отмеченные курсивом, участникам не читаются.*

**Уважаемые участники экзамена!**

**Во время работы необходимо соблюдать чистоту, тишину и порядок. Категорически запрещается в лаборатории принимать пищу, пить воду и пробовать вещества на вкус.**

**Нельзя приступать к работе, пока не пройден инструктаж по технике безопасности.**

**При проведении работы можно пользоваться только теми склянками, банками и т.п., на которых имеются чёткие надписи на этикетках.**

**Склянки с веществами или растворами необходимо брать одной рукой за горлышко, а другой – поддерживать снизу за дно.**

**При переливании реактивов не наклоняйтесь над сосудами во избежание попадания капель жидкостей на кожу, глаза или одежду.**

**Для переноса жидкости из одной ёмкости в другую рекомендуется использовать склянки с пипеткой.**

**Сосуды с реактивами после использования необходимо закрывать пробками и ставить на соответствующие места.**

**Смешивая растворы, необходимо стремиться, чтобы общий объём смеси не превышал 1/2 объёма пробирки (не более 3–4 мл).**

**Запрещается брать твёрдые вещества руками: используйте для этого**

**шпатель/ложечку для отбора сухих веществ.**

**Для определения запаха вещества следует осторожно, не наклоняясь над**

**сосудом и не вдыхая глубоко, лёгким движением руки направлять на себя выделяющийся газ (пары вещества).**

**Перемешивая содержимое пробирки, запрещается закрывать её отверстие**

**пальцем руки: используйте для этого пробку или перемешайте, слегка постукивая пальцем по нижней части пробирки.**

**В случае разлива жидкости или рассыпания твёрдого вещества сообщите об этом мне.**

**В случае ухудшения самочувствия сообщите об этом эксперту, оценивающему выполнение лабораторных работ, или организатору в аудитории.**

**Уважаемые участники экзамена! Возьмите специальный лист «Номер комплекта реактивов, используемого при проведении экзамена по химии»,**  входящий в комплект ЭМ, **и запишите номер своего рабочего места в соответствующей колонке. После этого Вам нужно будет поставить подпись в «Ведомости проведения инструктажа по технике безопасности» и сдать специальный лист с указанным вами номером рабочего места.**

*Специалист по проведению инструктажа и обеспечению лабораторных работ по химии получает подпись каждого участника экзамена в «Ведомости проведения инструктажа по технике безопасности» (форма ППЭ-04-01-Х) и осуществляет сбор специальных листов участников экзамена, входящих в комплект ЭМ, с указанием номера места каждого участника. Сообщает организаторам в аудитории об окончании инструктажа.*

## **24. Проведение устной части ОГЭ по иностранным языкам**

Письменная и устная части ОГЭ по иностранным языкам проходят в один день. Для проведения устной части экзамена используется два типа аудиторий:

- аудитория подготовки, в которой участник заполняет бланк регистрации и ожидает своей очереди сдачи экзамена;

- аудитория проведения, в которой участник отвечает на задания КИМ. В аудитории должны быть подготовлены компьютеры с подключенной гарнитурой (наушники с микрофоном) и установленным ПО «Станция записи ответов».

Продолжительность выполнения экзаменационной работы одним участником в аудитории проведения составляет примерно 15 минут. Общее время нахождения участника в аудитории проведения не превышает 30 минут. Общая длительность экзамена в пункте проведения экзамена: 2 часа.

Через одно рабочее место участника с установленным ПО «Станция записи ответов» в аудитории проведения за день могут пройти максимум 4 участника.

#### **Доставка экзаменационных материалов**

Экзаменационные материалы (архив с зашифрованными КИМ в формате .zip) для проведения иностранных языков (раздел «Говорение») доставляются в ППЭ в электронном виде не позднее чем за 2 дня до экзамена.

Ключи доступа к архиву с зашифрованными КИМ в формате .zip передаются в ППЭ по электронной почте в день экзамена.

## **Процедура сдачи устного экзамена участником**

Задания устного экзамена предполагают ответы участника в форме монологических высказываний.

Участник сдает экзамен на компьютере с установленным специализированным ПО «Станция записи ответов» и подключенной гарнитурой (рабочем месте участника).

Средствами специализированного ПО («**Станция записи ответов», стандартная версия**) на мониторе компьютера отображается текст задания КИМ и записываются ответы участника. Участник экзамена взаимодействует со специализированным ПО самостоятельно, участие организатора в аудитории при этом минимально (инициализация и завершение процесса сдачи экзамена в ПО).

## **Особенности проведения устной части экзамена для участников с ОВЗ**

Для участников с ОВЗ при сдаче экзамена используется только аудитории проведения, в которых располагается по одному участнику с ОВЗ.

Участники с ОВЗ сначала выполняют письменную часть экзамена и сдают ЭМ письменной части, после чего участнику выдаются ЭМ для выполнения устной части и после заполнения бланка регистрации устной части выполняют устную часть экзамена средствами специализированного ПО («Станция записи ответов», версия ОВЗ). Общее время сдачи экзамена на станции записи ответов (версия ОВЗ) увеличено на 30 минут.

При этом на компьютере может быть установлен только один из вариантов станций записи ответов: либо стандартная версия, либо версия ОВЗ.

#### **Передача устных ответов участников экзамена на проверку**

Ответы участников экзамена экспортируются из ПО «Станция записи ответов» техническим специалистом и записываются на флеш-накопитель.

К флеш-накопителю с устными ответами участников экзамена формируется сопроводительный бланк и протокол создания в электронном виде.

Технический специалист в Штабе ППЭ осуществляет передачу на сервер РЦОИ архива папки в формате .zip, содержащего ответы участников экзамена, сопроводительный бланк и протокол создания аудионосителя в электронном виде. Передача осуществляется с помощью зашифрованного сервиса для синхронизации и обмена файлами по информационно - телекоммуникационной сети «РЦОИ – ППЭ Ленинградской области».

После успешной передачи технический специалист передает руководителю ППЭ флеш-накопитель с ответами участников экзамена.

#### **Техническая подготовка ППЭ**

Не позднее чем за 2 календарных дня до проведения экзамена руководитель ППЭ совместно с руководителем ОО, на базе которой организован ППЭ, должен обеспечить необходимое материально-техническое оснащение ППЭ:

обеспечить рабочие места участников в каждой аудитории проведения персональным компьютером (ноутбуком) с подключенной гарнитурой (наушники с микрофоном);

обеспечить аудитории подготовки материалами на языке экзамена (научнопопулярные журналы, любые книги, журналы, газеты и т.п.), взятыми из школьной библиотеки, с целью предоставления участникам экзамена, ожидающим своей очереди сдачи;

подготовить резервные компьютеры для аудиторий проведения из расчета 1 резервный компьютер на 1 аудиторию проведения;

подготовить резервные гарнитуры из расчета 1 резервная гарнитура на аудиторию проведения;

подготовить резервный USB-модем для доступа в Интернет в случае отсутствия доступа по основному каналу доступа.

Технический специалист:

скачивает в ППЭ необходимое специализированное ПО «Станция записи ответов», полученное из РЦОИ, и устанавливает его на каждое рабочее место участника в аудитории проведения;

скачивает на флеш-накопитель архив с зашифрованными КИМ в формате .zip; загружает КИМ на каждое рабочее место участника в аудитории проведения;

проводит контроль технической готовности ППЭ при участии члена ГЭК и руководителя ППЭ.

#### **Проведение экзамена**

**В день проведения экзамена** член ГЭК доставляет индивидуальные комплекты (бланки регистрации) и пакет руководителя (на дату экзамена) в ППЭ, передает их руководителю ППЭ.

**За полтора часа до начала экзамена (в 10:30)** на адрес электронной почты ОО высылается ключ доступа к зашифрованным КИМ.

Технический специалист:

скачивает ключ доступа к КИМ с электронной почты ОО и записывает его на флеш-накопитель, после чего, совместно с членом ГЭК приступает к обходу всех аудиторий проведения и выполняет загрузку ключа на все рабочие места участников (Станции записи ответов);

**За 15 минут до начала экзамена (в 11:45)** руководитель ППЭ:

выдает организаторам в аудитории подготовки индивидуальные комплекты участников экзамена (бланки регистрации);

выдает организаторам в аудитории проведения коды активации экзамена.

По мере завершения экзаменационной работы по иностранному языку (письменная часть) организаторы вне аудитории переводят участников экзамена из письменных аудиторий в аудитории подготовки по форме (ППЭ-05-01-У), где они размещаются в соответствии с данными рассадки (форма ППЭ-05-02-У).

Организатор в аудитории подготовки:

ожидает, когда все участники экзамена согласно данным рассадки (форма ППЭ-05-02-У) перейдут из аудиторий письменной части в аудиторию подготовки;

выдает индивидуальные комплекты участникам (бланки регистрации) и проводит инструктаж о порядке сдачи экзамена и заполнении бланков регистрации.

Участники заполняют бланк регистрации, номер аудитории при этом не заполняется, и ожидают своей очереди сдачи экзамена.

После того, как все участники заполнят бланк регистрации, один организатор из каждой аудитории проведения в соответствии с ведомостью (ППЭ-05-03-У) собирает участников первой очереди и приводит их в аудиторию проведения.

*В случае если группа участников экзамена завершила выполнение экзаменационной работы по английскому языку (письменная часть) раньше отведенного времени и была направлена организатором вне аудитории в аудиторию подготовки согласно с данными рассадки, то организатор в аудитории подготовки осуществляет выдачу индивидуальных комплектов (бланков регистрации), предварительно получив требуемое количество (по количеству группы участников) у руководителя ППЭ, и проводит инструктаж для данной группы участников. При этом группой участников является количество участников экзамена, которое полностью заполняет аудиторию проведения (исходя из количества рабочих станций, установленных в аудитории проведения). В этом случае участники направляются в аудитории проведения вне зависимости от планового распределения очередей (при этом в форме ППЭ-05-03-У фиксируется фактический порядковый номер очереди каждого участника). Выдачу индивидуальных комплектов (бланков регистрации) и проведение инструктажа* 

*организатор в аудитории подготовки проводит для каждой вновь прибывшей в аудиторию группы участников (в этом случае допустимо инструкции для участников экзамена в аудитории подготовки перед началом устной части ОГЭ по иностранному языку распечатать на каждого участника экзамена*)*.*

Участники экзамена берут с собой из аудитории подготовки в аудиторию проведения заполненный бланк регистрации, ручку, которой они заполняли бланк регистрации, и документ, удостоверяющий личность.

При входе в аудиторию проведения участник занимает указанное организатором рабочее место для сдачи экзамена, оборудованное компьютером с подключенной гарнитурой и установленным специальным ПО «Станция записи ответов». Место сдачи экзамена участником экзамена в аудитории проведения выбирается организатором произвольным образом с учетом предмета, который сдает участник.

Организатор в аудитории проведения сверяет документ участника экзамена с данными бланка регистрации и ведомости (ППЭ-05-03-У).

Для каждой новой группы участников экзамена организатор в аудитории проводит краткий инструктаж по процедуре сдачи экзамена и использованию аудиогарнитуры, **просит участников заполнить номер аудитории проведения в бланке регистрации**.

Началом экзамена в аудитории проведения считается момент завершения краткого инструктажа первой группы участников экзамена, окончанием экзамена считается момент, когда аудиторию покинул последний участник экзамена.

Участник экзамена в ПО «Станция записи ответов»:

вводит номер бланка регистрации;

переходит на страницу ознакомления с инструкцией;

осуществляет настройку уровня громкости;

переходит на страницу регистрации участника и проверяет корректность введенного номера бланка регистрации;

осуществляет тестовую запись номера КИМ;

прослушивает тестовую запись и подтверждает ее качество (в случае некорректной записи выполняет повторную запись номера КИМ);

переходит на страницу активации экзамена.

Организатор в аудитории проведения сверяет номер бланка регистрации, введенный участником в ПО «Станция записи ответов» с бумажным бланком регистрации, осуществляет проверку заполнения в бланке регистрации номера аудитории проведения.

После проверки корректности внесенного номера бланка регистрации участника экзамена организатор в аудитории проведения инициирует начало экзамена: вводит полученный от руководителя ППЭ код активации экзамена в ПО «Станция записи ответов».

Участник приступает к сдаче экзамена.

## **Порядок действий в ППЭ в случае технического сбоя в работе (или выхода из строя) ПО «Станция записи ответов»**

## **В случае возникновения технического сбоя в работе (или выхода из строя) Станции записи ответов необходимо выполнить следующие действия:**

организатор в аудитории проведения должен пригласить в аудиторию технического специалиста для устранения возникших неисправностей и члена ГЭК;

**технический специалист и член ГЭК должны зафиксировать в какой момент выполнения экзаменационной работы Станция записи ответов участника экзамена вышла из строя или возник технический сбой**.

**В случае если технический сбой Станции записи ответов возник до начала выполнения экзаменационной работы (участник экзамена не перешел к просмотру заданий КИМ, т.е. на экране Станции записи ответов не отображается страница с текстом задания №1):**

при устранении в кратчайший промежуток времени сбоя в работе Станции записи ответов техническим специалистом **сдача экзамена продолжается на этой же Станции записи ответов**;

при невозможности устранения в кратчайший промежуток времени сбоя в работе Станции записи ответов техническим специалистом, **в аудитории должна быть установлена резервная Станция записи ответов**. *При этом участник экзамена возвращается в свою аудиторию подготовки согласно распределению (форма ППЭ-05-02-У) и направляется в конец очереди вне зависимости от планового распределения очередей (при этом в форме ППЭ-05-03-У фиксируется фактический порядковый номер очереди данного участника) для сдачи экзамена с тем же бланком регистрации в этой же аудитории проведения.*

## **В случае если технический сбой Станции записи ответов возник после начала выполнения экзаменационной работы (участник экзамена перешел к просмотру заданий КИМ, т.е. на экране Станции записи ответов отображается страница с текстом задания или страница с ответом на задание):**

при устранении в кратчайший промежуток времени сбоя в работе Станции записи ответов техническим специалистом, т.е. замена на резервную станцию не требуется) **сдача экзамена продолжается на этой же Станции записи ответов**;

при невозможности устранения в кратчайший промежуток времени сбоя в работе Станции записи ответов техническим специалистом (требуется замена Станции записи ответов на резервную), **то коллегиально руководителем ППЭ и членом ГЭК по согласованию с Комитетом принимается решение, что участник экзамена не закончил экзамен по объективным причинам с оформлением соответствующего акта (форма ППЭ-22), участник направляется на пересдачу экзамена в резервный день на основании решения председателя ГЭК.** *При этом в бланке регистрации участника организатор в аудитории проведения ставит отметку (символ «Х») в поле «Не завершил экзамен по объективным причинам». Технический специалист осуществляет выгрузку всех ранее записанных ответов участника экзамена в штатном порядке. Все материалы (бланк регистрации и аудиозапись данного участника) отправляются на обработку в РЦОИ.* 

После завершения записи ответа на задания КИМ у участника есть возможность прослушать запись своего ответа, чтобы убедиться, что она произведена без технических сбоев. В случае если во время записи произошел технический сбой и качество записи не позволит произвести ее оценивание, участнику ГИА предоставляется право сдать раздел «Говорение» повторно в резервные сроки.

**В этом случае руководителем ППЭ и членом ГЭК по согласованию с Комитетом принимается решение, что участник экзамена не закончил экзамен по объективным причинам с оформлением соответствующего акта (форма ППЭ-22), участник направляется на пересдачу экзамена в резервный день на основании решения председателя ГЭК.** *При этом в бланке регистрации участника организатор в аудитории проведения ставит отметку (символ «Х») в поле «Не завершил экзамен по объективным причинам». Технический специалист осуществляет выгрузку всех ранее записанных ответов участника экзамена в штатном порядке. Все материалы (бланк регистрации и аудиозапись данного участника) отправляются на обработку в РЦОИ.* 

Участник сдает бланк регистрации и ставит подпись в ведомости сдачи экзамена (форма ППЭ-05-03-У), после чего покидает аудиторию проведения.

Организатор в аудитории проведения в ПО «Станция записи ответов» участника выполняет переход к экзамену следующего участника, либо приглашает технического специалиста для завершения экзамена в аудитории.

#### **Завершение экзамена**

После завершения экзамена организатор в аудитории проведения приглашает в аудиторию технического специалиста.

Технический специалист:

завершает экзамен в ПО «Станция записи ответов» на каждом рабочем месте участника экзамена;

средствами ПО «Станция записи ответов» выполняет экспорт ответов участников в каждой аудитории и записывает их на флеш-накопитель, допускается использование нескольких флеш-накопителей на ППЭ;

формирует в последней аудитории сопроводительный бланк к носителю и протокол создания в электронном виде. Если используется несколько флешнакопителей, то сопроводительный бланк и протокол создания формируется для каждого флеш-накопителя отдельно;

в Штабе ППЭ осуществляет сканирование форм ППЭ и бланков регистрации и передает на сервер РЦОИ: папку с отсканированными формами ППЭ и бланками регистрации, архив папки в формате .zip, содержащий ответы участников экзамена, сопроводительный бланк и протокол создания аудионосителя в электронном виде. Передача осуществляется с помощью зашифрованного сервиса для синхронизации и обмена файлами по информационно-телекоммуникационной сети «РЦОИ – ППЭ Ленинградской области»;

после успешной передачи передает руководителю ППЭ флеш-накопитель с ответами участников экзамена.

Организаторы в аудиториях подготовки и проведения заполняют формы ППЭ, комплектуют материалы и передают их руководителю ППЭ.

Руководитель ППЭ совместно с членом ГЭК:

сверяет данные сопроводительного бланка и протокола создания к флешнакопителю с ведомостями сдачи экзамена в аудиториях (форма ППЭ-05-03-У);

заполняют формы ППЭ;

осуществляют контроль сканирования форм ППЭ и бланков регистрации участников экзамена техническим специалистом в Штабе ППЭ;

осуществляют контроль передачи техническим специалистом отсканированных форм ППЭ и бланков регистрации, а также архива папки в формате .zip, содержащего ответы участников экзамена, сопроводительный бланк и протокол создания аудионосителя в электронном виде, на сервер РЦОИ.

## **Инструкция для руководителя ППЭ при проведении устной части ОГЭ по иностранным языкам**

#### **Материально-техническое обеспечение экзамена**

На подготовительном этапе, не позднее чем за 2 календарных дня до экзамена, руководитель ППЭ совместно с руководителем ОО, на базе которой организован ППЭ, обязан:

обеспечить рабочие места участников в каждой аудитории проведения персональным компьютером, соответствующим техническим требованиям и гарнитурой (наушники с микрофоном), установленным специализированным ПО (Станцией записи ответов);

обеспечить аудитории подготовки материалами на языке проводимого экзамена (научно-популярные журналы, любые книги, журналы, газеты и т.п.), взятыми из школьной библиотеки, с целью предоставления участникам экзамена, ожидающим своей очереди сдачи;

на каждую аудиторию проведения рекомендуется подготовить одну дополнительную гарнитуру, которая будет использоваться для инструктажа участников;

подготовить резервные компьютеры для аудиторий проведения, из расчета 1 резервный компьютер на 1 аудиторию проведения, на резервных компьютерах должно быть установлено ПО «Станция записи ответов»;

подготовить резервную аудиогарнитуру из расчета 1 гарнитура на 1 аудиторию проведения;

подготовить резервный USB-модем для доступа в Интернет в случае отсутствия доступа по основному каналу.

## **Контроль технической готовности ППЭ.**

Руководитель ППЭ совместно с членом ГЭК и техническим специалистом обязан провести контроль технической готовности ППЭ не позднее чем за 1 календарный день до проведения экзамена:

подтвердить готовность аудиторий проведения к сдаче экзамена протоколом технической готовности ППЭ (форма ППЭ-01-01-У).

Указанный протокол удостоверяется подписью члена ГЭК совместно с техническим специалистом и руководителем ППЭ.

Принять распечатанные материалы от технического специалиста:

коды активации экзамена в аудиториях проведения;

инструкции для участников экзамена по работе со Станцией записи ответов (по 1 на каждого участника экзамена в ППЭ и по одному экземпляру в аудитории подготовки).

#### **Выдача экзаменационных материалов**

В день проведения экзамена руководитель ППЭ обязан:

получить индивидуальные комплекты (бланки регистрации) и пакет руководителя (на дату экзамена) от члена ГЭК, проверить комплектность и целостность упаковки;

в 09:30 выдать:

#### организаторам в аудитории подготовки:

формы ППЭ (ППЭ-05-01-У для размещения на входе в аудиторию подготовки, ППЭ-05-02-У);

инструкции для участников экзамена по работе со Станцией записи ответов (на каждого участника);

инструкцию для участников экзамена в аудитории подготовки перед началом устной части ОГЭ по иностранному языку (*1 на аудиторию, если проводится централизованный инструктаж, либо на каждого участника экзамена*);

материалы для участников в период ожидания своей очереди (научнопопулярные журналы, любые книги, журналы, газеты и т.п.), материалы должны быть на языке проводимого экзамена;

организаторам в аудитории проведения:

формы ППЭ (ППЭ-05-01-У для размещения на входе в аудиторию проведения, ППЭ-05-03-У);

инструкцию для участников экзамена по работе со Станцией записи ответов (1 на аудиторию проведения);

инструкцию для участников экзамена, зачитываемую организатором в аудитории проведения (1 на аудиторию);

возвратные пакеты для упаковки бланков регистрации;

организаторам вне аудитории:

форму ППЭ-05-04-У для сопровождения участников из аудитории письменной части в аудитории подготовки.

в 10:30 осуществить контроль скачивания техническим специалистом ключа доступа к зашифрованным КИМ;

**за 15 минут до экзамена** (*в 11 часов 45 минут*) выдать:

организаторам в аудитории подготовки - индивидуальные комплекты (бланки регистрации) в соответствии с данными рассадки по форме (ППЭ-05-02-У);

организаторам в аудитории проведения – коды активации экзамена (1 код на аудиторию проведения).

*По запросу организатора в аудитории подготовки выдает количество индивидуальных комплектов (бланков регистрации) на группу участников, завершивших экзаменационную работу по иностранному языку (письменная часть) ранее установленного времени. Организаторам в аудитории проведения выдает коды активации экзамена.*

#### **Завершение экзамена**

После проведения экзамена руководитель ППЭ должен:

получить от технического специалиста флэш-накопитель с аудиозаписями ответов, сопроводительным бланком к носителю и протоколом создания аудионосителя ППЭ (в электронном виде);

получить от организаторов в аудитории подготовки:

неиспользованные и испорченные бланки регистрации, формы ППЭ;

получить от организаторов в аудитории проведения:

запечатанные возвратные пакеты с бланками регистрации, формы ППЭ;

совместно с членом ГЭК сверить данные протокола создания аудионосителя, содержащим аудиозаписи ответов, с ведомостями сдачи экзамена в аудиториях (форма ППЭ-05-03-У): номера аудиторий и количество работ в протоколе должны совпадать с номерами аудиторий и количеству сданных бланков в ведомости сдачи экзамена;

заполнить формы ППЭ;

осуществить контроль:

сканирования форм ППЭ и бланков регистрации участников экзаменов техническим специалистом в Штабе ППЭ;

передачи техническим специалистом отсканированных форм ППЭ и бланков регистрации, а также архива папки в формате .zip, содержащего ответы участников экзамена, сопроводительный бланк и протокол создания аудионосителя в электронном виде, на сервер РЦОИ;

передать члену ГЭК по форме ППЭ-14-01-У запечатанный возвратный сейфпакет с:

возвратными пакетами с использованными бланками регистрации;

неиспользованными, бракованными бланками регистрации;

протоколами, актами, списками, ведомостями, служебными записками (при наличии);

передать руководителю ОО, на базе которой организован ППЭ, на хранение в сейф ОО – ППЭ в течение 1 месяца после экзамена флеш-накопитель с ответами участников экзамена, сопроводительным бланком и протоколом создания.

# **Инструкция для члена ГЭК**

## **при проведении устной части ОГЭ по иностранным языкам**

## **Контроль технической готовности ППЭ**

Член ГЭК совместно с руководителем ППЭ и техническим специалистом за 1 календарный день до экзамена обязан:

на всех рабочих местах участников (Станциях записи ответов) проверить корректность сведений об экзамене: регион, код ППЭ, номер аудитории, номер компьютера (используется сквозная нумерация в ППЭ, номер должен быть уникальным) и экзамен (этап, предмет и дата).

*Корректность сведений об экзамене критична для обработки результатов, поэтому необходимо убедиться, что данные введены верно. После начала экзамена изменить эти сведения нельзя.* 

Проверить правильность даты и времени, установленных на всех рабочих местах участников (Станциях записи ответов) в каждой аудитории проведения.

Провести контроль качества тестовой аудиозаписи на всех рабочих местах участников (Станциях записи ответов) в каждой аудитории проведения:

выполнить аудиозапись тестового сообщения и прослушать его, пример зачитываемого текста отображается в интерфейсе Станции записи ответов);

для записи и прослушивания тестового сообщения должна использоваться гарнитура, которая будет использоваться на соответствующем рабочем месте при проведении экзамена;

на записи тестового сообщения должны отсутствовать посторонние шумы, отчетливо слышны все слова и должна быть установлена нормальная громкость.

Провести контроль качества отображения электронных КИМ на всех рабочих местах участников (Станциях записи ответов) в каждой аудитории проведения:

просмотреть все страницы электронного КИМ средствами Станции записи ответов;

критериями качества отображения страниц демонстрационного варианта КИМ являются:

- отображение КИМ на весь экран, за исключением кнопок навигации,

- четкое отображение и читаемость текста,

- корректная передача цветов на фотографиях.

Проверить наличие в ППЭ следующего дополнительного оборудования:

- резервной аудиогарнитуры для использования в случае выхода из строя или плохого качества работы аудиогарнитуры на какой-либо из Станций записи ответов;

- резервной рабочей станции (компьютера), на которой установлено ПО (Станция записи ответов), и аудиогарнитурой (рекомендуется иметь одну резервную станцию на 1 аудиторию проведения);

- флеш-накопителей, которые используются техническими специалистами для переноса ключа доступа к зашифрованным КИМ из помещения руководителя ППЭ на рабочие места в аудиториях проведения, переноса архива с зашифрованным КИМ на рабочие места в аудиториях проведения и сбора аудиофайлов с ответами участников для передачи в РЦОИ.

Суммарный объем всех флеш-накопителей, на которых предполагается передавать аудиозаписи ответов из ППЭ в РЦОИ, должен быть не менее 10 Гб.

Результат проверки технической готовности ППЭ к сдаче экзамена с разделом «Говорение» подтверждается протоколом технической готовности (форма ППЭ-01- 01-У). Указанный протокол удостоверяется подписью члена ГЭК совместно с техническим специалистом и руководителем ППЭ. Подписанный протокол остается на хранение в ППЭ.

#### **Проведение экзамена**

В день проведения экзамена член ГЭК обязан:

доставить индивидуальные комплекты (бланки регистрации) и пакет руководителя (на дату экзамена) в ППЭ и передать их руководителю ППЭ *(до начала проведения письменной части)*;

после записи техническим специалистом ключа доступа к КИМ на флешнакопитель приступить совместно с техническим специалистом к обходу всех аудиторий проведения и выполнить контроль загрузки ключа на все рабочие места участников (Станции записи ответов).
#### **В случае возникновения технического сбоя в работе (или выхода из строя) Станции записи ответов необходимо выполнить следующие действия:**

присутствовать в аудитории при устранении технического сбоя в работе Станции записи ответов техническим специалистом;

**зафиксировать совместно с техническим специалистом, в какой момент выполнения экзаменационной работы Станция записи ответов участника экзамена вышла из строя или возник технический сбой**.

**В случае если технический сбой Станции записи ответов возник до начала выполнения экзаменационной работы (участник экзамена не перешел к просмотру заданий КИМ, т.е. на экране Станции записи ответов не отображается страница с текстом задания №1):**

при устранении в кратчайший промежуток времени сбоя в работе Станции записи ответов техническим специалистом, **сдача экзамена продолжается на этой же Станции записи ответов**;

при невозможности устранения в кратчайший промежуток времени сбоя в работе Станции записи ответов техническим специалистом, **в аудитории должна быть установлена резервная Станция записи ответов**. *При этом участник экзамена возвращается в свою аудиторию подготовки согласно распределению (форма ППЭ-05-02-У) и направляется в конец очереди вне зависимости от планового распределения очередей (при этом в форме ППЭ-05-03-У фиксируется фактический порядковый номер очереди данного участника) для сдачи экзамена с тем же бланком регистрации в этой же аудитории проведения.*

**В случае если технический сбой Станции записи ответов возник после начала выполнения экзаменационной работы (участник экзамена перешел к просмотру заданий КИМ, т.е. на экране Станции записи ответов отображается страница с текстом задания или страница с ответом на задание):**

при устранении в кратчайший промежуток времени сбоя в работе Станции записи ответов техническим специалистом, т.е. замена на резервную станцию не требуется, **сдача экзамена продолжается на этой же Станции записи ответов**;

при невозможности устранения в кратчайший промежуток времени сбоя в работе Станции записи ответов техническим специалистом (требуется замена Станции записи ответов на резервную), **то коллегиально с руководителем ППЭ и по согласованию с Комитетом принимается решение, что участник экзамена не закончил экзамен по объективным причинам с оформлением соответствующего акта (форма ППЭ-22), участник экзамена направляется на пересдачу экзамена в резервный день на основании решения председателя ГЭК.** *При этом в бланке регистрации участника организатор в аудитории проведения ставит отметку (символ «Х») в поле «Не завершил экзамен по объективным причинам». Технический специалист осуществляет выгрузку всех ранее записанных ответов участника экзамена в штатном порядке. Все материалы (бланк регистрации и аудиозапись данного участника) отправляются на обработку в РЦОИ.* 

#### **Завершение экзамена**

По окончании проведения экзамена член ГЭК обязан:

совместно с руководителем ППЭ сверить данные протокола создания аудионосителя, содержащего аудиозаписи ответов, с ведомостями сдачи экзамена в аудиториях (форма ППЭ-05-03-У): номера аудиторий и количество работ в протоколе должны совпадать с номерами аудиторий и количеству сданных бланков в ведомости сдачи экзамена;

необходимо проверить совпадение номеров аудиторий, т.к. расхождение номеров влечет проблемы в обработке результатов;

заполнить формы ППЭ;

осуществить контроль:

сканирования форм ППЭ и бланков регистрации участников экзаменов техническим специалистом в Штабе ППЭ;

передачи техническим специалистом отсканированных форм ППЭ и бланков регистрации, а также архива папки в формате .zip, содержащего ответы участников экзамена, сопроводительный бланк и протокол создания аудионосителя в электронном виде, на сервер РЦОИ;

получить от руководителя ППЭ по форме ППЭ-14-01-У запечатанный возвратный сейф-пакет с:

возвратными пакетами с использованными бланками регистрации;

неиспользованными, бракованными бланками регистрации;

протоколами, актами, списками, ведомостями, служебными записками (при наличии).

Член ГЭК осуществляет доставку запечатанного возвратного сейф-пакета в РЦОИ по установленному графику.

#### **Инструкция для технического специалиста ППЭ при проведении устной части ОГЭ по иностранным языкам**

#### **Техническая подготовка ППЭ**

На подготовительном этапе, за 2 календарных дня до проведения экзамена, технический специалист ППЭ обязан:

получить из РЦОИ следующие материалы:

дистрибутив ПО «Станция записи ответов»;

архив с зашифрованными КИМ в формате .zip;

закончить техническую подготовку ППЭ:

проверить соответствие технического оснащения рабочих станций в аудиториях проведения и штабе ППЭ, а также резервных компьютеров, предъявляемым минимальным требованиям;

обеспечить рабочие места участников в аудиториях проведения гарнитурами: наушниками с микрофоном, рекомендуется на каждую аудиторию проведения подготовить одну дополнительную гарнитуру, которая будет использоваться при инструктаже участников;

обеспечить работоспособность компьютерной гарнитуры: установить необходимые для работы драйверы и иное сопутствующее ПО, провести необходимые настройки аудиозаписи и воспроизведения;

146

установить специализированное ПО (Станция записи ответов) на всех рабочих местах участников экзамена в каждой аудитории проведения, а также на резервных компьютерах;

выполнить перезагрузку компьютера после полного завершения установки ПО (Станция записи ответов).

На рабочей станции необходимо отключить переход в спящий режим и блокировку компьютера.

На этапе технической подготовки каждого рабочего места участника экзамена (Станции записи ответов) техническому специалисту необходимо:

создать экзамен: указать регион, код ППЭ, номер аудитории, номер компьютера (используется сквозная нумерация в ППЭ, номер должен быть уникальным) и экзамен (этап, предмет и дата);

*Корректность сведений, вводимых при создании экзамена, критична для обработки результатов, поэтому необходимо убедиться, что данные введены верно. После начала экзамена изменить эти сведения нельзя.*

подтвердить корректность текущего системного времени;

выбрать драйвер аудиоустройства и устройство для записи – подключенную гарнитуру;

выполнить тестовую аудиозапись и проверку качества аудиозаписи:

- должны быть отчетливо слышны и различимы все слова;

- фоновый шум, мешающий основной записи, должен отсутствовать;

- при необходимости изменить системные настройки аудиооборудования

или изменить драйвер в настройках, обновить драйверы аудиоустройства, обеспечивающие наилучшее качество;

проверить качество отображения демонстрационных электронных КИМ:

- отображение КИМ на весь экран, за исключением кнопок навигации;
- четкое отображение и читаемость текста;
- корректная передача цветов на фотографиях.

загрузить архив с зашифрованными КИМ;

подготовить дополнительное оборудование, необходимое для проведения устного экзамена:

флеш-накопители для переноса ключа доступа к КИМ в аудитории проведения, переноса архива с зашифрованными КИМ, а также для сохранения аудиозаписей ответов участников, общий объём свободного места на всех носителях должен быть не менее 10 Гб;

резервные рабочие Станции записи ответов (одна резервная станция на одну аудиторию проведения). На резервных рабочих станциях должно быть установлено всё необходимое ПО и проведена проверка технической готовности станции для экзамена;

резервную аудиогарнитуру;

#### **Контроль технической готовности ППЭ**

За 1 календарный день до экзамена технический специалист ППЭ совместно с уполномоченным представителем ГЭК и руководителем ППЭ обязан:

проверить корректность сведений об экзамене;

проверить корректность даты и времени, установленных на всех рабочих местах участников (Станциях записи ответов);

провести контроль качества тестовой аудиозаписи и отображения демонстрационного варианта КИМ;

сформировать отчет с кодом активации экзамена для ответственного организатора в соответствующей аудитории проведения. Код активации одинаковый для всех рабочих станций в одной аудитории проведения. Отчеты для всех аудиторий проведения следует перенести на рабочую станцию с принтером, распечатать и передать руководителю ППЭ;

сформировать отчет с паспортом Станции записи ответов для всех рабочих мест (отчеты следует распечатать и передать руководителю ППЭ на хранение в ОО-ППЭ).

выполнить тиражирование инструкций для участников экзамена по работе со Станцией записи ответов по количеству участников в ППЭ и по одной копии на аудиторию проведения, передать руководителю ППЭ.

Готовность аудиторий проведения к сдаче экзамена подтверждается протоколом технической готовности ППЭ (форма ППЭ-01-01-У). Указанный протокол удостоверяется подписью уполномоченного представителя ГЭК совместно с техническим специалистом и руководителем ППЭ.

#### **Проведение экзамена**

На этапе проведения экзамена технический специалист обязан:

в 10:30 скачать ключ доступа к КИМ на электронной почте ОО в помещении руководителя ППЭ;

совместно с членом ГЭК во всех аудиториях проведения выполнить загрузку ключа на все рабочие места участников (Станции записи ответов);

#### **В случае возникновения технического сбоя в работе (или выхода из строя) Станции записи ответов необходимо выполнить следующие действия:**

совместно с членом ГЭК пройти в аудиторию для устранения возникших неисправностей;

**совместно с членом ГЭК зафиксировать в какой момент выполнения экзаменационной работы Станция записи ответов участника экзамена вышла из строя или возник технический сбой**.

**В случае если технический сбой Станции записи ответов возник до начала выполнения экзаменационной работы (участник экзамена не перешел к просмотру заданий КИМ, т.е. на экране Станции записи ответов не отображается страница с текстом задания №1):**

при устранении в кратчайший промежуток времени сбоя в работе Станции записи ответов техническим специалистом **сдача экзамена продолжается на этой же Станции записи ответов**;

при невозможности устранения в кратчайший промежуток времени сбоя в работе Станции записи ответов техническим специалистом, **в аудитории должна быть установлена резервная Станция записи ответов**. *При этом участник экзамена возвращается в свою аудиторию подготовки согласно распределению (форма ППЭ-05-02-У) и направляется в конец очереди вне зависимости от планового распределения очередей (при этом в форме ППЭ-05-03-У фиксируется* 

*фактический порядковый номер очереди данного участника) для сдачи экзамена с тем же бланком регистрации в этой же аудитории проведения.*

# **В случае если технический сбой Станции записи ответов возник после начала выполнения экзаменационной работы (участник экзамена перешел к просмотру заданий КИМ, т.е. на экране Станции записи ответов отображается страница с текстом задания или страница с ответом на задание):**

при устранении в кратчайший промежуток времени сбоя в работе Станции записи ответов техническим специалистом, т.е. замена на резервную станцию не требуется) **сдача экзамена продолжается на этой же Станции записи ответов**;

при невозможности устранения в кратчайший промежуток времени сбоя в работе Станции записи ответов техническим специалистом (требуется замена Станции записи ответов на резервную), **то коллегиально с руководителем ППЭ и членом ГЭК по согласованию с Комитетом принимается решение, что участник экзамена не закончил экзамен по объективным причинам с оформлением соответствующего акта (форма ППЭ-22) и направляется на пересдачу экзамена в резервный день на основании решения председателя ГЭК.** *При этом в бланке регистрации участника организатор в аудитории проведения ставит отметку (символ «Х») в поле «Не завершил экзамен по объективным причинам». Технический специалист осуществляет выгрузку всех ранее записанных ответов участника экзамена в штатном порядке. Все материалы (бланк регистрации и аудиозапись данного участника) отправляются на обработку в РЦОИ.* 

#### **Завершение экзамена**

По окончании проведения экзамена технический специалист должен:

после завершения сдачи экзамена в аудитории проведения пройти по всем рабочим местам в каждой аудитории и завершить экзамен на каждом рабочем месте (Станции записи ответов);

сверить данные в ПО «Станция записи ответов» участника о записанных ответах с данными в ведомости проведения экзамена (форма ППЭ-05-03-У): для каждого участника, сдавшего бланк регистрации согласно ведомости ППЭ-05-03-У, на Станции записи ответов должна иметься готовая к экспорту аудиозапись участника с ответами на задания, и номер аудитории, указанный в ПО «Станция записи ответов» должен совпадать с номером аудитории в ведомости;

сохранить на флеш-накопитель аудиозаписи ответов участников со всех рабочих мест (Станций записи ответов) в аудиториях проведения;

после того, как на флеш-накопитель будут сохранены все аудиозаписи ответов участников экзамена (с каждого рабочего места во всех аудиториях проведения), сформировать на последней Станции записи ответов в последней аудитории проведения сопроводительный бланк к флеш-накопителю, содержащий общие сведения о записанных данных (общее количество работ, ответов и потоковых записей) и протокол создания аудионосителя ППЭ, содержащий детальные сведения о записанных данных (имена файлов с ответами, их размер и т.п.) и сохранить в электронном виде.

При использовании нескольких флеш-накопителей сопроводительный бланк и протокол создания должны быть сформированы для каждого флеш-накопителя отдельно.

В штабе ППЭ на станции удаленного сканирования осуществить сканирование материалов, полученных от руководителя ППЭ: форм ППЭ и бланков регистрации участников экзамена. Передать на сервер РЦОИ: папку с отсканированными формами ППЭ и бланками регистрации, архив папки в формате .zip, содержащий ответы участников экзамена, сопроводительный бланк и протокол создания аудионосителя в электронном виде. Передача осуществляется с помощью зашифрованного сервиса для синхронизации и обмена файлами по информационно телекоммуникационной сети «РЦОИ – ППЭ Ленинградской области».

Флеш-накопитель с ответами, сопроводительный бланк и протокол создания аудионосителя технический специалист передает руководителю ППЭ.

#### **Инструкция для организаторов в аудитории подготовки при проведении устной части ОГЭ по иностранным языкам**

Организаторам в аудитории подготовки в день проведения экзамена необходимо:

не позднее 09:30 явиться в ППЭ и пройти регистрацию по форме (ППЭ-07-У); получить от руководителя ППЭ:

формы ППЭ (ППЭ-05-01-У для размещения на входе в аудиторию подготовки, ППЭ-05-02-У);

инструкции для участников экзамена по работе со Станцией записи ответов (по 1 на каждого участника);

инструкцию для участников экзамена в аудитории подготовки перед началом устной части ОГЭ по иностранному языку (1 на аудиторию, если проводится централизованный инструктаж, либо на каждого участника экзамена);

материалы для участников в период ожидания своей очереди (научнопопулярные журналы, любые книги, журналы, газеты и т.п.), материалы должны быть на языке проводимого экзамена.

Пройти в аудиторию в соответствии с распределением (форма ППЭ-07-У):

разложить на рабочие места участников экзамена:

инструкцию для участников экзамена по работе на Станцией записи ответов (по 1 на каждого участника);

оформить на доске образец для заполнения регистрационных полей бланка регистрации участника: заполнить «Код ППЭ» (**поле «Номер аудитории» не заполняется**);

подготовить материалы на языке проводимого экзамена для участников на период ожидания своей очереди (научно-популярные журналы, любые книги, журналы, газеты и т.п.), приносить участниками собственные материалы запрещается.

**За 15 минут до экзамена** (*в 11 часов 45 минут*) получить от руководителя ППЭ:

индивидуальные комплекты (бланки регистрации) в соответствии с данными рассадки по форме (ППЭ-05-02-У).

*По запросу получить от руководителя ППЭ количество индивидуальных комплектов (бланков регистрации) на группу участников, завершивших экзаменационную работу по иностранному языку (письменная часть) ранее установленного времени.*

#### **Инструктаж участников и заполнение бланков**

Организаторы в аудитории подготовки обязаны:

при входе участников в аудиторию подготовки проверить их персональные данные согласно форме ППЭ-05-02-У (отмечается факт явки участников), участники рассаживаются на места в аудитории в соответствии с формой ППЭ-05-02-У;

раздать в произвольном порядке полученные от руководителя ППЭ индивидуальные комплекты (бланки регистрации) участникам экзамена;

провести инструктаж для участников экзамена (*группы участников, при этом инструктаж проводится для каждой новой группы участников, прибывших из аудиторий проведения письменной части экзамена, инструкция для участников экзамена в аудитории подготовки перед началом устной части ОГЭ по иностранному языку в таком случае может быть распечатана на каждого участника экзамена*).

#### **Переход участников в аудитории проведения**

Организаторы в аудитории подготовки обязаны:

заполнить в форме ППЭ-05-02-У время начала экзамена в аудитории подготовки (*считается с момента завершения инструктажа и заполнения бланков регистрации участников, либо с момента завершения инструктажа и заполнения бланков регистрации первой группой участников*) и время начала выдачи участникам индивидуальных комплектов (бланков регистрации) («Вскрыты доставочные комплекты с ЭМ»);

сообщить организатору из аудитории проведения об окончании заполнения бланков регистрации участниками;

при вызове группы участников каждой очереди для перехода в аудиторию проведения экзаменов в форме ППЭ-05-02-У сделать отметку «Бланк регистрации выдан» и получить подпись участника, покидающего аудиторию подготовки;

проконтролировать, что участники при выходе из аудитории имеют при себе бланк регистрации, ручку и документ, удостоверяющий личность.

#### **Завершение экзамена**

Организаторы в аудитории подготовки должны: отметить в форме ППЭ-05-02- У время окончания экзамена (*момент, когда аудиторию покинул последний участник*);

собрать неиспользованные, а также имеющие полиграфические дефекты или испорченные участниками бланки регистрации;

передать все материалы руководителю ППЭ.

# **Инструкция для организатора в аудитории проведения при проведении устной части ОГЭ по иностранным языкам**

#### **Подготовка аудитории к экзамену**

Организаторам в аудитории проведения в день проведения экзамена необходимо:

не позднее 09:30 явиться в ППЭ и пройти регистрацию по форме (ППЭ-07-У); получить от руководителя ППЭ:

формы ППЭ (ППЭ-05-01-У для размещения на входе в аудиторию проведения, ППЭ-05-03-У);

инструкцию для участников экзамена по работе со Станцией записи ответов (1 на аудиторию проведения);

инструкцию для участников экзамена, зачитываемую организатором в аудитории проведения (1 на аудиторию);

возвратные пакеты для упаковки бланков регистрации.

Пройти в аудиторию в соответствии с распределением (форма ППЭ-07-У):

указать на доске номер аудитории;

на всех рабочих местах участников (Станциях записи ответов) проверить корректность сведений об экзамене: регион, код ППЭ, номер аудитории и экзамен (предмет и дата), данные должны совпадать с указанными в форме ППЭ-05-03-У.

Начиная с 10:30 присутствовать при загрузке на Станции записи ответов ключа доступа к КИМ (выполняется техническим специалистом).

**За 15 минут до экзамена** (*в 11 часов 45 минут*) получить от руководителя ППЭ:

код активации экзамена (1 код на аудиторию проведения).

*По запросу получить от руководителя ППЭ код активации экзамена для укомплектованной в аудитории подготовки группы участников (количество участников равно количеству Станций записи ответов), завершивших экзаменационную работу по иностранному языку (письменная часть) ранее установленного времени.*

#### **Проведение экзамена**

Один из организаторов в аудитории проведения обязан обеспечивать переход участников из аудитории подготовки в аудитории проведения.

На этапе проведения экзамена организаторы в аудитории проведения обязаны:

согласно форме ППЭ-05-03-У после заполнения бланков регистрации собрать группу участников экзамена для заполнения всех рабочих мест в аудитории проведения (*при этом необходимо заполнять столбец фактической очереди сдачи в ведомости ППЭ-05-03-У)*;

обеспечить переход участников из аудитории подготовки в аудиторию проведения согласно ведомости ППЭ ППЭ-05-03-У;

при входе участников в аудитории проверить их персональные данные согласно ведомости ППЭ-05-03-У (в ведомости отмечается факт явки участников);

после входа в аудиторию группы участников каждой очереди распределить участников ОГЭ по рабочим местам в аудитории, распределение выполняется произвольным образом в соответствии с предметом, который сдает участник;

для каждой новой группы участников провести краткий инструктаж по процедуре сдачи экзамена, в процессе которого участники заполняют номер аудитории проведения в бланке регистрации;

заполнить в форме ППЭ-05-03-У время начала экзамена в аудитории проведения (с момента завершения краткого инструктажа первой группы участников);

сверить персональные данные участника, указанные в бланке регистрации с предъявленным документом, удостоверяющим личность и проверить правильность заполнения номера аудитории в бланке регистрации;

сверить номер бланка регистрации, введенный участником в ПО (Станции записи ответов), с указанным на бумажном бланке регистрации;

после чего, инициировать процесс сдачи экзамена: ввести на Станции записи ответов код активации экзамена;

перед началом работы с заданиями участник проверяет качество записи: произносит свой номер КИМ. Если участник сообщил о плохом качестве записи, в аудиторию необходимо пригласить технического специалиста для устранения возможных проблем с записью и/или воспроизведением путем изменения настроек аудиооборудования, после чего запись номера КИМ должна быть сделана повторно.

проводить контроль сдачи экзамена участниками.

**В случае возникновения технического сбоя в работе (или выхода из строя) Станции записи ответов необходимо выполнить следующие действия:**

пригласить в аудиторию члена ГЭК и технического специалиста для устранения возникших неисправностей;

**технический специалист и член ГЭК должны зафиксировать в какой момент выполнения экзаменационной работы Станция записи ответов участника экзамена вышла из строя или возник технический сбой**.

**В случае если технический сбой Станции записи ответов возник до начала выполнения экзаменационной работы (участник экзамена не перешел к просмотру заданий КИМ, т.е. на экране Станции записи ответов не отображается страница с текстом задания №1):**

при устранении в кратчайший промежуток времени сбоя в работе Станции записи ответов техническим специалистом **сдача экзамена продолжается на этой же Станции записи ответов**;

при невозможности устранения в кратчайший промежуток времени сбоя в работе Станции записи ответов техническим специалистом, **в аудитории должна быть установлена резервная Станция записи ответов**. *При этом участник экзамена возвращается в свою аудиторию подготовки согласно распределению (форма ППЭ-05-02-У) и направляется в конец очереди вне зависимости от планового распределения очередей (при этом в форме ППЭ-05-03-У фиксируется фактический порядковый номер очереди данного участника) для сдачи экзамена с тем же бланком регистрации в этой же аудитории проведения.*

**В случае если технический сбой Станции записи ответов возник после начала выполнения экзаменационной работы (участник экзамена перешел к просмотру заданий КИМ, т.е. на экране Станции записи ответов отображается страница с текстом задания или страница с ответом на задание):**

при устранении в кратчайший промежуток времени сбоя в работе Станции записи ответов техническим специалистом, т.е. замена на резервную станцию не требуется) **сдача экзамена продолжается на этой же Станции записи ответов**;

при невозможности устранения в кратчайший промежуток времени сбоя в работе Станции записи ответов техническим специалистом (требуется замена Станции записи ответов на резервную), **то коллегиально с руководителем ППЭ и** 

**членом ГЭК по согласованию с Комитетом принимается решение, что участник экзамена не закончил экзамен по объективным причинам с оформлением соответствующего акта (форма ППЭ-22) и направляется на пересдачу экзамена в резервный день на основании решения председателя ГЭК.** *При этом в бланке регистрации участника организатор в аудитории проведения ставит отметку (символ «Х») в поле «Не завершил экзамен по объективным причинам». Технический специалист осуществляет выгрузку всех ранее записанных ответов участника экзамена в штатном порядке. Все материалы (бланк регистрации и аудиозапись данного участника) отправляются на обработку в РЦОИ.* 

После завершения экзамена участником организатору в аудитории проведения необходимо:

инициировать экзамен следующего участника, либо завершить экзамен на Станции записи ответов;

получить от участника, сдавшего экзамен, бланк регистрации и сделать отметки «Ответ прослушан», «Бланк регистрации сдан» в ведомости ППЭ-05-03-У и получить подпись участника;

после завершения сдачи экзамена группой участников на всех рабочих местах в аудитории, пройти в аудиторию подготовки и сформировать группу участников для следующей очереди и сопроводить ее до аудитории проведения.

#### **Завершение экзамена**

По окончании проведения экзамена организаторы в аудитории проведения должны:

отметить в форме ППЭ-05-03-У время окончания экзамена (*окончанием экзамена считает момент, когда аудиторию покинул последний участник*);

вызвать технического специалиста для экспорта аудиозаписей ответов участников экзамена;

провести контроль действий технического специалиста по экспорту аудиозаписей ответов участников;

запечатать использованные бланки регистрации участников экзамена в возвратный пакет;

передать руководителю ППЭ сопроводительные документы, в том числе запечатанные бланки регистрации участников экзамена.

#### **Инструкция для организатора вне аудитории**

На этапе проведения экзамена организаторы вне аудитории обязаны:

получить у руководителя ППЭ ведомость перемещения участников (форма ППЭ-05-04-У);

обеспечить переход участников из письменных аудиторий в аудитории подготовки согласно ведомости ППЭ-05-04-У.

## **Инструкция для участников экзамена в аудитории подготовки перед началом устной части ОГЭ по иностранному языку**

Во время проведения экзамена Вы должны соблюдать Порядок проведения ГИА.

В период с момента входа в ППЭ и до окончания экзамена запрещается:

иметь при себе средства связи, электронно-вычислительную технику, фото, аудио и видеоаппаратуру, справочные материалы, письменные заметки и иные средства хранения и передачи информации;

выносить из аудиторий и ППЭ экзаменационные материалы на бумажном или электронном носителях, фотографировать экзаменационные материалы;

пользоваться справочными материалами, кроме тех, которые указаны в тексте КИМ;

перемещаться по ППЭ во время экзамена без сопровождения организатора.

Во время проведения экзамена запрещается:

делать какие-либо письменные заметки, кроме заполнения регистрационной части бланка регистрации;

пересаживаться, обмениваться любыми материалами и предметами.

В случае нарушения Порядка проведения ГИА Вы будете удалены с экзамена без права повторной сдачи экзамена в текущем учебном году.

При нарушении порядка проведения ГИА работниками ППЭ или другими участниками экзамена Вы имеете право подать апелляцию о нарушении установленного порядка проведения ГИА. Апелляция о нарушении порядка проведения ГИА подается в день экзамена члену ГЭК до выхода из ППЭ.

Ознакомиться с результатами ГИА Вы сможете в своей образовательной организации.

После получения результатов ГИА Вы можете подать апелляцию о несогласии с выставленными баллами. Апелляция подается в течение двух рабочих дней со дня объявления результатов ГИА. Апелляция подается в образовательную организацию.

Апелляция по вопросам содержания и структуры заданий по учебным предметам, а также по вопросам, связанным с нарушением участником ОГЭ требований Порядка проведения ГИА и неправильным оформлением экзаменационной работы, не рассматривается.

Во время экзамена на Вашем рабочем столе, помимо экзаменационных материалов, могут находиться только:

гелевая, капиллярная ручка с чернилами черного цвета;

документ, удостоверяющий личность;

лекарства и питание (при необходимости).

Комплекты с бланками регистрации поступили в аудиторию и Вам выданы *(выдать бланки регистрации).* 

Приступайте к заполнению бланка регистрации.

Записывайте буквы и цифры в соответствии с образцом на бланке. Каждая цифра, символ записывается в отдельную клетку.

Заполните поля «Код образовательной организации», «Класс» (*номер и букву при наличии*), «Код ППЭ», начиная с первой позиции, в соответствии с информацией на доске (информационном стенде). Поля «Резерв-1» и «Резерв-2» не заполняются.

Обратите внимание, сейчас номер аудитории не заполняется. Номер аудитории Вы должны будете заполнить в аудитории проведения перед началом сдачи экзамена после того, как организатор проведет краткий инструктаж по процедуре сдачи экзамена.

Заполните сведения об участнике ОГЭ, поля: фамилия, имя, отчество, данные документа, удостоверяющего личность.

Поставьте вашу подпись в поле «Подпись участника», расположенном в верхней части бланка регистрации.

Сдача экзамена будет проходить на компьютере в специально оборудованных аудиториях проведения, куда Вас пригласят в соответствии со случайно определенной очередностью. До аудитории проведения Вас будет сопровождать организатор.

В процессе сдачи экзамена Вы будет самостоятельно работать за компьютером. Задания КИМ будут отображаться на мониторе, ответы на задания необходимо произносить в микрофон.

Сдача экзамена включает пять основных этапов:

1. Регистрация: вам необходимо ввести в программу номер бланка регистрации.

2. Запись номера КИМ: вам необходимо произнести в микрофон номер КИМ.

3. Ознакомление с инструкцией по выполнению заданий.

4. Подготовка и ответ на задания.

5. Прослушивание записанных ответов.

В аудиторию проведения вы должны взять с собой:

заполненный бланк регистрации (номер аудитории не заполнен),

документ, удостоверяющий личность,

ручку, которой вы заполняли бланк регистрации.

У Вас на столах находятся инструкции по работе с программным обеспечением при сдаче экзамена. Рекомендуется ознакомиться с ними перед тем, как перейти в аудиторию проведения.

На столах находятся литературные материалы на иностранном языке, которыми вы можете пользоваться в период ожидания своей очереди.

По вопросам проведения экзамена (за исключением вопросов по содержанию КИМ), Вы можете обращаться к организаторам в аудитории. В случае необходимости выхода из аудитории оставьте ваши материалы на рабочем столе. На территории пункта Вас будет сопровождать организатор.

В случае плохого самочувствия незамедлительно обращайтесь к организаторам в аудитории. В пункте присутствует медицинский работник. Напоминаем, что по состоянию здоровья Вы можете досрочно завершить экзамен и прийти на пересдачу.

Инструктаж закончен.

Желаем удачи!

# **Инструкция для участников экзамена в аудитории проведения перед началом устной части ОГЭ по иностранному языку**

Инструкция зачитывается организатором в аудитории проведения.

*Организатор в аудитории проведения на доске указывает номер аудитории, номер следует писать, начиная с первой позиции.* 

*Текст, который выделен жирным шрифтом, должен быть прочитан участникам ОГЭ слово в слово. Это делается для стандартизации процедуры проведения ОГЭ. Комментарии, отмеченные курсивом, не читаются участникам. Они даны в помощь организатору.*

**Уважаемые участники, напоминаем Вам основные правила сдачи устной части экзамена.** 

**Сдача экзамена выполняется за компьютером.** 

**Общая длительность экзамена составляет примерно 15 минут.** 

**После завершения ответов на задания вы можете прослушать свои ответы.** 

**Проверьте, что у вас с собой имеется:** 

**заполненный бланк регистрации (номер аудитории не заполнен),** 

**документ, удостоверяющий личность,** 

**ручка, которой вы заполняли бланк регистрации в аудитории подготовки.** 

**Заполните номер аудитории на бланке.** 

**Номер аудитории указан на доске.** 

*Сделать паузу для заполнения участниками номера аудитории.* 

**Перед началом экзамена наденьте гарнитуру (наушники с микрофоном), находящиеся на вашем рабочем месте.** 

**Убедитесь, что наушники удобно надеты и плотно прилегают к ушам, микрофон отрегулирован и находится непосредственно перед губами.** 

**При необходимости отрегулируйте гарнитуру по размеру оголовья и положению микрофона.** 

*При наличии резервной гарнитуры продемонстрируйте участникам, как регулировать размер оголовья. Наденьте гарнитуру и продемонстрируйте участникам правильное расположение гарнитуры и микрофона.* 

**По всем вопросам, связанным с проведением экзамена (за исключением вопросов по содержанию КИМ), вы можете обращаться к нам.** 

**В случае плохого самочувствия незамедлительно обращайтесь к нам. В пункте присутствует медицинский работник. Напоминаем, что по состоянию здоровья вы можете досрочно завершить экзамен и прийти повторно.** 

**Инструктаж закончен. Можете приступать к работе на станции. Желаем удачи!**

## **25. Инструкция для медицинского работника при проведении ГИА**

В день проведения ГИА медицинский работник ППЭ должен:

в 8.30 явиться в ППЭ и зарегистрироваться у ответственного организатора вне аудитории, уполномоченного руководителем ППЭ;

оставить личные вещи в месте для хранения личных вещей до входа в ППЭ;

получить от руководителя ППЭ или руководителя ОО-ППЭ настоящую инструкцию и ознакомиться с ней, а также Журнал учета участников ГИА, обратившихся к медицинскому работнику (далее – Журнал) (п. 27 настоящих Методических рекомендаций);

запросить у руководителя ППЭ информацию о распределении в данный ППЭ участников ГИА с ОВЗ;

пройти в отведенное для него помещение в ППЭ и приступить к выполнению своих обязанностей.

#### **Проведение экзамена**

В день проведения экзамена (в период с момента входа в ППЭ и до окончания) экзамена) в ППЭ медицинскому работнику **запрещается:**

а) иметь при себе средства связи (в случае необходимости вызова бригады в скорой помощи в Штабе ППЭ есть стационарный телефон), электронновычислительную технику, фото-, аудио- и видеоаппаратуру, справочные материалы, письменные заметки и иные средства хранения и передачи информации, художественную литературу и т.д.;

б) оказывать содействие участникам ГИА, в том числе передавать (получать от них средства связи) им средства связи, электронно-вычислительную технику, фото-, аудио- и видеоаппаратуру, справочные материалы, письменные принадлежности, письменные заметки и иные средства хранения и передачи информации;

в) выносить из аудиторий и ППЭ экзаменационные материалы на бумажном или электронном носителях, фотографировать экзаменационные материалы.

**Учет участников ГИА, обратившихся в медицинский пункт, и составление акта о досрочном завершении экзамена по объективным причинам**

Медицинский работник должен вести Журнал учета участников ГИА, обратившихся к медицинскому работнику. Все поля Журнала обязательны к заполнению. Участник ГИА, получивший необходимую медицинскую помощь, вправе отказаться от составления акта о досрочном завершении экзамена по объективным причинам и вернуться в аудиторию проведения экзамена для продолжения выполнения экзаменационной работы. Медицинскому работнику необходимо поставить отметку «Х» в соответствующем поле Журнала.

В случае если участник ГИА желает досрочно завершить экзамен, медицинский работник подтверждает ухудшение состояния здоровья участника ГИА и совместно с членом ГЭК в медицинском кабинете составляет акта о досрочном завершении экзамена по объективным причинам. Медицинскому работнику необходимо поставить отметку «Х» в соответствующем поле Журнала.

### **26. Инструкция по организации видеонаблюдения при проведении ГИА**

ППЭ в соответствии с пунктами 22 и 47 Порядка проведения ГИА оборудуются средствами видеонаблюдения.

Объектом видеонаблюдения являются аудитории для проведения экзаменов и Штаб в ППЭ.

Для обеспечения работы системы видеонаблюдения образовательные организации обеспечивают:

размещение, сохранность, работоспособность оборудования для организации видеонаблюдения в Штабе и в аудиториях ППЭ;

ведение и хранение документов, относящихся к системе видеонаблюдения в ППЭ (журнал доступа к средствам видеонаблюдения).

Муниципальный координатор по вопросам организации и проведения ГИА отвечает за координацию действий образовательных организаций по обеспечению видеонаблюдения в ППЭ, обеспечивает согласование мест размещений оборудования, предоставляет в Комитет сводную информацию о наличии и работе систем видеонаблюдения в период проведения ГИА в муниципальном районе / городском округе.

Средства видеонаблюдения должны обеспечивать сохранение видеоизображения.

#### **Требования к размещению средств видеонаблюдения**

Средства видеонаблюдения размещаются в Штабе и в аудиториях ППЭ с соблюдением следующих требований:

технические параметры камеры средства видеозаписи должны обеспечивать полный обзор аудитории;

обзор камеры не должны загораживать различные предметы.

#### **Особенности сохранения видеозаписей**

Запись видеоизображения может производиться на жесткий диск устройства видеонаблюдения, карту памяти, регистратор для камер.

Название видеофайлов должно содержать следующую информацию:

код и название ППЭ, код аудитории, дата экзамена, предмет экзамена (например, 0804 MOУ Киришская СОШ №2 03 26.05.2023 география);

Видеофайлы из ППЭ сохраняются на внешний носитель в папки. Название папки: код ППЭ, дата и предмет экзамена.

Внешний носитель направляется на хранение в сейф ОО-ППЭ.

После каждой даты экзамена технический специалист систематизирует видеоматериалы данного ППЭ на внешнем носителе.

#### **Подготовка к видеозаписи в ППЭ**

Видеозапись в аудиториях ППЭ начинается с 9.30 и завершается после того, как организатор продемонстрировал на камеру видеонаблюдения вложение ЭМ участников ГИА в возвратный пакет.

Видеозапись в Штабе ППЭ начинается с 8.00 и завершается после того, как руководитель ППЭ продемонстрировал на камеру видеонаблюдения передачу пакетов с ЭМ участников ГИА члену ГЭК.

Технический специалист по команде руководителя ППЭ выключает средства видеонаблюдения в Штабе и во всех аудиториях ППЭ.

В аудиториях ППЭ, оснащенных видеонаблюдением, и в Штабе должна быть размещена информация о ведении видеонаблюдения.

За один день до начала экзамена в ППЭ технический специалист совместно с руководителем ППЭ проводят тестирование, в ходе которого необходимо: включить запись видеоизображения, проверить работу камер видеонаблюдения, убедиться, что ракурс камер соответствует требованиям настоящих методических рекомендаций, внести запись в журнал доступа к средствам видеонаблюдения (далее – журнал) (Приложение 2). Журнал размещается в помещении руководителя образовательной организации или в Штабе ППЭ и заполняется техническим специалистом при каждом действии со средствами видеонаблюдения. После завершения всех экзаменов журнал передается на хранение в организацию, на базе которой был организован ППЭ (ОО-ППЭ).

В Акте готовности ППЭ (Форма ППЭ-01) руководитель ППЭ делает отметку о том, что ППЭ оборудован средствами видеонаблюдения с соблюдением требований законодательства к использованию указанных технических средств.

Если в ППЭ не установлены (или неисправны) средства видеонаблюдения, руководитель ППЭ незамедлительно сообщает об этом муниципальному координатору ГИА.

#### **Проведение видеозаписи в ППЭ**

В день экзамена руководитель ППЭ дает указание техническому специалисту проверить работоспособность средств видеонаблюдения в Штабе ППЭ и во всех аудиториях ППЭ.

Технический специалист должен убедиться, что средства видеозаписи находятся в рабочем состоянии: в Штабе - не позднее чем за 2 часа до начала экзамена, в аудиториях ППЭ - не позднее чем за час до начала экзамена.

Контроль за фактом ведения видеозаписи во время экзамена осуществляется:

в аудитории ППЭ - организаторами и техническим специалистом;

в Штабе – руководителем ППЭ и техническим специалистом.

При возникновении нештатных ситуаций в аудитории или Штабе (видеозапись не ведется, или установить факт ведения видеозаписи не представляется возможным), организатор или технических специалист информирует члена ГЭК о возникших проблемах. Ответственность за дальнейшие действия возлагается на члена ГЭК.

По факту неисправного состояния, отключения средств видеонаблюдения или отсутствия видеозаписи экзамена членом ГЭК составляется акт (Приложение 3), который в тот же день также передается председателю ГЭК.

Технический специалист должен произвести работу по восстановлению работоспособности средств видеонаблюдения.

По окончании экзамена руководитель ППЭ дает указание выключить режим видеозаписи техническому специалисту. Технический специалист выключает видеозапись, сделав соответствующую запись в журнале.

#### **Передача и хранение видеозаписи**

ОО-ППЭ обеспечивают сбор, систематизацию и хранение видеозаписей от разных дат экзаменов, проведенных в ППЭ.

Срок хранения видеозаписей – до 1 марта года, следующего за годом проведения экзамена.

Материалы видеонаблюдения используются лицами, привлекаемыми к проведению ГИА, в целях обеспечения соблюдения требований Порядка проведения ГИА на всех этапах проведения экзамена в ППЭ.

Видеозаписи проведения ГИА предоставляются по соответствующему запросу ОМСУ, Комитета на внешних носителях.

# **Приложение 2 к Инструкции по организации видеонаблюдения**

# **Образец журнала доступа к средствам видеонаблюдения**

Наименование МО \_\_\_\_\_\_\_\_\_\_\_\_\_\_\_\_\_\_\_\_\_\_\_\_\_\_\_\_\_\_\_\_\_\_\_\_\_\_\_\_\_\_\_\_\_\_\_\_\_\_\_\_\_\_\_\_\_\_\_\_\_

Наименование и адрес ППЭ \_\_\_\_\_\_\_\_\_\_\_\_\_\_\_\_\_\_\_\_\_\_\_\_\_\_\_\_\_\_\_\_\_\_\_\_\_\_\_\_\_\_\_\_\_\_\_\_\_\_\_\_\_

Дата проведения экзамена \_\_\_\_\_\_\_\_\_\_\_\_\_\_\_\_\_\_\_\_\_\_\_\_\_\_\_\_\_\_\_\_\_\_\_\_\_\_\_\_\_\_\_\_\_\_\_\_\_\_\_\_\_\_\_

Место размещения средства видеонаблюдения (указать: Штаб или номер аудитории ППЭ) \_\_\_\_\_\_\_\_\_\_\_\_\_\_\_\_\_\_

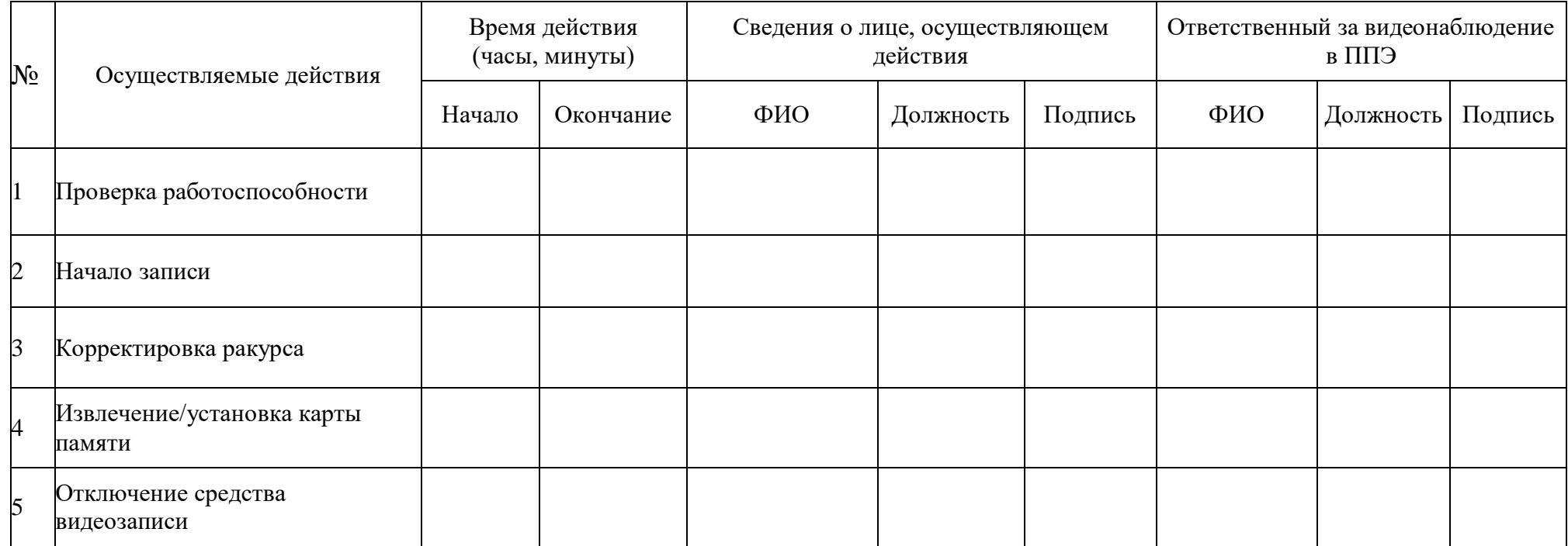

# **Приложение 3 к Инструкции по организации видеонаблюдения Акт об отключении средств видеонаблюдения или отсутствия видеозаписи экзамена**

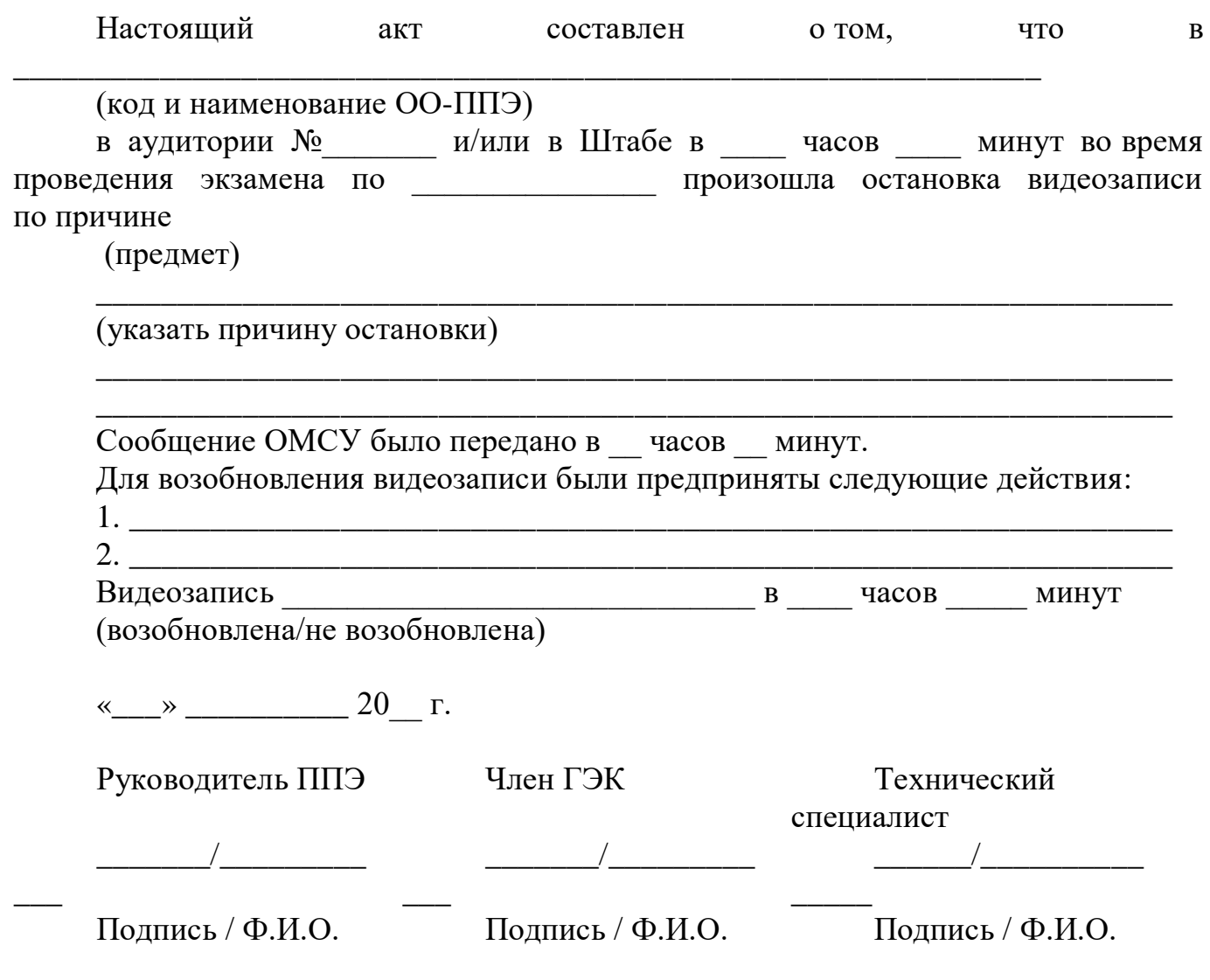

# **27. Журнал учета участников ГИА, обратившихся к медицинскому работнику**

# **ЖУРНАЛ**

**учета участников ГИА, обратившихся к медицинскому работнику во время проведения экзамена**

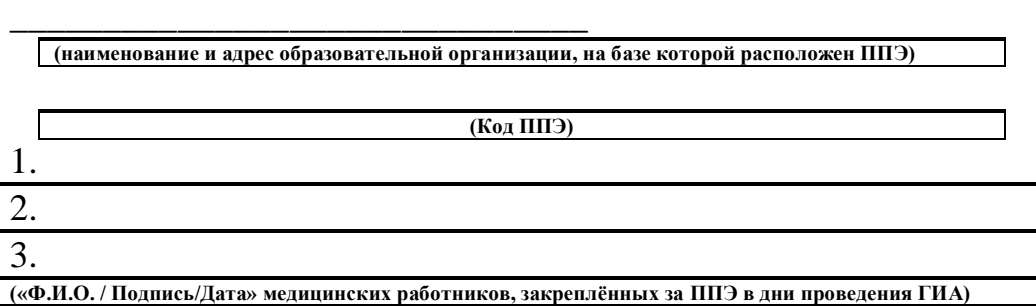

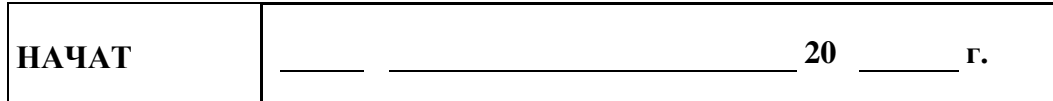

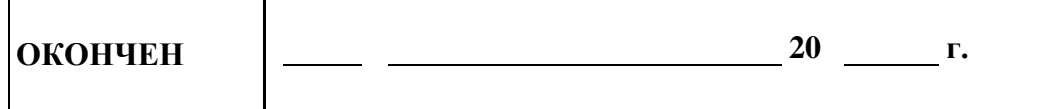

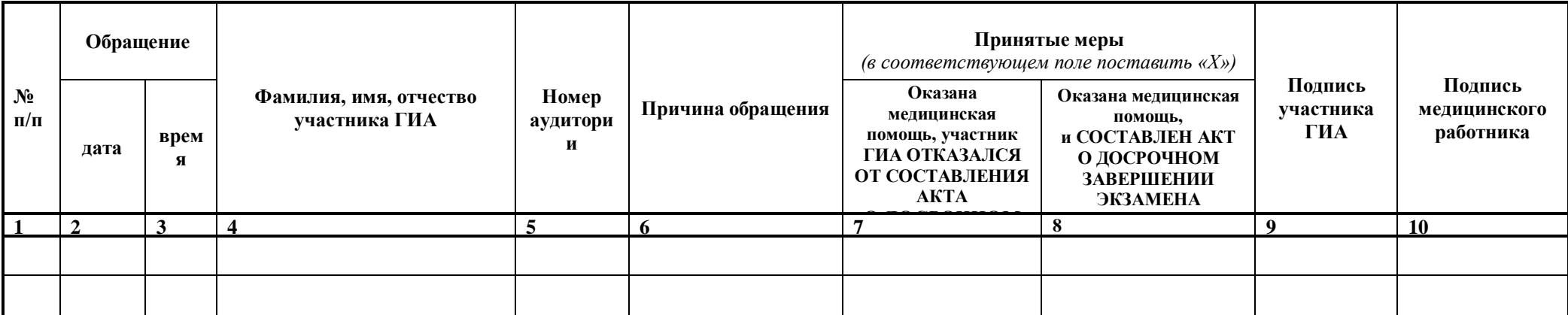

# **28. Особенности организации ППЭ для участников ГИА с ОВЗ, детей-инвалидов и инвалидов**

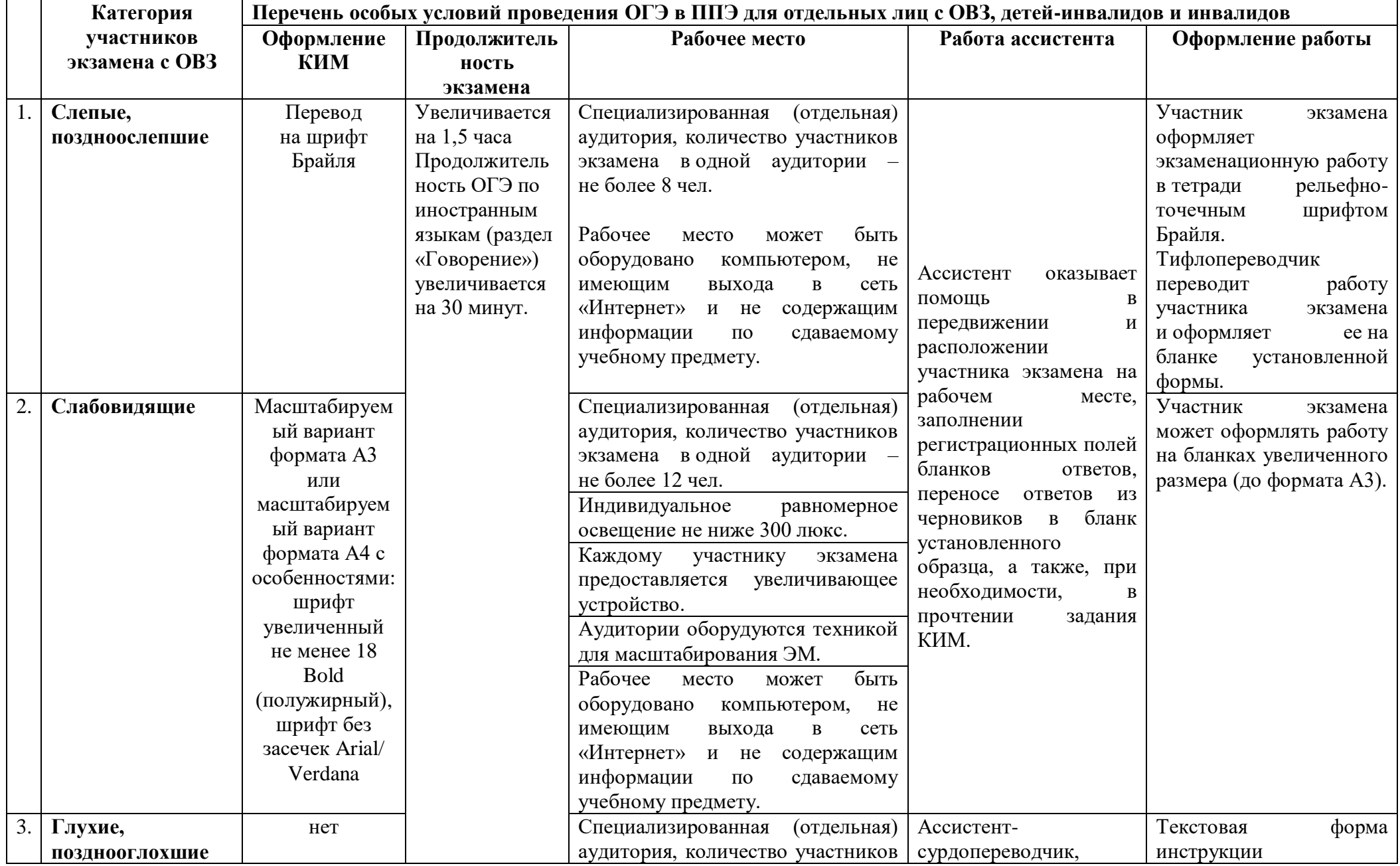

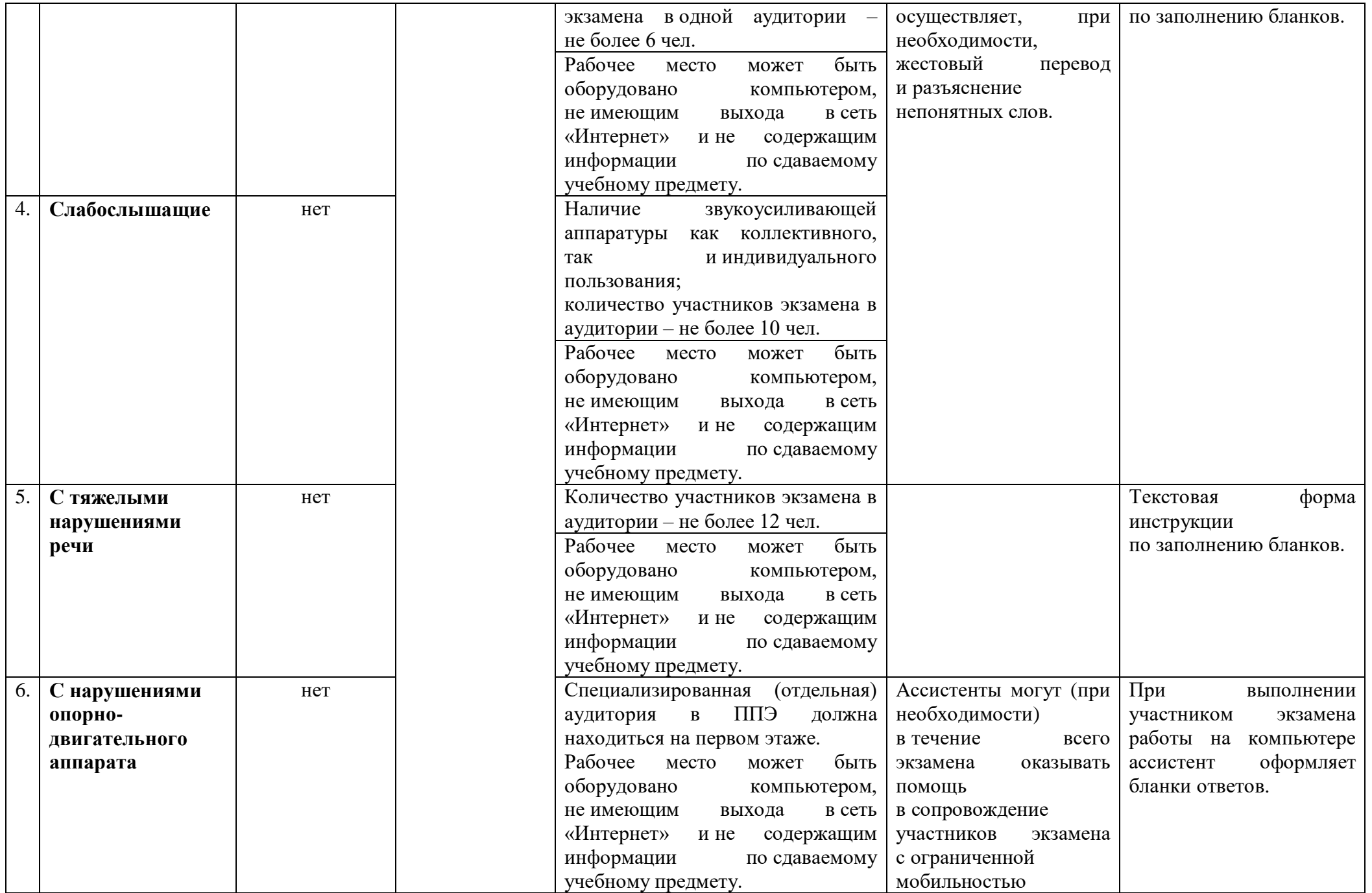

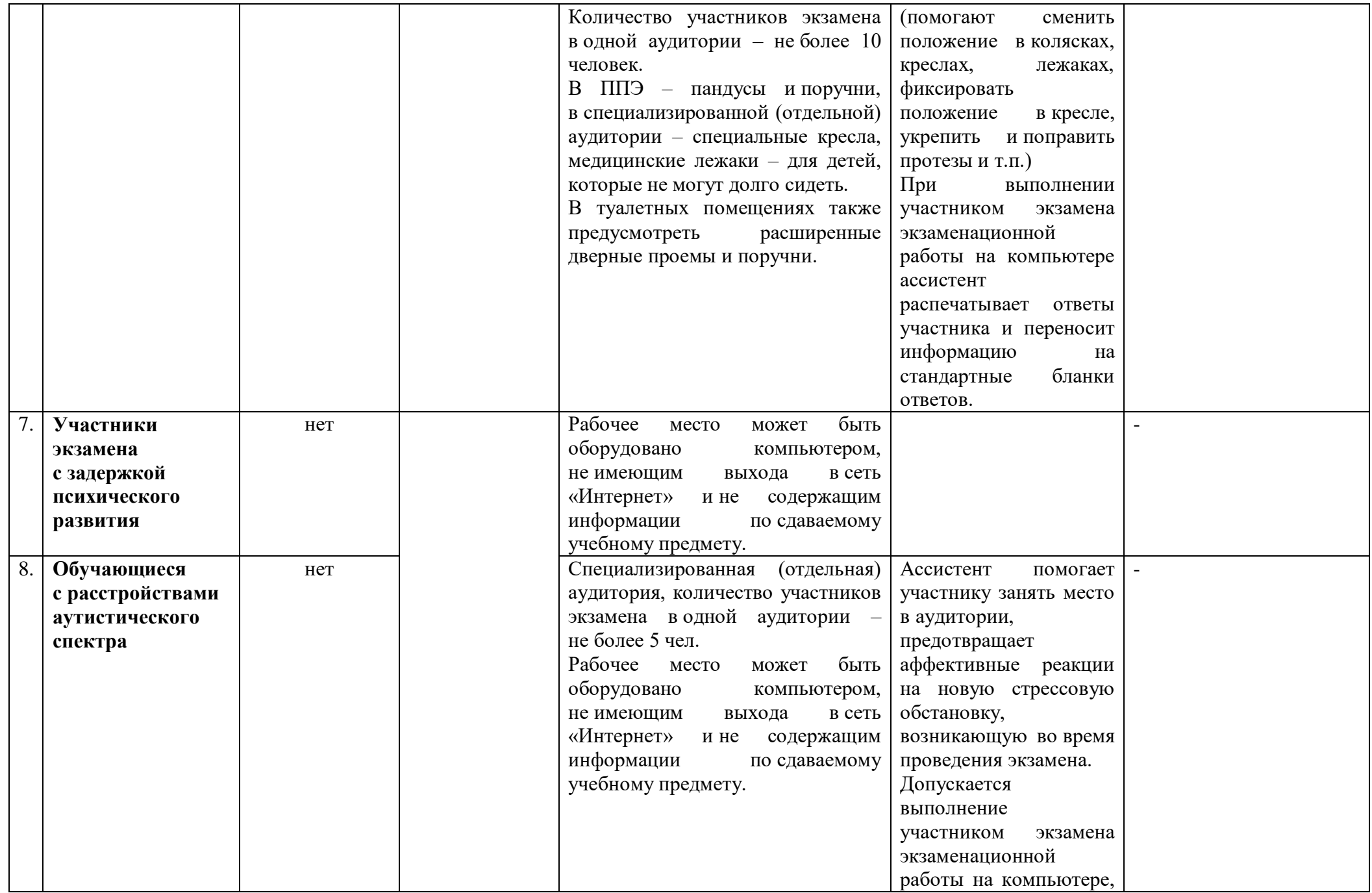

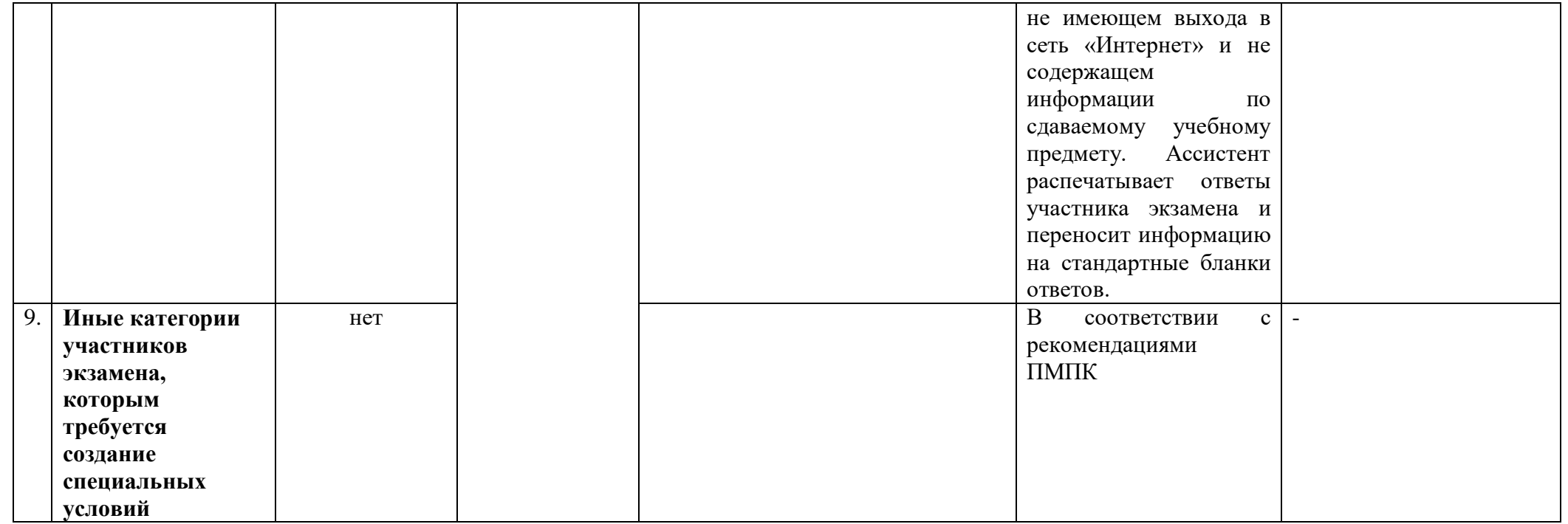

## **29. Памятка о правилах проведения ГИА в 2023 году**

Памятка используется для ознакомления участников ГИА/родителей (законных представителей) под подпись.

#### **Общая информация о порядке проведении ГИА:**

1. В целях обеспечения безопасности и порядка, предотвращения фактов нарушения Порядка проведения ГИА по решению Комитета общего и профессионального образования Ленинградской области (Комитет) пункты проведения экзаменов (ППЭ) оборудуются средствами видеонаблюдения, а также при возможности стационарными и (или) переносными металлоискателями, средствами подавления сигналов подвижной связи.

2. ГИА по всем учебным предметам начинается в 10.00.

3. Результаты экзаменов по каждому учебному предмету утверждаются, изменяются и (или) аннулируются председателем государственной экзаменационной комиссии Ленинградской области (ГЭК). Изменение результатов возможно в случае проведения перепроверки экзаменационных работ по решению Комитета или ГЭК (о проведении перепроверки сообщается дополнительно), удовлетворения апелляции о несогласии с выставленными баллами, поданной участником экзамена. Аннулирование результатов возможно в случае выявления нарушений Порядка проведения ГИА, удовлетворения апелляции о нарушении порядка проведения экзаменов, поданной участником экзамена.

4. Результаты ГИА признаются удовлетворительными в случае, если участник ГИА по сдаваемым учебным предметам набрал минимальное количество первичных баллов, определенное Комитетом.

5. Результаты ГИА в течение одного рабочего дня, следующего за днем получения результатов проверки экзаменационных работ, утверждаются председателем ГЭК. После утверждения результаты ГИА в течение одного рабочего дня передаются в образовательные организации для последующего ознакомления участников ГИА с утвержденными председателем ГЭК результатами ГИА.

6. Ознакомление участников ГИА с утвержденными председателем ГЭК результатами ГИА по учебному предмету осуществляется в течение одного рабочего дня со дня их передачи в образовательные организации. Указанный день считается официальным днем объявления результатов.

#### **Обязанности участника экзамена в рамках участия в ГИА:**

1. В день экзамена участник экзамена должен прибыть в ППЭ не позднее чем за 45 минут до его начала. Вход участников ГИА в ППЭ начинается с 09.00.

2. Допуск участников экзамена в ППЭ осуществляется при наличии у них документов, удостоверяющих их личность, и при наличии их в списках распределения в данный ППЭ.

3. Если участник экзамена опоздал на экзамен, он допускается к сдаче ГИА в установленном порядке, при этом время окончания экзамена не продлевается, о чем сообщается участнику экзамена.

В случае проведения ГИА по русскому языку (часть 1 – изложение), по иностранным языкам (письменная часть, раздел «Аудирование») допуск опоздавших участников в аудиторию после включения аудиозаписи не

осуществляется (за исключением, если в аудитории нет других участников или, если участники ГИА в аудитории завершили прослушивание аудиозаписи). Персональное прослушивание изложения и аудирования для опоздавших участников экзамена не проводится (за исключением случая, если в аудитории нет других участников экзамена).

Повторный общий инструктаж для опоздавших участников экзамена не проводится. Организаторы предоставляют необходимую информацию для заполнения регистрационных полей бланков ГИА.

В случае отсутствия по объективным причинам у участника ГИА документа, удостоверяющего личность, он допускается в ППЭ после письменного подтверждения его личности сопровождающим от образовательной организации.

4. В день проведения экзамена в ППЭ участникам экзамена запрещается иметь при себе средства связи, электронно-вычислительную технику, фото-, аудио- и видеоаппаратуру, справочные материалы, письменные заметки и иные средства хранения и передачи информации, выносить из аудиторий письменные заметки и иные средства хранения и передачи информации, из ППЭ и аудиторий ППЭ запрещается выносить экзаменационные материалы, в том числе КИМ и черновики на бумажном или электронном носителях, фотографировать экзаменационные материалы.

Рекомендуется взять с собой на экзамен только необходимые вещи. Иные личные вещи участники экзамена обязаны оставить в специально выделенном в здании (комплексе зданий), где расположен ППЭ, до входа в ППЭ месте (помещении) для хранения личных вещей участников экзамена. Указанное место для личных вещей участников экзамена организуется до установленной рамки стационарного металлоискателя или до места проведения уполномоченными лицами работ с использованием переносного металлоискателя.

5. Участники экзамена занимают рабочие места в аудитории в соответствии со списками распределения. Изменение рабочего места запрещено.

6. Во время экзамена участникам экзамена запрещается общаться друг с другом, свободно перемещаться по аудитории и ППЭ, выходить из аудитории без разрешения организатора.

При выходе из аудитории во время экзамена участник экзамена должен оставить экзаменационные материалы, черновики и письменные принадлежности на рабочем столе.

7. Участники экзамена, допустившие нарушение указанных требований или иные нарушения Порядка, удаляются с экзамена. Акт об удалении с экзамена составляется в помещении для руководителя ППЭ в присутствии члена ГЭК, руководителя ППЭ, организатора, общественного наблюдателя (при наличии). Для этого организаторы, руководитель ППЭ или общественные наблюдатели приглашают члена ГЭК, который составляет акт об удалении с экзамена и удаляет лиц, нарушивших Порядок, из ППЭ. Организатор ставит в соответствующем поле бланка участника ГИА необходимую отметку. Акт об удалении с экзамена составляется в двух экземплярах. Первый экземпляр акта выдается лицу, нарушившему Порядок, второй экземпляр в тот же день направляется на рассмотрение председателю ГЭК. Если факт нарушения участником ГИА Порядка

подтверждается, председатель ГЭК принимает решение об аннулировании результатов участника ГИА по соответствующему учебному предмету.

8. Экзаменационная работа выполняется гелевой, капиллярной ручкой с чернилами черного цвета. Экзаменационные работы, выполненные другими письменными принадлежностями, не обрабатываются и не проверяются.

#### **Права участника экзамена в рамках участия в ГИА:**

1. Участник экзамена при выполнении работы может:

- использовать черновики, выданные образовательной организацией, на базе которой организован ППЭ (в случае проведения ОГЭ по иностранным языкам (раздел «Говорение») черновики не выдаются);

- делать пометки в КИМ для проведения ОГЭ, текстах, темах, заданиях, билетах для проведения ГВЭ.

*Внимание! Записи в черновиках и КИМ для проведения ОГЭ, текстах, темах, заданиях, билетах для проведения ГВЭ не обрабатываются и не проверяются.*

2. Участник экзамена, который по состоянию здоровья или другим объективным причинам не может завершить выполнение экзаменационной работы, имеет право досрочно сдать экзаменационные материалы и покинуть аудиторию. В этом случае участник экзамена в сопровождении организатора проходит в медицинский кабинет, куда приглашается член ГЭК. В случае подтверждения медицинским работником ухудшения состояния здоровья участника ГИА и при согласии участника ГИА досрочно завершить экзамен составляется акт о досрочном завершении экзамена по объективным причинам. В дальнейшем участник экзамена по решению председателя ГЭК сможет сдать экзамен по данному предмету в резервные сроки.

3. Участники экзаменов, досрочно завершившие выполнение экзаменационной работы, могут покинуть ППЭ. Организаторы в аудитории принимают у них все экзаменационные материалы.

4. Участникам экзаменов, не прошедшим ГИА или получившим на ГИА неудовлетворительные результаты более чем по двум учебным предметам, либо получившим повторно неудовлетворительный результат по одному или двум учебным предметам на ГИА в резервные сроки, предоставляется право пройти ГИА по соответствующим учебным предметам в дополнительный период, но не ранее 1 сентября текущего года в сроки и формах, устанавливаемых Порядком.

5. Участникам экзаменов, проходящим ГИА только по обязательным учебным предметам, не прошедшим ГИА или получившим на ГИА неудовлетворительные результаты более чем по одному обязательному учебному предмету, либо получившим повторно неудовлетворительный результат по одному из этих предметов на ГИА в резервные сроки, предоставляется право пройти ГИА по соответствующим учебным предметам в дополнительный период, но не ранее 1 сентября текущего года в сроки и формах, устанавливаемых Порядком ГИА.

6. Участник экзамена имеет право подать апелляцию о нарушении установленного Порядка проведения ГИА и (или) о несогласии с выставленными баллами.

Конфликтная комиссия не рассматривает апелляции по вопросам содержания и структуры заданий по учебным предметам, а также по вопросам, связанным с оцениванием результатов выполнения заданий экзаменационной работы с кратким ответом, нарушением участником ГИА требований Порядка или неправильным оформлением экзаменационной работы.

Конфликтная комиссия не позднее чем за один рабочий день до даты рассмотрения апелляции информирует участников ГИА, подавших апелляции, о времени и месте их рассмотрения.

Обучающийся и (или) его родители (законные представители) при желании присутствуют при рассмотрении апелляции.

**Апелляцию о нарушении установленного Порядка проведения ГИА участник экзамена подает в день проведения экзамена члену ГЭК, не покидая ППЭ.**

В целях проверки изложенных в апелляции сведений о нарушении Порядка проведения ГИА членом ГЭК организуется проведение проверки при участии организаторов, технических специалистов, специалистов по проведению инструктажа и обеспечению лабораторных работ, экзаменаторов-собеседников, экспертов, оценивающих выполнение лабораторных работ по химии, не задействованных в аудитории, в которой сдавал экзамен участник ГИА, подавший апелляцию, общественных наблюдателей, сотрудников, осуществляющих охрану правопорядка и (или) сотрудников органов внутренних дел (полиции), медицинских работников, а также ассистентов. Результаты проверки оформляются в форме заключения. Заключение о результатах проверки в тот же день передаются членом ГЭК в конфликтную комиссию.

При рассмотрении апелляции о нарушении установленного Порядка проведения ГИА конфликтная комиссия рассматривает апелляцию и заключение о результатах проверки и выносит одно из решений:

об отклонении апелляции;

об удовлетворении апелляции.

При удовлетворении апелляции результат ГИА, по процедуре которого участником ГИА была подана апелляция, аннулируется и участнику ГИА предоставляется возможность сдать экзамен по учебному предмету в текущем учебном году по соответствующему учебному предмету (соответствующим учебным предметам) в резервные сроки.

**Апелляция о несогласии с выставленными баллами подается в течение двух рабочих дней, следующих за официальным днем объявления результатов ГИА по соответствующему учебному предмету**. Обучающиеся подают апелляцию о несогласии с выставленными баллами в образовательную организацию, которой они были допущены к ГИА, или непосредственно в конфликтную комиссию.

При рассмотрении апелляции о несогласии с выставленными баллами конфликтная комиссия запрашивает распечатанные изображения экзаменационной работы, электронные носители, содержащие файлы с цифровой аудиозаписью устных ответов участников ГИА, протоколы устных ответов участника ГИА, копии протоколов проверки экзаменационной работы предметной комиссией и КИМ участников экзаменов, подавших апелляцию.

Указанные материалы предъявляются участникам ГИА (в случае его присутствия при рассмотрении апелляции).

До заседания конфликтной комиссии по рассмотрению апелляции о несогласии с выставленными баллами конфликтная комиссия устанавливает правильность оценивания экзаменационной работы обучающегося, подавшего апелляцию. Для этого к рассмотрению апелляции привлекаются эксперты предметной комиссии по соответствующему учебному предмету. В случае если эксперты не дают однозначного ответа о правильности оценивания экзаменационной работы конфликтная комиссия обращается в Комиссию по разработке КИМ по соответствующему учебному предмету с запросом о разъяснениях по критериям оценивания. По результатам рассмотрения апелляции о несогласии с выставленными баллами конфликтная комиссия принимает решение об отклонении апелляции и сохранении выставленных баллов (отсутствие технических ошибок и ошибок оценивания экзаменационной работы) или об удовлетворении апелляции и изменении баллов (наличие технических ошибок и (или) ошибок оценивания экзаменационной работы). Баллы могут быть изменены как в сторону увеличения, так и в сторону уменьшения количества баллов.

Апелляции о нарушении установленного Порядка проведения ГИА и (или) о несогласии с выставленными баллами могут быть отозваны участниками ГИА по их собственному желанию. Для этого участник ГИА пишет заявление об отзыве поданной им апелляции. Обучающиеся подают соответствующее заявление в письменной форме в образовательные организации, которыми они были допущены в установленном порядке к ГИА.

В случае отсутствия заявления об отзыве поданной апелляции конфликтная комиссия рассматривает его апелляцию в установленном порядке.

В целях информирования граждан о Порядке проведения ГИА в средствах массовой информации, в которых осуществляется официальное опубликование нормативных правовых актов органов государственной власти субъектов Российской Федерации, на официальном сайте Комитета, организаций, осуществляющих образовательную деятельность, и (или) на специализированных сайтах публикуется следующая информация:

о сроках проведения ГИА – не позднее чем за месяц до завершения срока подачи заявления;

о сроках и местах подачи заявлений на сдачу ГИА по учебным предметам – не позднее чем за два месяца до завершения срока подачи заявления;

о сроках, местах и порядке подачи и рассмотрения апелляций – не позднее чем за месяц до начала экзаменов;

о сроках, местах и порядке информирования о результатах ГИА – не позднее чем за месяц до дня начала ГИА.

*Данная информация подготовлена в соответствии со следующими нормативными правовыми документами, регламентирующими проведение ГИА:*

*1. Федеральным законом от 29.12.2012 № 273-ФЗ «Об образовании в Российской Федерации».*

*2. Приказом Министерства просвещения Российской Федерации и Федеральной службы по надзору в сфере образования и науки от 07.11.2018 № 189/1513 «Об утверждении Порядка проведения государственной итоговой аттестации по образовательным программам основного общего образования».*

С правилами проведения ГИА ознакомлен (а):

Участник ГИА

 $\overline{a}$  (  $\overline{a}$  )

 $\leftarrow$   $\rightarrow$   $20$ <sub>\_\_</sub>r.

Родитель/законный представитель несовершеннолетнего участника ГИА

 $\qquad \qquad \qquad \qquad \qquad \qquad \qquad$ 

 $\leftarrow$   $\rightarrow$   $20$ <sub>r</sub>.

# **30. Ведомость контроля времени перемещения ЭМ в ППЭ**

Дата экзамена \_\_\_\_\_\_ Код ППЭ\_\_\_\_\_\_\_ Название ОО-ППЭ \_\_\_\_\_\_\_\_\_\_\_\_\_\_\_\_\_\_\_\_\_\_\_\_\_\_\_\_\_\_\_\_\_\_\_\_\_\_\_\_

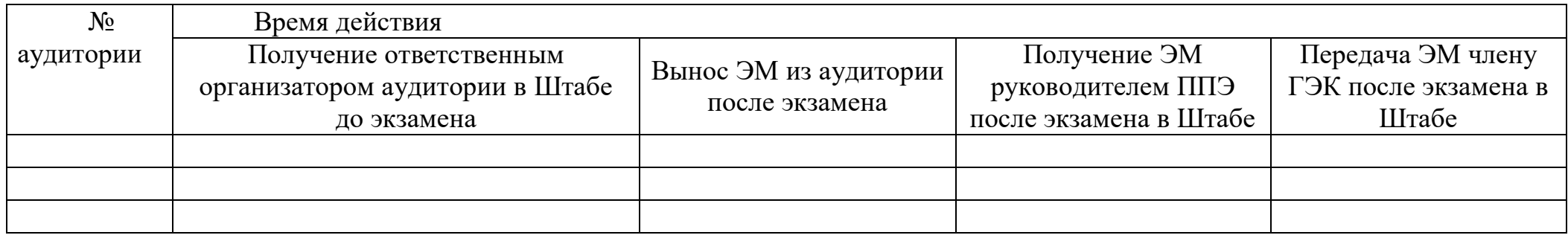

Руководитель ППЭ Член ГЭК

\_\_\_\_\_\_\_\_\_\_/\_\_\_\_\_\_\_\_\_\_\_\_\_\_\_\_\_\_\_\_\_\_\_\_\_\_\_\_\_\_\_\_\_\_ Подпись Ф.И.О.

Подпись Ф.И.О.

 $\overline{\phantom{a}}$ 

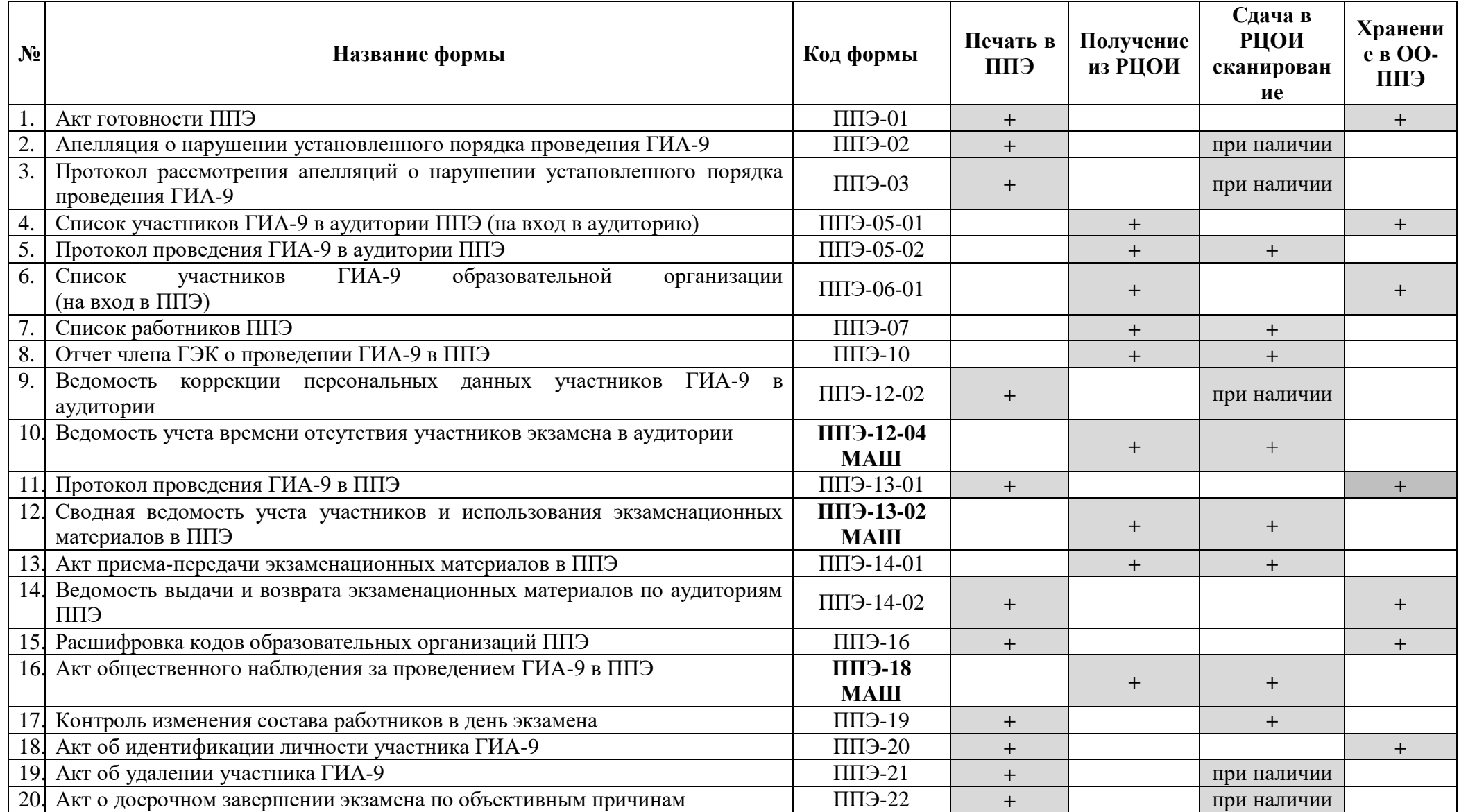

# **31. Перечень форм в ППЭ при проведении ОГЭ**

# **Перечень дополнительных форм в ППЭ при проведении ОГЭ по информатике и ИКТ**

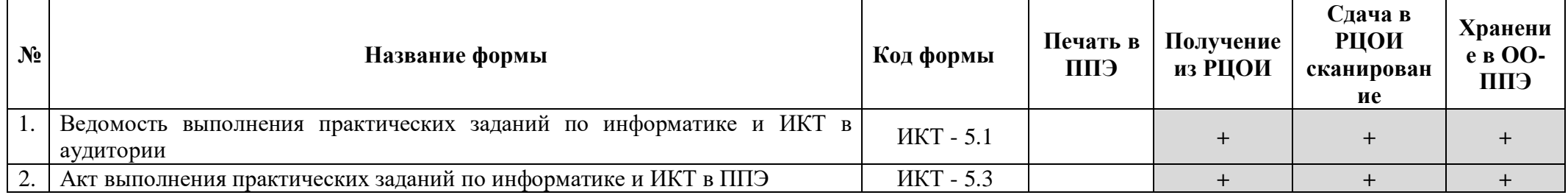

# **Перечень дополнительных форм в ППЭ при проведении ОГЭ по химии**

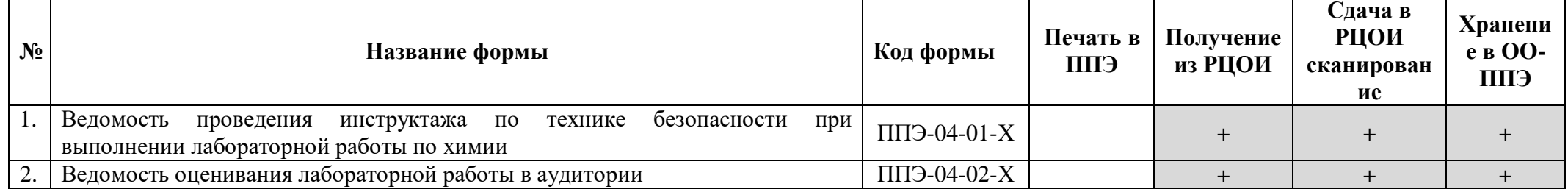

# **Перечень дополнительных форм в ППЭ при проведении ОГЭ по иностранным языкам**

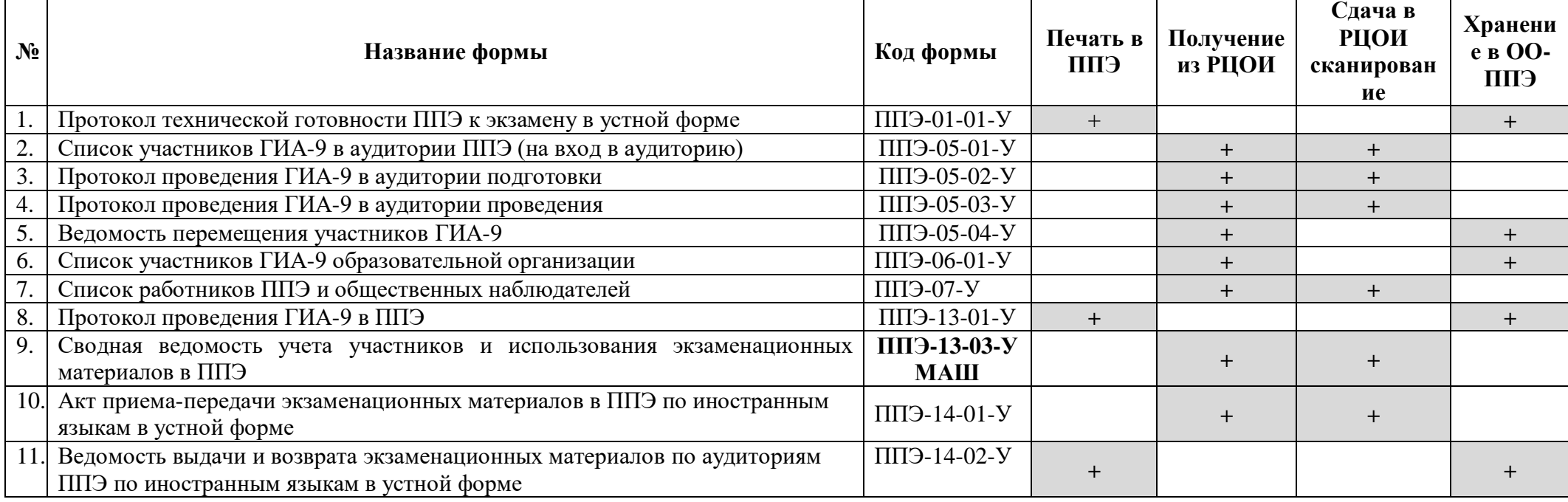

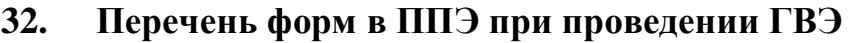

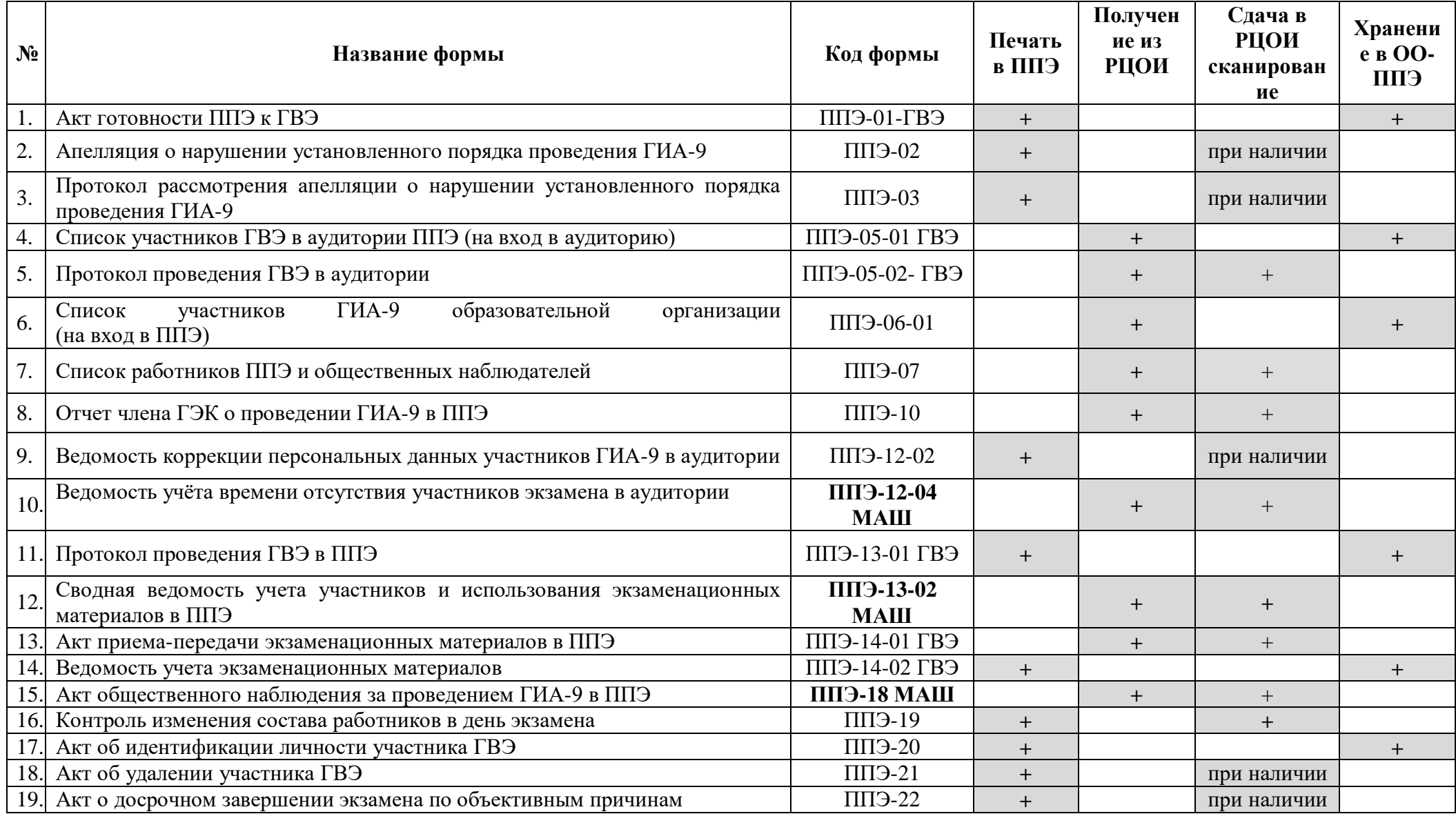

# **33. Особенности проведения ГИА с применением технологии «ОГЭ 2.0» в Ленинградской области в 2023 году**

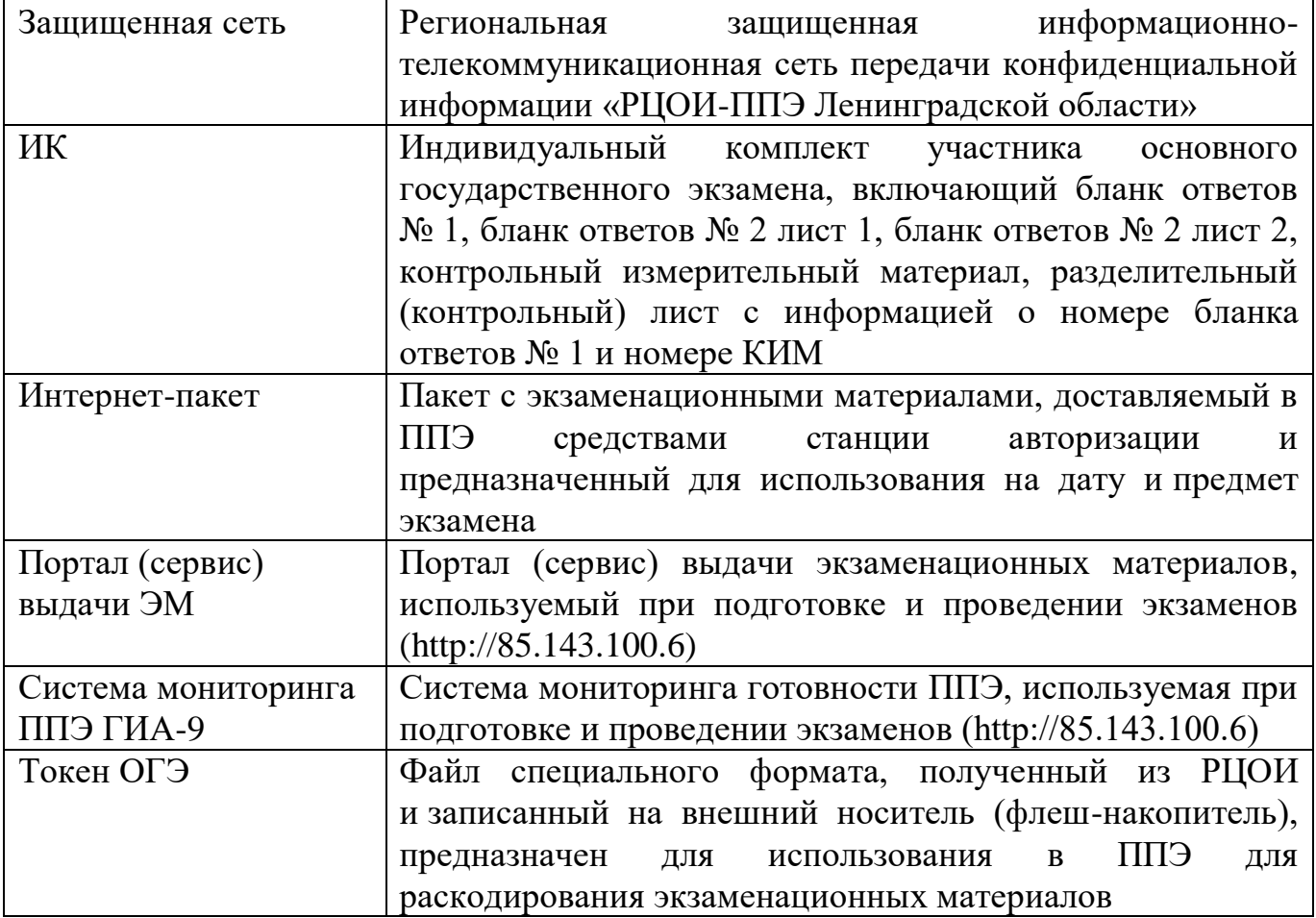

#### **Перечень специальных условных обозначений и сокращений**

#### **33.1. Общая часть**

В данном разделе указаны особенности применения технологии «ОГЭ 2.0» при проведении ОГЭ в ППЭ.

Технология «ОГЭ 2.0» включает в себя доставку ЭМ по защищенной сети, печать полного комплекта ЭМ в аудиториях ППЭ (далее – печать ЭМ) и перевод бланков ОГЭ участников экзамена и форм ППЭ в электронный вид в Штабе ППЭ (далее – сканирование ЭМ в Штабе ППЭ).

В 2023 году технология «ОГЭ 2.0» используется при проведении ОГЭ в ППЭ Бокситогорского, Волховского, Всеволожского (0413, 0414, 0417, 0423, 0425, 0428), Выборгского, Кингисеппского, Киришского, Кировского, Лодейнопольского, Лужского, Подпорожского, Приозерского, Тихвинского муниципальных районов и Сосновоборского городского округа.

Для проведения экзамена по технологии «ОГЭ 2.0» используется следующее оборудование и специализированное ПО:

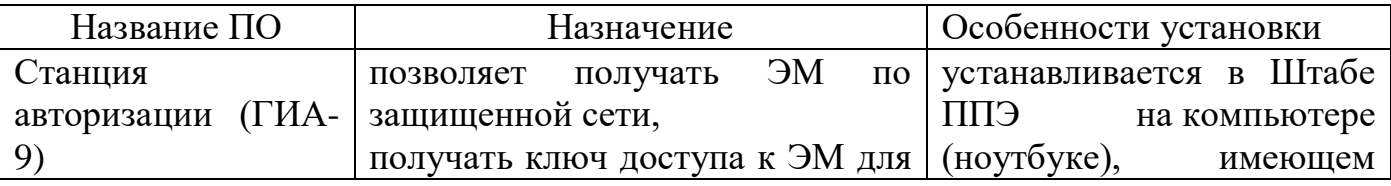

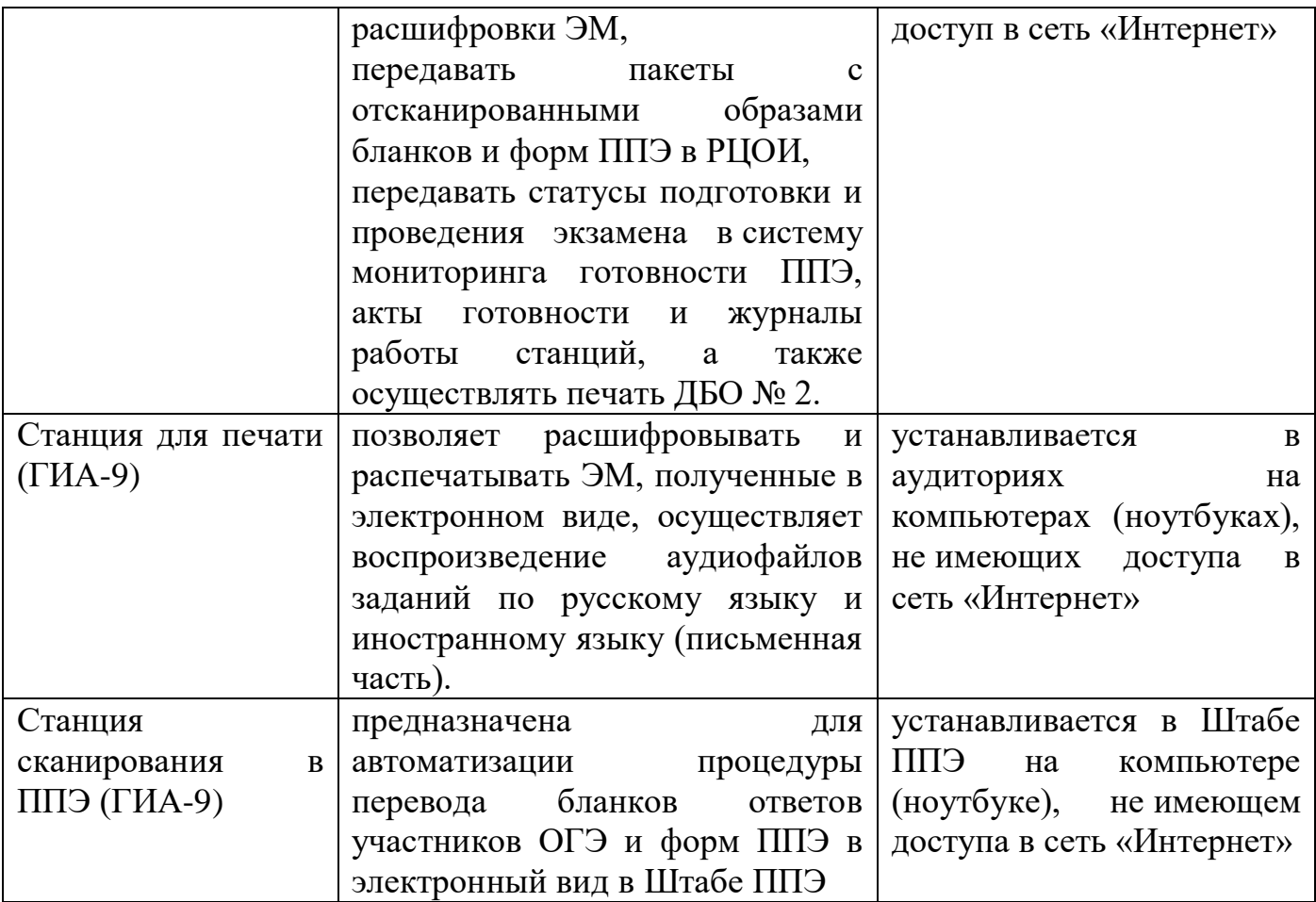

Порядок действий по установке и настройке ПО на компьютеры (ноутбуки) подробно описаны в руководствах пользователя соответствующих типов станций, которые предоставляются в ППЭ вместе с дистрибутивами ПО.

Дополнительно для проведения экзамена по технологии «ОГЭ 2.0» необходимо подготовить и проверить основное и дополнительное (резервное) оборудование:

- внешние накопители (флеш-накопители) для переноса данных между станциями ППЭ;

- картриджи для принтеров;

- принтеры и сканеры;

- резервные кабели для подключения принтеров и сканеров к компьютерам (ноутбукам);

- достаточное количество офисной бумаги формата А4.

В целях защиты ЭМ от несанкционированного доступа в РЦОИ централизованно выпускаются токены ОГЭ (файл, включающий сведения, необходимые для защиты ЭМ).

Файл с токеном ОГЭ передается из РЦОИ в ППЭ по защищенной сети.

На каждый ППЭ предоставляется один токен ОГЭ на экзаменационный период, при этом необходимо удалить токен ОГЭ, выданный в апреле 2023 года для участия в федеральных тренировочных мероприятиях ГИА-9 с применением технологии ОГЭ 2.0.
Внешний носитель (флеш-накопитель) с файлом токена ОГЭ должен храниться в сейфе Штаба ППЭ с обеспечением мер по информационной безопасности. Руководителю ППЭ передается пароль к токену ОГЭ. Информация о пароле к полученному токену ОГЭ может быть передана техническому специалисту для использования в процессе настройки ПО.

ИК формируются в электронном виде, при этом каждый электронный КИМ и набор бланков является уникальным.

Электронные ЭМ шифруются и автоматически распределяются по ППЭ в составе интернет-пакетов не позднее чем за 3 календарных дня до даты экзамена на основе сведений о распределённых по ППЭ участниках и аудиторном фонде ППЭ.

На каждую дату проведения и предмет экзамена для всех аудиторий ППЭ предоставляется интернет-пакет с ЭМ. В состав интернет-пакета с ЭМ также включены задания по аудированию письменной части экзамена по русскому и иностранным языкам, и резервные комплекты ЭМ для использования на резервных станциях для печати (ГИА-9) или в случае недостатка ЭМ на задействованных (основных или резервных) станциях.

При печати ИК используется чёрно-белая односторонняя печать.

Для процедуры расшифровки электронных ЭМ необходим ключ доступа к ЭМ и токен ОГЭ.

Ключи доступа к ЭМ ОГЭ формируются для каждого ППЭ и в том числе включают в себя:

- сведения о «рассадке» (количество участников в каждой аудитории по соответствующему предмету);

- информацию о номерах ИК для печати в каждой аудитории в соответствии с количеством назначенных участников, а также номера ИК на потенциальный технический брак;

- информацию о зарегистрированных станциях.

Полученный ключ доступа к ЭМ ОГЭ может быть использован только с соответствующим токеном ОГЭ, загруженным на все станции ППЭ.

**В день экзамена в 9:30** в Штабе ППЭ средствами станции авторизации (ГИА-9) выполняется скачивание ключа доступа к ЭМ ОГЭ. Для получения ключа доступа необходимо ввести пароль к токену ОГЭ.

Ключ доступа к ЭМ ОГЭ загружается на все основные станции для печати (ГИА-9), задействованные при проведении экзамена. Для активации ключа доступа необходимо ввести пароль к токену ОГЭ.

На станции для печати (ГИА-9) выполняется расшифровка ЭМ с использованием активированного ключа доступа к ЭМ и печать полного комплекта ЭМ, включающего бланки ОГЭ и КИМ.

Руководитель ППЭ и члены ГЭК обеспечивают и контролируют:

- проведение технической подготовки и контроль технической готовности ППЭ при подготовке к проведению экзамена в ППЭ;

- печать ЭМ в аудиториях ППЭ, сканирование ЭМ в Штабе ППЭ и своевременной передачи статусов в систему мониторинга ППЭ ГИА-9 при проведении экзамена в ППЭ;

- соблюдение информационной безопасности ЭМ на всех этапах подготовки и проведения экзамена.

Члены ГЭК несут ответственность за корректность выполненных настроек на основной и резервной станциях авторизации (ГИА-9), на основных и резервных станциях для печати (ГИА-9), основной и резервной станциях сканирования в ППЭ (ГИА-9), за качество и полноту сканирования ЭМ в Штабе ППЭ.

Упаковка ЭМ после завершения экзамена в аудитории ППЭ осуществляется в 3 возвратных пакета:

в первый возвратный пакет упаковываются использованные бланки участников экзамена покомплектно (комплект бланков 1-го участника, затем 2-го, 3 го и т.д.).

во второй возвратный пакет упаковываются испорченные/бракованные комплекты ЭМ.

в третий возвратный пакет упаковываются использованные КИМ и разделительные (контрольные) листы.

#### **При этом запрещается:**

**-** использовать какие-либо иные пакеты вместо выданных;

- вкладывать вместе с бланками какие-либо другие материалы;

- скреплять бланки (скрепками, степлером и т.п.);

- менять ориентацию бланков в пакете (верх-низ, лицевая-оборотная сторона).

Каждый возвратный пакет запечатывается и заполняется сопроводительный бланк к нему.

Использованные черновики упаковываются в конверт и запечатываются. На конверте необходимо указать: код региона, номер ППЭ (наименование и адрес) и номер аудитории, код учебного предмета, название учебного предмета, по которому проводится ОГЭ, количество черновиков в конверте. Использованные черновики хранятся в течение месяца после проведения экзамена, по истечении указанного срока уничтожаются по решению руководителя ОО, на базе которой организован ППЭ.

После сканирования всех ЭМ и подтверждения от РЦОИ факта успешного получения переданных материалов руководитель ППЭ передает ЭМ члену ГЭК по форме ППЭ-14-01. При этом упаковка возвратных пакетов в сейф-пакет осуществляется на дату экзамена (если в ППЭ проходит несколько предметов в одну дату, то возвратные пакеты от всех предметов упаковываются в 1 сейф-пакет). Если в ППЭ было задействовано при проведении экзамена 7 и более аудиторий, то упаковка возвратных пакетов осуществляется в 2 сейф-пакета. Сейф-пакет запечатывается и заполняется сопроводительный бланк к нему с указанием следующей информации:

- наименование ППЭ;

- код ППЭ;

- адрес ППЭ;

- наименование учебного предмета(ов) и даты проведения экзамена.

Член ГЭК осуществляет доставку запечатанного возвратного сейф-пакета в РЦОИ по установленному графику.

# **33.2. Особенности подготовки и проведения ОГЭ по предметам по выбору**

### **Информатика и ИКТ**

Основная процедура подготовки рабочих мест участников, проведения и завершения экзамена по информатике и ИКТ в форме ОГЭ описана в Методических рекомендациях по подготовке и проведению государственной итоговой аттестации по образовательным программам основного общего образования в форме основного государственного экзамена и государственного выпускного экзамена в Ленинградской области в 2023 году.

Экзамен по информатике и ИКТ в ППЭ, использующих технологию ОГЭ 2.0, проходит согласно данной технологии. Отличительными особенностями являются:

накануне дня проведения экзамена получение по защищенной сети архива с дополнительными материалами для выполнения практической части экзамена Пароль от архива доступен в 09:00 в день проведения экзамена. После расшифровки архива с дополнительными материалами для выполнения практической части экзамена техническому специалисту необходимо перенести их на «Рабочий стол» каждого компьютера участника;

**по окончании экзамена технический специалист дополнительно осуществляет передачу в РЦОИ папки с ответами (файлами) участников экзамена в формате .zip по защищенной сети**.

#### **Иностранные языки**

Письменная и устная части экзамена по иностранным языкам проводятся в один день. Порядком не предусмотрен отказ обучающихся от участия в устной части экзамена по иностранным языкам (раздел «Говорение»).

**В ППЭ, использующих технологию ОГЭ 2.0, письменная часть экзамена по иностранным языкам проходит согласно данной технологии:**

не позднее чем за 3 календарных дня до даты экзамена технический специалист скачивает ЭМ на станции авторизации (ГИА-9) в Штабе ППЭ, проводит техническую подготовку ППЭ;

не позднее чем за 2 календарных дня до даты экзамена технический специалист совместно с членами ГЭК и руководителем ППЭ проводит контроль технической готовности ППЭ к проведению экзамена;

в 09:30 в день проведения экзамена технический специалист совместно с руководителем ППЭ и членом ГЭК с помощью основной станции авторизации (ГИА-9) получает ключ доступа к ЭМ для расшифровки ЭМ и загружает данный ключ на все основные станции для печати (ГИА-9) в аудиториях ППЭ, задействованных в проведении экзамена;

не ранее 10:00 организаторы в аудитории выполняют печать ЭМ на станциях для печати (ГИА-9);

после начала экзамена на станции для печати (ГИА-9) запускают воспроизведение аудиофайла с заданием по аудированию;

после окончания экзамена технический специалист:

- завершает экзамен на станции для печати (ГИА-9), при этом формирует журналы работы всех станций для печати (ГИА-9) как основных, так и резервных;

- передает электронные журналы со всех станций для печати (ГИА-9) и статус «Экзамены завершены» в систему мониторинга ППЭ ГИА-9 с помощью основной станции авторизации (ГИА-9) в Штабе ППЭ;

- осуществляет сканирование бланков ответов участников и форм ППЭ на станции в ППЭ (ГИА-9) в Штабе ППЭ;

- передает в РЦОИ пакеты с электронными образами бланков участников экзамена и форм ППЭ с использованием основной станции авторизации (ГИА-9);

- передает в РЦОИ статус о завершении передачи пакетов (все переданные пакеты с электронными образами бланков и форм ППЭ имеют статус «Передан»);

- получает от РЦОИ подтверждение о получении пакетов на обработку (все переданные пакеты с электронными образами бланков и форм ППЭ имеют статус «Подтвержден»);

- формирует протокол и журнал работы основной и резервной станций сканирования в ППЭ (ГИА-9);

- передает посредством основной станции авторизации (ГИА-9) в систему мониторинга ППЭ ГИА-9 журнал работы основной и резервной станций сканирования в ППЭ (ГИА-9) и статус «Бланки переданы в РЦОИ».

**В ППЭ, использующих технологию ОГЭ 2.0, устная часть экзамена по иностранным языкам проходит без использования данной технологии.**  Основная процедура подготовки, проведения и завершения экзамена по иностранным языкам (устная часть) в форме ОГЭ описана в Методических рекомендациях по подготовке и проведению государственной итоговой аттестации по образовательным программам основного общего образования в форме основного государственного экзамена и государственного выпускного экзамена в Ленинградской области в 2023 году.

В аудиториях проведения на этапе подготовки ППЭ устанавливается на рабочие места участников экзамена ПО «Станция записи ответов». **Станция записи ответов не используется в технологии ОГЭ 2.0, акты готовности и журналы работы этой станции не передаются.** Для сканирования бланков регистрации участников экзамена в Штабе ППЭ устанавливается станция удаленного сканирования 2.0 (СУС 2.0). Служебный файл с рассадкой для подгрузки на СУС 2.0 перед началом сканирования направляется в ППЭ по защищенной сети не позднее чем за 1 день до экзамена. ЭМ (архив с зашифрованными КИМ в формате .zip) для проведения иностранных языков (устная часть) направляется в ППЭ по защищенной сети. Ключ доступа к архиву с зашифрованными КИМ в формате .zip передается в ППЭ по электронной почте в день экзамена.

После завершения экзамена по иностранным языкам (устная часть) технический специалист:

формирует на последней Станции записи ответов в последней аудитории проведения папку, содержащую аудиозаписи ответов участников экзамена, сопроводительный бланк и протокол создания аудионосителя;

осуществляет сканирование форм (ППЭ-05-01-У, ППЭ-05-02-У, ППЭ-05-03-У, ППЭ-07-У, ППЭ-13-03-У МАШ, ППЭ-14-01-У) и бланков регистрации участников экзамена на СУС 2.0;

передает в РЦОИ по защищенной сети: папку с отсканированными формами ППЭ и бланками регистрации, архив папки в формате .zip, содержащий аудиозаписи ответов участников экзамена, сопроводительный бланк и протокол создания аудионосителя в электронном виде.

### **33.3. Особенности проведения ГИА в форме ГВЭ в ППЭ, использующих технологию ОГЭ 2.0**

# **Участники ГВЭ в ППЭ, использующих технологию ОГЭ 2.0, выполняют экзаменационные работы на односторонних бланках ГВЭ**:

бланк регистрации - односторонний;

бланк ответов - односторонний;

дополнительный бланк ответов (ДБО) - односторонний.

Индивидуальный комплект бланков участника ГВЭ состоит из бланка регистрации и одностороннего бланка ответов.

При недостатке места для ответов в основном одностороннем бланке ответов участник ГВЭ должен попросить у организатора в аудитории односторонний ДБО. В поле «Лист №» при выдаче одностороннего ДБО организатор в аудитории вносит порядковый номер листа работы участника ГВЭ (при этом листом № 1 является основной односторонний бланк ответов, который участник ГВЭ получил в составе индивидуального комплекта). Информация для заполнения полей верхней части бланка («Код региона», «Код предмета», «Название предмета», «Номер варианта» и «Код работы») должна полностью соответствовать информации бланка регистрации.

В ППЭ, использующих технологию ОГЭ 2.0, экзамены в форме ГВЭ проходят без использования данной технологии:

ЭМ доставляются в ППЭ в электронном виде по защищенной сети (запароленный архив с КИМ и бланками участников, пакетом руководителя);

ЭМ тиражируются в Штабе ППЭ в день проведения экзамена **в одностороннем режиме**;

сканирование бланков ответов участников ГВЭ и форм ППЭ на СУС 2.0 в Штабе ППЭ (**профиль сканирования – односторонний**);

передача отсканированных материалов в РЦОИ по защищенной сети в день проведения экзамена.

#### **Инструкция для участника ГВЭ**

Инструкция зачитывается организатором в аудитории перед началом экзамена.

Текст, который выделен жирным шрифтом, должен быть прочитан участникам ГВЭ **слово в слово**. *Комментарии, отмеченные курсивом, не читаются участникам. Они даны в помощь организатору. Инструктаж и экзамен проводятся в спокойной и доброжелательной обстановке.*

*Подготовительные мероприятия:*

*Не позднее 8.45 оформить на доске в аудитории образец заполнения бланка регистрации участника ГВЭ (оформление на доске регистрационных полей бланка регистрации участника ГВЭ может быть произведено за день до проведения экзамена или накануне его проведения). Указать:*

- *- «Код ППЭ»;*
- *- «Номер аудитории».*

## **Образец выдаваемого бланка регистрации ГВЭ**

*Следующие поля будут заполнены на бланке регистрации в печатном виде и не требуют заполнения участником:*

- *- «Код региона – 47»;*
- *- «Дата проведения экзамена (ДД-ММ-ГГ)»;*
- *- «Код предмета» (в соответствии с кодировкой предметов ГВЭ);*
- *- «Название предмета»;*
- *- «Номер варианта»;*
- *- «Код работы» (индивидуальный код участника, напечатанный на бланке регистрации и бланке ответов).*

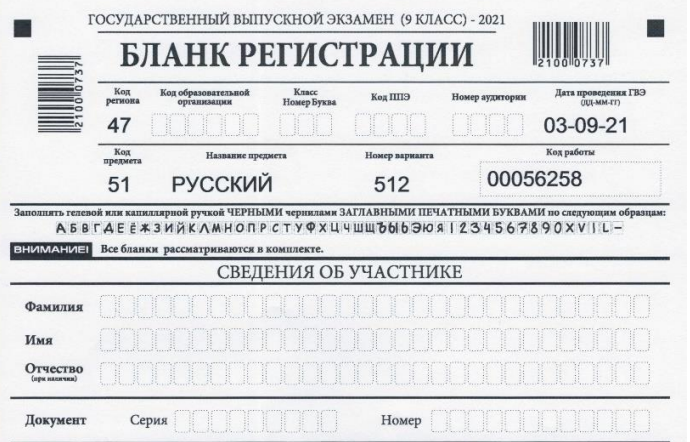

*По указанию ответственного организатора в аудитории участники ГВЭ заполняют в бланке регистрации следующие поля:* 

- *«Код ОО»;*
- *- «Номер и буква класса» (при наличии);*
- *- «Код ППЭ»;*
- *- «Номер аудитории»;*
- *- «Фамилия»;*
- *- «Имя»;*
- *- «Отчество» (при наличии);*
- *- «Серия и номер документа, удостоверяющего личность».*
- *- «Подпись участника».*

*ФИО, данные паспорта, участники ГВЭ заполняют, используя свои данные из документа, удостоверяющего личность.* 

*Все поля следует заполнять, начиная с первой позиции.*

*Во время экзамена на рабочем столе участника ГВЭ, помимо ЭМ, могут находиться:*

*черная гелевая или капиллярная ручка;*

*документ, удостоверяющий личность;*

*лекарства и питание (при необходимости);*

*дополнительные материалы, которые можно использовать на ГВЭ по отдельным учебным предметам;*

*специальные технические средства (для участников ГВЭ с ОВЗ, детейинвалидов, инвалидов);*

*черновики со штампом ОО, на базе которой организован ППЭ.*

*Первая часть инструктажа (начало проведения с 9.50):*

**Уважаемые участники экзамена!**

**Сегодня Вы проходите ГИА в форме ГВЭ по** \_\_\_\_\_\_\_\_\_\_\_\_\_\_\_ (*назовите соответствующий учебный предмет*).

**Все задания составлены на основе школьной программы. Поэтому каждый из вас может успешно сдать экзамен.**

**Вместе с тем напоминаем, что в целях предупреждения нарушений порядка проведения ГИА в аудиториях ППЭ ведется видеонаблюдение.**

**Во время проведения экзамена вам необходимо соблюдать порядок проведения ГИА.** 

**В день проведения экзамена (в период с момента входа в ППЭ и до окончания экзамена) запрещается:** 

**иметь при себе средства связи, электронно-вычислительную технику, фото-, аудио- и видеоаппаратуру, справочные материалы, письменные заметки и иные средства хранения и передачи информации;**

**выносить из аудиторий и ППЭ черновики, экзаменационные материалы на бумажном или электронном носителях, фотографировать экзаменационные материалы;**

**пользоваться справочными материалами, кроме тех, которые указаны в тексте выданных материалов;**

**переписывать задания из выданных экзаменационных материалов (текстов, тем, заданий, билетов) в черновики;**

**перемещаться по ППЭ во время экзамена без сопровождения организатора.**

**Во время проведения экзамена запрещается:**

**выносить из аудиторий письменные принадлежности;** 

**разговаривать, пересаживаться, обмениваться любыми материалами и предметами.**

**В случае нарушения указанных требований порядка проведения ГИА вы будете удалены с экзамена.** 

**В случае нарушения порядка проведения экзамена работниками ППЭ или другими участниками экзамена вы имеете право подать апелляцию о нарушении установленного порядка проведения ГИА. Апелляция о нарушении установленного порядка проведения ГИА подается в день проведения экзамена члену ГЭК до выхода из ППЭ.**

**Ознакомиться с результатами ГВЭ вы сможете в своей школе.** 

**Плановая дата ознакомления с результатами:** \_\_\_\_\_\_\_\_\_ (*назвать дату*).

**После получения результатов ГВЭ вы можете подать апелляцию о несогласии с выставленными баллами. Апелляция подается в течение двух рабочих дней после официального дня объявления результатов ГВЭ. Апелляция подается в образовательную организацию, в которой вы были допущены к экзамену, или непосредственно в конфликтную комиссию.**

**Апелляция по вопросам содержания и структуры экзаменационных материалов по учебным предметам, а также по вопросам, связанным с нарушением участником ГВЭ требований Порядка ГИА или неправильным оформлением экзаменационной работы, не рассматривается.** 

**Обращаем внимание, что во время экзамена на вашем рабочем столе, помимо экзаменационных материалов, могут находиться только:**

- **черная гелевая или капиллярная ручка;**

- **документ, удостоверяющий личность;**

- **черновики со штампом ОО;**

- **лекарства и питание (при необходимости);**

- **дополнительные материалы (назвать какие);**

- **специальные технические средства (для обучающихся с ОВЗ, детейинвалидов, инвалидов).**

*Вторая часть инструктажа (начало проведения не ранее 10.00):*

*Организатор в аудитории обращает внимание участников ГВЭ на доставочный сейф-пакет с ЭМ*.

**Экзаменационные материалы в аудиторию поступили в доставочном сейф-пакете. Упаковка пакета не нарушена.**

*Продемонстрировать пакет с ЭМ и вскрыть его не ранее 10.00, используя ножницы*).

**В пакете находятся ЭМ, которые сейчас будут вам выданы.**

(*Организатор в аудитории раздает участникам комплекты материалов*).

**До начала работы проверьте комплектацию выданных ЭМ.**

**Внимательно просмотрите выданные экзаменационные материалы** (*текст, темы, задания, билеты для проведения ГВЭ*). **Убедитесь в правильной комплектации вашего индивидуального комплекта.**

**Проверьте, совпадает ли цифровое значение кода работы на бланке регистрации с цифровым значением кода работы на одностороннем бланке ответов**. **Проверьте качество текста на полиграфические дефекты, количество страниц**.

**В случае если вы обнаружили несовпадения, обратитесь к нам**.

*При обнаружении лишних (нехватки) бланков, типографских дефектов необходимо полностью заменить комплект.*

**Приступаем к заполнению полей бланка регистрации.**

**Каждая цифра, символ записывается в отдельную клетку, начиная с первой клетки.** 

**Заполните поля в соответствии с информацией на доске (информационном стенде) гелевой или капиллярной черной ручкой.**

*Обратите внимание участников на доску*.

**Заполните поля: «Код образовательной организации», «Класс», «Код ППЭ», «Номер аудитории».** 

**Заполните сведения о себе: фамилия, имя, отчество, данные документа, удостоверяющего личность**.

*Сделать паузу для заполнения участниками полей.* 

### **Поставьте вашу подпись в поле «Подпись участника», расположенном в нижней части бланка регистрации.**

*В случае если участник экзамена отказывается ставить личную подпись в поле «Подпись участника ГВЭ», организатор в аудитории ставит свою подпись в поле участника ГВЭ.*

*Организаторы в аудитории проверяют правильность заполнения бланка регистрации у каждого участника ГВЭ и соответствие внесенных данных в документе, удостоверяющем личность, и бланке регистрации, варианта и кода работы с полученным экзаменационным материалом*.

**При выполнении заданий внимательно читайте инструкции к заданиям.** 

**При выполнении заданий c кратким ответом необходимо указать номер задания и записать соответствующий ответ.** 

**Вы можете заменить ошибочный ответ, зачеркнув его рядом записать новое значение верного ответа на указанное задание.**

**Обращаем ваше внимание, на бланках ответов запрещается делать какие-либо записи и пометки, не относящиеся к ответам на задания, в том числе информацию о личности участника ГВЭ.** 

**Вы можете делать пометки в текстах, темах, заданиях, билетах для проведения ГВЭ, черновиках. Ответы, записанные в черновиках и текстах, темах, заданиях, билетах для проведения ГВЭ, не проверяются.** 

**По всем вопросам, связанным с проведением экзамена (за исключением вопросов по содержанию заданий), вы можете обращаться к нам. В случае необходимости выхода из аудитории оставьте ваши экзаменационные материалы и черновики на своем рабочем столе. Организатор проверит комплектность оставленных вами материалов, после чего вы сможете выйти из аудитории. На территории ППЭ вас будет сопровождать организатор.** 

**В случае плохого самочувствия незамедлительно обращайтесь к нам. В пункте присутствует медицинский работник. Напоминаем, что по состоянию здоровья и по заключению медицинского работника вы можете досрочно завершить экзамен и прийти на пересдачу.**

**Инструктаж закончен. Перед началом выполнения экзаменационной работы, пожалуйста, успокойтесь, сосредоточьтесь, внимательно прочитайте инструкцию к заданиям и сами задания.** 

**Начало выполнения экзаменационной работы:** (*объявить время начала*)

**Окончание выполнения экзаменационной работы:** (*указать время*)

*Запишите на доске время начала и окончания выполнения экзаменационной работы.* 

*Время, отведенное на инструктаж и заполнение бланков регистрации, в общее время выполнения экзаменационной работы не включается.*

**Не забывайте переносить ответы из текстов, тем, заданий, билетов для проведения ГВЭ и черновиков в бланки ответов.**

**Вы можете приступать к выполнению заданий. Желаем вам удачи!**

*За 30 минут до окончания экзамена необходимо объявить:*

**До окончания выполнения экзаменационной работы осталось 30 минут.** 

**Не забывайте переносить ответы из текстов, тем, заданий, билетов для проведения ГВЭ и черновиков в бланки ответов**.

*За 5 минут до окончания выполнения экзаменационной работы объявить*:

**До окончания выполнения экзаменационной работы осталось 5 минут. Проверьте, все ли ответы вы перенесли из текстов, тем, заданий, билетов для проведения ГВЭ и черновиков в бланки ответов.**

*По окончании времени экзаменационной работы объявить:*

**Выполнение экзаменационной работы окончено.** 

**Положите на край стола экзаменационные задания (тексты, темы, задания, билеты для проведения ГВЭ) и черновики. Сложите бланки регистрации и бланки ответов вместе и положите перед собой.**

*Организаторы в аудитории осуществляют сбор экзаменационных материалов с рабочих мест участников ГВЭ.*

## **33.4. Инструкция для технического специалиста**

Технический специалист на этапе подготовки к проведению ОГЭ должен заблаговременно ознакомиться с:

инструкциями, определяющими порядок работы технического специалиста;

руководствами пользователя к специализированному ПО, которое используется в ППЭ при проведении экзаменов по технологии ОГЭ 2.0.

# **1. Обеспечение доставки интернет-пакетов с ЭМ**

Не позднее чем за 3 календарных дня до начала экзаменационного периода технический специалист должен обеспечить настройку станции авторизации (ГИА-9) для подтверждения настроек токеном ОГЭ и начала процедуры доставки (скачивания) ЭМ по защищенной сети:

- получить из РЦОИ дистрибутив ПО «Станция авторизации (ГИА-9)» и руководство пользователя к указанной станции;

- получить из РЦОИ файл с токеном ОГЭ и пароль к нему;

- проверить работоспособность и соответствие технических характеристик компьютеров (ноутбуков) в Штабе ППЭ, предназначенных для установки ПО станции авторизации (ГИА-9), предъявляемым минимальным требованиям;

- установить полученное ПО «Станции авторизации (ГИА-9)» на компьютеры (ноутбуки) в Штабе ППЭ (основной и резервный);

- выполнить первый запуск станции авторизации (ГИА-9) и загрузить токен ОГЭ;

- проверить автоматически заполненные поля: код региона и код ППЭ;

- внести сведения об уникальном в рамках ППЭ номере компьютера (в случае использования компьютера (ноутбука) для установки нескольких видов ПО номер компьютера должен совпадать), признак резервной станции (не отмечается для основной станции), этап проведения экзамена;

- указать тип основного и резервного канала доступа в сеть «Интернет» (либо зафиксировать отсутствие резервного канала доступа в сеть «Интернет») для обеспечения подключения к защищенной сети;

- выполнить проверку подключения к порталу выдачи ЭМ по основному и резервному каналу доступа в сеть «Интернет»;

- сохранить выполненные настройки.

Основная станция авторизации (ГИА-9) должна быть установлена на отдельном компьютере (ноутбуке), который подключен к защищенной сети, резервная станция авторизации (ГИА-9) не имеет подключения к защищенной сети и, в случае необходимости, может быть совмещена с другой резервной станцией ППЭ.

**Не позднее чем за 3 календарных дня до каждой даты экзамена технический специалист должен**:

1) выполнить авторизацию с помощью токена ОГЭ на основной и резервной станциях авторизации (ГИА-9);

2) по результатам авторизации убедиться, что настройки станции авторизации (ГИА-9) в ППЭ подтверждены;

3) обеспечить получение интернет-пакетов с ЭМ: на основной станции авторизации загрузить и сохранить все доступные файлы интернет-пакетов на основной и резервный внешние носители (флеш-накопители);

Внешние носители (флеш-накопители) для хранения резервных копий полученных интернет-пакетов с ЭМ предназначены для использования в случае нештатных ситуаций, не позволяющих выполнить сохранение или повторное получение интернет-пакета с ЭМ при проведении технической подготовки ППЭ.

4) передать основной и резервный внешние носители (флеш-накопители) руководителю ППЭ для хранения в сейфе Штаба ППЭ. Хранение осуществляется с использованием мер информационной безопасности.

Технический специалист должен запускать станцию авторизации (ГИА-9) для проверки наличия новых интернет-пакетов с ЭМ и обеспечивать их получение в соответствии с описанным выше порядком и графиком получения ЭМ.

**Интернет-пакет на каждую дату проведения экзамена и учебный предмет предназначен для всех станций для печати (ГИА-9), включая резервные, и должен быть получен до начала технической подготовки к соответствующему экзамену.**

# **2. Техническая подготовка ППЭ**

Не позднее чем за 3 календарных дня до начала экзаменационного периода технический специалист должен провести организационно-технологические следующие мероприятия по подготовке ППЭ:

1) получить из РЦОИ дистрибутивы ПО «Станция для печати (ГИА-9)» и станция сканирования в ППЭ (ГИА-9), и руководства пользователей к указанным станциям;

2) проверить работоспособность и соответствие технических характеристик основного и резервного оборудования (компьютеров (ноутбуков), сканеров и принтеров) в аудиториях и Штабе ППЭ, рекомендованным минимальным требованиям;

3) присвоить всем компьютерам (ноутбукам) уникальный в рамках ППЭ номер компьютера (ноутбука) на весь период проведения экзаменов, при этом в случае установки на компьютер (ноутбук) нескольких видов ПО, номер компьютера (ноутбука) в каждом ПО должен совпадать;

**Допускается:**

 устанавливать любые резервные станции и использовать, в случае возникновения нештатной ситуации, взамен вышедшей из строя станции соответствующего типа.

**Не допускается** (в том числе запрещается при передаче электронных актов в систему мониторинга ППЭ ГИА-9):

 устанавливать на один ПК и совместно использовать в день проведения экзамена основную станцию авторизации (ГИА-9) и основную станцию сканирования в ППЭ (ГИА-9);

 использовать как основную или резервную станцию одного типа одновременно в двух и более различных аудиториях.

4) установить полученное ПО на все компьютеры (ноутбуки), предназначенные для использования при проведении экзаменов, включая резервные;

5) подключить необходимое оборудование: для станции для печати (ГИА-9) – локальный принтер и аудиоколонки, для станции сканирования в ППЭ (ГИА-9) – сканер, для станции авторизации (ГИА-9) – локальный принтер;

6) проверить корректность системного времени и актуальность даты на всех станциях.

Не позднее чем за 2 календарных дня до даты проведения каждого экзамена технический специалист должен выполнить техническую подготовку ППЭ. Техническая подготовка ППЭ должна быть завершена до начала проведения контроля технической готовности ППЭ.

До проведения технической подготовки технический специалист должен получить из РЦОИ информацию о номерах аудиторий и учебных предметах, назначенных на предстоящий экзамен.

На каждой основной и резервной станции для печати (ГИА-9) техническому специалисту необходимо:

- выполнить первый запуск ПО и загрузить токен ОГЭ;

- проверить автоматически заполненные поля: код региона и код ППЭ;

- внести и сохранить сведения о коде МСУ и уникальном в рамках ППЭ номере компьютера (ноутбука);

- создать новый экзамен и указать сведения о номере аудитории, признаке резервной станции (не отмечается для основной станции), этапе, предмете и дате проведения экзамена;

- загрузить интернет-пакет с ЭМ;

- выполнить печать тестовой страницы и убедиться в качестве печати;

- выполнить тестовую печать ИК и убедиться в качестве печати;

**Тестовый ИК из каждой аудитории необходимо подготовить для сканирования при проведении технической подготовки станции сканирования в ППЭ (ГИА-9).**

- выполнить настройку и проверку аудиооборудования для воспроизведения аудиоматериалов.

На каждой основной станции авторизации (ГИА-9) техническому специалисту необходимо:

- выполнить настройку и печать тестового ДБО № 2 и тестового ДБО № 2 по физике (при проведении экзамена по физике).

**Тестовый ДБО № 2 и тестовый ДБО № 2 по физике (при проведении экзамена по физике) необходимо подготовить для сканирования при проведении технической подготовки станции сканирования в ППЭ (ГИА-9).**

На каждой основной и резервной станции сканирования в ППЭ (ГИА-9) техническому специалисту необходимо:

- выполнить первый запуск ПО и загрузить токен ОГЭ;

- проверить автоматически заполненные поля: код региона и код ППЭ;

- внести и сохранить сведения о коде МСУ, уникальном в рамках ППЭ номере компьютера (ноутбука) и признаке резервной станции (не отмечается для основной станции);

- создать новый экзамен и указать сведения об этапе, предмете и дате проведения экзамена;

- выполнить техническую подготовку станции сканирования в ППЭ (ГИА-9): выбрать сканер, провести тестовое сканирование тестовых ИК, напечатанных на основных и резервных станциях для печати (ГИА-9), и тестового ДБО № 2 и тестового ДБО № 2 по физике (при проведении экзамена по физике), напечатанного на основной станции авторизации (ГИА-9), тестовой формы ППЭ-13-02-МАШ, и сохранить тестовый пакет сканирования на флеш-накопитель для передачи в РЦОИ.

На этапе завершения технической подготовки ППЭ техническому специалисту необходимо посредством основной станции авторизации (ГИА-9):

- выполнить передачу в РЦОИ тестовых пакетов сканирования с основной станции сканирования в ППЭ (ГИА-9);

- дождаться статуса пакетов «Передан»;

- передать статус «Техническая подготовка пройдена» в систему мониторинга ППЭ ГИА-9.

## **3. Контроль технической готовности ППЭ**

Не позднее чем за 2 календарных дня до даты проведения каждого экзамена техническому специалисту совместно с членами ГЭК и руководителем ППЭ необходимо провести контроль технической готовности ППЭ к проведению экзамена. **Контроль технической готовности ППЭ должен быть выполнен только после передачи статуса о завершении технической подготовки ППЭ**.

**Контроль технической готовности ППЭ на основной станции авторизации (ГИА-9):**

- выполнить проверку системного времени и настроек станции: код региона и код ППЭ, этап проведения экзамена, сведения об основном и резервном канале доступа в сеть «Интернет»;

- подтвердить настройки станции посредством авторизации на портале выдачи ЭМ с использованием загруженного токена ОГЭ;

- выполнить проверку наличия соединения с порталом выдачи ЭМ и сервером РЦОИ и наличия статуса «Подтвержден» для переданных тестовых пакетов сканирования;

- получить и сохранить пакет с сертификатами РЦОИ;

- выполнить печать ДБО № 2 и ДБО № 2 по физике (при проведении экзамена по физике).

Печать ДБО № 2 выполняется пакетом от 1 до 20 бланков. Повторная печать ДБО № 2 с выделенным номером, в том числе по причине технического сбоя, не предусмотрена. Недостающее количество бланков следует указать при печати следующего пакета.

Диапазон номеров ДБО № 2 выделяется на ППЭ на весь экзаменационный период автоматически на основе количества распределенных на экзамены участников. Напечатанные ДБО № 2 могут использоваться на последующих

экзаменах. После экзамена невостребованные ДБО № 2 сдаются руководителю ППЭ и хранятся до следующего экзамена в сейфе в Штабе ППЭ.

Перед началом печати ДБО № 2 на станции авторизации (ГИА-9) технический специалист оценивает достаточность ресурса картриджа для печати заданного количества и выполняет печать ДБО № 2 пакетами от 1 до 20 бланков.

По окончании печати каждого пакета руководитель ППЭ оценивает качество напечатанных бланков:

отсутствуют белые и темные полосы;

черные квадраты (реперы) напечатаны целиком;

штрих-коды и QR-код хорошо читаемы и четко пропечатаны.

После этого технический специалист подтверждает качество распечатанных ДБО № 2 на станции авторизации (ГИА-9).

**Важно!** В случае если в напечатанном комплекте хотя бы один ДБО № 2 не качественен, весь напечатанный комплект ДБО № 2 должен быть забракован. Использовать бланки из этого пакета при проведении экзаменов **запрещено**.

В случае обнаружения нехватки ДБО № 2 в ППЭ во время проведения экзамена необходимо осуществить печать очередного пакета ДБО № 2 в Штабе ППЭ на станции авторизации (ГИА-9).

### **Копирование ДБО № 2 запрещено!**

# **Контроль технической готовности ППЭ на каждой основной и резервной станции для печати (ГИА-9):**

- выполнить проверку настроек станции (код региона, код МСУ, код ППЭ и сведения об уникальном в рамках ППЭ номере компьютера (ноутбука)) и реквизитов экзамена (номер аудитории, признак резервной станции (не отмечается для основной станции), этап, предмет и дата проведения экзамена);

- выполнить проверку системного времени, наличия загруженного интернетпакета с ЭМ, качества печати тестовой страницы и проверки воспроизведения аудиозаписи (для экзамена по русскому и иностранным языкам);

- проверить токен ОГЭ, включая ввод пароля к нему;

- выполнить печать и подписание протокола технической готовности аудитории (форма ППЭ-01-01);

- сохранить акт технической готовности на флеш-накопитель для последующей передачи в систему мониторинга ППЭ ГИА-9.

# **Контроль технической готовности ППЭ на каждой основной и резервной станции сканирования в ППЭ (ГИА-9):**

- выполнить проверку настроек станции (код региона, код МСУ, код ППЭ и сведения об уникальном в рамках ППЭ номере компьютера (ноутбука), признак резервной станции (не отмечается для основной станции)) и реквизитов экзамена (этап, предмет и дата проведения экзамена);

- выполнить проверку системного времени;

- загрузить пакет с сертификатами специалистов РЦОИ;

- выполнить тестовое сканирование не менее 1 из предоставленных тестовых ИК повторно, тестового ДБО № 2 и тестового ДБО № 2 по физике (при проведении экзамена по физике), оценить качество сканирования;

- проверить токен ОГЭ;

- сформировать и сохранить протокол технической готовности Штаба ППЭ для сканирования бланков в ППЭ (форма ППЭ-01-02) и акта технической готовности для последующей передачи в систему мониторинга ППЭ ГИА-9.

**При завершении контроля технической готовности ППЭ техническому специалисту совместно с членами ГЭК и руководителем ППЭ необходимо на основной станции авторизации (ГИА-9):**

- передать акты технической готовности станции авторизации (ГИА-9);

- передать акты технической готовности всех основных и резервных станций для печати (ГИА-9) и станций сканирования в ППЭ (ГИА-9);

- передать статус «Контроль технической готовности завершен» в систему мониторинга ППЭ ГИА-9.

Статус о завершении контроля технической готовности может быть передан только после передачи всех электронных актов технической готовности станций авторизации (ГИА-9) и всех основных станций для печати (ГИА-9) и станций сканирования (ГИА-9) в соответствии со сведениями о количестве автоматически распределенных участников по аудиториям ППЭ («рассадка»).

После передачи статуса «Контроль технической готовности завершён» передача электронных актов технической готовности с любых основных станций запрещена. В случае необходимости передать новые акты необходимо сначала отменить статус «Контроль технической готовности завершён», далее передать акты и установить статус заново.

### **4. Проведение экзамена в ППЭ**

В день проведения экзамена технический специалист обязан:

- **не позднее 8:00** явиться в ППЭ;

- запустить станцию авторизации (ГИА-9), проверить наличие соединения с защищенной сетью и порталом выдачи ЭМ;

- по поручению руководителя ППЭ получить по защищенной сети пакет руководителя ППЭ и распечатать его в присутствии члена ГЭК (пакет руководителя ППЭ доступен для скачивания не ранее 07:00 в день проведения экзамена);

- **не позднее 09:30** запустить основные станции для печати (ГИА-9) во всех аудиториях, включить подключённые к ним принтеры, и выполнить проверку принтера, напечатав тестовую страницу на выбранный принтер средствами станции для печати (ГИА-9);

- **в 9:30** совместно с руководителем ППЭ и членом ГЭК с помощью основной станции авторизации (ГИА-9) получить ключ доступа к ЭМ для расшифровки ЭМ;

- записать ключ доступа к ЭМ на флеш-накопитель для переноса данных между станциями ППЭ;

- **не позднее 10:00** совместно с членом ГЭК загрузить и активировать с помощью токена ОГЭ ключ доступа к ЭМ на основных станциях для печати (ГИА-9) во всех аудиториях, в которых будет выполняться печать ЭМ.

При отсутствии доступа к специализированному федеральному порталу по основному и резервному каналам связи в 09:35 технический специалист информирует члена ГЭК о наличии нештатной ситуации, член ГЭК обращается в РЦОИ для оформления заявки на получение пароля доступа к ЭМ. Технический

специалист обязан продолжить работы по восстановлению доступа к специализированному федеральному порталу. Пароли доступа к ЭМ (от 1 до 5 паролей на каждую аудиторию в зависимости от количества участников) выдаются не ранее 09:45, если доступ к специализированному федеральному порталу восстановить не удалось.

После получения от руководителя ППЭ информации о завершении печати ЭМ и успешном начале экзаменов во всех аудиториях **технический специалист передает статус «Экзамены успешно начались»** в систему мониторинга ППЭ ГИА-9 с помощью основной станции авторизации (ГИА-9).

При проведении экзамена по русскому языку и иностранному языку (письменная часть) после успешного прослушивания на станции для печати (ГИА-9) аудиозаписей с заданиями изложения и аудирования соответственно (во всех аудиториях прослушивание аудиозаписи завершилось успешно) **технический специалист передает статус «Аудирование успешно завершено»** в систему мониторинга ППЭ ГИА-9 с помощью основной станции авторизации (ГИА-9).

Во время подготовки и проведения экзамена технический специалист оказывает техническую помощь руководителю ППЭ, членам ГЭК и организаторам в аудитории. При возникновении любых технических неполадок в ходе подготовки и проведения экзамена технический специалист должен выявить и устранить причину неполадок. В случае, если технический специалист не может оперативно исправить технические неполадки, возникшие в ходе проведения экзамена, он должен сообщить об этом руководителю ППЭ и члену ГЭК.

В случае сбоя работы станции для печати (ГИА-9) организатор приглашает технического специалиста для восстановления работоспособности оборудования и (или) системного ПО. При необходимости основная станция для печати (ГИА-9) заменяется на резервную, в этом случае технический специалист совместно с членом ГЭК в Штабе ППЭ на основной станции авторизации (ГИА-9) запрашивают резервный ключ доступа к ЭМ для резервной станции для печати (ГИА-9), указав предмет, уникальный номер компьютера, присвоенный резервной станции для печати (ГИА-9) и номер аудитории, в которую она будет установлена, и количество ИК, оставшихся для печати. Резервный ключ доступа к ЭМ загружается техническим специалистом на резервную станцию для печати (ГИА-9) и активируется токеном ОГЭ, при этом автоматически заполняется номер аудитории, указанный при запросе на станции авторизации (ГИА-9).

Новый ключ доступа к ЭМ включает в себя сведения обо всех основных станциях для печати (ГИА-9) и ранее выданных резервных ключах доступа к ЭМ.

В случае необходимости, повторно получить ранее запрошенный ключ доступа на резервную станцию для печати (ГИА-9) возможно путем скачивания основного ключа доступа к ЭМ.

**Важно!** В случае возникновения нештатной ситуации при использовании резервного ключа доступа к ЭМ на станциях для печати (ГИА-9) необходимо незамедлительно обратиться в РЦОИ для выяснения причины. Не нужно делать попытки запросить резервный ключ повторно.

**Важно!** После восстановления работоспособности принтера в следующем напечатанном комплекте ЭМ необходимо проконтролировать номера бланков ОГЭ,

сравнив их с предыдущим комплектом ЭМ. В случае обнаружения повторной печати дублированный комплект ЭМ должен быть забракован посредством программного обеспечения станции для печати (ГИА-9) (откладываются в брак оба экземпляра ЭМ).

В случае обнаружения участником экзамена брака или некомплектности ЭМ организатор, ответственный за проверку качества ЭМ, изымает некачественный или некомплектный экземпляр ЭМ и приглашает члена ГЭК и технического специалиста для выполнения дополнительной печати ЭМ с помощью токена ОГЭ.

В случае недостатка доступных для печати ЭМ организатор информирует члена ГЭК и технического специалиста о необходимости использования резервных ЭМ, включенных в состав интернет-пакета, загруженного для проведения экзамена. В этом случае технический специалист совместно с членом ГЭК в Штабе ППЭ на станции авторизации (ГИА-9) с использованием токена ОГЭ запрашивают резервный ключ доступа к ЭМ для резервных ЭМ, указав предмет, номер аудитории, уникальный номер компьютера, присвоенный задействованной станции для печати (ГИА-9), установленной в этой аудитории, количество ИК, которое нужно напечатать. Резервный ключ доступа к ЭМ загружается техническим специалистом на задействованную станцию для печати (ГИА-9) и активируется токеном ОГЭ. Новый ключ доступа к ЭМ включает в себя сведения обо всех задействованных станциях печати ЭМ и ранее выданных резервных ключах доступа к ЭМ.

В случае необходимости, повторно получить ранее запрошенный ключ доступа на резервные ЭМ возможно путем скачивания основного ключа доступа к ЭМ.

# **5. Завершение экзамена в ППЭ**

После получения информации от организаторов в аудитории о завершении экзамена в аудитории (все участники экзамена покинули аудиторию) технический специалист проходит в аудиторию и совместно с организаторами в аудитории:

- завершает экзамен на станции для печати (ГИА-9);

- печатает протокол печати и сохраняет файл журнала работы станции для печати (ГИА-9) на флеш-накопитель для дальнейшей передачи в РЦОИ;

- подтверждает завершение работы станции для печати (ГИА-9).

**Печать протоколов и сохранение журналов работы станции для печати (ГИА-9) выполняется на всех основных и резервных станциях для печати (ГИА-9).**

После завершения экзамена во всех аудиториях ППЭ и подтверждения завершения работы всех станций для печати (ГИА-9) **технический специалист совместно с руководителем ППЭ и членом ГЭК передает электронные журналы со всех станций для печати (ГИА-9) и статус «Экзамены завершены»** в систему мониторинга ППЭ ГИА-9 с помощью основной станции авторизации (ГИА-9).

После завершения экзамена в аудитории и после получения ЭМ от руководителя ППЭ технический специалист в присутствии члена ГЭК может

приступать к процедуре сканирования ЭМ в Штабе ППЭ.

По мере поступления ЭМ из аудиторий руководитель ППЭ в присутствии члена ГЭК в Штабе ППЭ вскрывает возвратные пакеты с бланками участников экзамена, пересчитывает бланки и заполняет «Сводную ведомость учета участников и использования экзаменационных материалов в ППЭ» (форма ППЭ-13-02 МАШ). Руководитель ППЭ совместно с членом ГЭК оформляет соответствующие формы ППЭ, и передает техническому специалисту для сканирования вскрытый возвратный пакет с бланками участников экзамена.

**Для обеспечения сканирования ЭМ в Штабе ППЭ технический специалист на станции сканирования в ППЭ (ГИА-9):**

- загружает на станцию сканирования в ППЭ (ГИА-9) ключ доступа к ЭМ и выполняет его активацию токеном ОГЭ;

- для каждой аудитории, задействованной при проведении экзамена (по мере поступления ЭМ из аудиторий в Штаб ППЭ): загружает журналы работы задействованных в аудитории станций для печати (ГИА-9) и сканирует бланки участников экзамена;

- сканирует формы ППЭ в аудиторию «Штаб»: ППЭ-02 и ППЭ-03 (при наличии), ППЭ-05-02, ППЭ-07, ППЭ-10, ППЭ-12-02 (при наличии), ППЭ-12-04- МАШ, ППЭ-13-02-МАШ, ППЭ-14-01, ППЭ-18-МАШ, ППЭ-19, ППЭ-21 и ППЭ-22 (при наличии). **Дополнительно:** ИКТ 5.1 и ИКТ 5.3 - при проведении в ППЭ информатики и ИКТ; ППЭ-04-01-Х и ППЭ-04-02-Х – при проведении в ППЭ химии;

- если все данные по всем аудиториям корректны, член ГЭК и технический специалист убедились в качестве сканирования, после завершения сканирования всех бланков всех аудиторий и форм ППЭ выполняет экспорт пакета с электронными образами бланков участников экзамена и форм ППЭ с использованием токена ОГЭ на флеш-накопитель для переноса данных между станциями ППЭ.

Технический специалист и член ГЭК несут ответственность за экспортируемые данные, в том числе за качество сканирования, и соответствие передаваемых материалов информации о «рассадке». Для этого используются все технические и организационные методы контроля.

Технический специалист совместно с членом ГЭК и руководителем ППЭ:

- передает в РЦОИ пакеты с электронными образами бланков участников экзамена и форм ППЭ с использованием основной станции авторизации (ГИА-9);

- передает в РЦОИ статус о завершении передачи пакетов (все переданные пакеты с электронными образами бланков и форм ППЭ имеют статус «Передан»);

- получает от РЦОИ подтверждение о получении пакетов на обработку (все переданные пакеты с электронными образами бланков и форм ППЭ имеют статус «Подтвержден»);

- формирует протокол и журнал работы основной и резервной станций сканирования в ППЭ (ГИА-9);

- передает посредством основной станции авторизации (ГИА-9) в систему мониторинга ППЭ ГИА-9 журнал работы основной и резервной станций сканирования в ППЭ (ГИА-9) и **статус «Материалы переданы в РЦОИ»**. Статус

«Материалы переданы в РЦОИ» может быть передан, если в РЦОИ было передано подтверждение о завершении передачи ЭМ.

Член ГЭК, руководитель ППЭ и технический специалист ожидают в Штабе ППЭ подтверждения от РЦОИ факта успешного получения переданных ЭМ.

Технический специалист может покинуть ППЭ только с разрешения руководителя ППЭ.

# **33.5. Инструкция для организатора в аудитории**

Организатор в аудитории на этапе подготовки к проведению ОГЭ должен заблаговременно ознакомиться с:

инструкциями, определяющими порядок работы организатора в аудитории;

руководством пользователя к специализированному ПО «Станция для печати (ГИА-9)».

Основной порядок действий описан в Методических рекомендациях по подготовке и проведению государственной итоговой аттестации по образовательным программам основного общего образования в форме основного государственного экзамена и государственного выпускного экзамена в Ленинградской области в 2023 году (приложение Инструкция для организаторов в аудитории).

Действия организатора в аудитории при проведении экзамена по технологии «ОГЭ 2.0»:

в день проведения экзамена **не позднее 08:30** организатор в аудитории должен пройти инструктаж и получить от руководителя ППЭ информацию о назначении ответственных организаторов в аудитории и распределении по аудиториям ППЭ.

Ответственному организатору в аудитории необходимо распределить роли организаторов на процедуру печати ЭМ: организатор, ответственный за печать ЭМ, и организатор, ответственный за проверку комплектности и качества распечатанных ЭМ.

**Не позднее 9:00** дня проведения экзамена организатор должен пройти в свою аудиторию, проверить ее готовность к экзамену, в том числе убедиться, что станция для печати (ГИА-9) запущена до этапа загрузки ключа доступа к ЭМ.

**Не позднее 9:45** дня проведения экзамена ответственный организатор получает у руководителя ППЭ в Штабе ППЭ:

3 возвратных пакета для упаковки ЭМ после проведения экзамена (для использованных бланков участников, для испорченных или бракованных комплектов ЭМ, для использованных КИМ и разделительных (контрольных) листов;

ДБО № 2.

До начала экзамена организатор в аудитории должен провести инструктаж участников экзамена.

**Первая часть инструктажа проводится с 9:50** и включает в себя информирование участников ГИА о порядке проведения экзамена, правилах оформления экзаменационной работы, продолжительности экзамена, о случаях удаления с экзамена, о порядке подачи апелляций о нарушении Порядка проведения ГИА и о несогласии с выставленными баллами, о времени и месте ознакомления с

результатами ГИА, а также о том, что записи на КИМ для проведения ОГЭ и черновиках не обрабатываются и не проверяются.

По окончании проведения первой части инструктажа проинформировать участников экзамена о том, что ЭМ были доставлены по защищенной сети в зашифрованном виде и о процедуре печати полных комплектов ЭМ в аудитории.

### **СТРОГО НЕ РАНЕЕ 10:00**

#### **организатор в аудитории, ответственный за печать ЭМ:**

- вводит в соответствующее поле интерфейса станции для печати (ГИА-9) количество ЭМ для печати, равное количеству участников экзамена, фактически присутствующих в данной аудитории, и запускает процедуру расшифровки ЭМ (процедура расшифровки может быть инициирована, если техническим специалистом и членом ГЭК ранее был загружен и активирован ключ доступа к ЭМ),

- выполняет печать полного ИК ЭМ, загруженного ранее на станцию для печати (ГИА-9);

#### **организатор в аудитории, ответственный за проверку ЭМ:**

- проверяет качество печати разделительного (контрольного) листа, который распечатывается последним в комплекте ЭМ: отсутствие белых и темных полос, текст хорошо читаем и четко пропечатан, защитные знаки, расположенные по всей поверхности листа, четко видны;

- по окончании проверки сообщает результат организатору, ответственному за печать;

#### **организатор в аудитории, ответственный за печать ЭМ:**

- подтверждает качество печати в ПО «Станция для печати (ГИА-9)».

Качественный комплект размещается на столе для выдачи участникам, некачественный откладывается.

**Необходимо подтверждать качество печати каждого распечатанного комплекта на станции для печати (ГИА-9) и при основной печати, и дополнительной печати, в том числе необходимо своевременно подтверждать качество печати последнего распечатанного комплекта.**

После завершения печати всех комплектов ЭМ напечатанные полные комплекты раздаются участникам экзамена в аудитории в произвольном порядке.

В каждом напечатанном комплекте ЭМ участника экзамена находятся:

черно-белый односторонний бланк ответов № 1;

черно-белый односторонний бланк ответов № 2 лист 1 и лист 2; КИМ;

разделительный (контрольный лист) с информацией о номере бланка ответов №1, номере КИМ.

В случае сбоя работы станции для печати (ГИА-9) организатор приглашает технического специалиста для восстановления работоспособности оборудования и (или) системного ПО.

**Важно!** После восстановления работоспособности принтера в следующем напечатанном комплекте ЭМ необходимо проконтролировать номера бланков ОГЭ, сравнив их с предыдущим комплектом ЭМ. В случае обнаружения повторной печати дублированный комплект ЭМ должен быть забракован посредством

программного обеспечения станции для печати (ГИА-9) (откладываются в брак оба экземпляра ЭМ).

# **Далее начинается вторая часть инструктажа, при проведении которой организатору необходимо:**

дать указание участникам экзамена проверить комплектность (наличие всех бланков и КИМ, а также количество листов в КИМ) и качество напечатанного комплекта (отсутствие белых и темных полос, текст хорошо читаем и четко пропечатан, защитные знаки, расположенные по всей поверхности листа, четко видны), соответствие номеров бланка ответов № 1 и номера КИМ на разделительном (контрольном) листе с соответствующими номерами на бланке ответов № 1 и КИМ;

дать указание участникам экзамена приступить к заполнению регистрационных данных в бланке ответов №1 (в том числе участник экзамена должен поставить свою подпись в соответствующем поле);

проверить правильность заполнения регистрационных полей на бланке ответов № 1 у каждого участника экзамена и соответствие данных участника экзамена (ФИО, серии и номера документа, удостоверяющего личность) в бланке ответов № 1 и документе, удостоверяющем личность. В случае обнаружения ошибочного заполнения регистрационных полей бланков организаторы дают указание участнику экзамена внести соответствующие исправления;

после заполнения всеми участниками экзамена регистрационных полей бланков ответов № 1 объявить начало, продолжительность и время окончания выполнения экзаменационной работы и зафиксировать их на доске (информационном стенде).

После объявления начала экзамена организатор в аудитории, ответственный за печать ЭМ, сообщает организатору вне аудитории информацию для руководителя ППЭ и члена ГЭК о завершении печати ЭМ и успешном начале экзамена.

В случае обнаружения участником экзамена брака или некомплектности ЭМ организатор, ответственный за проверку качества ЭМ, изымает некачественный или некомплектный экземпляр ЭМ и приглашает члена ГЭК и технического специалиста для выполнения дополнительной печати ЭМ.

Аналогичная замена производится в случае порчи ЭМ участником экзамена или опоздания участника.

Организатор, ответственный за печать ЭМ, приглашает члена ГЭК и технического специалиста активировать процедуру дополнительной печати с помощью токена ОГЭ.

## **Замена комплекта ЭМ производится полностью, включая КИМ.**

В случае недостатка доступных для печати ЭМ организатор информирует члена ГЭК и технического специалиста о необходимости использования резервных ЭМ, включенных в состав интернет-пакета, загруженного для проведения экзамена. В этом случае технический специалист совместно с членом ГЭК в Штабе ППЭ на станции авторизации (ГИА-9) запрашивают резервный ключ доступа к ЭМ, который загружается техническим специалистом на задействованную станцию для печати (ГИА-9) и активируется токеном ОГЭ.

После завершения экзамена всеми участниками в аудитории необходимо:

проинформировать руководителя ППЭ (через организатора вне аудитории) о завершении выполнения экзаменационной работы в аудитории;

пригласить технического специалиста для завершения экзамена на станции для печати (ГИА-9), печати протокола печати ЭМ, а также формирования электронного журнала работы станции для печати (ГИА-9).

Организаторы в аудитории и технический специалист подписывают протокол печати полного комплекта ЭМ в аудитории.

Собранные ЭМ участников экзамена организатор в аудитории пересчитывает и упаковывает:

в первый возвратный пакет – использованные бланки участников экзамена покомплектно (комплект бланков 1-го участника, затем 2-го, 3-го и т.д.).

#### **При этом запрещается:**

**-** использовать какие-либо иные пакеты вместо выданных ВДП;

- вкладывать вместе с бланками какие-либо другие материалы;

- скреплять бланки (скрепками, степлером и т.п.);

- менять ориентацию бланков в пакете (верх-низ, лицевая-оборотная сторона).

Во второй возвратный пакет упаковываются испорченные/бракованные комплекты ЭМ.

В третий возвратный пакет упаковываются использованные КИМ и разделительные (контрольные) листы.

Все возвратные пакеты необходимо запечатать. Организаторы в аудитории должны на камеру видеонаблюдения продемонстрировать процесс упаковки и запечатывания ЭМ!

На каждом запечатанном возвратном пакете необходимо заполнить сопроводительный бланк с указанием информации:

- наименование ППЭ;

- код ППЭ;

- адрес ППЭ;

- номер аудитории;

- наименование учебного предмета экзамена и даты проведения;

- количество материалов в пакете: - иг.

- фамилию, имя, отчество (при наличии) организаторов.

На каждом возвратном пакете организаторы в аудитории указывают свою фамилию, имя, отчество (при наличии) и ставят подписи.

Использованные и неиспользованные черновики необходимо пересчитать.

Использованные черновики необходимо упаковать в конверт и запечатать. На конверте необходимо указать: код региона, номер ППЭ (наименование и адрес) и номер аудитории, код учебного предмета, название учебного предмета, по которому проводится ОГЭ, количество черновиков в конверте.

Возвратные пакеты с ЭМ, бумажный протокол печати ЭМ, конверт с черновиками, неиспользованные черновики и ДБО № 2, прочие формы ППЭ, служебные записки, если есть, организатор передает руководителю ППЭ в Штабе ППЭ.

Организаторы покидают ППЭ после передачи всех ЭМ руководителю ППЭ и с разрешения руководителя ППЭ.

#### **33.6. Инструкция для участника ОГЭ, зачитываемая организатором в аудитории перед началом экзамена с использованием технологии «ОГЭ 2.0»**

Инструкция зачитывается организатором в аудитории перед началом экзамена.

Текст, который выделен **жирным шрифтом**, должен быть прочитан участникам ОГЭ **слово в слово**. Это делается для стандартизации процедуры проведения ОГЭ. *Комментарии, отмеченные курсивом, не читаются участникам. Они даны в помощь организатору*.

*Инструктаж и экзамен проводятся в спокойной и доброжелательной обстановке.*

*Подготовительные мероприятия:*

*Не позднее 8.45 оформить на доске в аудитории образец регистрационных полей бланка ответа №1 участника ОГЭ<sup>15</sup> .* 

*Указать код региона, код ППЭ, номер аудитории, код предмета и его название, дату проведения экзамена. При этом номер и букву класса участники ОГЭ заполняют самостоятельно. ФИО, данные паспорта, участники ОГЭ заполняют, используя свои данные из документа, удостоверяющего личность. Код ОО, код ППЭ, номер аудитории следует писать, начиная с первой позиции. Обратите внимание, что код региона, код ППЭ, код предмета и его название, дата проведения экзамена в бланке ответов №1 будут заполнены автоматически.*

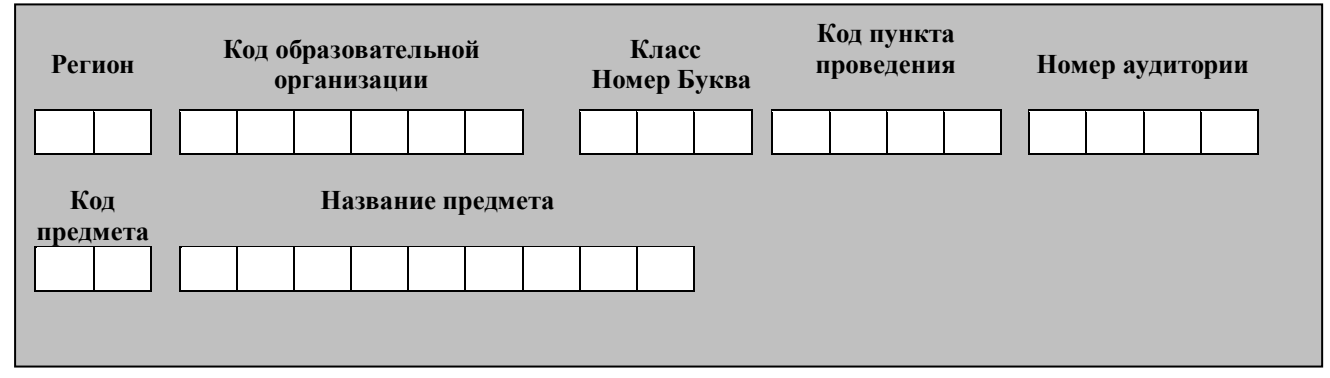

*Во время экзамена на рабочем столе участника ОГЭ, помимо ЭМ, могут находиться:*

*черная гелевая, капиллярная ручка;*

<u>.</u>

*документ, удостоверяющий личность;*

*лекарства и питание (при необходимости);*

*дополнительные материалы, которые можно использовать на ОГЭ по отдельным учебным предметам;*

*специальные технические средства (для участников ОГЭ с ОВЗ, детейинвалидов, инвалидов);*

*черновики со штампом образовательной организации, на базе которой организован ППЭ.*

#### *Первая часть инструктажа (начало проведения с 9:50):*

<sup>&</sup>lt;sup>15</sup> Оформление на доске регистрационных полей бланка регистрации участника ОГЭ может быть произведено за день до проведения экзамена или накануне его проведения

**Уважаемые участники экзамена!**

**Сегодня Вы проходите ГИА по \_\_\_\_\_\_\_\_\_** (*назовите соответствующий учебный предмет)* **в форме ОГЭ с использованием технологии печати экзаменационных материалов в аудиториях ППЭ.**

**Все задания составлены на основе школьной программы. Поэтому каждый из вас может успешно сдать экзамен.**

**Вместе с тем напоминаем, что в целях предупреждения нарушений порядка проведения ГИА в аудиториях ППЭ ведется видеонаблюдение.**

**Во время проведения экзамена вам необходимо соблюдать порядок проведения ГИА.** 

**В день проведения экзамена (в период с момента входа в ППЭ и до окончания экзамена) запрещается:** 

**иметь при себе средства связи, электронно-вычислительную технику, фото-, аудио- и видеоаппаратуру, справочные материалы, письменные заметки и иные средства хранения и передачи информации;**

**выносить из аудиторий и ППЭ черновики, экзаменационные материалы на бумажном или электронных носителях, фотографировать экзаменационные материалы;**

**пользоваться справочными материалами, кроме тех, которые указаны в тексте контрольных измерительных материалов (КИМ);**

**переписывать задания из КИМ в черновики (можно делать пометки в КИМ);**

**перемещаться по ППЭ во время экзамена без сопровождения организатора.**

**Во время проведения экзамена запрещается:**

**выносить из аудиторий письменные принадлежности;** 

**разговаривать, пересаживаться, обмениваться любыми материалами и предметами.**

**В случае нарушения порядка проведения ГИА вы будете удалены с экзамена.**

**В случае нарушения порядка проведения ГИА работниками ППЭ или другими участниками экзамена вы имеете право подать апелляцию о нарушении порядка проведения ГИА. Апелляция о нарушении порядка проведения ГИА подается в день проведения экзамена члену ГЭК до выхода из ППЭ.**

**Ознакомиться с результатами ГИА вы сможете в своей школе.**

**Плановая дата ознакомления с результатами: \_\_\_\_\_\_\_\_\_\_\_** *(назвать дату).*

**После получения результатов ГИА вы можете подать апелляцию о несогласии с выставленными баллами. Апелляция подается в течение двух рабочих дней после официального дня объявления результатов ГИА.** 

**Апелляцию вы можете подать в своей школе или в месте, где вы были зарегистрированы на сдачу ГИА, а также непосредственно в конфликтную комиссию.**

**Апелляция по вопросам содержания и структуры заданий по учебным предметам, а также по вопросам, связанным с оцениванием результатов** 

**выполнения заданий экзаменационной работы с кратким ответом, нарушением участником ГИА требований порядка или неправильным оформлением экзаменационной работы, не рассматривается.** 

**Обращаем ваше внимание, что во время экзамена на вашем рабочем столе, помимо экзаменационных материалов, могут находиться только:**

**гелевая, капиллярная ручка с чернилами черного цвета;**

**документ, удостоверяющий личность;**

**черновики (***в случае проведения ОГЭ по иностранным языкам (раздел «Говорение») черновики не выдаются***);**

**лекарства и питание (при необходимости);**

**дополнительные материалы, которые можно использовать на ГИА по отдельным учебным предметам***.*

*Организатор обращает внимание участников экзамена на станцию для печати (ГИА-9).*

**Экзаменационные материалы поступили на станцию для печати (ГИА-9) в зашифрованном виде.** 

**В вашем присутствии будет выполнена печать индивидуальных комплектов экзаменационных материалов. Печать начнётся ровно в 10:00. После чего экзаменационные материалы будут выданы вам для сдачи экзамена.**

*Не ранее 10:00 организатор, ответственный за печать ЭМ, вводит количество ЭМ для печати и запускает процедуру расшифровки ЭМ (процедура расшифровки может быть инициирована, если техническим специалистом и членом ГЭК ранее был загружен и активирован ключ доступа к ЭМ).*

*Выполняется печать ЭМ и проверка качества печати разделительного (контрольного) листа полного комплекта (разделительный (контрольный) лист является последним в комплекте, первый – это бланк ответов № 1, никаких титульных листов не предусмотрено, качество печати каждого листа комплекта ЭМ не проверяется организатором): отсутствие белых и темных полос, текст хорошо читаем и четко пропечатан, защитные знаки, расположенные по всей поверхности листа, четко видны; результат проверки сообщается организатору, ответственному за печать ЭМ, для подтверждения качества печати на станции для печати (ГИА-9). Качественный комплект размещается на столе для выдачи участникам, некачественный откладывается.*

*Далее начинается вторая часть инструктажа (начало проведения не ранее 10:00):*

**Вам выдаются напечатанные в аудитории ППЭ индивидуальные комплекты экзаменационных материалов** *(организаторы в аудитории раздают участникам качественно распечатанные комплекты ЭМ в произвольном порядке).*

**До начала работы с бланками ОГЭ проверьте комплектацию выданных экзаменационных материалов. В индивидуальном комплекте находятся:** 

**- бланк ответов № 1;** 

**- бланк ответов № 2 лист 1 и лист 2;**

**- КИМ;**

**- разделительный (контрольный) лист с информацией о номере бланка ответов № 1 и номере КИМ.**

**Убедитесь в правильной комплектации вашего индивидуального комплекта.**

**Проверьте, совпадает ли цифровое значение штрих-кода на бланке ответов № 1 с цифровым значением бланка ответов № 1, указанным на разделительном листе индивидуального комплекта.**

**Проверьте, совпадает ли цифровое значение номера КИМ на первом и последнем листе КИМ с цифровым значением номера КИМ, указанным на разделительном листе индивидуального комплекта.**

**Внимательно просмотрите текст КИМ, проверьте качество текста на полиграфические дефекты, пересчитайте листы КИМ и сравните с указанным числом листов в КИМ. Количество листов напечатано на каждой странице КИМ.**

**Внимательно просмотрите бланки, проверьте качество печати штрихкодов и QR-кода, черных квадратов (реперов) на полиграфические дефекты.**

**В случае если вы обнаружили несовпадения, обратитесь к нам.**

*Организатор делает паузу для проверки участниками комплектации выданных индивидуальных комплектов с экзаменационными материалами.*

*При обнаружении лишних (нехватки) бланков, типографских дефектов необходимо заменить полностью индивидуальный комплект на новый, выполнив дополнительную печать ЭМ.*

**Приступаем к заполнению регистрационных полей бланка ответов №1.**

**Записывайте буквы и цифры в соответствии с образцом на бланке. Каждая цифра, символ записывается в отдельную клетку, начиная с первой клетки.**

**Заполните регистрационные поля в соответствии с информацией на доске (информационном стенде) гелевой или капиллярной черной ручкой. При отсутствии такой ручки обратитесь к нам, так как бланки, заполненные иной ручкой, не обрабатываются и не проверяются.**

*Обратите внимание участников на доску.*

**Заполните поля «Код образовательной организации», «Класс», «Номер аудитории». При заполнении поля «Код образовательной организации» обратитесь к нам.** 

**Поля «Код региона», «Код ППЭ», «Код предмета», «Название предмета» и «Дата проведения» автоматически внесены в регистрационные поля бланка ответов №1. Служебные поля «Резерв-1» и «Резерв-2» не заполняются.**

**Заполните сведения о себе: фамилия, имя, отчество, данные документа, удостоверяющего личность.** 

*Сделать паузу для заполнения участниками полей бланка ответов №1.*

**Ознакомьтесь с информацией в верхней части бланка ответов №1 и поставьте вашу подпись в поле «подпись участника», расположенном в верхней части бланка.**

*В случае если участник экзамена отказывается ставить личную подпись в поле «Подпись участника ГИА», организатор в аудитории ставит свою подпись в поле участника экзамена.*

*Организаторы в аудитории проверяют правильность заполнения регистрационных полей на бланке ответов №1 у каждого участника ОГЭ и соответствие данных участника ОГЭ в документе, удостоверяющем личность, и регистрационных полях бланка ответов №1.*

**Напоминаем основные правила по заполнению бланков ответов.**

**При выполнении заданий внимательно читайте инструкции к заданиям, указанные у вас в КИМ. Записывайте ответы, начиная с первой клетки, в соответствии с этими инструкциями.**

**При выполнении заданий с кратким ответом ответ необходимо записывать справа от номера задания, начиная с первой позиции. Каждый символ записывается в отдельную клетку.**

**Не разрешается использовать при записи ответа на задания с кратким ответом никаких иных символов, кроме символов кириллицы, латиницы, арабских цифр, запятой и знака «дефис» («минус»).**

**Вы можете заменить ошибочный ответ.**

**Для этого в поле «Замена ошибочных ответов» следует внести номер задания, ответ на который надо исправить, а в строку записать новое значение верного ответа на указанное задание.**

**Обращаем ваше внимание, на бланке ответов №1 и бланке ответов №2 (лист 1 и лист 2) запрещается делать какие-либо записи и пометки, не относящиеся к ответам на задания, в том числе информацию о личности участника ОГЭ. Вы можете делать пометки в черновиках и КИМ. Также обращаем ваше внимание на то, что ответы, записанные в черновиках и КИМ, не проверяются.** 

**По всем вопросам, связанным с проведением экзамена (за исключением вопросов по содержанию КИМ), вы можете обращаться к нам. В случае необходимости выхода из аудитории оставьте ваши экзаменационные материалы и черновики на своем рабочем столе. Организатор в аудитории проверит комплектность оставленных вами экзаменационных материалов и черновиков, после чего вы сможете выйти из аудитории. На территории пункта вас будет сопровождать организатор.** 

**В случае плохого самочувствия незамедлительно обращайтесь к нам. В пункте присутствует медицинский работник. Напоминаем, что по состоянию здоровья и по заключению медицинского работника, присутствующего в данном пункте, вы можете досрочно завершить экзамен и прийти на пересдачу.**

**Инструктаж закончен. Перед началом выполнения экзаменационной работы, пожалуйста, успокойтесь, сосредоточьтесь, внимательно прочитайте инструкцию к заданиям КИМ и сами задания.** 

**Начало выполнения экзаменационной работы:** *(объявить время начала)* **Окончание выполнения экзаменационной работы:** *(указать время) Запишите на доске время начала и окончания экзамена.*

*Время, отведенное на инструктаж и заполнение регистрационных полей бланков ОГЭ, в общее время выполнения экзаменационной работы не включается.*

**Не забывайте переносить ответы из черновиков и КИМ в бланки ответов черной гелевой или капиллярной ручкой.**

**Вы можете приступать к выполнению заданий. Желаем удачи!** *За 30 минут до окончания экзамена необходимо объявить:*

**До окончания выполнения экзаменационной работы осталось 30 минут.** 

**Не забывайте переносить ответы из КИМ и черновиков в бланки ответов черной гелевой или капиллярной ручкой.**

*За 5 минут до окончания экзамена необходимо объявить:*

**До окончания выполнения экзаменационной работы осталось 5 минут. Проверьте, все ли ответы вы перенесли из КИМ и черновиков в бланки ответов.**

*По окончании времени экзаменационной работы объявить:*

**Выполнение экзаменационной работы окончено. Положите на край стола свои бланки, отдельно КИМ и черновики.**

*Организаторы в аудитории осуществляют сбор экзаменационных материалов с рабочих мест участников ОГЭ.*

# **33.7. График регламентных сроков контроля проведения технической готовности ППЭ и отображения статусов в мониторинге ППЭ ГИА-9 по технологии «ОГЭ 2.0» при проведении ГИА-9 в форме ОГЭ в Ленинградской области в основной период в 2023 году**

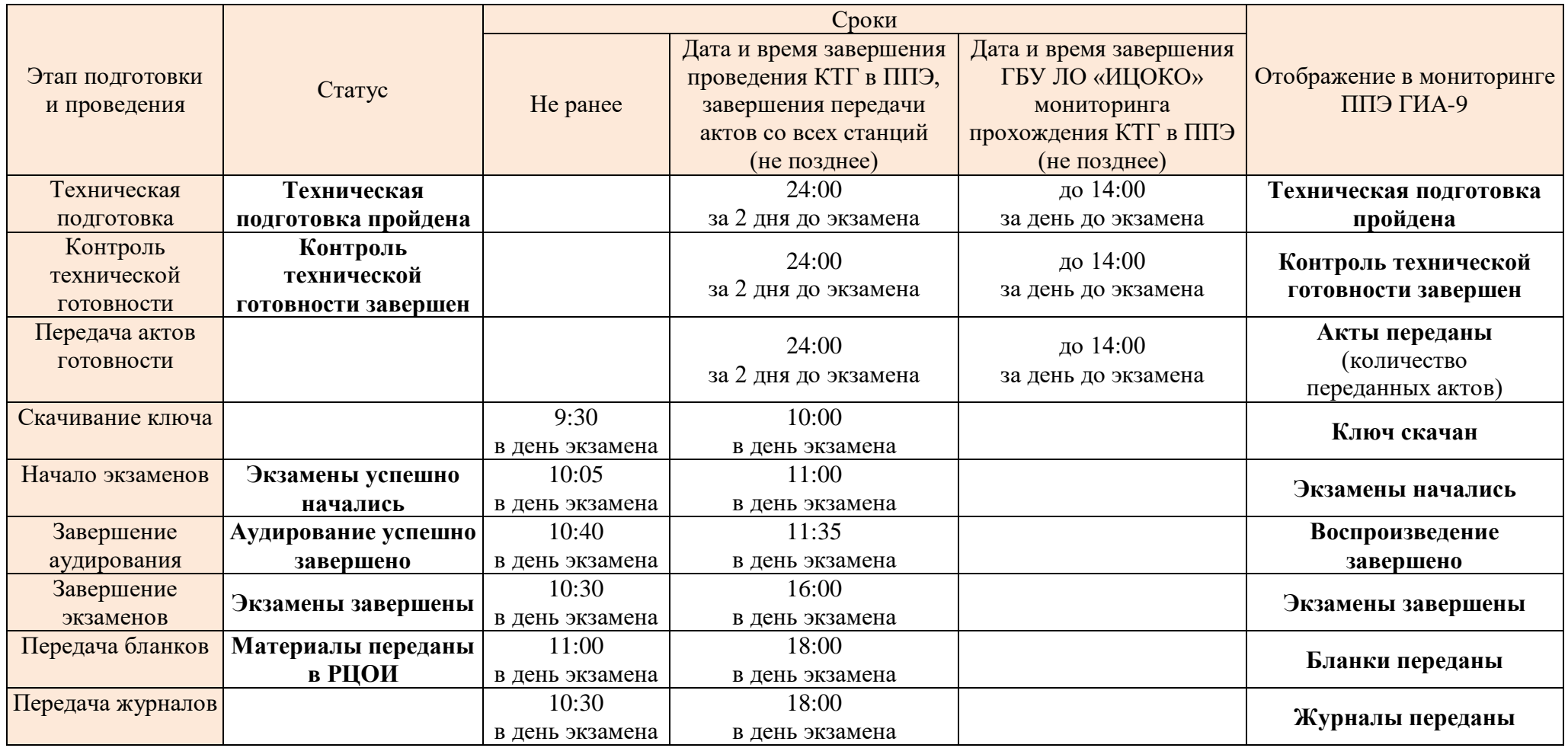